# UNIVERSITY OF THE PHILIPPINES MANILA COLLEGE OF ARTS AND SCIENCES DEPARTMENT OF PHYSICAL SCIENCES AND MATHEMATICS

# ROX-RMS: POINT OF SALE, INVENTORY MANAGEMENT, AND GIS-BASED REAL-TIME SALES MONITORING FOR RECREATIONAL OUTDOOR EXCHANGE (R.O.X)

A special problem in partial fulfillment Of the requirements for the degree of Bachelor of Science in Computer Science

Submitted by:

Roldan Real

May 2017

Permission is given for the following people to have access to this SP:

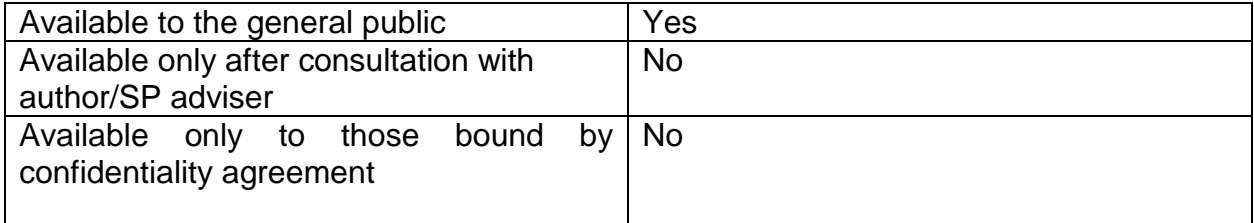

### **ACCEPTANCE SHEET**

The Special Problem entitled "ROX-RMS: Point of Sale, Inventory Management, and GIS-Based Real-time Sales Monitoring for Recreational Outdoor eXchange (R.O.X.)" prepared and submitted by Roldan M. Real in partial fulfillment of the requirements for the degree of Bachelor of Science in Computer Science has been examined and is recommended for acceptance.

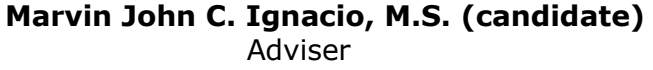

 $\mathcal{L}_\mathcal{L} = \mathcal{L}_\mathcal{L} = \mathcal{L}_\mathcal{L}$ 

### **EXAMINERS:**

**Approved Disapproved**

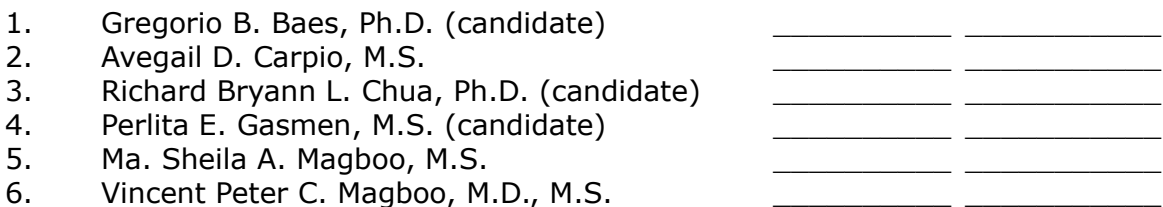

Accepted and approved as partial fulfillment of the requirements for the degree of Bachelor of Science in Computer Science.

 $\_$  , and the set of the set of the set of the set of the set of the set of the set of the set of the set of the set of the set of the set of the set of the set of the set of the set of the set of the set of the set of th **Ma. Sheila A. Magboo, M.S. Marcelina B. Lirazan, Ph.D.** Unit Head Chair Mathematical and Computing Sciences Unit Department of Physical Sciences Department of Physical Sciences and **And Mathematics Mathematics** 

\_\_\_\_\_\_\_\_\_\_\_\_\_\_\_\_\_\_\_\_\_\_\_\_\_\_\_\_\_\_ **Leonardo R. Estacio Jr., Ph.D.** Dean College of Arts and Sciences

#### **Abstract**

Recreational Outdoor eXchange (R.O.X.) is the biggest outdoor and recreation hub in the country, with eight branches located all over the Philippines. Currently each store's point of sale system is not integrated to each other, and without a central system that consolidates sales and other store transactions in real-time. This project aims to have create an integrated retail management system for the all the stores and to have real-time monitoring on the transactions done in the stores. *Keywords*: real-time monitoring, retail management system, point of sale

iii

# **Contents**

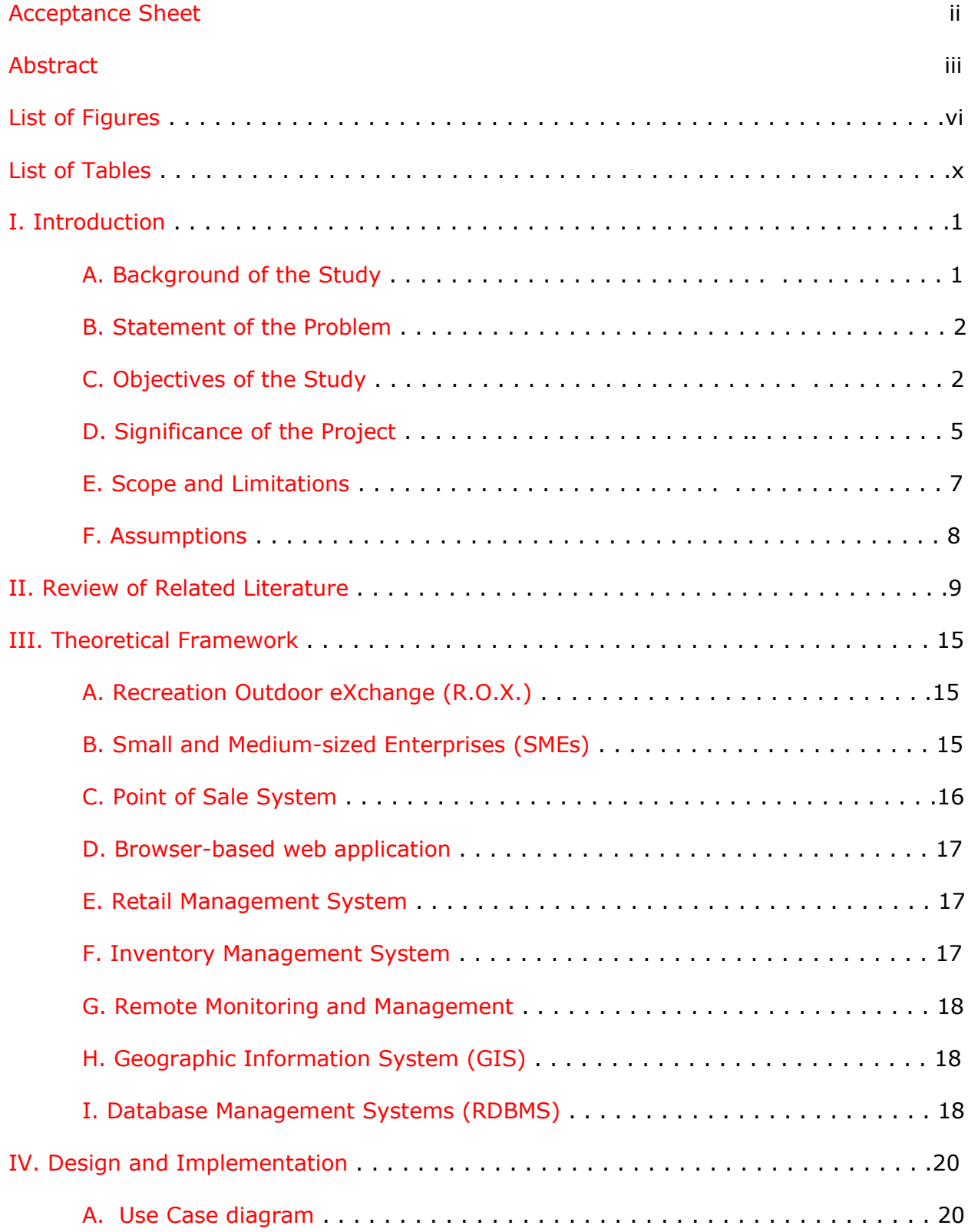

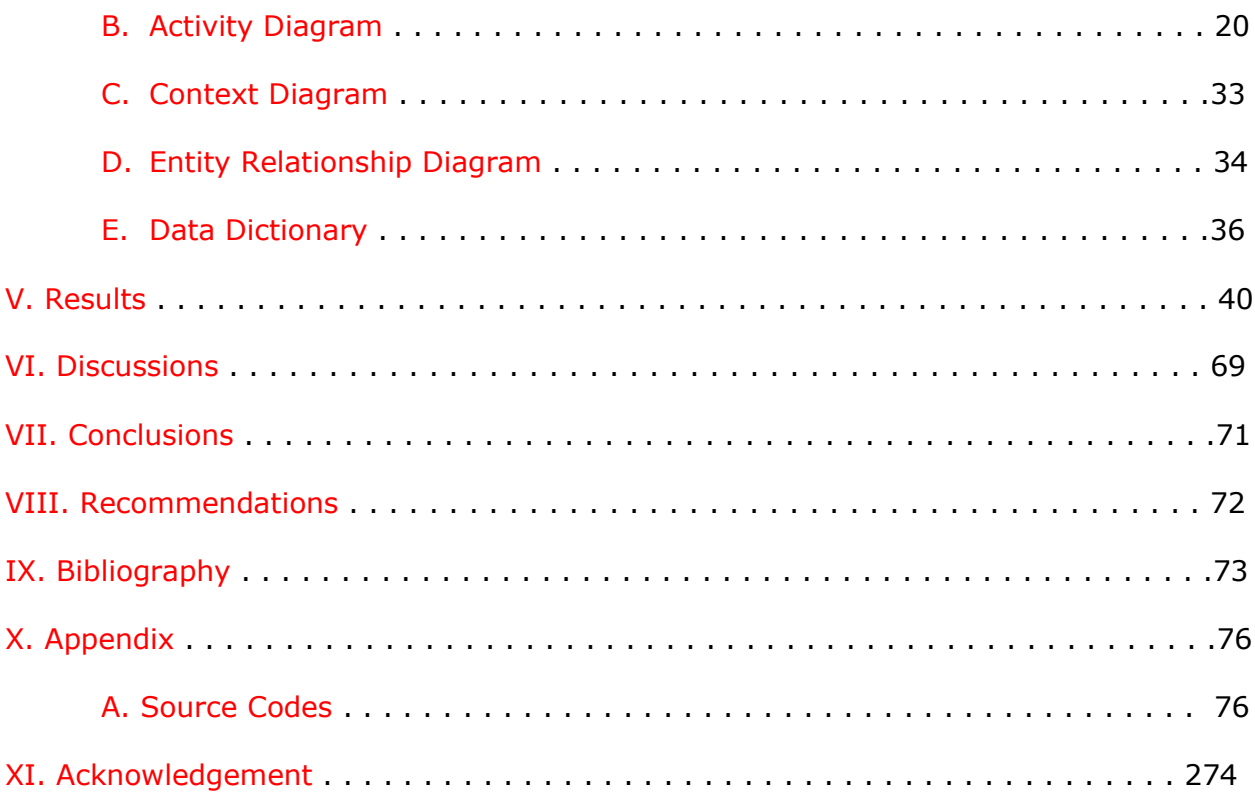

# **List of Figures**

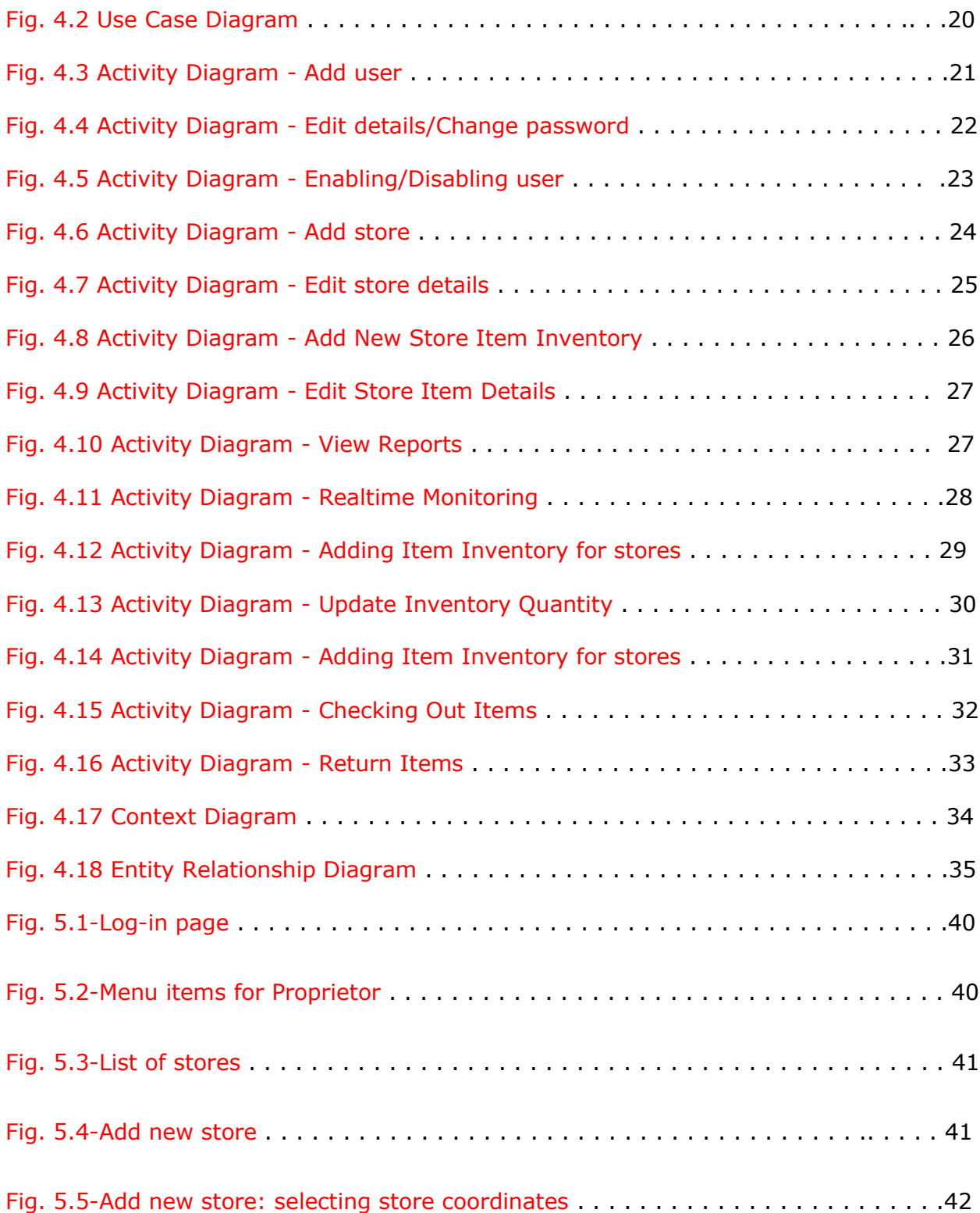

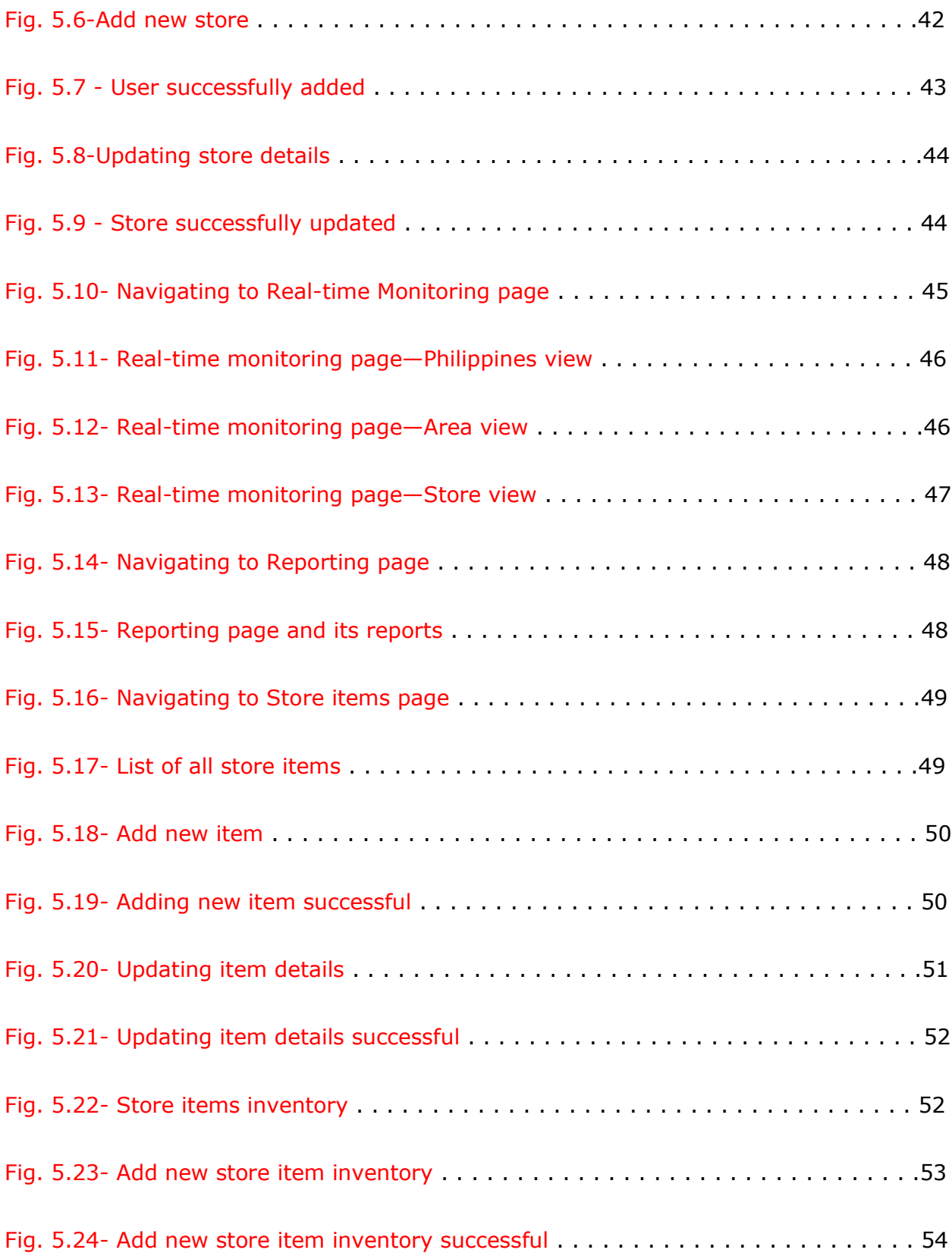

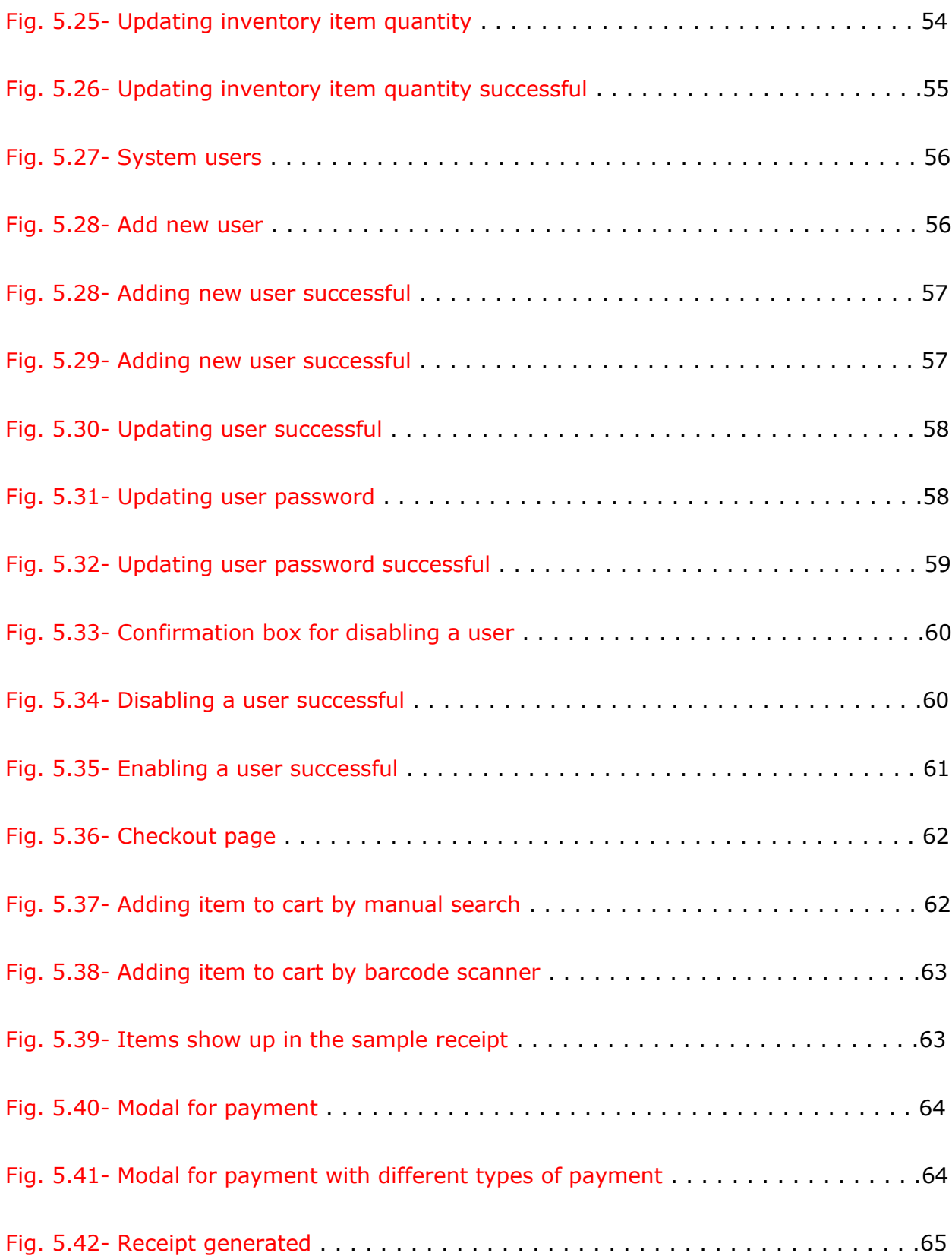

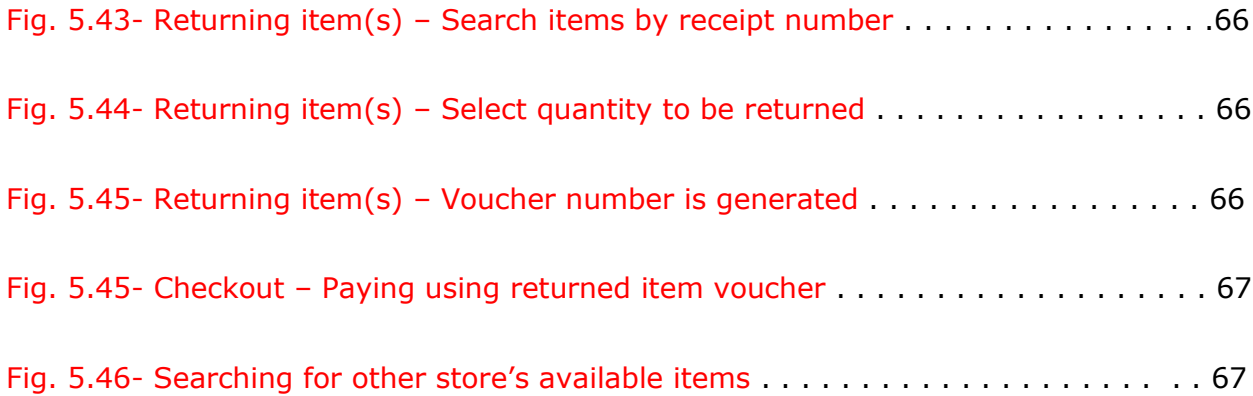

# **List of Tables**

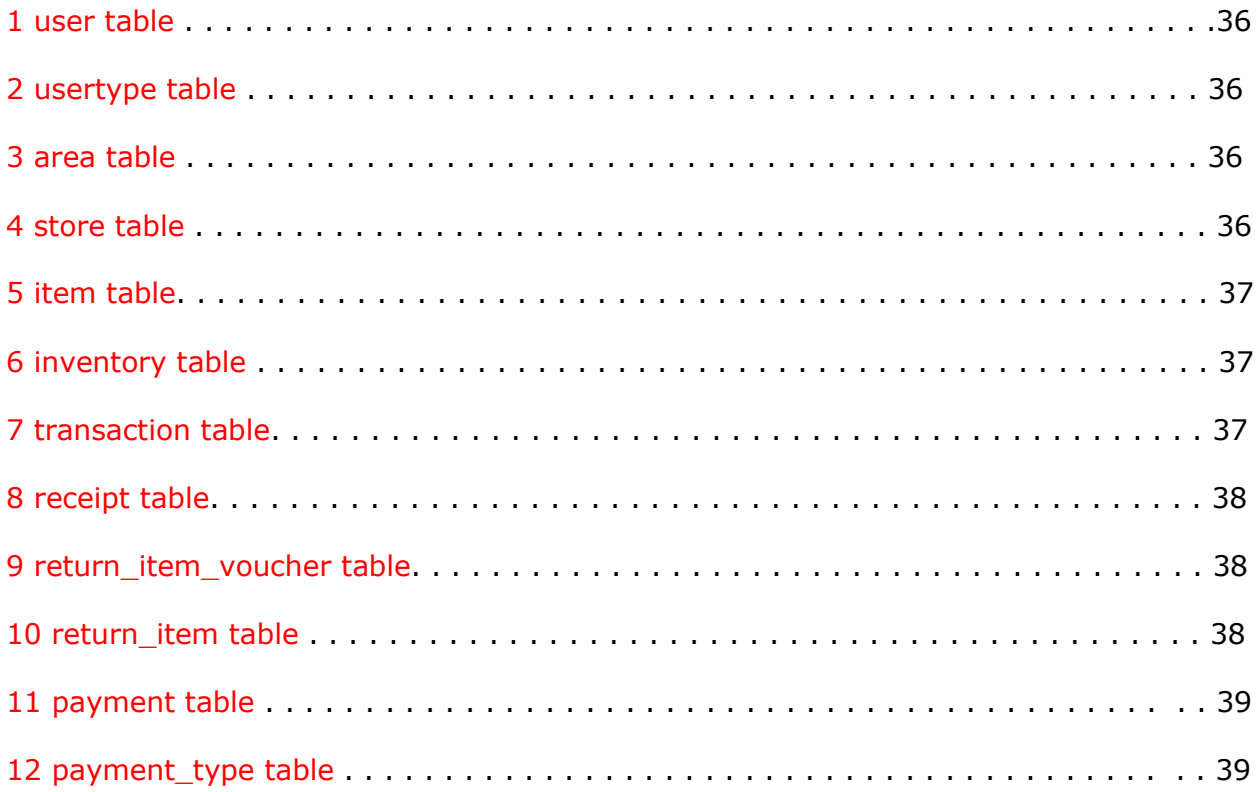

#### **I. Introduction**

#### **A. Background of the Study**

Founded in 1985, the Primer Group of Companies is engaged in the retail and distribution of premium consumer brands in outdoor, travel, footwear, fashion, wellness and urban lifestyle. They have also diversified their portfolio into industrial products and services, venturing and creating a strong foothold in airconditioning, ink manufacturing, creative design services, and silkscreen printing [1]. The Primer Group takes pride in developing unique retail concepts that define and respond to the ever evolving mood of the global retail landscape [2].

One of the many concept stores the company has developed is Recreational Outdoor eXchange, more commonly known as R.O.X. This concept store is the biggest outdoor sports and recreation hub in the Philippines – with three levels of all outdoor recreation gears and equipment for hiking, climbing, water sports, adventure travel, wellness, cycling, and scuba diving. They also organize adventure tour packages like hiking, camping, river rafting, kayaking, as wells as eco-tourism tours like bird-watching [3].

R.O.X. has eight stores all over the country [4]. These stores carry the biggest brands in outdoor recreation including The North Face, Columbia Sportswear, Mountain Hardware, Salomon, Sanuk, Osprey, Go Pro, Fox Racing, and many others [5].

R.O.X. has a central warehouse that dispatches all the items to be sold to each store. Each store is equipped with a point of sale system that does retail transactions. At the end of each business day, a report is generated by each store and send it to central office. The report contains the total amount of sales, number of invoices, total cash payments, and total debit and credit card payments. Cash

payments are deposited to a bank and debit and credit card payments are considered as account receivables [4].

Each store only sells items that are sent by the warehouse and maintains the inventory manually. Reconciliation of inventory is done at the end of each business day. Dispatching of items to the stores depends on how marketable the product is.

#### **B. Statement of the Problem**

Since each store only sends summarized reports to the central office at the end of each business day, reconciliation of inventory is also done at the end of the day. The reports lack other information like the time each transaction is made, thus no insights can be generated as to what time of the day the store is more profitable.

The point of sale system of each store is not integrated with each other. Each store cannot see the available items of other stores. This may affect profitability since customers will look for the items in another competing store instead of the store staff to recommend other branches where the item is available.

Since each store sends summary reports individually, consolidating and summarizing huge amount of data manually can lead to errors that translate to losses in money and time. Manual summarization of data is tedious and timeconsuming. Doing daily, weekly, monthly, and yearly summaries could be more challenging when done manually.

When sales, transactions, and inventory data are not relayed in real-time, businessmen cannot formulate immediate business moves on how to improve the turn-out based on the summary of data received.

#### **C. Objectives of the Study**

General Objective:

The proposed system aims to provide Recreational Outdoor eXchange (R.O.X.) an alternative to traditional point of sale (POS) systems that lack important features. The system should have the features of a POS and should provide real-time reports about sales, transactions, and other information that help them see how business is doing in real time and in turn translates to better profitability.

Specific Objectives:

Different users have different access levels. Proprietor can

- 1. Log-in to the system
- 2. View/add/edit/enable/disable/change password system users
- 3. View/add/edit store branch
- 4. View/add/edit/ items
- 5. View/add/edit/search store items inventory
- 6. View sales and transaction reports for:
	- (a) All store branches
	- (b) An area
	- (c) Specific store
		- In between dates
- 7. Monitor the business in real-time based on:
	- (a) Country (Summary of all stores in the country)
		- i. Number of sales invoice
		- ii. Total amount of sales
		- iii. Top-selling items by:
			- iii.i Quantity

iii.ii Amount

- iv. Total number of Cash, Credit, Debit, and Voucher payments
- v. Payment types

iii.i Number of Cash Payments

iii.ii. Number of Debit Card Payments

iii.iii. Number of Credit Card Payments

iii.iv. Number of Voucher Payments

- (b) Area (Summary for all the stores in particular area)
	- i. Number of sales invoice
	- ii. Total amount of sales
	- iii. Top-selling items by:

iii.i Quantity

iii.ii Amount

- iv. Total number of Cash, Credit, Debit, and Voucher payments
- v. Payment types

iii.i Number of Cash Payments

iii.ii. Number of Debit Card Payments

iii.iii. Number of Credit Card Payments

- iii.iv. Number of Voucher Payments
- (c) Store (Under an area)
	- i. Number of sales invoice
	- ii. Total amount of sales
	- iii. Top-selling items by:

iii.i Quantity

iii.ii Amount

- iv. Total number of Cash, Credit, Debit, and Voucher payments
- v. Payment types

iii.i Number of Cash Payments iii.ii. Number of Debit Card Payments iii.iii. Number of Credit Card Payments iii.iv. Number of Voucher Payments

Via an interactive map-based page which displays the geographical locations of each stores.

Store managers can

- 1. Log-in to the system
- 2. View/add/edit/enable/disable/change password store users
- 3. View/search available items inventory of other stores
- 4. Checkout items and print receipt
- 5. Return items and generate voucher

Store cashiers can

- 1. Log-in to the system
- 2. Checkout items and print receipt
- 3. Return items and generate voucher
- 4. View/search available items inventory of other stores

### **D. Significance of the Study**

Real-time analytics helps the company to plan for better profitability of the business. Knowing the time of the day when low sales happen can help the business owners decide on what to do for that particular time of the day: have a promotion for that time of the day, limit the number of staff for the particular store, or minimize or set to low the usage of air-conditioning units and other electronic products.

Knowing the items available in another stores will help business profitability. When the customer asks for the item and is not available on the store where the customer is, store staff can search for that particular item in another branches and suggests to customer as to what branches the item is available.

The proposed system can serve as a highly useful and helpful tool for business owners, most especially, for specialty stores like R.O.X. The system is equipped with important features like POS, inventory management, and real-time monitoring and reporting, needed in most retail business.

The real-time monitoring page provides owners the opportunity to monitor the business from anywhere as long as connected to the internet. It provides a visual presentation of each area of the operations of one store and the whole country via an interactive map because it displays the area and location of the stores. Clicking the area (Metro Manila, Metro Cebu, etc.) displays the summary of sales, number of sales invoice, payment types, top-selling items per quantity, and top-selling items per amount for that particular area. Clicking the store displays information in real-time regarding its sales, number of sales invoice, payment types, top-selling items per quantity, and top-selling items per amount for that particular store.

While it may seem that the reference is only visual, the real time data offered is automatically consolidated which saves a large amount of time for business owners to evaluate how the business operations is going. With the substantial and immediate information being made available to the business owner, he/she can immediately attend to several issues on sales transactions, inventory management and retail management. In doing so, the real-time feedback of data and reports from each store and the map provide the owner the much needed response to strategize and strengthen his/her business.

Most importantly, the owner can also gauge the customers' behavior at a specific time of the day or specific week of the month. Consequently, a concept for a marketing plan targeting the low sales areas/stores can be drafted and put in motion to respond to weakening sales turn-over.

#### **E. Scope and Limitation**

Listed below are the scope and limitation of the proposed system:

- 1. The system is only intended for Recreational Outdoor eXchange, a specialty shop with specific target kind of customers but with high-ticket purchases.
- 2. It is substantially considered that real time monitoring and OpenStreet map rely on a stable and fast internet connection.
- 3. The transaction when it comes to the replenishment of stocks is done outside the system. This includes the coordination and ordering of supplies with the manufacturers or concessionaires.
- 4. Map coordinates per area (e.g. Luzon, Visayas, and Mindanao) are stored in a JSON file for faster reading. The store coordinates are stored in database.

5. Reports generated do not suggest to the proprietor on the next business move. Proprietor acts based on the data provided by the system.

## **F. Assumptions**

Listed below are the assumptions of the proposed system:

- 1. Store has limited and identified customer base with high potential of purchases as this is strongly intended for specialty stores like R.O.X.
- 2. The use of the system is based on fast, reliable and strong internet connection.
- 3. ROX-RMS works on a physical store and not on any online shops.

### **II. Review of Related Literature**

Small and Medium Sized Enterprises (SMEs) have a critical role in the economic development of various areas. Particularly, SMEs mainly constitute private businesses and are the major source of productivity growth, innovation, and employment generation. As discussed by Shaw (2012), SMEs are in a better position to exercise the best CSR practices, which is the basis for a more localized company structure. The more localized company structure is what promotes connectivity to the local communities, which leads to local employment generation. In particular, SMEs play a vital role in providing innovative solutions to various local economic problems. For instance, in the UK, SMEs have enhanced the accessibility of a healthy diet to local consumers (Shaw, 2012). According to Shaw (2012), the flexibility and innovativeness of SMEs promote tourist trade, which has a significant contribution to an area's GDP [6].

SMEs usually have an advantage over larger business corporations because the SMEs' management often has more knowledge of, and is closer to, the communities' needs. The constantly changing retail industry has diversified retail inventories over time, providing a wide range of services/products to the 'one-shop' shopper. As a result of the modern competitive retail environment that requires retail management to get to get the right product/service at the right place and time, retail managers are obligated to adapt to unique promotion, planning, merchandising and pricing techniques. The bases of modern SMEs retailing management are the mutually respectable retailers-suppliers partnerships and the Electronic Data Interface. Whereas the retailers-suppliers partnerships aim at enhancing retail operations efficiency and reliability, the Electronic Data Interface technology is part of the retail management system that targets SME retailers who seek to automate their store

operations including employees management, information security, marketing, customer management, inventory control/tracking as well as generation of customized reports (Aggarwal, 2009) [7].

ICT is widely utilized in many business organizations. Notably, Information and Communication Technology has provided new techniques for businesses to process, distribute, store and share information within their organization structures as well as with their stakeholders. Various studies have established that SMEs' adoption of ICT has a significant impact on business performance and marketing capabilities. The advent of the internet technology has not only enabled SMEs to venture into ecommerce but has also facilitated SMEs' effective marketing and management practices. Nonetheless, the adoption of Information Communication Technology among SMEs is barred by various technological factors such as complexity, observability, and trialability (Hartoyo, Daryanto & Arifin, 2015) [8]. Other factors that also influence SMEs' ICT adoption include owners' innovativeness/know-how, institutional intervention and competitive pressure. Similarly, technological platforms like e-commerce support and call centers have enabled retail companies to adapt to real-time business intelligence (Sahay & Ranjan, 2008) [9]. The e-commerce and call centers technological platforms are critical in obtaining timely analytical insights which lead to effectiveness in retail supply chain analytics/management. The availability of various inventory software in the concurrent technological business environment has enabled SMEs to conduct inventory management in the easiest and reliable manner possible [9].

The point of Sale systems are digitized cash registers that are traditionally designed to be used by retailers to ring up consumers' purchases. Often, the Point of Sale system data is used for marketing purposes. Besides, various time-consuming

administrative activities such as customer management, order tracking, stock control and ordering can be reduced using point of Sale (POS) system. POS systems are considered the electronic backbone of retail companies that facilitate chain digitization in value chains. According to Plomp, Rijn & Batenburg (2012), POS systems enable retail companies to adapt to automatic business-to-consumer and business-tobusiness collaboration, which enables effective retail management through timely sharing of business information with relevant stakeholders. Mainly, the POS system supports more retail management functionalities other than accounting including stock control, order tracking and customer management by establishing electronic business-to-consumer as well as business-to-business collaboration systems [10].

Every retail organization has warehouse unit(s) to stock merchandises. The sole purpose of keeping the stocks in warehouses is to ensure continuous replenishment of supply goods. Retailers keep a track of the stocked products and often make sure that there is surplus inventory to prevent being out of stock. In the retail industry, retailers are keen on maintaining the loyalty of every single consumer. In that case, they ensure effective inventory management to avoid leaving a negative impression on consumers as a result of empty shelves or unavailability of merchandise. During 'lead time' (the time needed for merchandise to reach retail store form suppliers' unit), retailers often ensure that they have ample stock to provide customers. Particularly, inventory management aid retailers to maintain supply during difficult times like transport strikes, curfews, and crises. Retailers can keep track of every merchandise in their warehouses by entering every Stock Keeping Unit (SKU) number in their master computers. The assignment of unique SKU numbers to products helps retailers to avoid unnecessary searches. With the advent of new technology, various software like the Vend software has been invented to aid retailers in automating their

inventory management. The software technology has eased different retail inventory management activities including quick creation of stocks by scanning products' barcodes, automatic generation of stocks whenever products beyond a certain customized threshold level, easy return of faulty/unsold merchandise to suppliers and automatic adjustment of inventories during product transfers. As articulated by Shah and Raykundaliya (2010), retailers should replenish smaller orders more often to avail sales promotional tool as a trade credit [11].

In the recent years, the implementation and design of Wireless Sensor Networks (WSN) have become a common area of research and application in businesses. The WSN constitute autonomous sensors that are designed to monitor environmental/physical conditions like pressure, temperature or sound and cooperatively pass their information/data through the network to the main location. The advantage of WSN is that it can be utilized with ease in an environment where a wired system cannot be used. In businesses, various types of WSN including Bluetooth, Wi-Fi, smart transducers, Personal Area Network as well as Winmax can be applied in remote monitoring. As elaborated by García et al. (2007) [12], the WSN technology is utilized in tracking the transportation of fruits in reefer containers along the European fruit supply chain. In that case, the WSN technology provides a realtime status update on the quality of fruits as they are being transported from point to point. On the other hand, Reddy and Sawant claim that the ZigBee WSN is used in controlling and monitoring the D.C motor parameters in industrial processes (2014) [13]. Moreover, as elaborated by Singhal and Gujra (2012), the Radio Frequency Identification (RFID) technology is used for remote, real-time monitoring of employee attendance in business organizations [14].

A GIS (Geographic information system) is designed to integrate data, software and hardware for capturing, analyzing, displaying and managing all kind of geographically referenced data/information. Mainly, the GIS allows retailers to visualize, interpret, question and understand data in different ways that reveal business patterns, trends as well as relationships in the form of charts, maps, globes and reports. According to Azaz (2011), various business organizations can integrate the GIS technology in their framework. Azaz argues that the GIS technology is contemporarily being used in many business management functions including facilities/sites management, marketing, logistics, planning as well as decision-making. Specifically, the GIS technology can assist retailers in locating the best site for building a warehouse. Alternatively, GIS can help the marketer to establish new prospects and identify geographical locations with many consumers. Ultimately, placing business data on a map using the GIS technology can enable retailers and business administrators to make informed decisions [15].

In a publication compiled by Smith, MacGregor and Johnson (2005), a method and a system for displaying and supporting product selection is described comprehensively. The system/method enables real-time monitoring of purchase transactions over the Internet using the World Wide Web. The method/system described by Smith, MacGregor and Johnson is designed to enable local organizations to have their merchandise displayed to customers on a computer monitor in a way that facilitates their identification by local consumers (2005). The system constitutes a search engine server that is designed to display search results in reference to coordinated distance from the customers. The search results are ranked in a specific way that entails product price, product availability and store location. With reference to retail store location, GPS coordinates are utilized to establish the distances from

the stores to consumers. In cases where the GPS coordinates are unavailable, a postal code database is used to determine postal codes that are adjacent to consumers (Smith, MacGregor & Johnson 2005). The sales transaction priorities are ordered in accordance to consumers' proximity to retail warehouses [16].

### **III. Theoretical Framework**

#### **Recreation Outdoor eXchange (R.O.X.)**

The Philippines' top outdoor hub that offers world-class products and services. It also organizes activities that makes outdoor adventure easier and cheaper [3]. Currently has eight branches in the Philippines, R.O.X. carries the biggest names in outdoor sports and recreation, including: The North Face, Columbia Sportswear, Mountain Hardware, Salomon, Sanuk, Black Diamond, Osprey, Go Pro, among others..

#### **Small and Medium-sized Enterprises (SMEs)**

SMEs are defined by three keywords - small, single and local:

**Small** - SMEs are small in nature - either in terms of number of (a) employees - 10 persons for 'small' to 200 persons for 'medium', depending on the country's laws, (b) capital and assets - limited working capital and assets and (c) turnover - the overall turnover of the enterprise is small, compared to larger businesses.

**Single** - Most SMEs have a single owner who could also be the sole employee. While this may predominantly be the case, definitions set 250 to 500 employees as the limit for enterprises to be called an SME. The 'single' also refers to single products produced or service provided.

**Local** - SMEs are essentially local in nature - their market is usually localized to the area where they are located (same city, district or state); or may be 'local' in the sense that they operate from a place of residence - also called SOHO (Small Office Home Office) [17].

In the Philippines, SME is officially defined as any business activity or enterprise engaged in industry, agribusiness and/or services, whether single proprietorship, cooperative, partnership or corporation whose total assets, inclusive of those arising from loans but exclusive of the land on which the particular business entity's office,

plant and equipment are situated, must have value falling under the following categories:

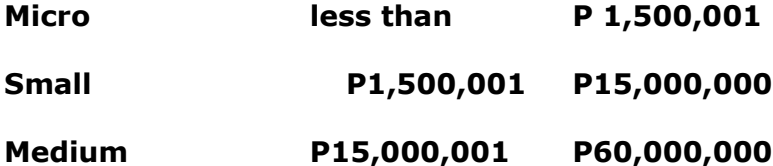

However, the definition shall be subject to review and adjustment upon recommendation of sectorial organization(s) taking into account inflation and other economic indicators [18].

### **Point of Sale System**

Also known as "point of purchase", it is the place where sales are made. On a macro level, a point of sale may be a mall, market or city. On a micro-level, retailers consider a point of sale to be the area surrounding the counter where customers pay  $[19]$ .

A point-of-sale (POS) terminal is a computerized replacement for a cash register. Much more complex than the cash registers of even just a few years ago, the POS system can include the ability to record and track customer orders, process credit and debit cards, connect to other systems in a network, and manage inventory. Generally, a POS terminal has as its core a personal computer, which is provided with applicationspecific programs and I/O devices for the particular environment in which it will serve. A POS system for a restaurant, for example, is likely to have all menu items stored in a database that can be queried for information in a number of ways. POS terminals are used in most industries that have a point of sale such as a service desk, including restaurants, lodging, entertainment, and museums [20].

#### **Browser-based web application**

In a browser-based Web application, JavaScript instructions are contained within the Web page that is retrieved from a Web site. Combined with the HTML code that determines the visual layout and the CSS style sheet, the HTML, JavaScript and CSS are executed via the browser. In addition, processing at the server side is often widely performed to access databases and other networks. The data for a Web application may be stored locally or on the Web, or in both locations [21].

From a technical view-point, the web is a highly programmable environment that allows mass customization through the immediate deployment of a large and diverse range of applications, to millions of global users. Two important components of a modern website are flexible web browsers and web applications; both available to all and sundry at no expense [22].

#### **Retail Management System**

Retail management means running a store where merchandise is sold and Retail Management Information Systems include using hardware, software and procedures to manage activities like planning, inventory control, financial management, logistics and point of sale transactions [23].

It is essentially an integrated set of computerized applications that the retailer uses to operate their business. Retail management systems typically include Point of Sale (POS), Customer Relationship Management (CRM), Sales Order Management, Inventory Management, Purchasing & Receiving, Reporting and data driven Dashboard applications. Some offer e-commerce applications as part of their suite [24].

#### **Inventory Management System**

Inventory management is the process of efficiently overseeing the constant flow of units into and out of an existing inventory. This process usually involves controlling the transfer in of units in order to prevent the inventory from becoming too high, or dwindling to levels that could put the operation of the company into jeopardy [25]. It consists of business applications that track, manage and organize product sales, material purchases and other production processes [26].

#### **Remote Monitoring and Management**

Remote monitoring and management (RMM) is a collection of information technology tools that are loaded to client workstations and servers. These tools gather information regarding the applications and hardware operating in the client's location as well as supply activity reports to the IT service provider, allowing them to resolve any issues. RMM usually provides a set of IT management tools like trouble ticket tracking, remote desktop monitoring, support, and user information through a complete interface [27].

#### **Geographic Information System (GIS)**

A geographic information system (GIS) is a computer system for capturing, storing, checking, and displaying data related to positions on Earth's surface. GIS can show many different kinds of data on one map. This enables people to more easily see, analyze, and understand patterns and relationships [28]. The key word to this technology is Geography – this means that some portion of the data is spatial. In other words, data that is in some way referenced to locations on the earth [29]. GIS allows us to view, understand, question, interpret, and visualize our world in ways that reveal relationships, patterns, and trends in the form of maps, globes, reports, and charts [30].

#### **Database Management Systems (RDBMS)**

A DBMS is a system that enables the search and retrieval of information from a database. It controls how the data are stored and organized while addressing problems such as data integrity and security. It is used by an application that sends a request to which it responds by instructing the operating system to transfer the appropriate data.

A Relational Database Management System (RDBMS) is a DBMS that organizes its data into a series of tables which might be related by common fields. Its structure is made up of database tables, fields, and records. RDBMS also allows manipulation of data in the database tables with the use of relational operators [31].

One of the most popular open source RDBMS products is MySQL [32].

# **IV. Design and Implementation**

# **A. Use Case Diagram**

Top level Use Case Diagram

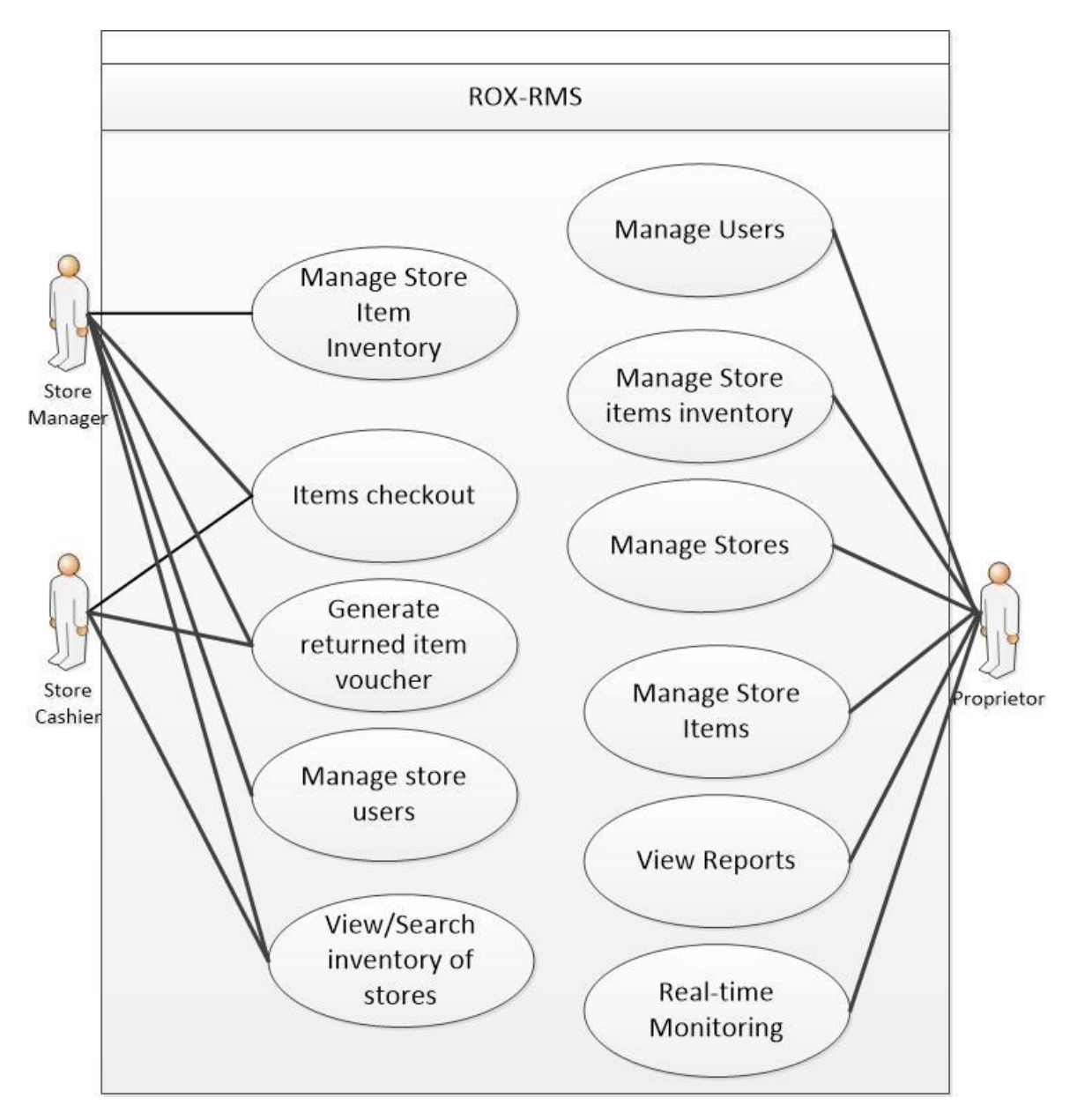

*Figure 4. 2 Top Level Use Case Diagram for ROX-RMS*

# **B. Activity Diagram**

1. Manage Users

The Proprietor and Store Manager has the capability to add, edit, enable, or disable any system user. Store manager is only limited to the store he/she manages.

A. Add User

The activity diagram below (Figure 4.2a) illustrates how a Proprietor can add new user to the system.

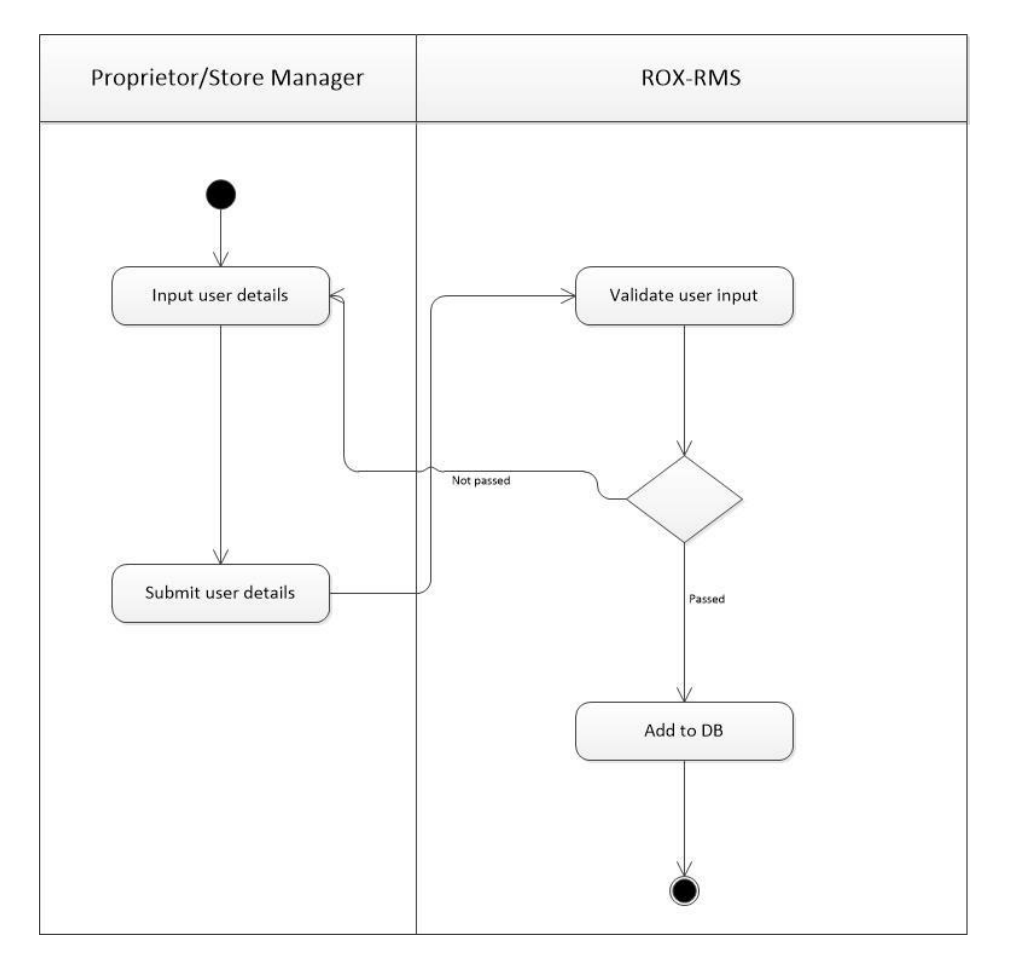

*Figure 4. 3 Activity Diagram for Adding a user*

B. Edit Details/Change User Password

The Proprietor and Store Manager can also edit details of a user. Store Manager is only limited to the store he/she manages. Figure 4.4 below illustrates this.

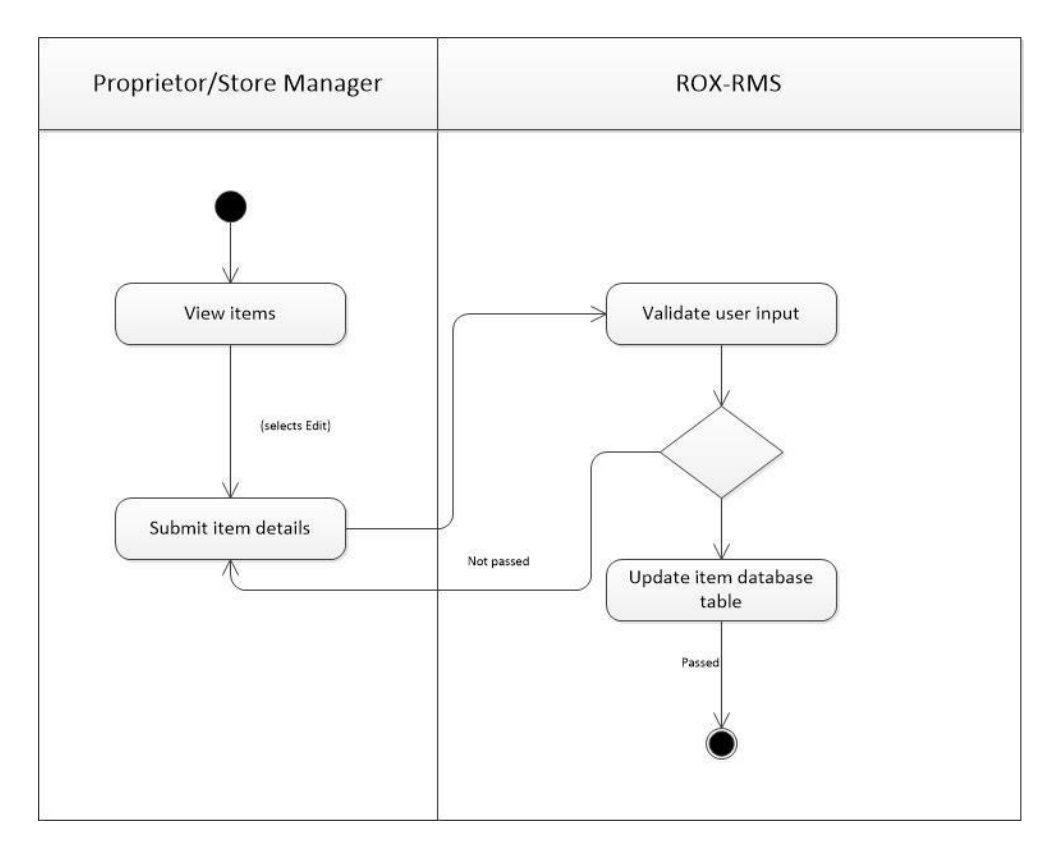

*Figure 4. 4 Activity Diagram for editing user details/password*

C. Enable/Disable User

The Proprietor and Store Manager can enable or disable a user. See Figure 4.5 below:

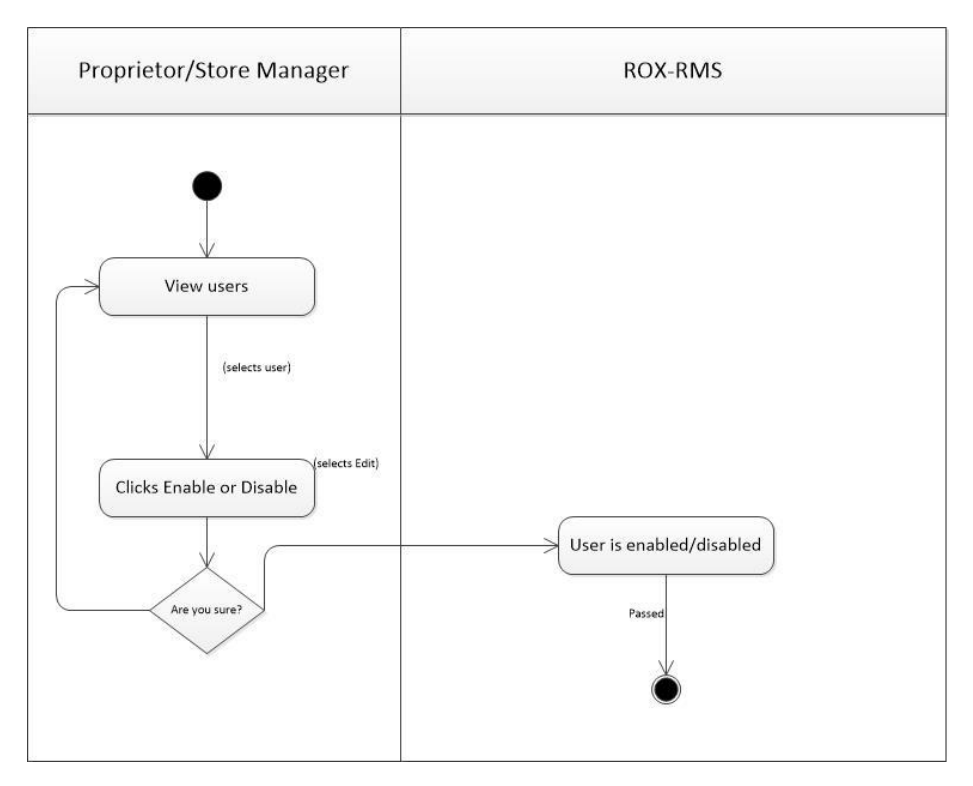

*Figure 4. 5 Activity Diagram for enabling of disabling a user*

# 2. Manage Stores

# A. Add Store

Proprietor can add new store in the system. Figure 4.6 illustrates below:

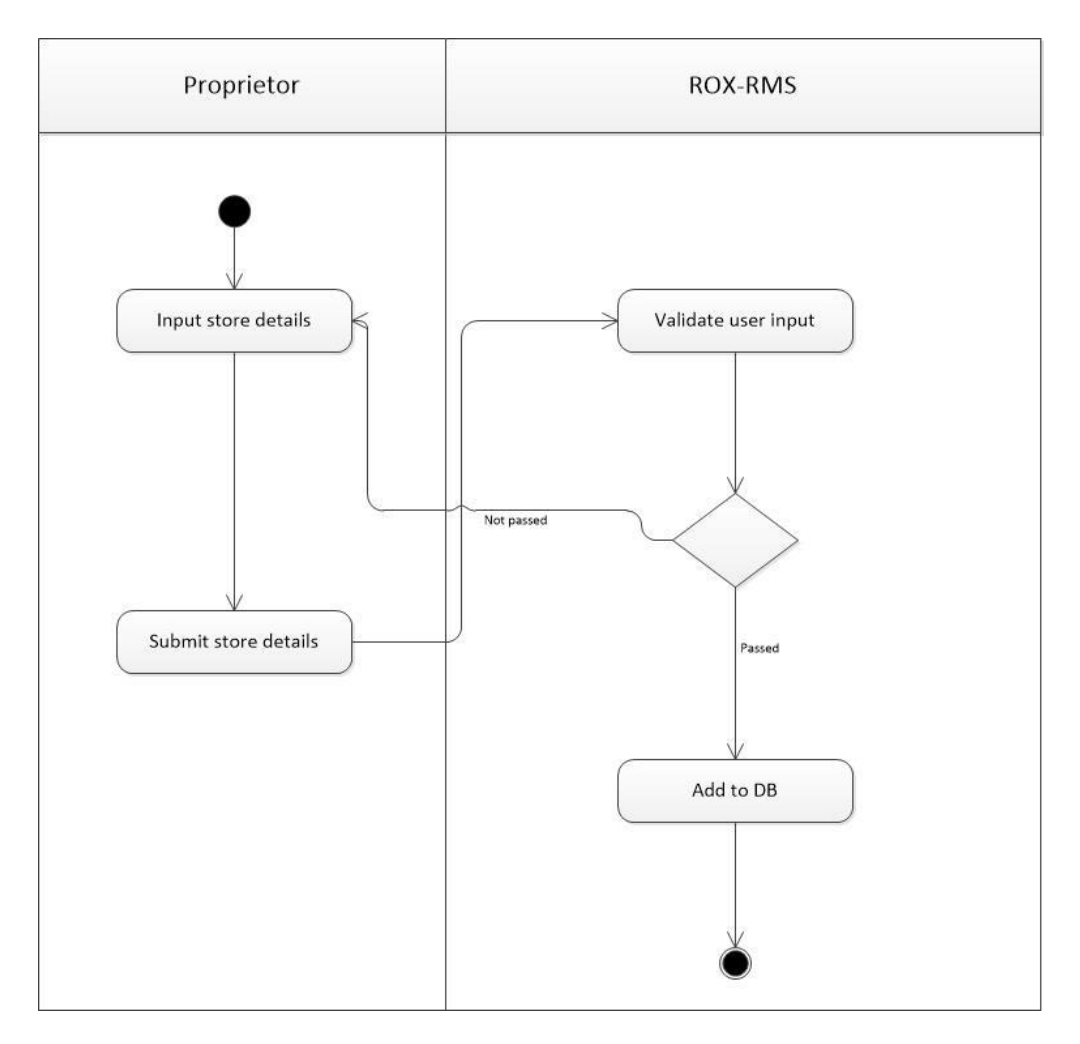

*Figure 4.6 Activity Diagram for Adding a store*

B. Edit Store Details

Proprietor can also Edit store details (Figure 4.7).

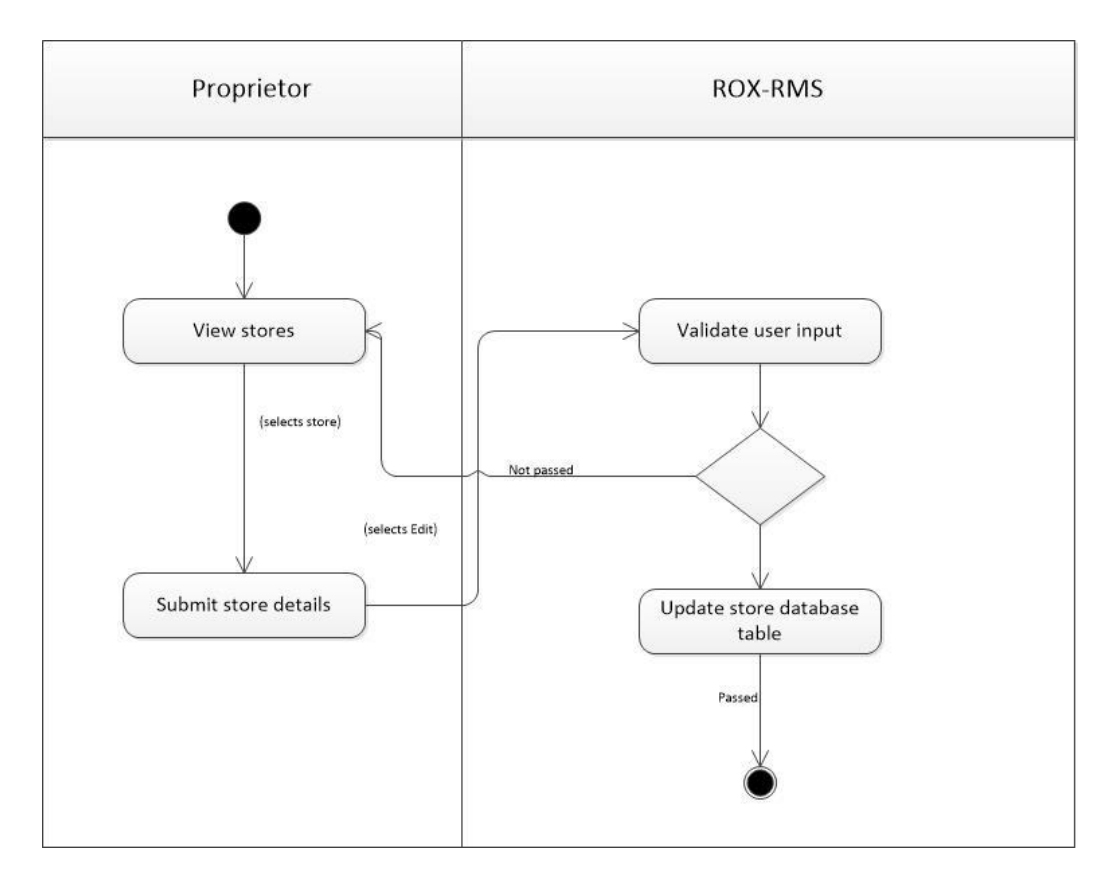

*Figure 4.7 Activity Diagram for editing store details*

# 3. Manage Items

### A. Add item

Proprietor can add new item to be sold to all stores (Figure 4.8)

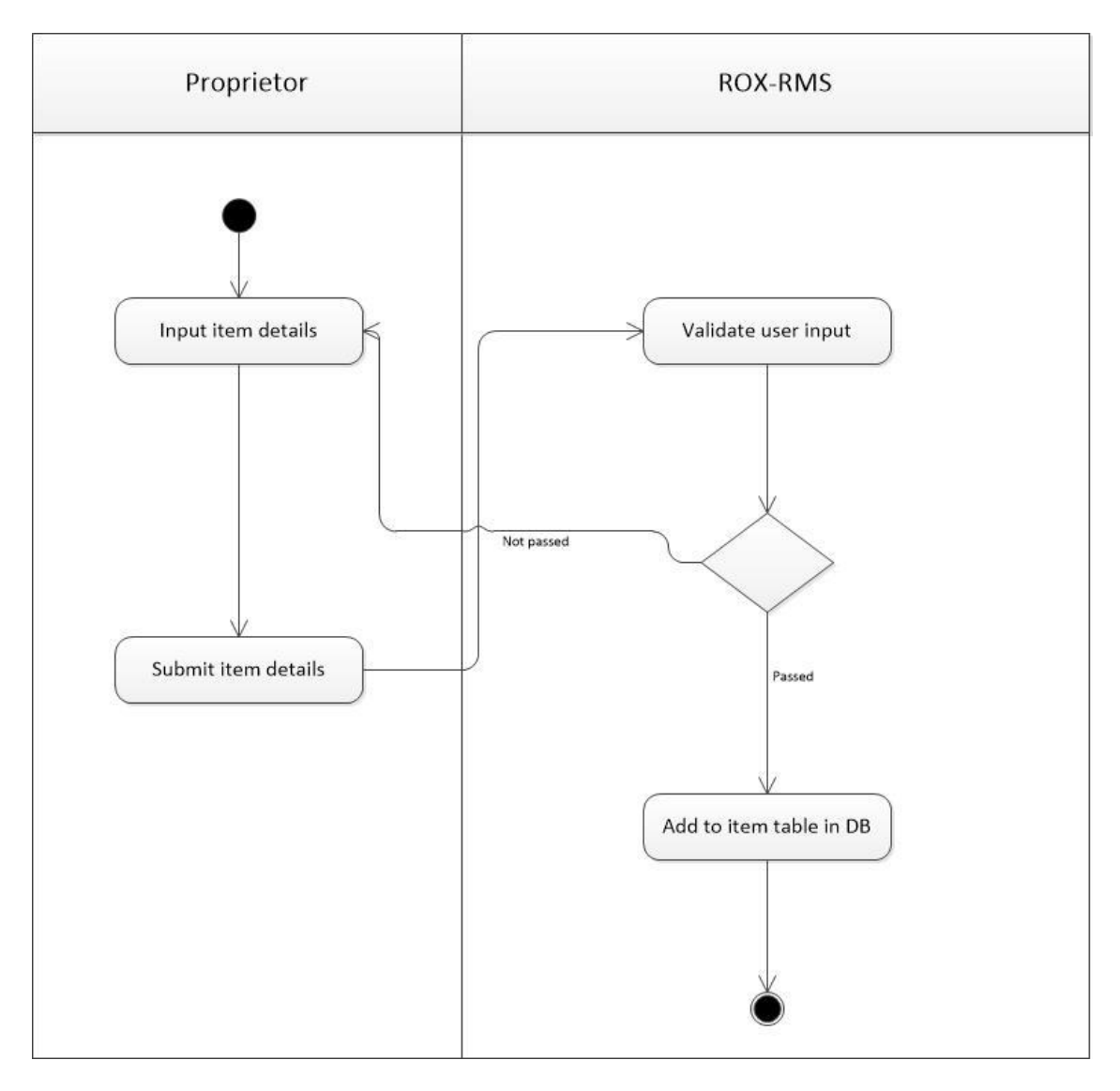

*Figure 4.8 Activity Diagram for adding new store item inventory*

B. Edit Item details

Proprietor can also edit item details as illustrated in Figure 4.9 below:
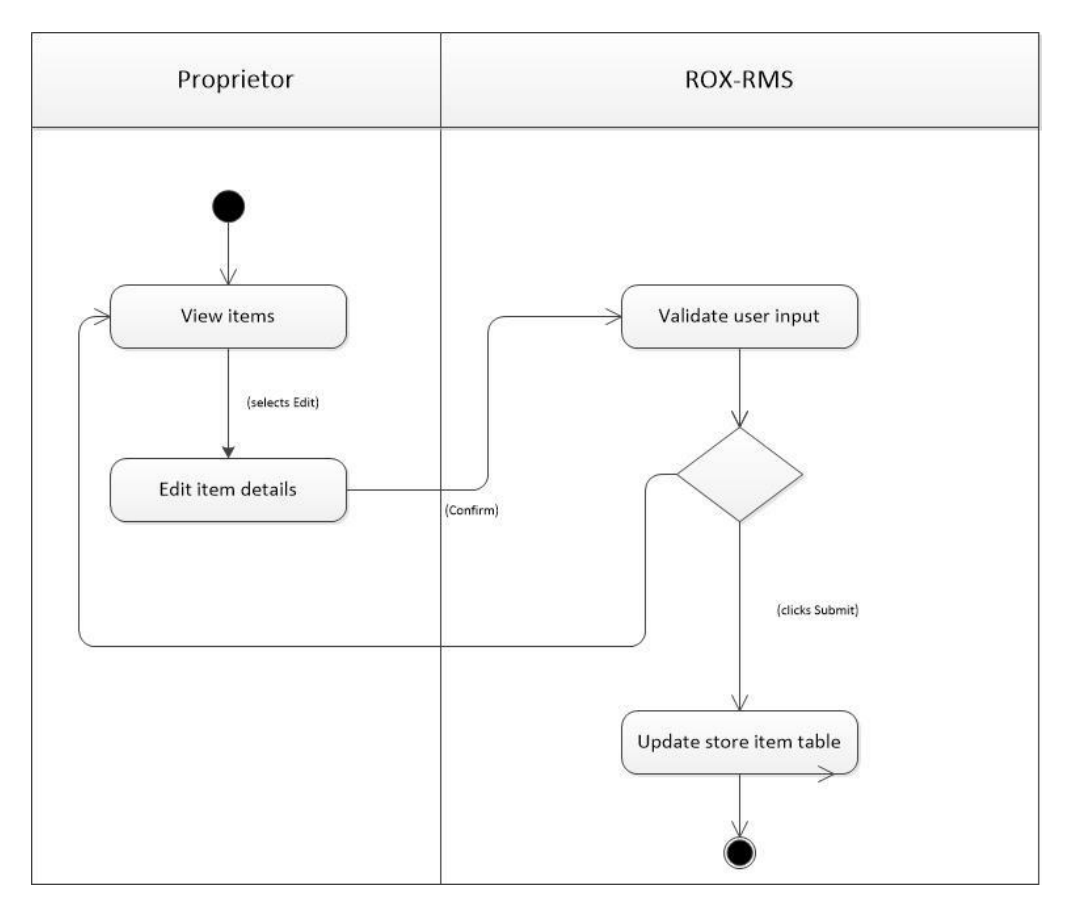

*Figure 4.9 Activity Diagram for editing store item*

4. View Reports

Proprietors can view reports based on the options selected (Figure 4.10).

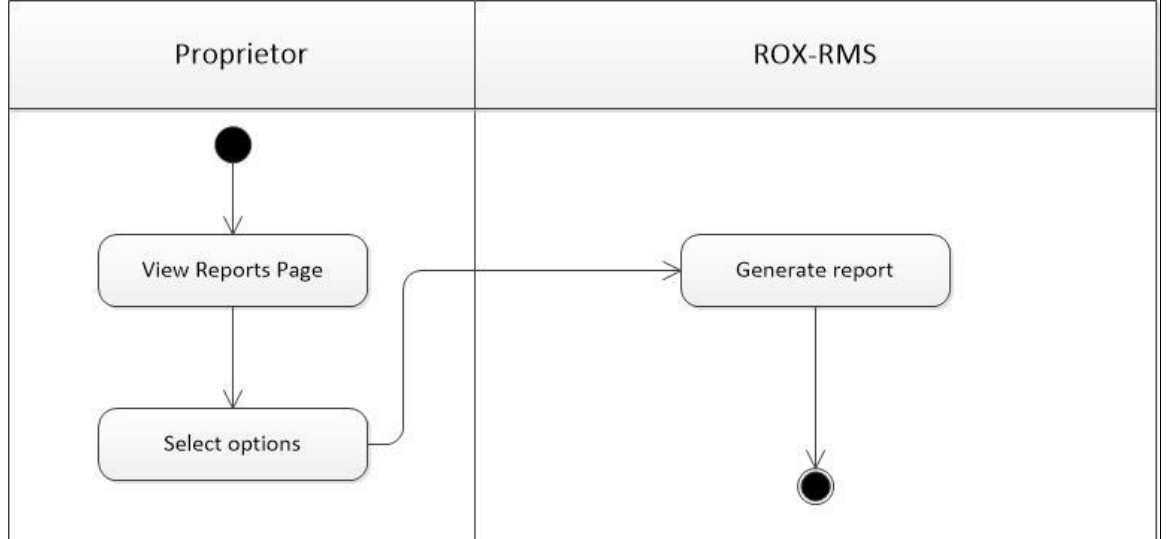

*Figure 4.10 Activity Diagram for Viewing Reports*

5. Real-time Monitoring

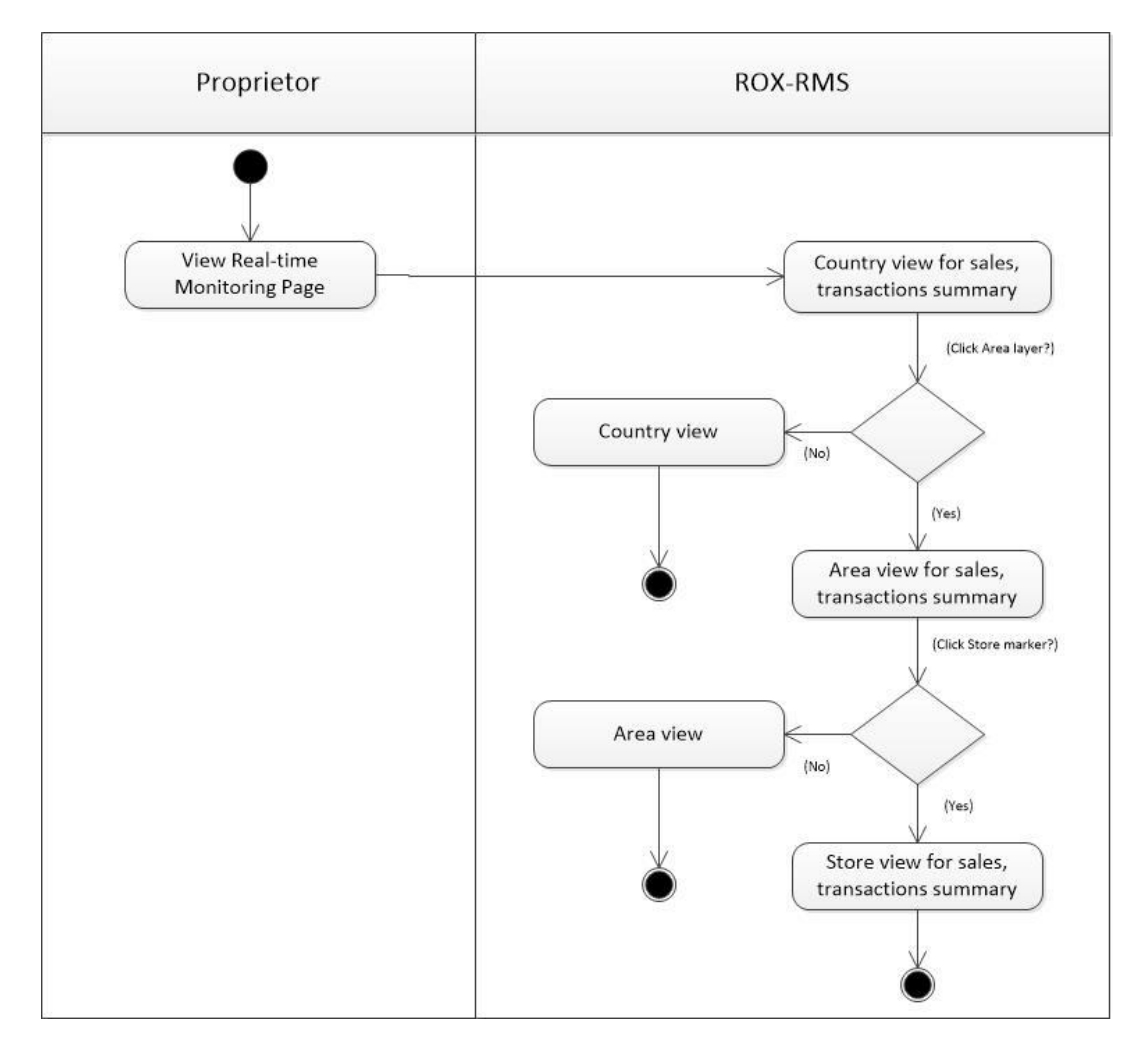

Proprietor can also access Real-time monitoring page (Figure 4.12)

*Figure 4.11 Activity Diagram for Real-time Monitoring page*

- 6. Manage Item Inventory
	- A. Add Store Item Inventory

Only proprietor can add an item inventory. Figure 4.12 illustrates how the user can do this.

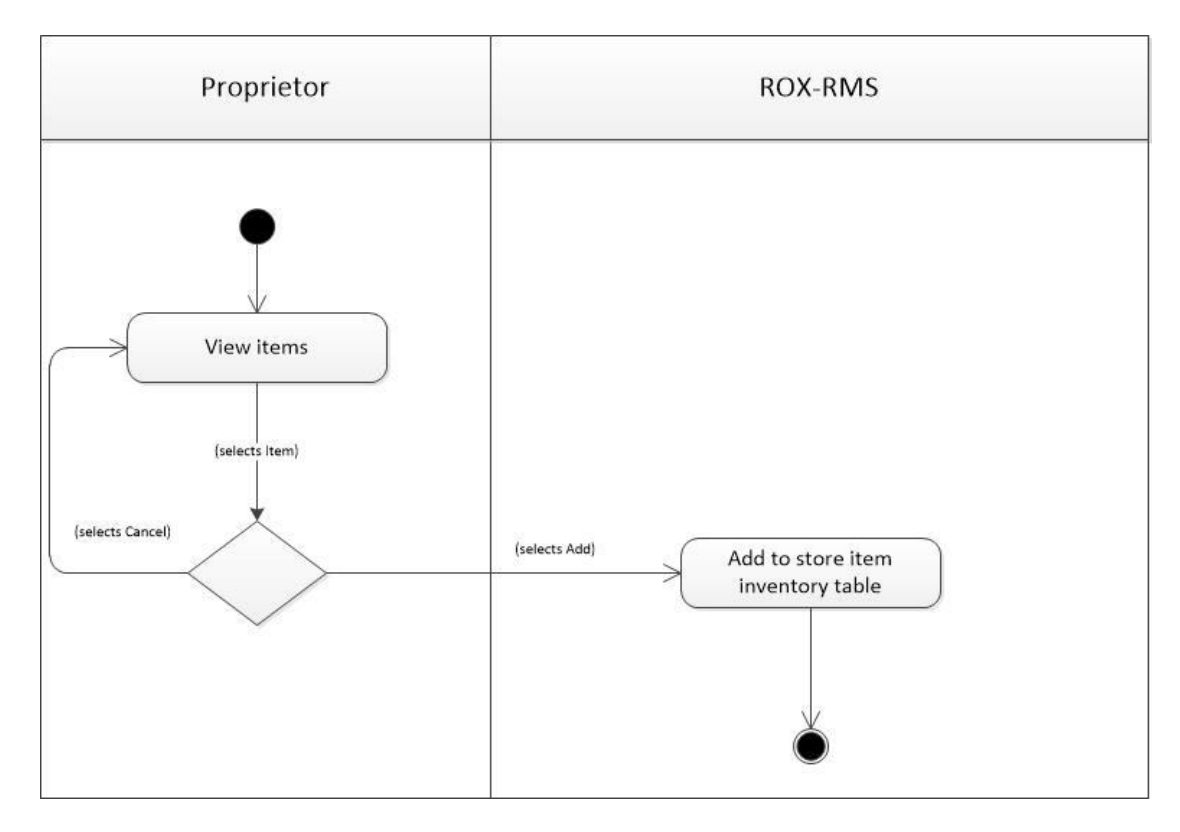

*Figure 4.12 Activity Diagram for Adding an item inventory for stores*

B. Update Item Inventory quantity

Only proprietors can update a store item inventory quantity. Figure

4.13 below illustrates this.

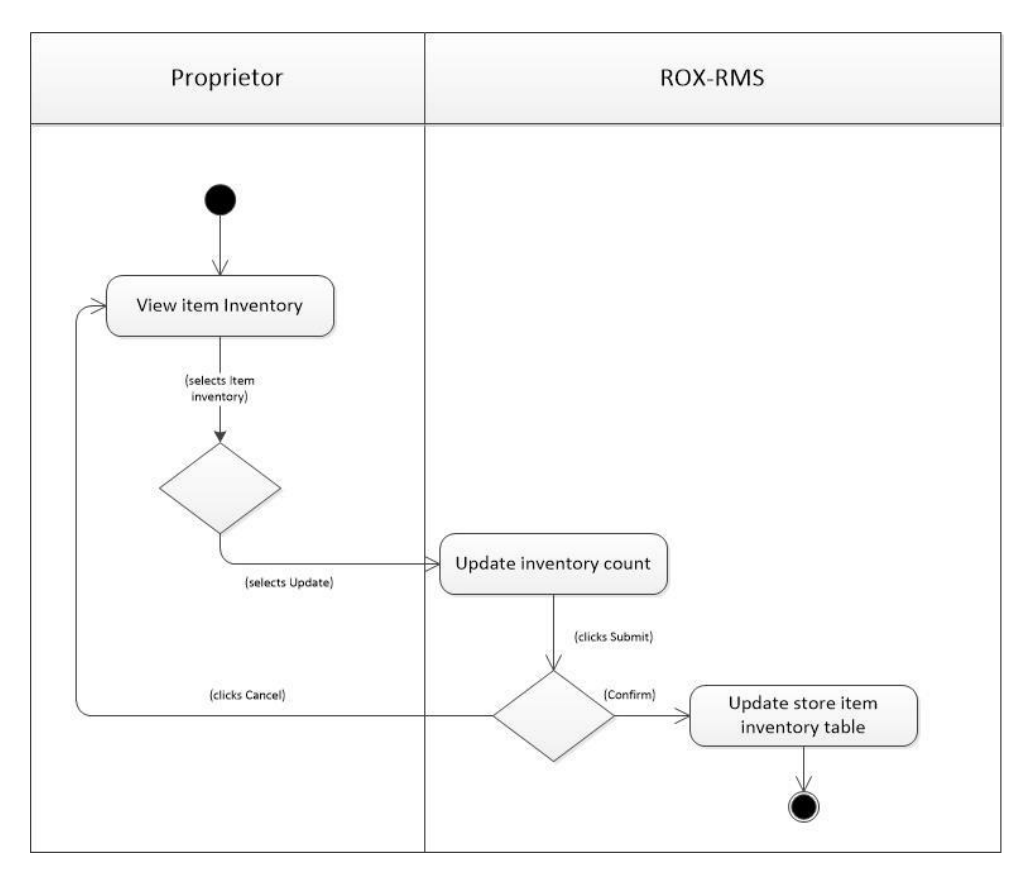

*Figure 4.13 Activity Diagram for updating an item inventory for stores*

#### C. View/Search Store inventories

Store managers and cashiers can search for available inventories of

other stores (Figure 4.14).

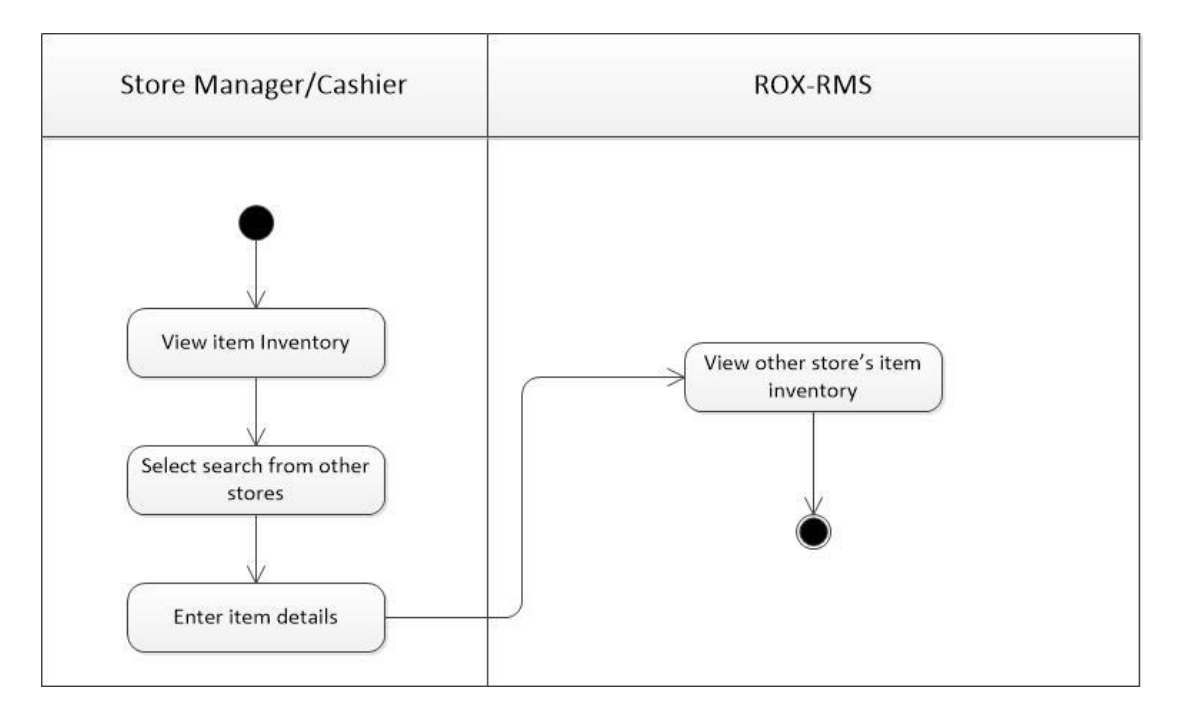

*Figure 4.14 Activity Diagram for Adding an item inventory for stores*

- 7. POS Transactions
	- A. Checkout Items

Only store managers and cashiers can do Checkout Items activity

(Figure 4.15)

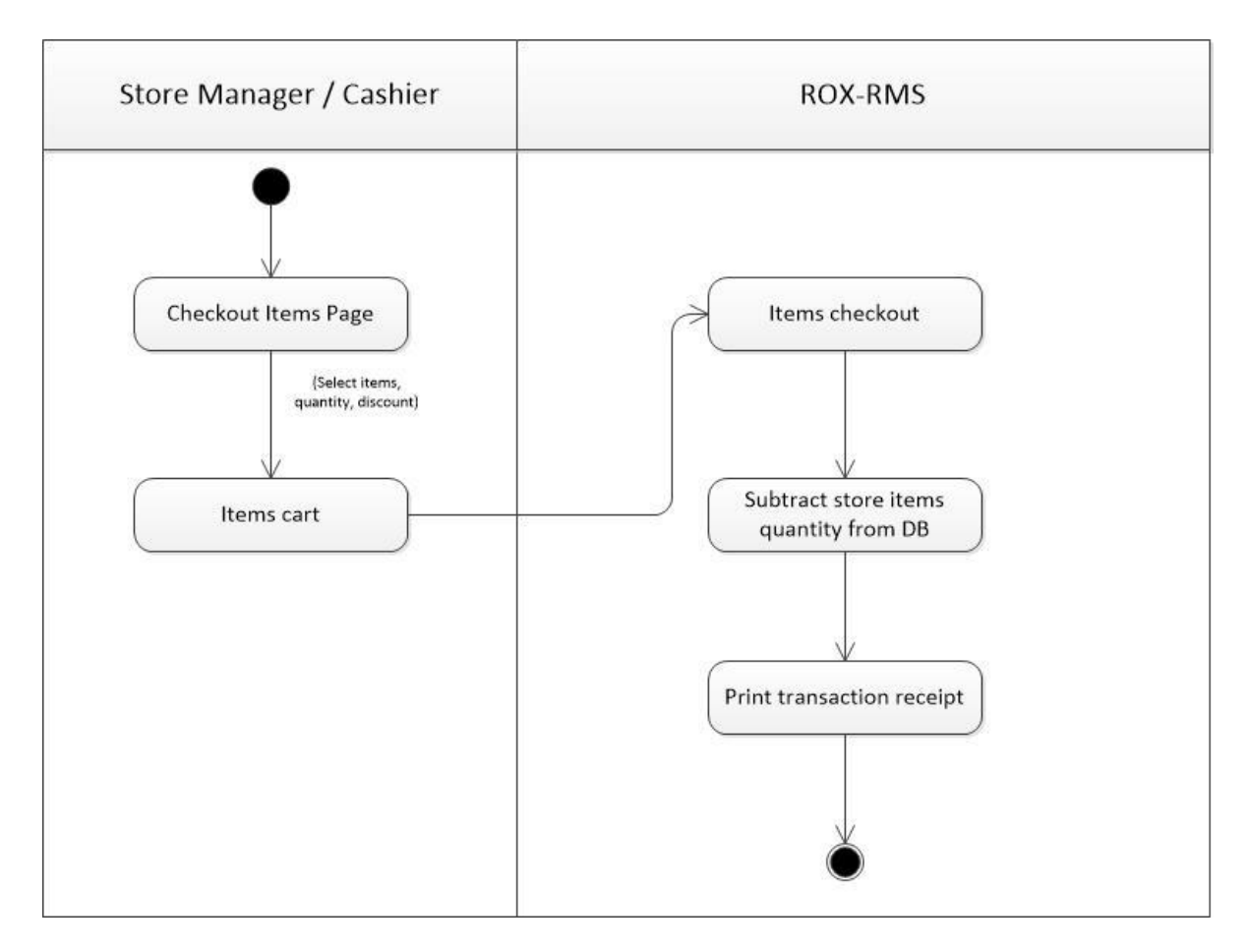

*Figure 4.15 Activity Diagram for Checking out items*

#### B. Return items

Store managers and cashiers can also do Return Items activity (Figure 4.16).

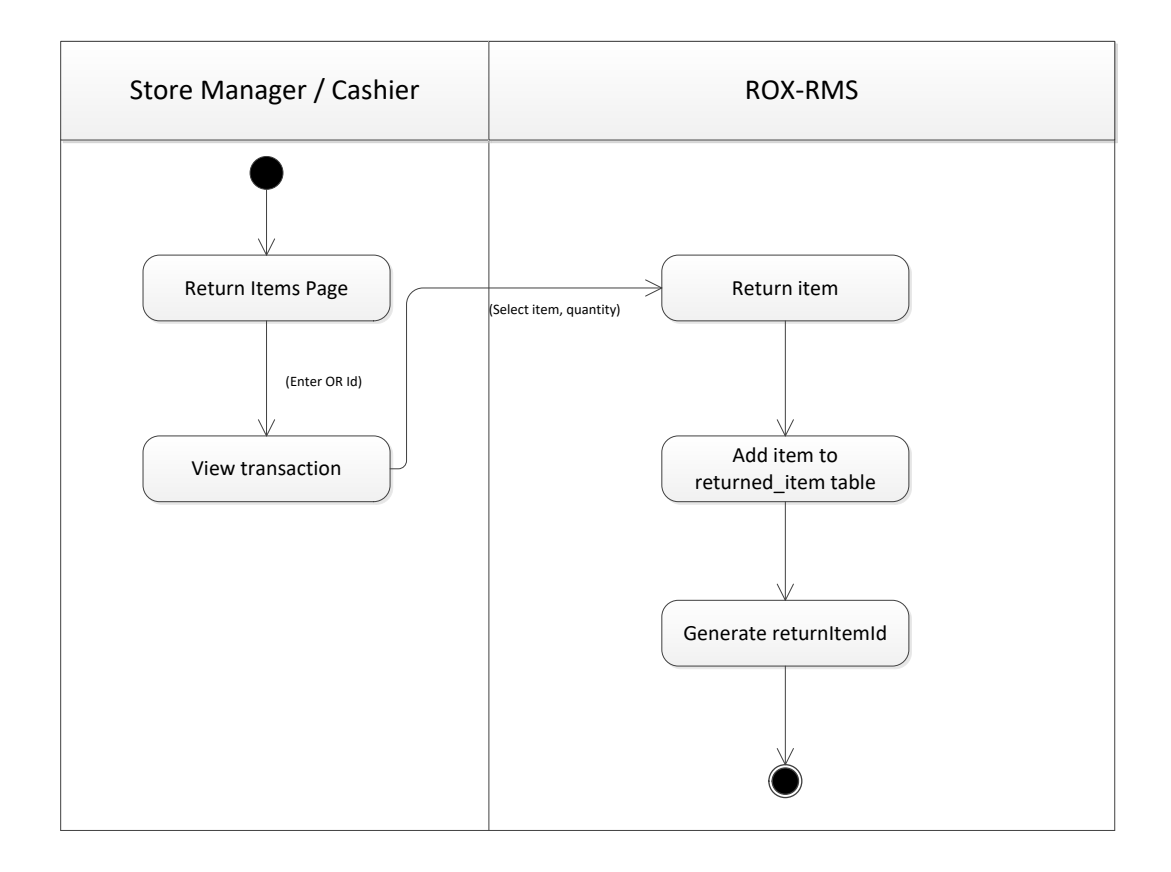

*Figure 4.16 Activity Diagram for Return Items*

#### **C. Context Diagram**

ROX-RMS is a system that supports three types of users—proprietor, store

manager, and cashier. Figure 4.1 shows the context diagram for the system.

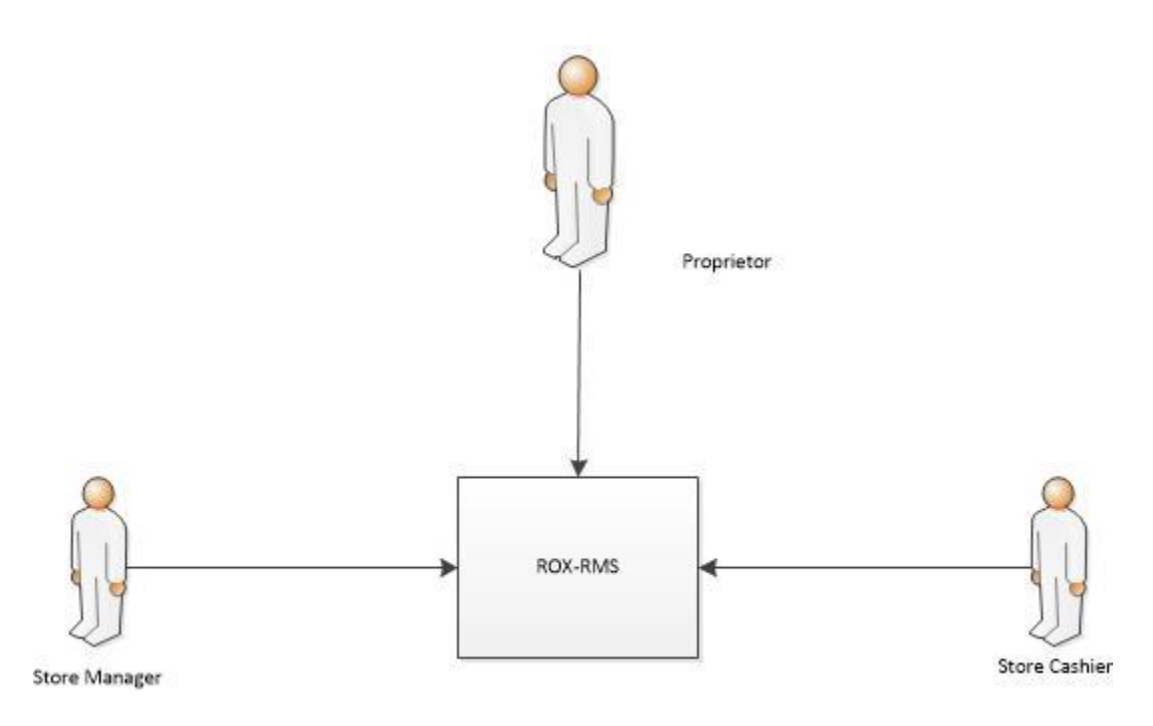

*Figure 4. 17 Context Diagram for ROX-RMS*

# **D. Entity Relationship Diagram**

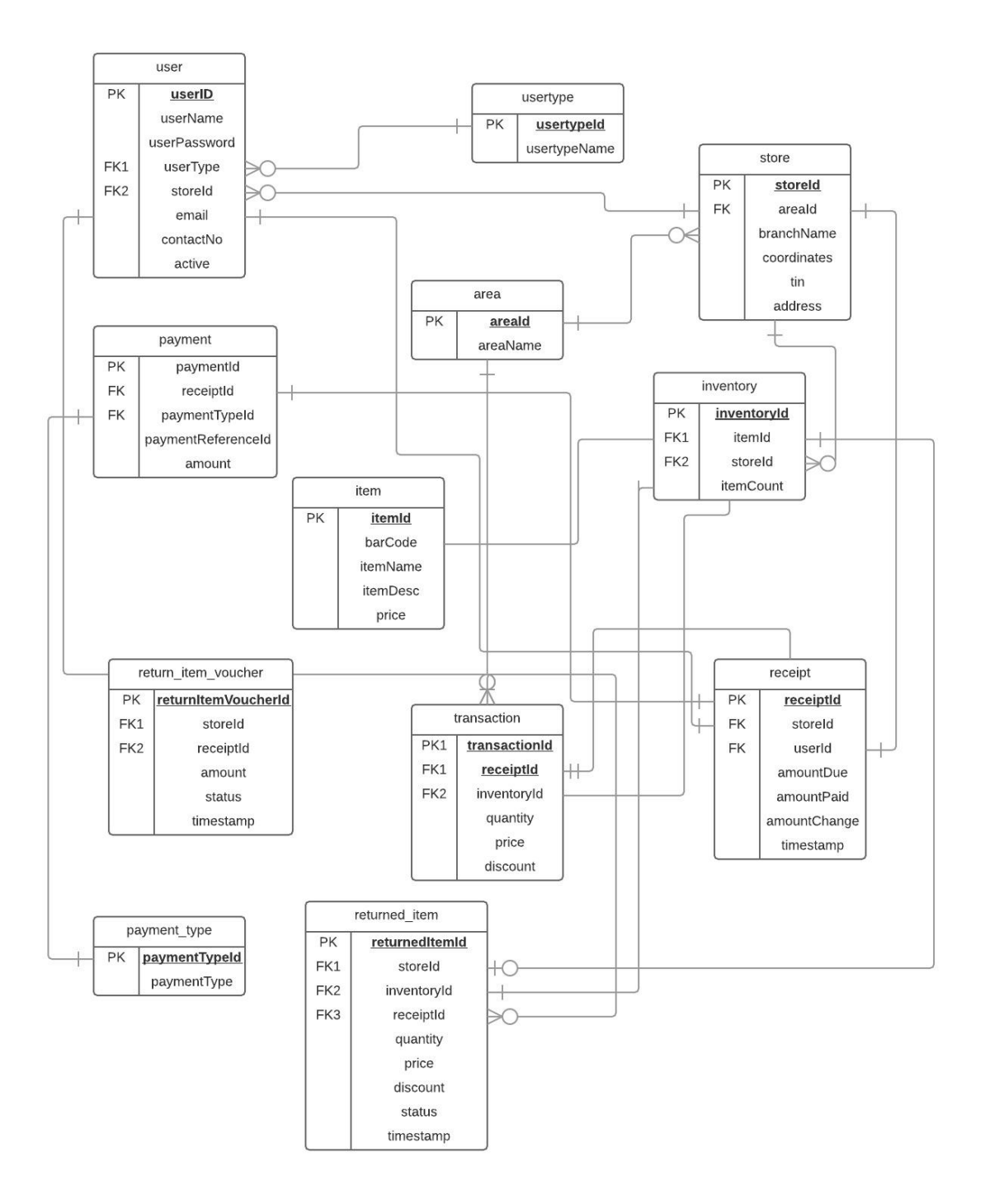

*Figure 4. 18 Context Diagram for ROX-RMS*

# **E. Data Dictionary**

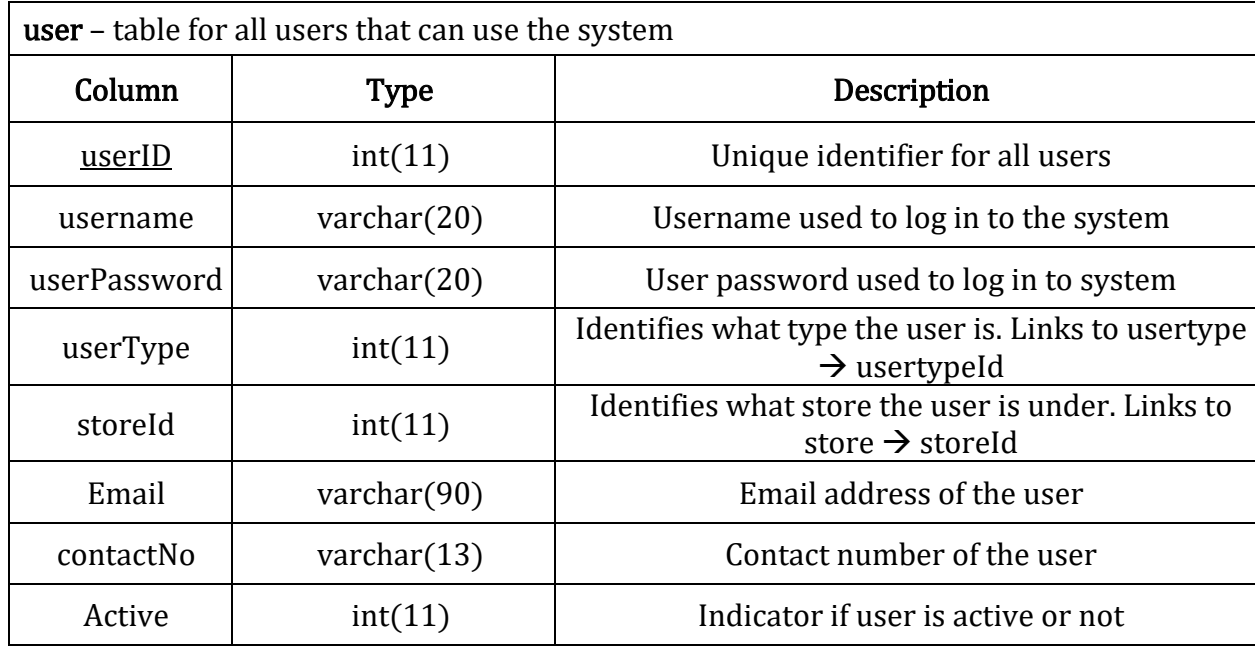

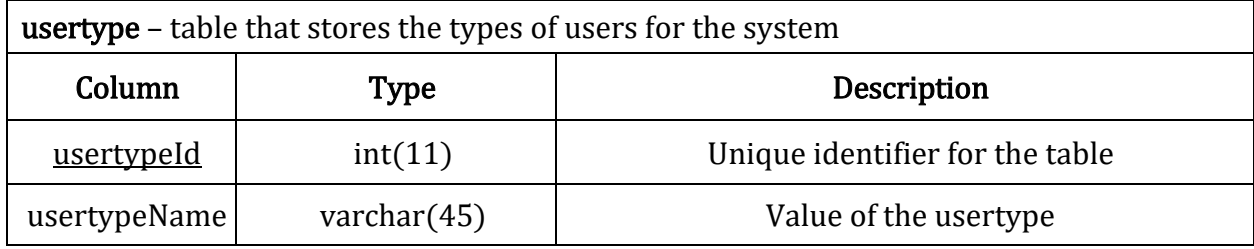

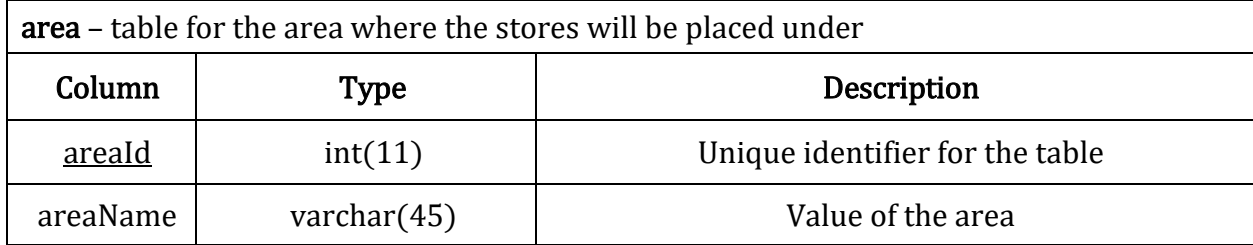

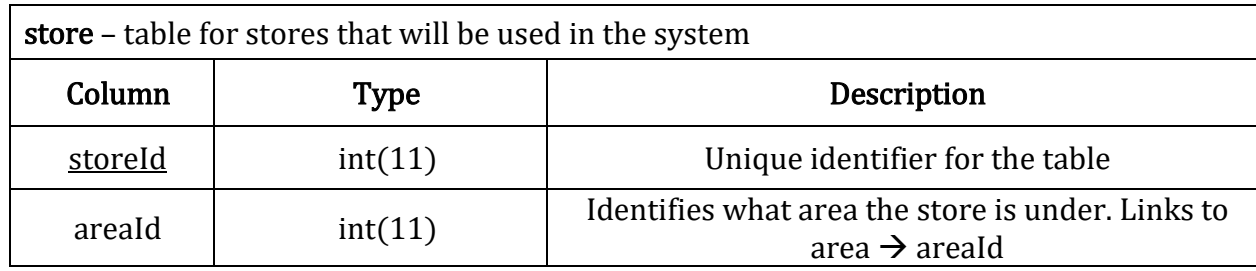

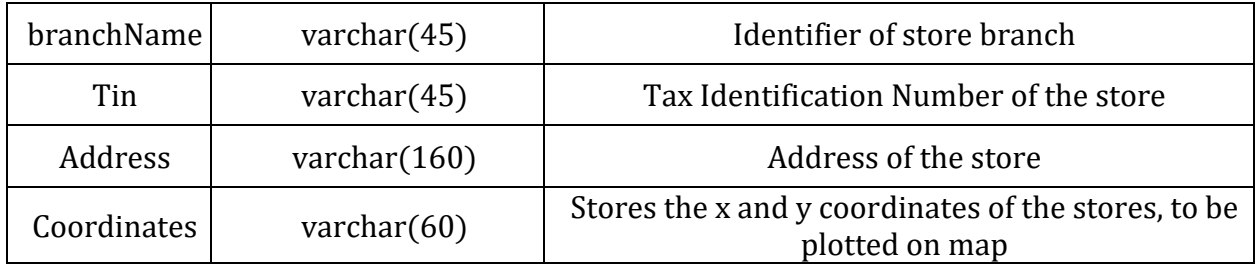

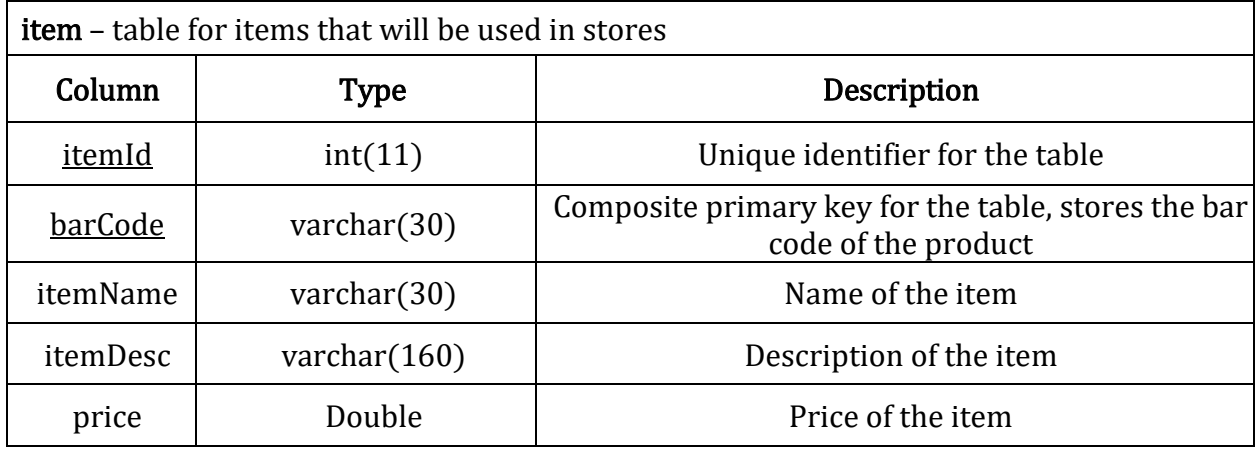

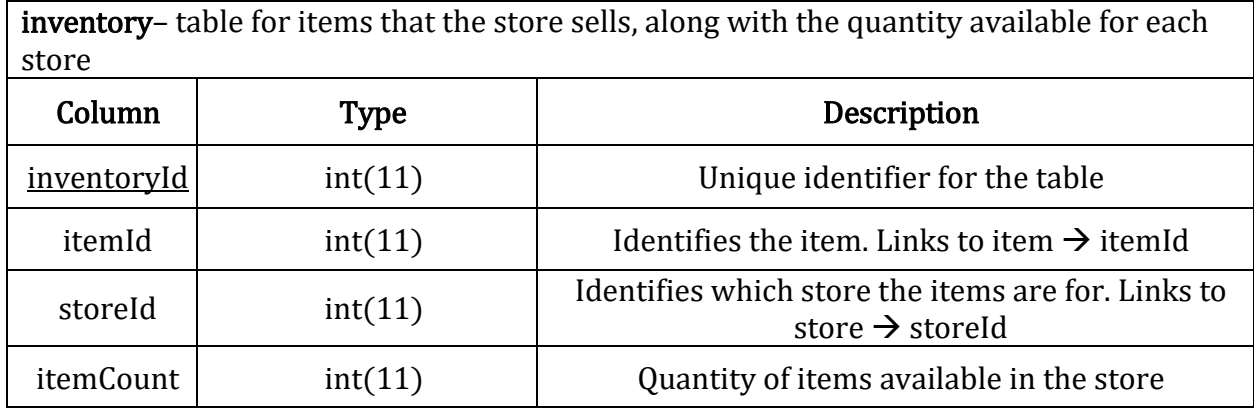

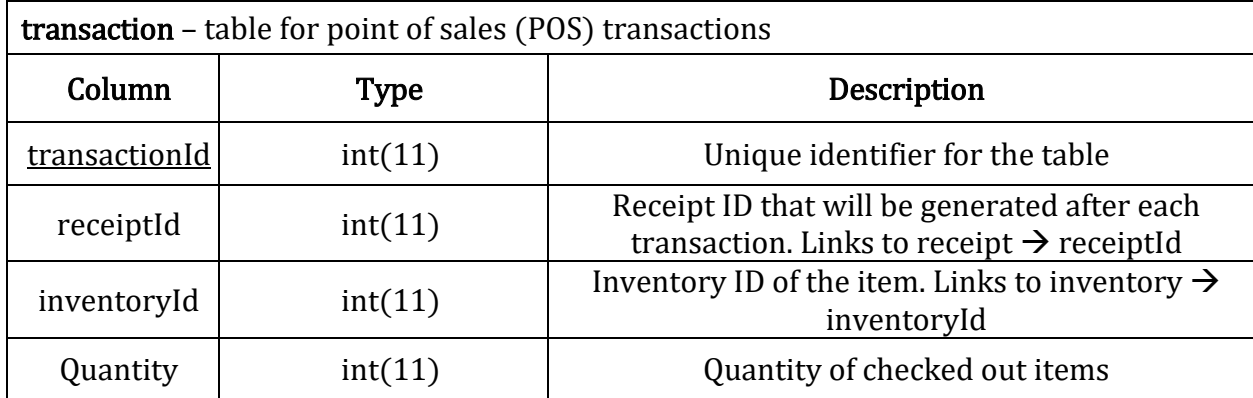

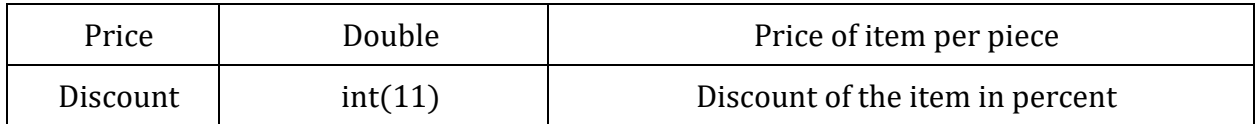

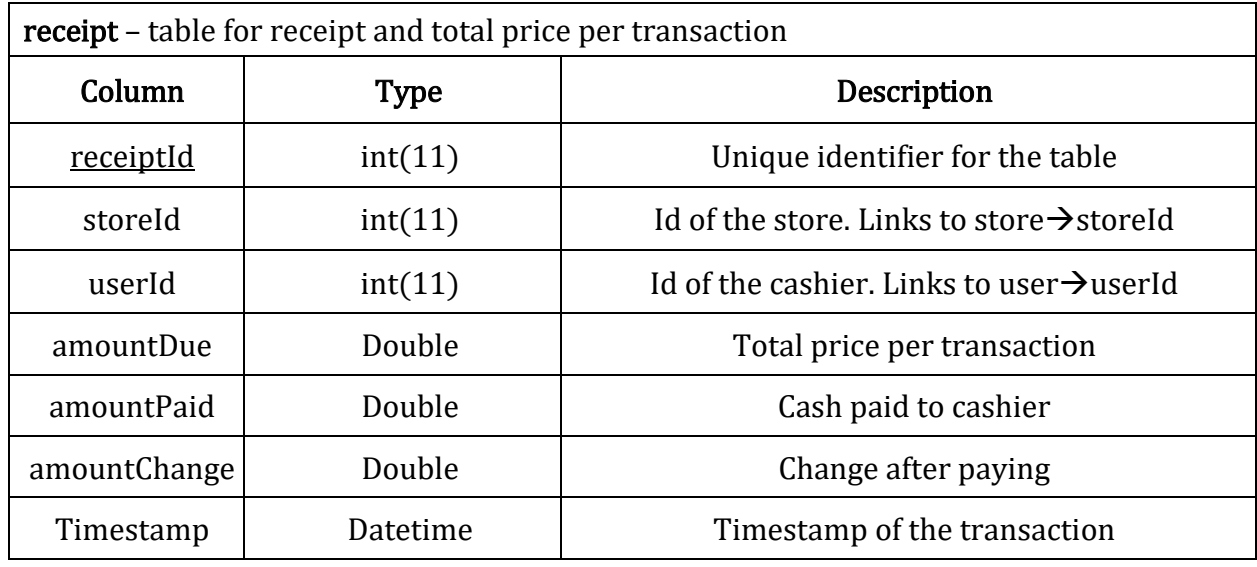

**return\_item\_voucher** – table used to create voucher when returning items; can be used to pay for replacement item(s)

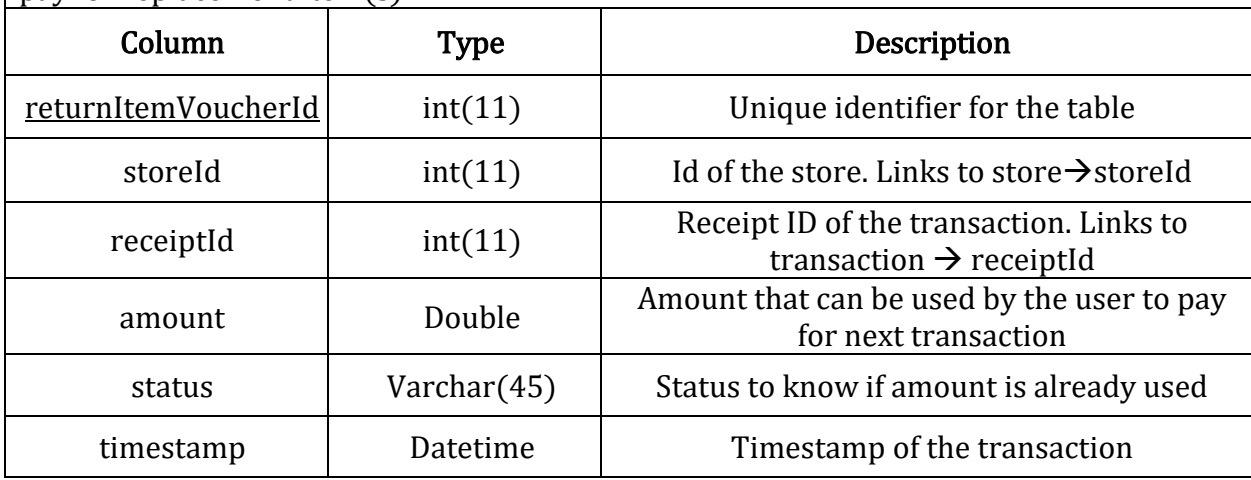

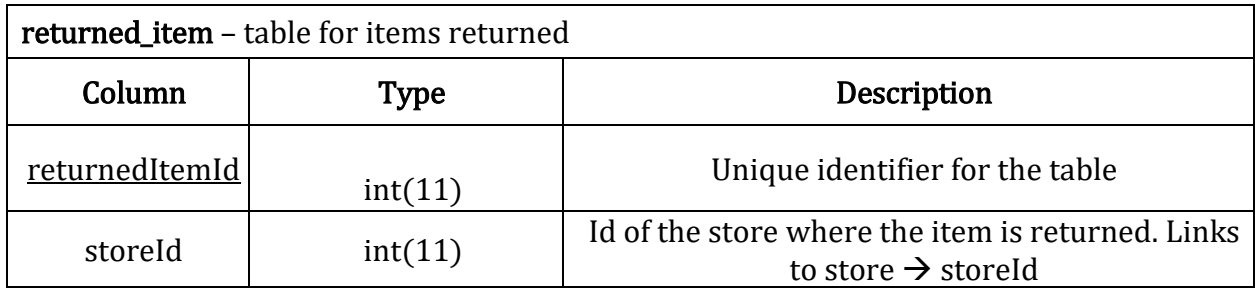

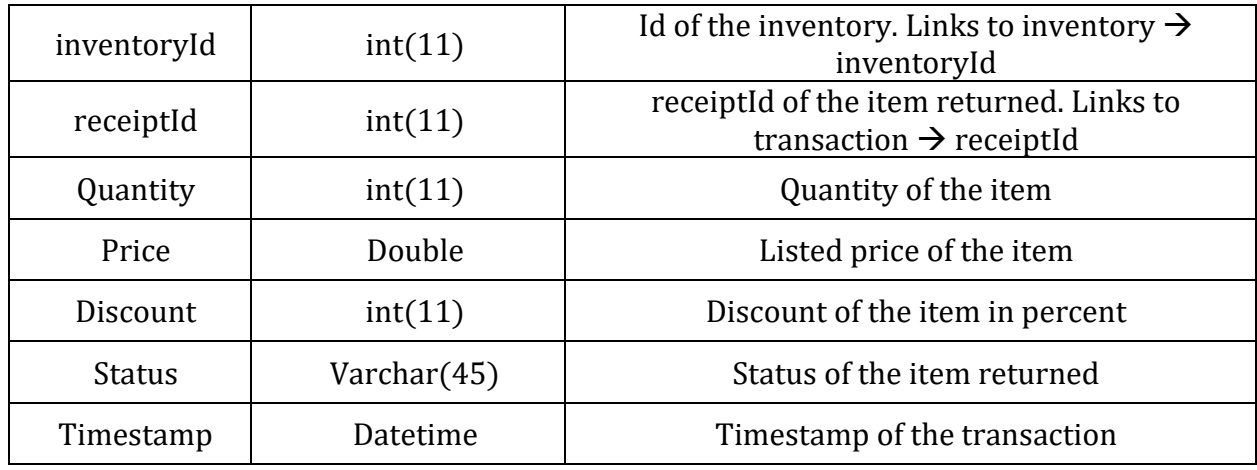

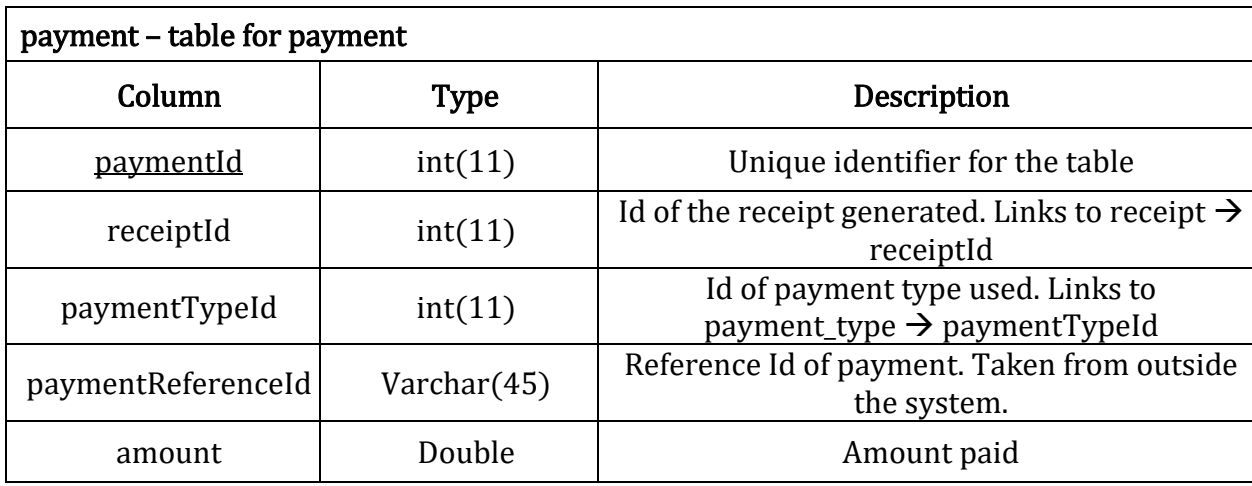

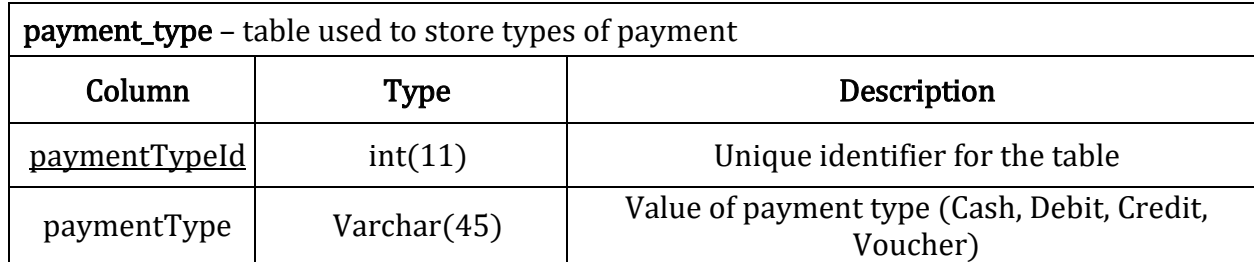

#### **V. Results**

In order to use the system, the user has to log in first through a common log-in page as seen in Figure 5.1.

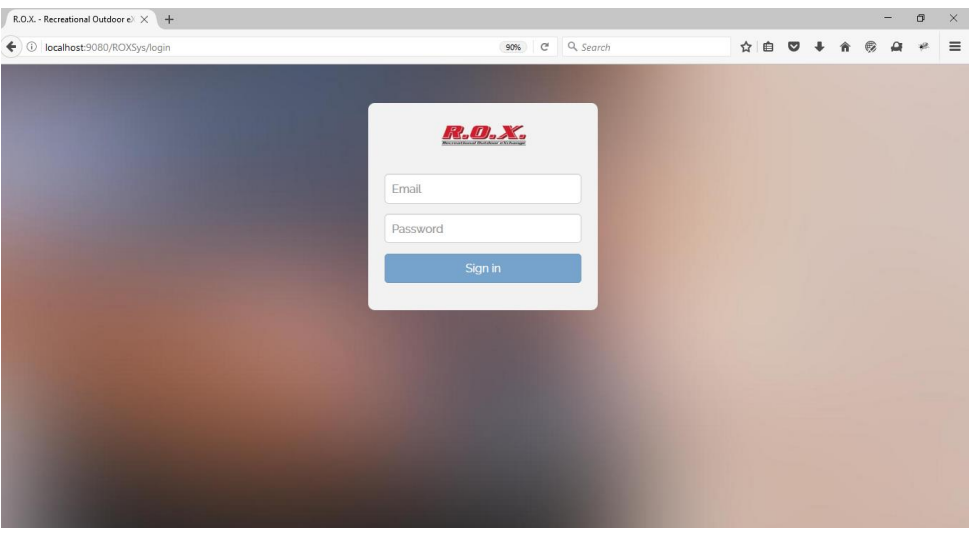

*Figure 5.1-Log-in page*

Once logged in, user will be directed to the home page. Different menu items are available for each type of user. Let's start with the Proprietor (Figure 5.2).

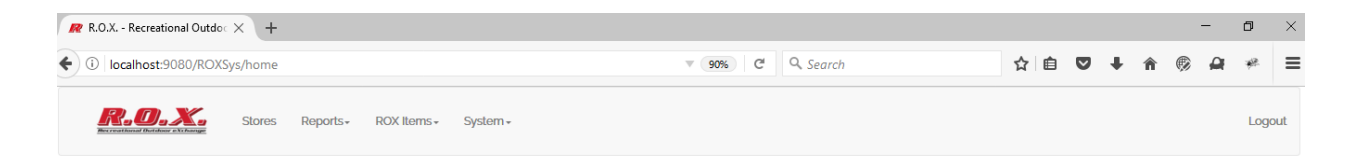

*Figure 5.2-Menu items for Proprietor*

When user clicks the Stores menu, he/she will be redirected to the Stores page as shown below (Figure 5.3):

| R.O.X. - Recreational Outdo: X                 | $+$                       |                        |                                        |                                                                                                 |                                           |                        |   |          |               | - | σ      | $\times$ |
|------------------------------------------------|---------------------------|------------------------|----------------------------------------|-------------------------------------------------------------------------------------------------|-------------------------------------------|------------------------|---|----------|---------------|---|--------|----------|
| $\leftarrow$ 0<br>localhost:9080/ROXSys/stores |                           |                        | 90%                                    | Q Search<br>G                                                                                   |                                           | ☆ 自                    | ◛ |          |               |   |        | $\equiv$ |
|                                                | <b>Stores</b><br>Reports- | ROX Items-<br>System - |                                        |                                                                                                 |                                           |                        |   |          |               |   | Logout |          |
| <b>Stores</b>                                  |                           |                        |                                        |                                                                                                 |                                           |                        |   |          |               |   |        |          |
| + Add new store                                |                           |                        |                                        |                                                                                                 |                                           | Branch name, Area name |   |          |               |   |        | Q        |
| <b>Store ID</b>                                | Area                      | <b>Branch Name</b>     | <b>TIN</b>                             | <b>Address</b>                                                                                  | <b>Coordinates</b>                        |                        |   |          | <b>Action</b> |   |        |          |
| $\mathbf 1$                                    | Luzon                     | R.O.X. Manila          | 001235234586                           | B1 Bonifacio High St., The<br>Fort, Taguig City                                                 | 14.5507053.121.0495874                    |                        |   | ∕        |               |   |        |          |
| $\overline{2}$                                 | Luzon                     | R.O.X. Pampanga        | 004625462746                           | Level 1, Marquee Mall,<br>Angeles City, Pampanga                                                | 15.1630394,120.6073496                    |                        |   | ∕        |               |   |        |          |
| 6                                              | Visayas                   | R.O.X. Cebu            | 001234728493                           | <b>Ground Floor Active Zone</b><br>Area, Ayala Center Cebu,<br>Cebu Business Park, Cebu<br>City | 10.3179401,123.90304                      |                        |   | <b>A</b> |               |   |        |          |
| 8                                              | Mindanao                  | ROX CDO                | 006252416382                           | Second Floor, Ayala Centrio<br>Mall, Cagayan de Oro City                                        | 8.4848,124.6487842                        |                        |   | ∕        |               |   |        |          |
| 19                                             | Luzon                     | <b>R.O.X Quezon</b>    | 476476476474                           | Infanta, Quezon                                                                                 | 14.712463027194017,121.6866<br>3024902344 |                        |   | Í        |               |   |        |          |
|                                                |                           |                        | $\ll$<br>$\mathbf{1}$<br>$\rightarrow$ |                                                                                                 |                                           |                        |   |          |               |   |        |          |

*Figure 5.3-List of stores*

When user clicks the "Add new store" button, a modal will open and the user has to fill out the required fields (Figure 5.4):

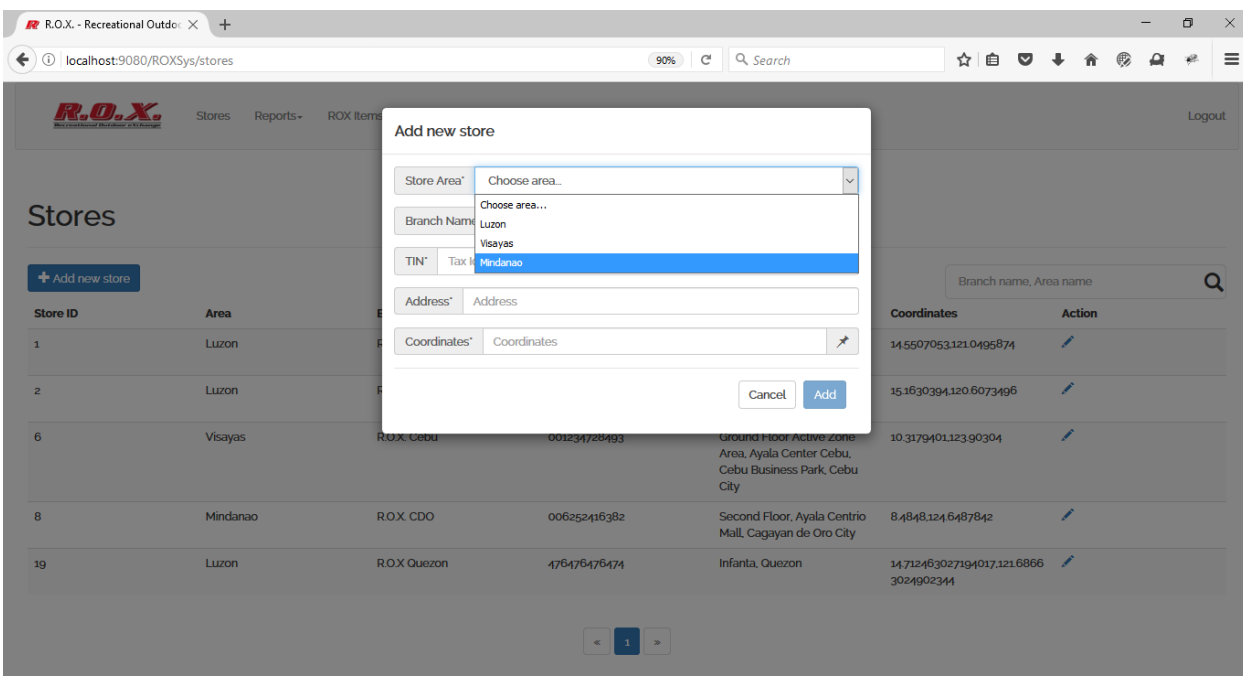

*Figure 5.4-Add new store*

Adding store coordinates is aided by opening another modal with a map. Clicking it automatically adds the x and y coordinates needed (Figure 5.5).

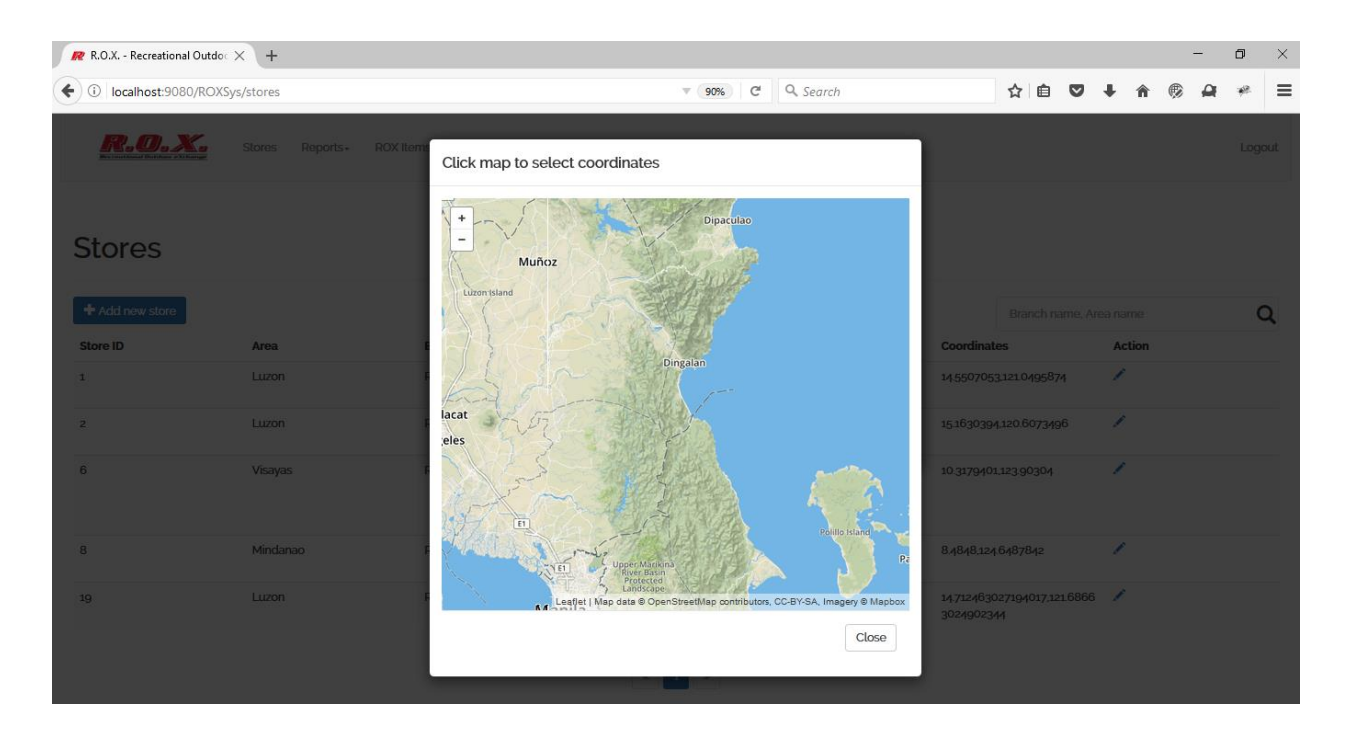

*Figure 5.5-Add new store: selecting store coordinates*

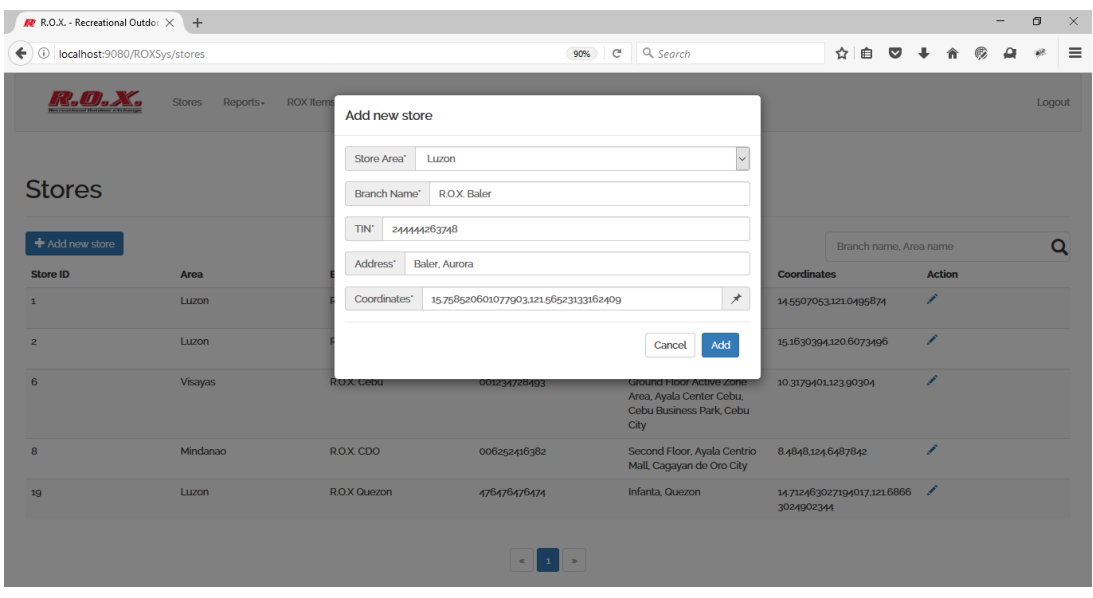

X and y coordinates are automatically added (Figure 5.6).

*Figure 5.6-Add new store*

Once button "Add" is clicked, the system will check if the values are valid. If they are, the new store is added in the database and will display on the table (Figure 5.7).

| R.O.X. - Recreational Outdo: $\times$                   | $+$                       |                         |              |                               |                                                                                         |                                           |   |                        |                         |               |  | -    | $\Box$ | $\times$     |
|---------------------------------------------------------|---------------------------|-------------------------|--------------|-------------------------------|-----------------------------------------------------------------------------------------|-------------------------------------------|---|------------------------|-------------------------|---------------|--|------|--------|--------------|
| localhost:9080/ROXSys/stores<br>$\odot$<br>$\leftarrow$ |                           |                         |              | $\mathcal{C}^{\prime}$<br>90% | Q Search                                                                                |                                           | ☆ | 自                      | $\overline{\mathbf{v}}$ |               |  |      |        | $\equiv$     |
|                                                         | <b>Stores</b><br>Reports- | ROX Items -<br>System - |              |                               | ✔ Store successfully added                                                              |                                           |   |                        |                         |               |  | $30$ | Logout | $\land$      |
| <b>Stores</b>                                           |                           |                         |              |                               |                                                                                         |                                           |   |                        |                         |               |  |      |        |              |
| + Add new store                                         |                           |                         |              |                               |                                                                                         |                                           |   | Branch name, Area name |                         |               |  |      | Q      |              |
| <b>Store ID</b>                                         | <b>Area</b>               | <b>Branch Name</b>      | <b>TIN</b>   |                               | <b>Address</b>                                                                          | <b>Coordinates</b>                        |   |                        |                         | <b>Action</b> |  |      |        |              |
| $\mathbf{1}$                                            | Luzon                     | <b>R.O.X. Manila</b>    | 001235234586 |                               | B1 Bonifacio High St., The<br>Fort, Taguig City                                         | 14.5507053.121.0495874                    |   |                        |                         | ∕             |  |      |        |              |
| $\overline{2}$                                          | Luzon                     | R.O.X. Pampanga         | 004625462746 |                               | Level 1, Marquee Mall,<br>Angeles City, Pampanga                                        | 15.1630394.120.6073496                    |   |                        |                         | ∕             |  |      |        |              |
| 6                                                       | Visayas                   | <b>ROX Cebu</b>         | 001234728493 | City                          | <b>Ground Floor Active Zone</b><br>Area, Ayala Center Cebu,<br>Cebu Business Park, Cebu | 10.3179401,123.90304                      |   |                        |                         | ∕             |  |      |        |              |
| 8                                                       | Mindanao                  | <b>ROX CDO</b>          | 006252416382 |                               | Second Floor, Ayala Centrio<br>Mall, Cagayan de Oro City                                | 8.4848,124.6487842                        |   |                        |                         | ∕             |  |      |        |              |
| 19                                                      | Luzon                     | R.O.X Quezon            | 476476476474 |                               | Infanta, Quezon                                                                         | 14.712463027194017,121.6866<br>3024902344 |   |                        |                         | , p           |  |      |        |              |
| 21                                                      | Luzon                     | <b>R.O.X. Baler</b>     | 576476476474 |                               | Baler, Aurora                                                                           | 15.759206220691555.121.5685<br>6155605055 |   |                        |                         |               |  |      |        | $\checkmark$ |

*Figure 5.7-User successfully added*

Updating the value of the store requires that the user clicks on the "Pen" icon under Action header. Clicking the icon opens a modal with the values of the store displayed (Figure 5.8).

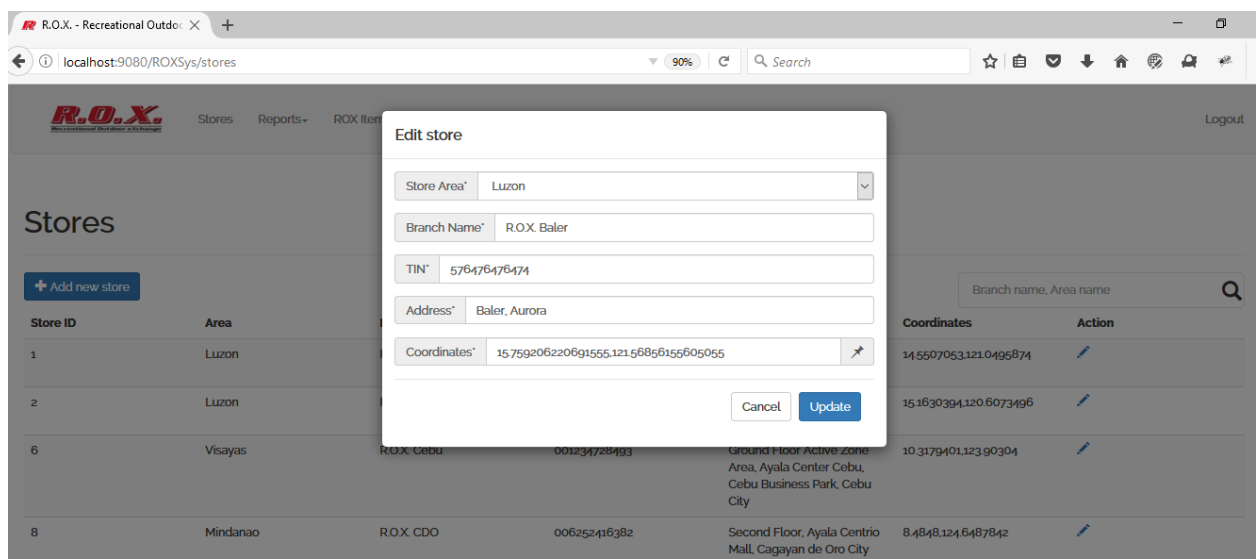

*Figure 5.8-Updating store details*

Just like in Add function, once user fills in new data and clicks on "Update" button, the values will be updated on the table (Figure 5.9).

I

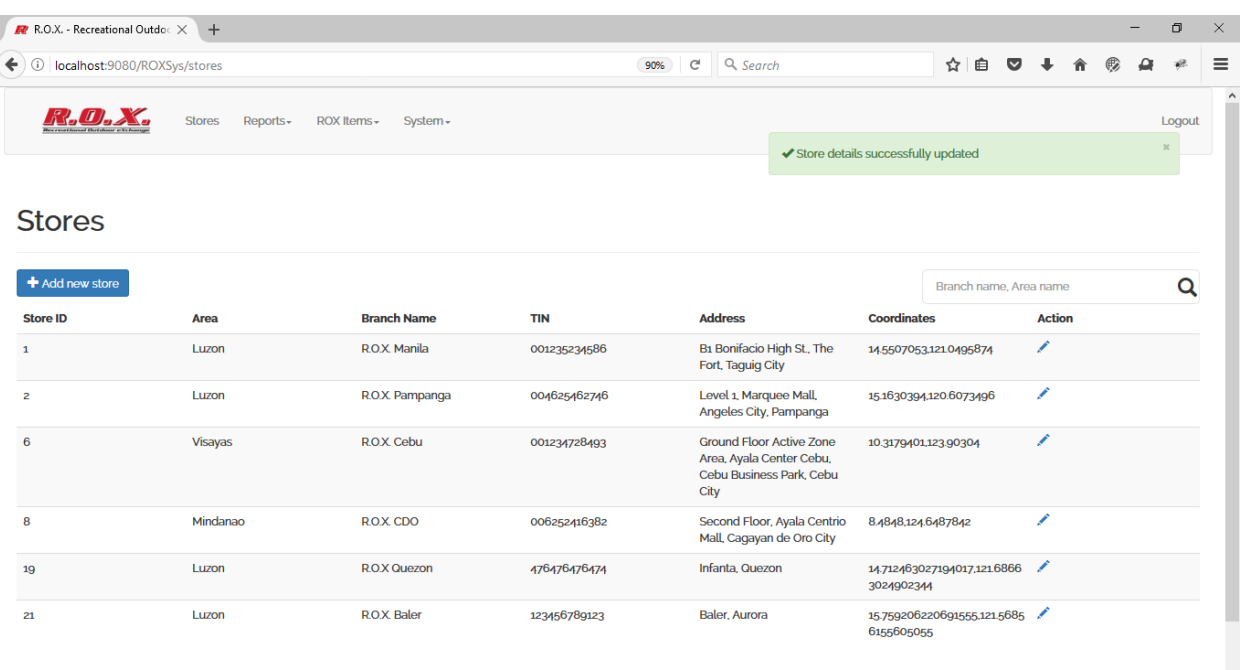

*Figure 5.9-Store successfully updated*

To navigate to Real-time monitoring page, the user must click on Real-time Monitoring sub-menu. It is under the Reports main menu (Figure 5.10).

| R.O.X. - Recreational Outdoc X      | $+$                                      |                         |              |                                                                                                 |                      |                             |   |               |  | $\Box$ | $\times$ |
|-------------------------------------|------------------------------------------|-------------------------|--------------|-------------------------------------------------------------------------------------------------|----------------------|-----------------------------|---|---------------|--|--------|----------|
| 1 localhost:9080/ROXSys/stores<br>← |                                          |                         |              | Q Search<br>$\mathcal{C}^t$<br>90%                                                              |                      | ☆ 自                         | ◡ |               |  | 48.    | $\equiv$ |
|                                     | <b>Stores</b><br>Reports-                | System -<br>ROX Items - |              |                                                                                                 |                      |                             |   |               |  | Logout |          |
| <b>Stores</b>                       | <b>Real-time Monitoring</b><br>Reporting |                         |              |                                                                                                 |                      |                             |   |               |  |        |          |
| + Add new store                     |                                          |                         |              |                                                                                                 |                      | Branch name, Area name      |   |               |  | Q      |          |
| <b>Store ID</b>                     | <b>Area</b>                              | <b>Branch Name</b>      | <b>TIN</b>   | <b>Address</b>                                                                                  | <b>Coordinates</b>   |                             |   | <b>Action</b> |  |        |          |
| $\mathbf{1}$                        | Luzon                                    | <b>R.O.X. Manila</b>    | 001235234586 | B1 Bonifacio High St., The<br>Fort, Taguig City                                                 |                      | 14.5507053.121.0495874      |   | ∕             |  |        |          |
| $\overline{2}$                      | Luzon                                    | R.O.X. Pampanga         | 004625462746 | Level 1, Marquee Mall,<br>Angeles City, Pampanga                                                |                      | 15.1630394.120.6073496      |   | ∕             |  |        |          |
| 6                                   | Visayas                                  | <b>ROX</b> Cebu         | 001234728493 | <b>Ground Floor Active Zone</b><br>Area, Ayala Center Cebu,<br>Cebu Business Park, Cebu<br>City | 10.3179401,123.90304 |                             |   | ∕             |  |        |          |
| 8                                   | Mindanao                                 | <b>ROX CDO</b>          | 006252416382 | Second Floor, Ayala Centrio<br>Mall, Cagayan de Oro City                                        | 8.4848,124.6487842   |                             |   | ∕             |  |        |          |
| 19                                  | Luzon                                    | R.O.X Quezon            | 476476476474 | Infanta, Quezon                                                                                 | 3024902344           | 14.712463027194017,121.6866 |   | ∕             |  |        |          |
| 21                                  | Luzon                                    | <b>R.O.X. Baler</b>     | 123456789123 | Baler, Aurora                                                                                   | 6155605055           | 15.759206220691555,121.5685 |   |               |  |        |          |
| localhost:9080/ROXSys/rmc           |                                          |                         |              |                                                                                                 |                      |                             |   |               |  |        |          |

*Figure 5.10- Navigating to Real-time Monitoring page*

The real-time monitoring page opens with the Philippines view as default. Summaries of sales transactions and other information are displayed on the side of the map (Figure 5.11). The page auto-refreshes every five seconds.

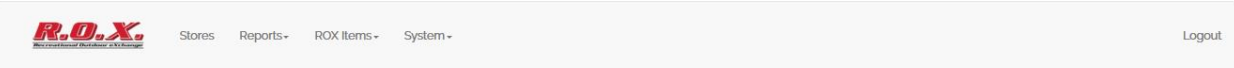

# **Real-time Monitoring Center**

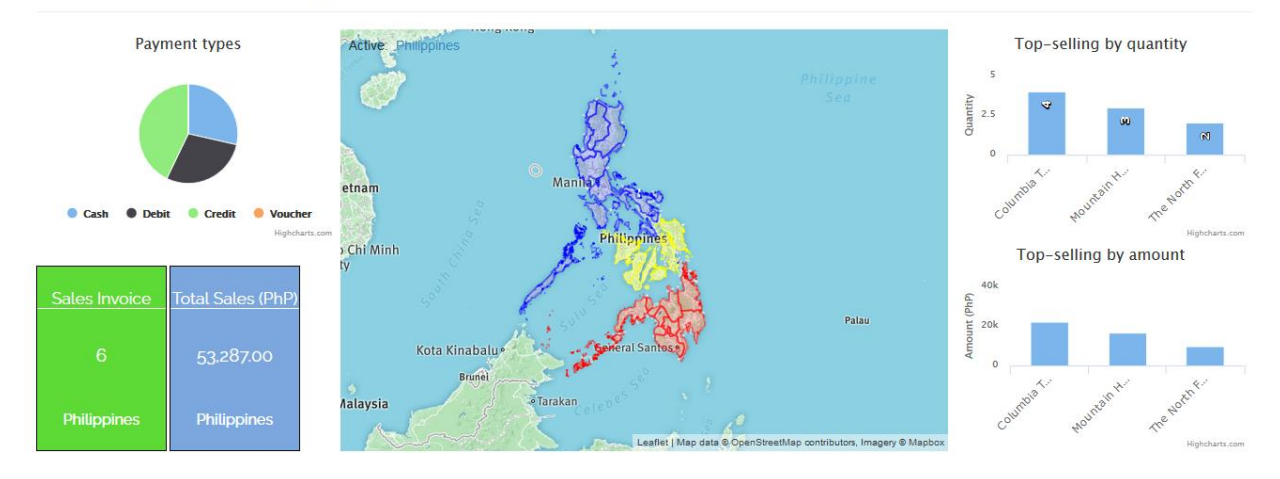

*Figure 5.11- Real-time monitoring page—Philippines view*

Clicking on any area (Luzon, Visayas, Mindanao) through a map layer zooms in the map to that particular area. The values will be updated based on the data for that area (Figure 5.12).

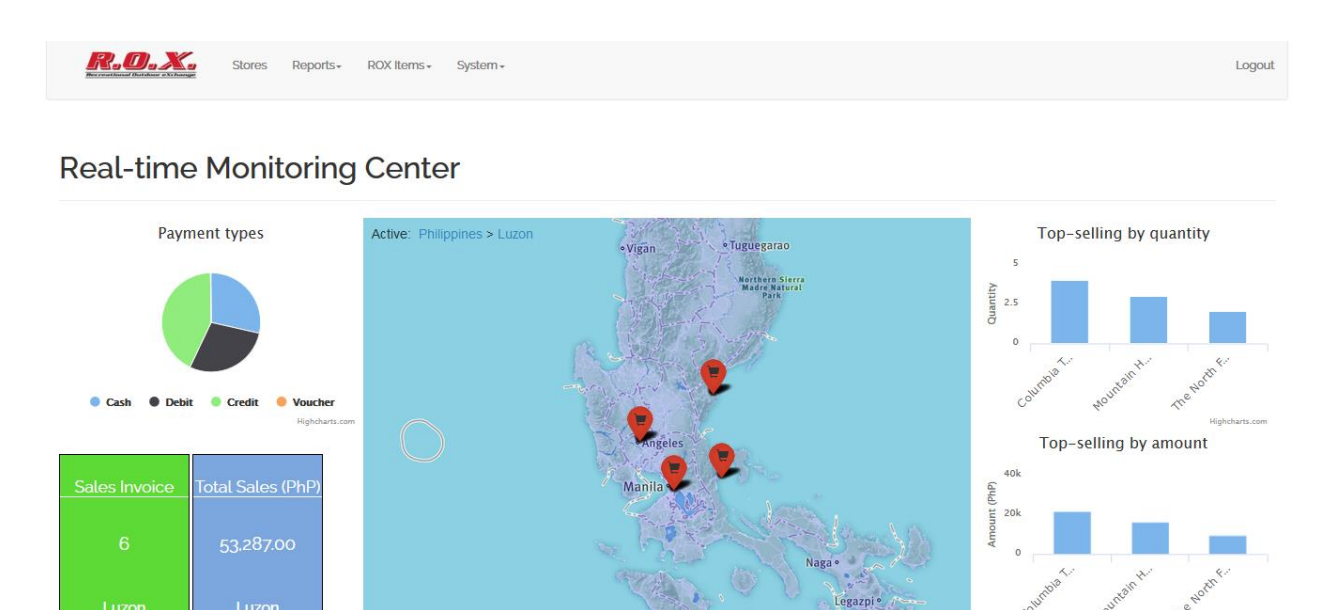

*Figure 5.12- Real-time monitoring page—Area view*

Clicking on any store under the area through a marker, updates the marker color into green. It mean that the store is active. The values will be updated based on the store clicked (Figure 5.13).

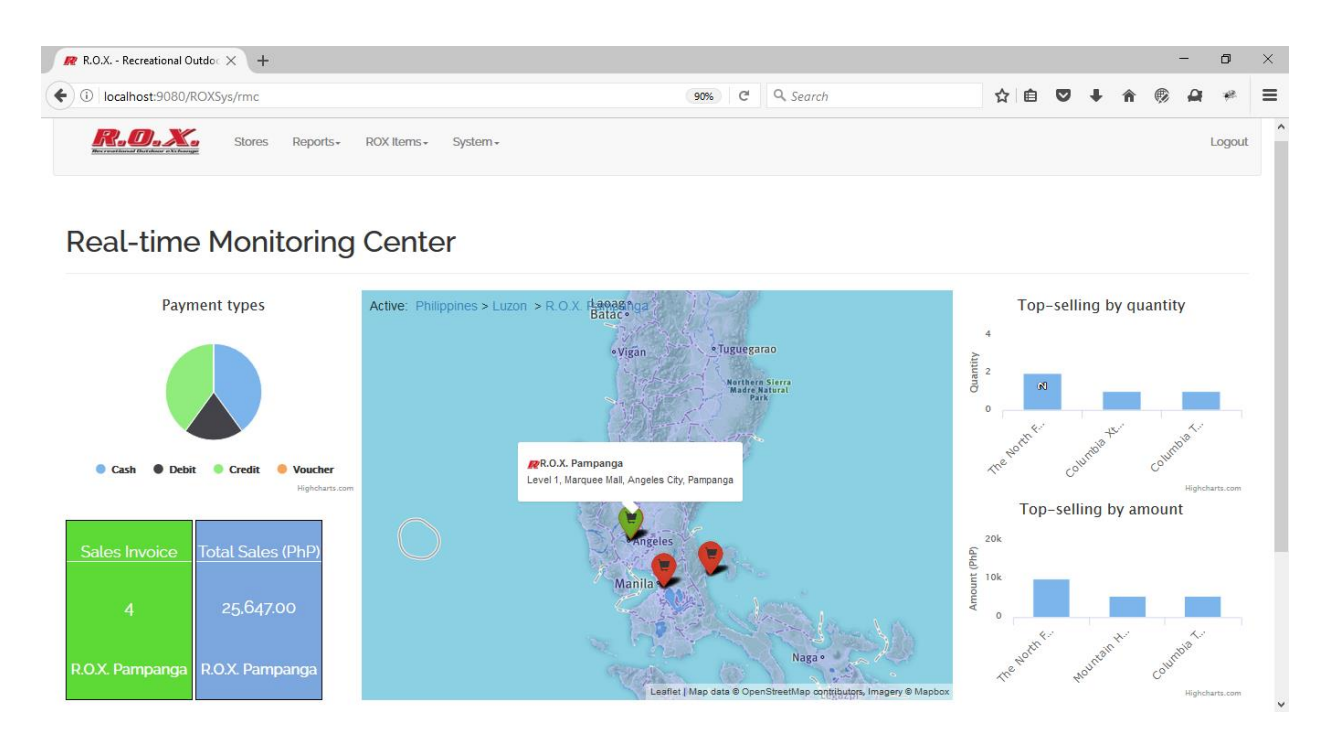

*Figure 5.13- Real-time monitoring page—Store view*

Navigating to Reporting page requires the user to click Reporting sub-menu from Reports main menu (Figure 5.14).

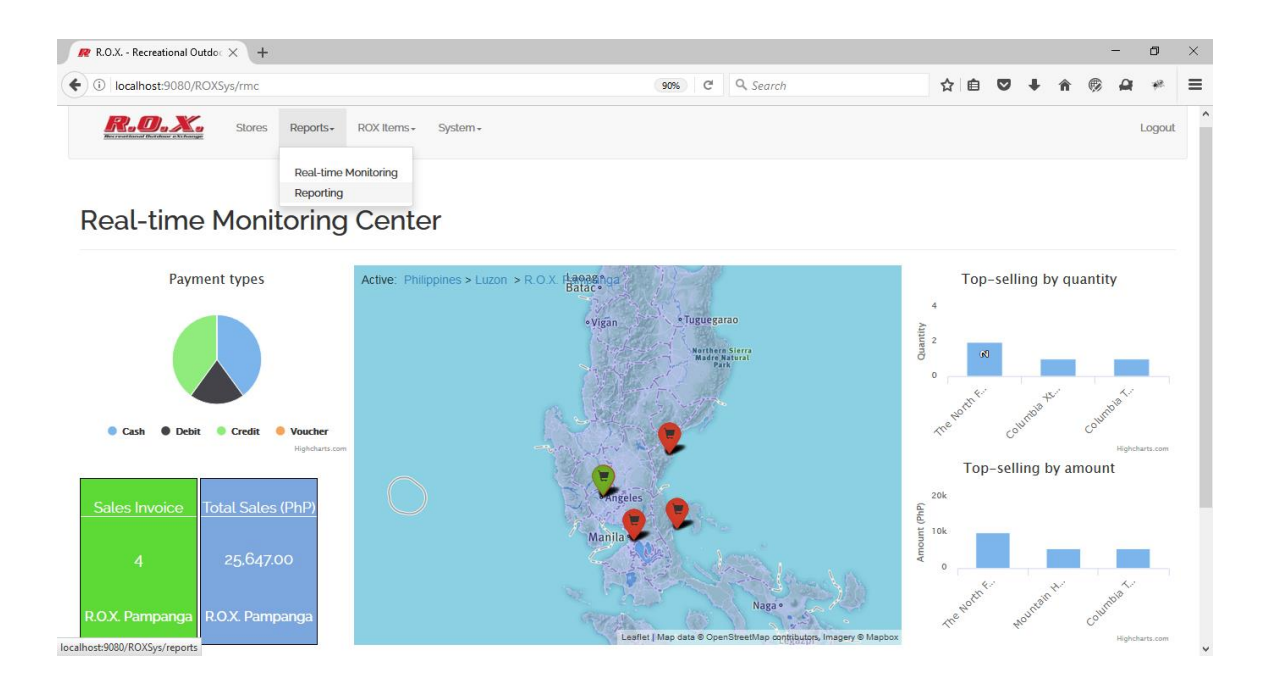

*Figure 5.14- Navigating to Reporting page*

Inside Reporting page, user selects in what area or store the data will be generated and in between what dates (Figure 5.15). Summary will be generated based on the data selected.

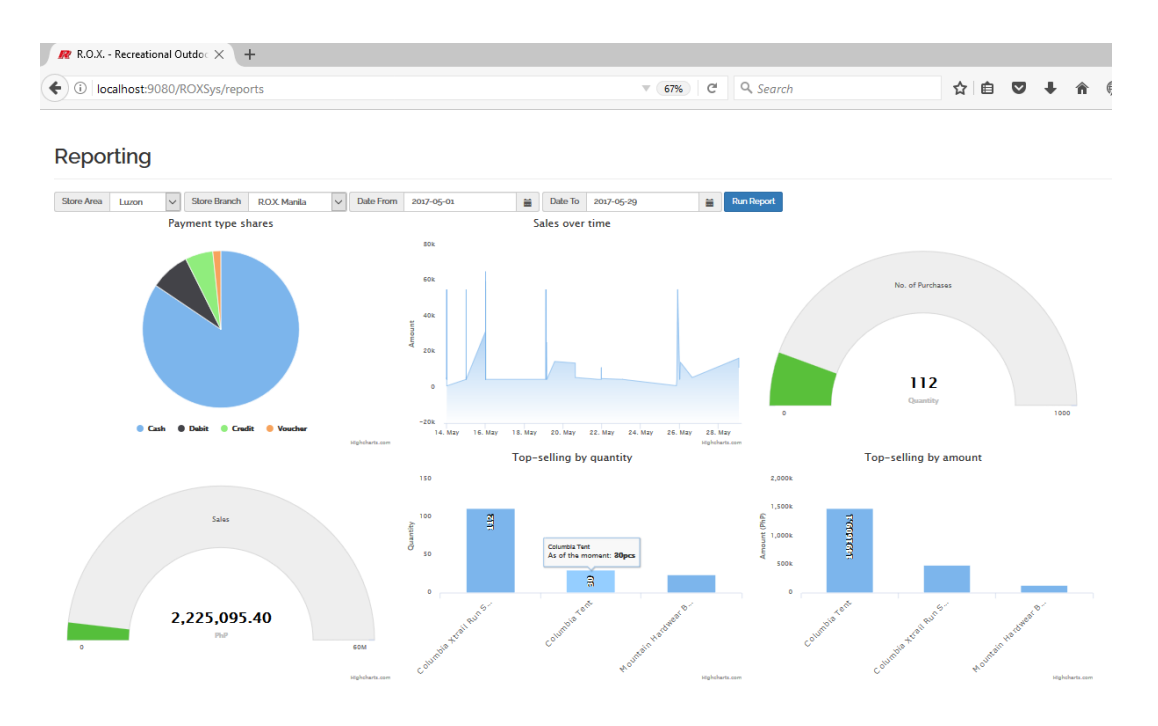

*Figure 5.15- Reporting page and its reports*

Navigating to Store items page requires the user to click "Store items" sub-menu under ROX Items main menu (Figure 5.16).

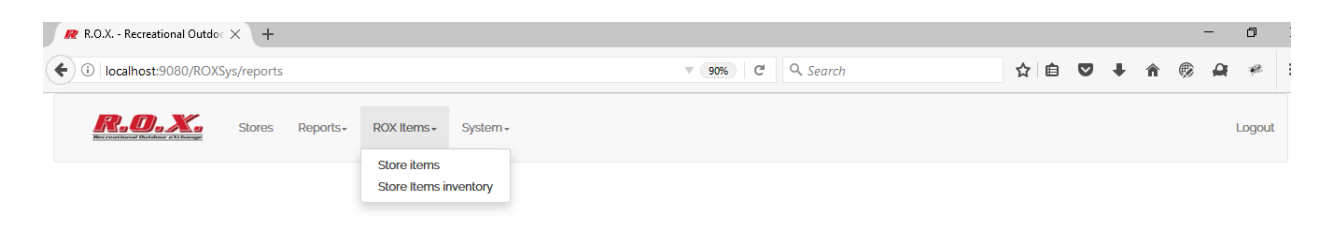

*Figure 5.16- Navigating to Store items page*

The Store items page stores all the items that are sold in all the stores. No store

can sell items that are not listed on this page (Figure 5.17).

| R.O.X. Recreational Outdoc X<br>$+$             |                        |                            |                                                    |                    |   |                      |               |  | σ      | $\times$ |
|-------------------------------------------------|------------------------|----------------------------|----------------------------------------------------|--------------------|---|----------------------|---------------|--|--------|----------|
| 1   localhost:9080/ROXSys/items<br>$\leftarrow$ |                        |                            | $\mathcal{C}^t$<br>Q Search<br>$\overline{v}$ 90%  |                    | ☆ | 自                    | $\bullet$     |  |        | Ξ        |
| <b>Stores</b>                                   | Reports-<br>ROX Items- | System -                   |                                                    |                    |   |                      |               |  | Logout |          |
| Store items                                     |                        |                            |                                                    |                    |   |                      |               |  |        |          |
| $\bigstar$ Add new item                         |                        |                            |                                                    |                    |   | Name, or description |               |  |        | Q        |
| <b>Item ID</b>                                  | <b>Bar Code</b>        | <b>Item Name</b>           | <b>Item Description</b>                            | <b>Price (PhP)</b> |   |                      | <b>Action</b> |  |        |          |
| 35                                              | 4800361396189          | Columbia Xtrail Run Shoes  | Columbia Xtrail Run Shoes Green                    | 4567               |   |                      | ∕             |  |        |          |
| 36                                              | 4800620310314          | Mountain Hardwear Backpack | Mountain Hardwear Backpack 20L                     | 5600               |   |                      | ∕             |  |        |          |
| 37                                              | 4800313033236          | The North Face Tent        | The North Face Tent                                | 5000               |   |                      | ∕             |  |        |          |
| 38                                              | 4800313033254          | Columbia Tent              | Columbia Tent Big                                  | 5480               |   |                      | x             |  |        |          |
| 39                                              | 4801010105107          | Columbia Wristwatch        | 30m/100ft water resistant watch                    | 3999               |   |                      | ∕             |  |        |          |
|                                                 |                        |                            | $\mathcal{R}=\left\ \mathbf{1}-\mathbf{0}\right\ $ |                    |   |                      |               |  |        |          |

*Figure 5.17- List of all store items*

Clicking "Add new item" opens a modal where user can fill in the item details (Figure 5.18).

| R.O.X. - Recreational Outdo: $\times$ + |                                        |                                                                                              |                                              |      |                      |               |  | ð        | $\times$ |
|-----------------------------------------|----------------------------------------|----------------------------------------------------------------------------------------------|----------------------------------------------|------|----------------------|---------------|--|----------|----------|
| ← ① localhost:9080/ROXSys/items         |                                        |                                                                                              | $\mathcal{C}^i$<br>Q Search<br>90%           |      | ☆ 白                  | $\sim$        |  |          | $\equiv$ |
|                                         | Reports-<br><b>ROX Items</b><br>Stores | Add new item                                                                                 |                                              |      |                      |               |  | Logout   |          |
| <b>Store items</b>                      |                                        | <b>Headware Pinas Ltd Edn</b><br>Name <sup>*</sup><br>5342658757654<br>Bar code <sup>*</sup> |                                              |      |                      |               |  |          |          |
| + Add new item                          |                                        | Description<br>Price <sup>*</sup><br>399.50                                                  | Headware Limited Philippines Edition Bandana |      | Name, or description |               |  | $\alpha$ |          |
| <b>Item ID</b>                          | <b>Bar Code</b>                        |                                                                                              |                                              | >hP) |                      | <b>Action</b> |  |          |          |
| 35                                      | 4800361396189                          |                                                                                              | Cancel                                       | Add  |                      | i             |  |          |          |
| 36                                      | 4800620310314                          |                                                                                              |                                              |      |                      | $\mathcal{L}$ |  |          |          |
| 37                                      | 4800313033236                          | The North Face Tent                                                                          | The North Face Tent                          | 5000 |                      | Í             |  |          |          |
| 38                                      | 4800313033254                          | Columbia Tent                                                                                | Columbia Tent Big                            | 5480 |                      | Í             |  |          |          |
| 39                                      | 4801010105107                          | Columbia Wristwatch                                                                          | 30m/100ft water resistant watch              | 3999 |                      | z             |  |          |          |
|                                         |                                        |                                                                                              | $\mathbf{1}$<br><b>State</b>                 |      |                      |               |  |          |          |

*Figure 5.18- Add new item*

Clicking Add, the system checks if the values are valid. If they are, the item will be added in the database of items (Figure 5.19).

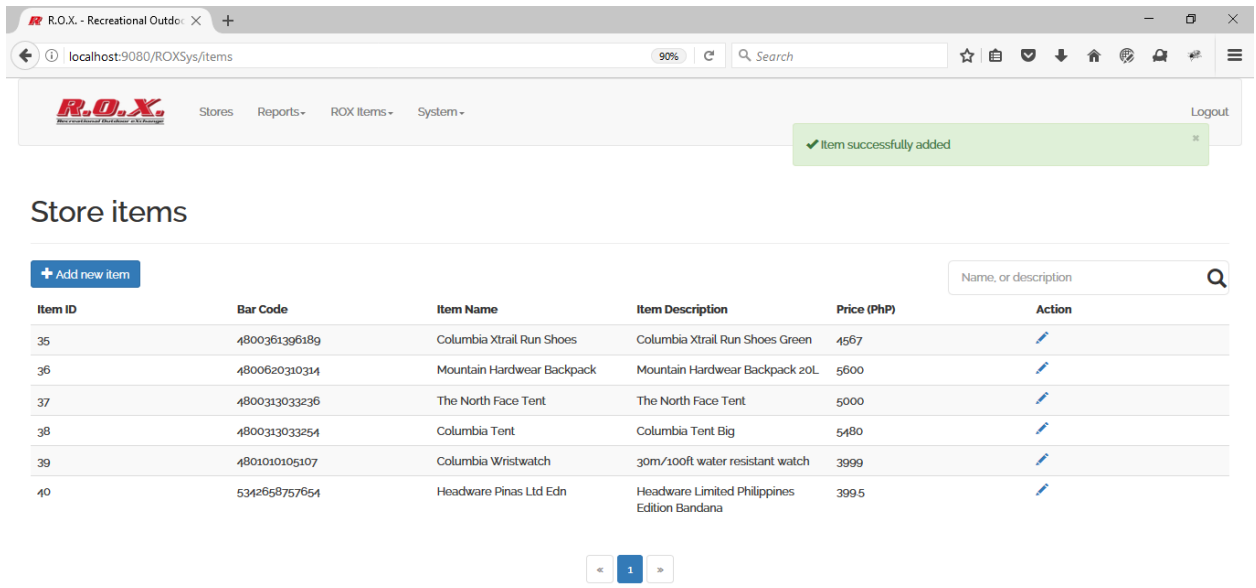

*Figure 5.19- Adding new item successful*

Editing an item, the user has to click the "Pen" icon under the Action header. A modal opens with the details of the item. The user can then change the details of the item (Figure 5.20).

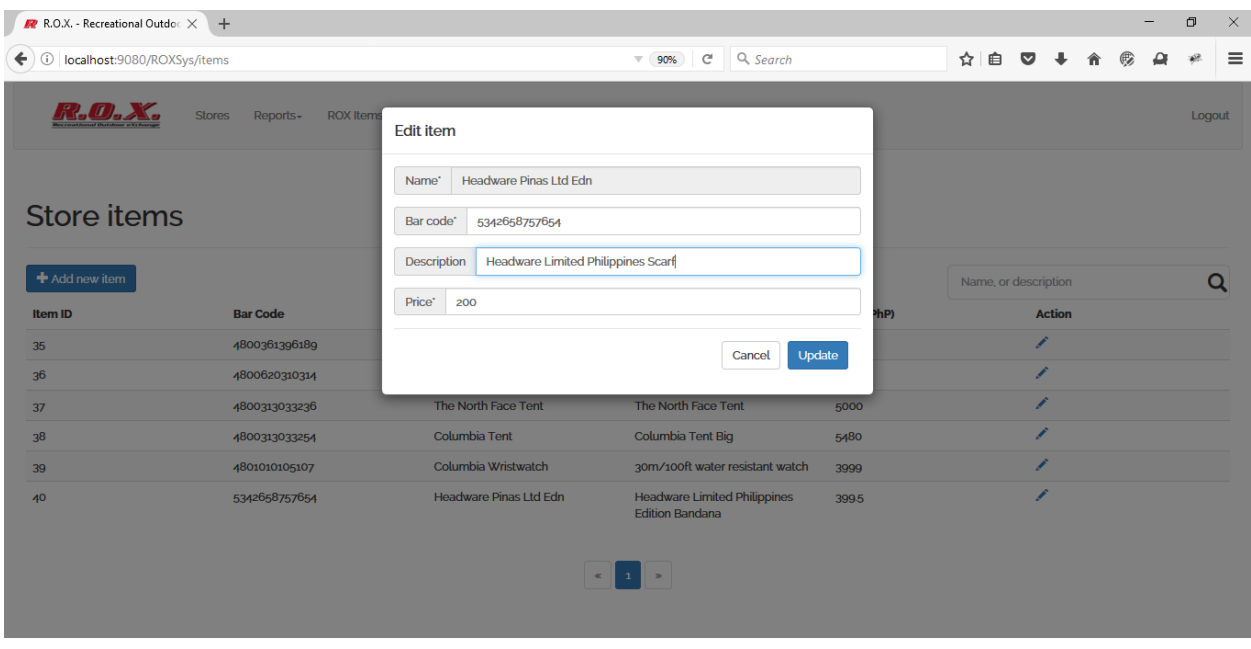

*Figure 5.20- Updating item details*

Once the user clicks Update, system checks if the data are valid. If they are, the new values will be reflected on the table (Figure 5.21).

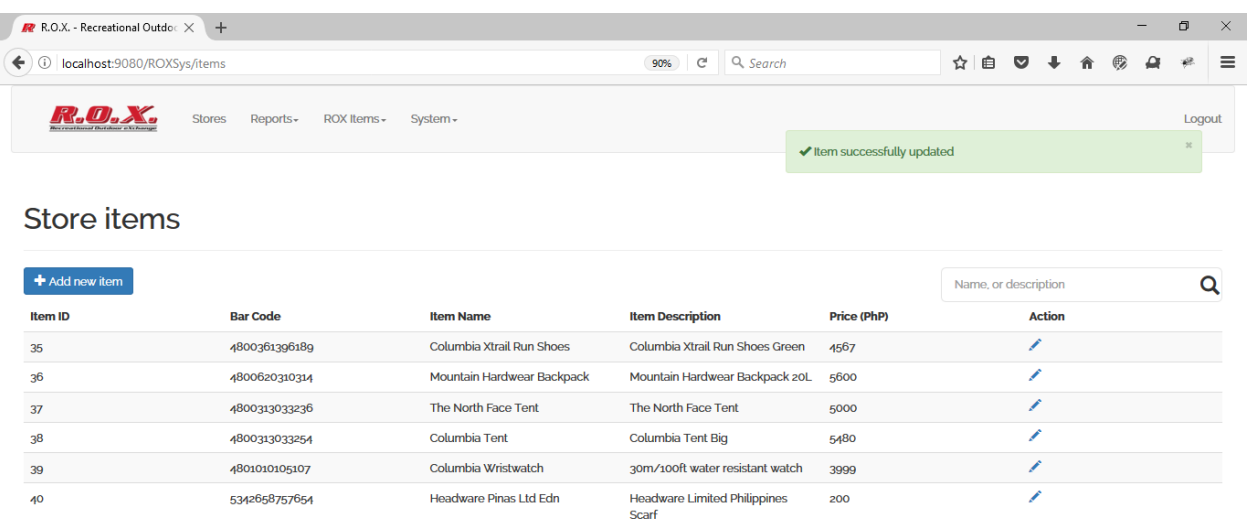

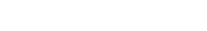

 $\begin{tabular}{|c|c|c|c|c|} \hline $\alpha$ & $\mathbf{1}$ & $\mathbf{3}$ \\ \hline \end{tabular}$ 

*Figure 5.21- Updating item details successful*

Navigating to Store items inventory page, the user clicks on the Store items inventory sub-menu under ROX Items main menu. The user will have to select the area and store to see the inventory of that store (Figure 5.22).

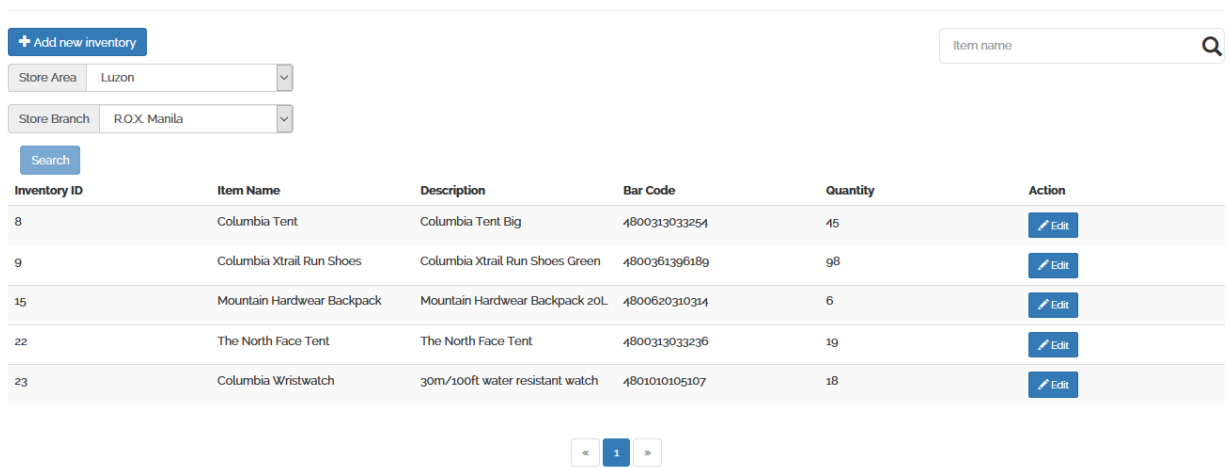

# Inventory

*Figure 5.22- Store items inventory*

The proprietor can add items to sell to the store by clicking "Add new inventory" button. A modal shows up with the items list that are not yet available to the particular store (Figure 5.23).

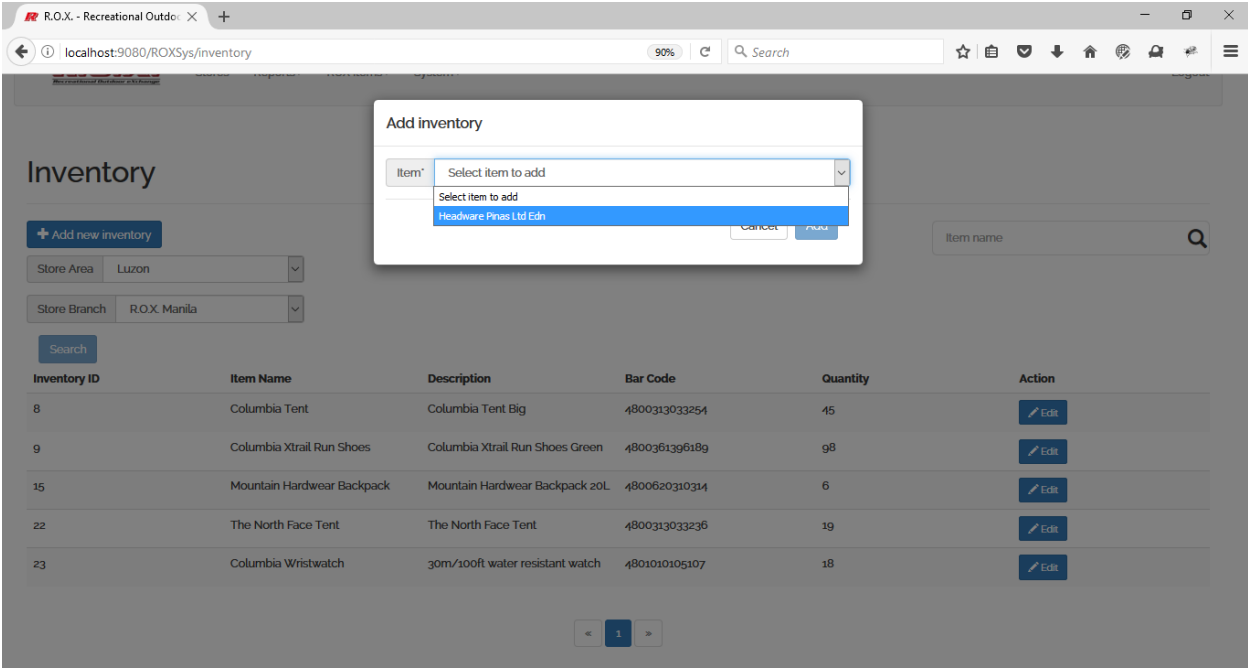

*Figure 5.23- Add new store item inventory*

Selecting the item and clicking "Add" button adds the item as an inventory of the store (Figure 5.24).

| R.O.X. - Recreational Outdoc X                                                                                                    | $+$                                     |                                              |                                   |                                   |           |                                 |  | - | O            | $\times$ |
|----------------------------------------------------------------------------------------------------|-----------------------------------------|----------------------------------------------|-----------------------------------|-----------------------------------|-----------|---------------------------------|--|---|--------------|----------|
| $\leftarrow$ 0<br>localhost:9080/ROXSys/inventory                                                                                                    |                                         |                                              | $\mathbb{C}^l$<br>Q Search<br>90% |                                   | ☆ 自       | $\overline{\mathbf{v}}$         |  |   |              | $\equiv$ |
| Here are and the first state of the financial financial financial financial state of the financial state of the financial state of the financial state of the financial state of the financial state of the state of the state<br><b>CONTRACT</b> | <b>TANZA BARTING</b><br><b>COUPOTAL</b> | <b><i><u>Community</u></i></b>               |                                   |                                   |           |                                 |  |   | <b>Longs</b> | $\wedge$ |
|                                                                                                    |                                         |                                              |                                   | Inventory item successfully added |           |                                 |  |   |              |          |
| Inventory                                                                                                    |                                         |                                              |                                   |                                   |           |                                 |  |   |              |          |
| $\bigstar$ Add new inventory                                                                                                    |                                         |                                              |                                   |                                   | Item name |                                 |  |   | Q            |          |
| <b>Store Area</b><br>Luzon                                                                                                    | $\vee$                                  |                                              |                                   |                                   |           |                                 |  |   |              |          |
| <b>Store Branch</b><br>R.O.X. Manila                                                                                                    | $\overline{\mathbf{v}}$                 |                                              |                                   |                                   |           |                                 |  |   |              |          |
| Search                                                                                                    |                                         |                                              |                                   |                                   |           |                                 |  |   |              |          |
| <b>Inventory ID</b>                                                                                                    | <b>Item Name</b>                        | <b>Description</b>                           | <b>Bar Code</b>                   | Quantity                          |           | <b>Action</b>                   |  |   |              |          |
| 8                                                                                                    | Columbia Tent                           | Columbia Tent Big                            | 4800313033254                     | 45                                |           | $\boldsymbol{\mathscr{S}}$ Edit |  |   |              |          |
| 9                                                                                                    | Columbia Xtrail Run Shoes               | Columbia Xtrail Run Shoes Green              | 4800361396189                     | 98                                |           | $\boldsymbol{\mathscr{S}}$ Edit |  |   |              |          |
| 15                                                                                                    | Mountain Hardwear Backpack              | Mountain Hardwear Backpack 20L               | 4800620310314                     | 6                                 |           | $\mathscr{P}$ Edit              |  |   |              |          |
| 22                                                                                                    | The North Face Tent                     | The North Face Tent                          | 4800313033236                     | 19                                |           | $\angle$ Edit                   |  |   |              |          |
| 23                                                                                                    | Columbia Wristwatch                     | 30m/100ft water resistant watch              | 4801010105107                     | 18                                |           | $\mathscr{P}$ Edit              |  |   |              |          |
| 28                                                                                                    | <b>Headware Pinas Ltd Edn</b>           | <b>Headware Limited Philippines</b><br>Scarf | 5342658757654                     | $\mathbf{o}$                      |           | $\angle$ Edit                   |  |   |              |          |
|                                                                                                    |                                         |                                              |                                   |                                   |           |                                 |  |   |              |          |

*Figure 5.24- Add new store item inventory successful*

Updating the quantity of the item, the user clicks "Edit" button. A modal shows up with the current quantity of the item. The user can update it (Figure 5.25).

| $R$ R.O.X. - Recreational Outdo: $\times$ | $+$                           |                                              |                       |                |           |   |                                 |  | $\Box$ | $\times$ |
|-------------------------------------------|-------------------------------|----------------------------------------------|-----------------------|----------------|-----------|---|---------------------------------|--|--------|----------|
| ← 0 localhost:9080/ROXSys/inventory       |                               |                                              | $\mathbb{C}^l$<br>90% | Q Search       | ☆ 自       | U |                                 |  |        | $\equiv$ |
| Househouse Outstand & Professor           |                               |                                              |                       |                |           |   |                                 |  |        |          |
|                                           |                               | <b>Change quantity</b>                       |                       |                |           |   |                                 |  |        |          |
| Inventory                                 |                               | Headware Pinas Ltd Edn<br>Item name*         |                       |                |           |   |                                 |  |        |          |
| + Add new inventory                       |                               | Quantity*<br>15                              |                       |                | Item name |   |                                 |  | Q      |          |
| <b>Store Area</b><br>Luzon                | $\blacktriangledown$          |                                              |                       | Save<br>Cancel |           |   |                                 |  |        |          |
| R.O.X. Manila<br>Store Branch             | $\overline{\mathsf{v}}$       |                                              |                       |                |           |   |                                 |  |        |          |
| Search                                    |                               |                                              |                       |                |           |   |                                 |  |        |          |
| <b>Inventory ID</b>                       | <b>Item Name</b>              | <b>Description</b>                           | <b>Bar Code</b>       | Quantity       |           |   | <b>Action</b>                   |  |        |          |
| 8                                         | Columbia Tent                 | Columbia Tent Big                            | 4800313033254         | 45             |           |   | $\angle E$ dit                  |  |        |          |
| 9                                         | Columbia Xtrail Run Shoes     | Columbia Xtrail Run Shoes Green              | 4800361396189         | 98             |           |   | $\angle$ Edit                   |  |        |          |
| 15                                        | Mountain Hardwear Backpack    | Mountain Hardwear Backpack 20L 4800620310314 |                       | 6              |           |   | $\not\!\!\!\nearrow$ Edit       |  |        |          |
| 22                                        | The North Face Tent           | The North Face Tent                          | 4800313033236         | 19             |           |   | $\boldsymbol{\mathscr{E}}$ Edit |  |        |          |
| 23                                        | Columbia Wristwatch           | 30m/100ft water resistant watch              | 4801010105107         | 18             |           |   | $\mathcal{N}$ Edit              |  |        |          |
| 28                                        | <b>Headware Pinas Ltd Edn</b> | <b>Headware Limited Philippines</b><br>Scarf | 5342658757654         | $\circ$        |           |   | $\not\blacktriangleright$ Edit  |  |        |          |
|                                           |                               |                                              |                       |                |           |   |                                 |  |        |          |

*Figure 5.25- Updating inventory item quantity*

Once the user clicks "Update" button, quantity will be automatically updated. (Figure 5.26).

| Q Search<br>$\mathbb{C}^l$<br>☆<br>自<br>localhost:9080/ROXSys/inventory<br>90%<br>←<br>(i)<br><b>SERVICES</b><br><b>TARPETER</b><br><b>TANZA INSTITUT</b><br><b>Systema</b><br>and and all angeles and the following of the following of the following of the following of<br>×<br>Inventory item successfully updated<br>Inventory<br>+ Add new inventory<br>Q<br>Item name<br><b>Store Area</b><br>Luzon<br>$\vee$<br>R.O.X. Manila<br><b>Store Branch</b><br>Search<br><b>Description</b><br><b>Inventory ID</b><br><b>Item Name</b><br><b>Bar Code</b><br>Quantity<br><b>Action</b><br>Columbia Tent<br><b>Columbia Tent Big</b><br>8<br>4800313033254<br>45<br>$\angle$ Edit<br>Columbia Xtrail Run Shoes<br>Columbia Xtrail Run Shoes Green<br>98<br>4800361396189<br>9<br>$\chi$ Edit<br>Mountain Hardwear Backpack 20L<br>Mountain Hardwear Backpack<br>6<br>4800620310314<br>15<br>$\angle$ Edit<br>The North Face Tent<br>The North Face Tent<br>4800313033236<br>22<br>19<br>$\angle$ Edit<br>Columbia Wristwatch<br>30m/100ft water resistant watch<br>18<br>4801010105107<br>23<br>$\angle$ Edit<br><b>Headware Pinas Ltd Edn</b><br><b>Headware Limited Philippines</b><br>28<br>5342658757654<br>15<br>$\angle$ Edit<br>Scarf | $R$ R.O.X. - Recreational Outdo $\in$ $\times$ | $+$ |  |  |  | - | Θ |
|----------------------------------------------------------------------------------------------------|------------------------------------------------|-----|--|--|--|---|---|
|                                                                                                    |                                                |     |  |  |  |   |   |
|                                                                                                    |                                                |     |  |  |  |   |   |
|                                                                                                    |                                                |     |  |  |  |   |   |
|                                                                                                    |                                                |     |  |  |  |   |   |
|                                                                                                    |                                                |     |  |  |  |   |   |
|                                                                                                    |                                                |     |  |  |  |   |   |
|                                                                                                    |                                                |     |  |  |  |   |   |
|                                                                                                    |                                                |     |  |  |  |   |   |
|                                                                                                    |                                                |     |  |  |  |   |   |
|                                                                                                    |                                                |     |  |  |  |   |   |
|                                                                                                    |                                                |     |  |  |  |   |   |
|                                                                                                    |                                                |     |  |  |  |   |   |
|                                                                                                    |                                                |     |  |  |  |   |   |
|                                                                                                    |                                                |     |  |  |  |   |   |

*Figure 5.26- Updating inventory item quantity successful*

Clicking the System users submenu under System main menu displays the system users (Proprietor sees all the users while Store manager only sees user under the store). (Figure 5.27).

|                         | <b>Stores</b><br>Reports-<br>ROX Items - | $System -$           |                       |                         |                    |                                        | Logout |
|-------------------------|------------------------------------------|----------------------|-----------------------|-------------------------|--------------------|----------------------------------------|--------|
| <b>System users</b>     |                                          |                      |                       |                         |                    |                                        |        |
| $\bigstar$ Add new user |                                          |                      |                       |                         |                    | User name, type, branch name, or email | Q      |
| <b>User ID</b>          | <b>User Name</b>                         | <b>User Type</b>     | <b>Branch Name</b>    | <b>Email address</b>    | <b>Contact No.</b> | <b>Action</b>                          |        |
| $\mathbf 1$             | roldanreal                               | <b>Store Manager</b> | R.O.X. Manila         | roldanreal@yahoo.com.ph | 639195757456       | $\angle$ <b>D</b> Disable              |        |
| 2                       | dandanreality                            | Administrator        | R.O.X. Manila         | roldanreal@yahoo.com.ph | 0919575745678      | $\angle$ <b>n</b> Disable              |        |
| 5                       | roldyreal                                | Administrator        | R.O.X. Manila         | roldanreal@yahoo.com.ph | 0919575745677      | $\angle$ <b>D</b> Disable              |        |
| 33                      | manilaz                                  | <b>Store Cashier</b> | R.O.X. Manila         | roldanreal@yahoo.com.   | 09771354683        | $\bigwedge$ Disable                    |        |
| 37                      | dandanreal                               | Administrator        | R.O.X. Manila         | dandanreal@yahoo.com    | 09174747456        | $\bigwedge$ Disable                    |        |
| 38                      | smanagermanila                           | <b>Store Manager</b> | R.O.X. Manila         | roldanreal@yahoo.com.ph | 09175757456        | $\angle$ <b>D</b> Disable              |        |
| 41                      | roxpampanga                              | <b>Store Manager</b> | R.O.X. Pampanga       | roxpampanga@rox.com.ph  | 09209326075        | $\triangle$ Disable                    |        |
|                         |                                          |                      | $\ll$<br>$1 \times 2$ |                         |                    |                                        |        |

*Figure 5.27- System users*

Clicking "Add new user" button opens a modal. The user has to fill in the required fields (Figure 5.28).

| <b>R.O.X.</b>                 | <b>Stores</b><br><b>ROX</b> Items<br>Reports- | Add new user                                                                     |                    |                                        | Logout   |
|-------------------------------|-----------------------------------------------|----------------------------------------------------------------------------------|--------------------|----------------------------------------|----------|
| <b>System users</b>           |                                               | manilamanager<br>User name <sup>*</sup><br>Password <sup>*</sup>                 |                    |                                        |          |
| $\blacktriangle$ Add new user |                                               | Re-type password*<br>$.$<br>Proprietor<br>User type <sup>*</sup><br>$\checkmark$ |                    | User name, type, branch name, or email | $\alpha$ |
| <b>User ID</b>                | <b>User Name</b>                              |                                                                                  | <b>Contact No.</b> | <b>Action</b>                          |          |
| $\mathbf{1}$                  | roldanreal                                    | $\vee$<br>Area <sup>-</sup><br>Luzon                                             | 639195757456       | $\angle$ <b>D</b> Disable              |          |
| $\overline{2}$                | dandanreality                                 | ROX Manila<br>Branch name*<br>$\vee$                                             | 0919575745678      | $\angle$ <b>D</b> Disable              |          |
| 5                             | roldyreal                                     |                                                                                  | 0919575745677      | $\angle$ <b>D</b> Disable              |          |
| 33                            | manilaz                                       | manilamanager@rox.com.ph<br>Email <sup>*</sup>                                   | 09771354683        | $\angle$ <b>D</b> Disable              |          |
| 37                            | dandanreal                                    | Contact number'<br>09209326075                                                   | 09174747456        | $\angle$ <b>D</b> Disable              |          |
| 38                            | smanagermanila                                |                                                                                  | 09175757456        | $\angle$ <b>D</b> Disable              |          |
| 41                            | roxpampanga                                   | Add<br>Cancel                                                                    | 09209326075        | $\angle$ <b>D</b> Disable              |          |
|                               |                                               | $\alpha$ 1 $\alpha$                                                              |                    |                                        |          |

*Figure 5.28- Add new user*

Once all data are validated, the user will then be added to the database (Figure 5.29).

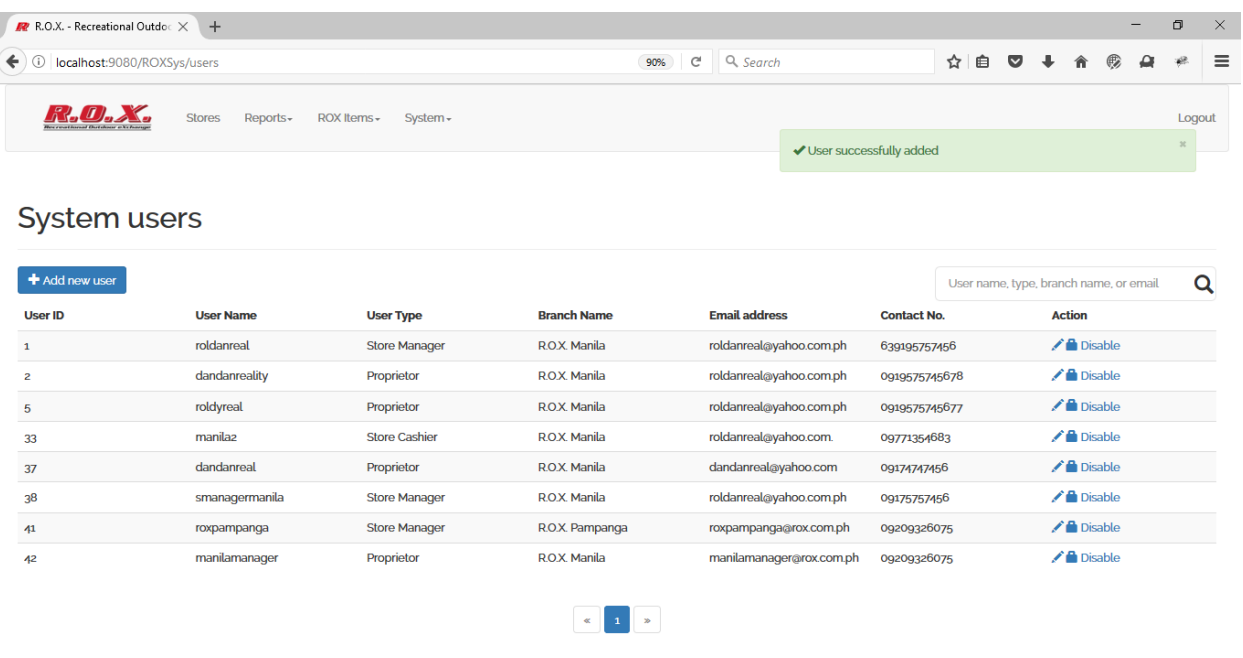

I

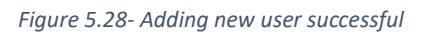

Updating user details, the user clicks the "Pen" icon. Modal shows with the data of element clicked. User changes the data with new values (Figure 5.29).

|                     | <b>Stores</b><br>Reports- | <b>ROX Items</b><br><b>Edit user</b>             |                                       |                              |                    |                                        | Logout   |
|---------------------|---------------------------|--------------------------------------------------|---------------------------------------|------------------------------|--------------------|----------------------------------------|----------|
| <b>System users</b> |                           | User name <sup>*</sup><br>User type <sup>*</sup> | manilamanager<br><b>Store Manager</b> | $\checkmark$                 |                    |                                        |          |
| + Add new user      |                           | Area <sup>-</sup><br>Luzon                       |                                       | $\vee$<br>$\vert \vee \vert$ |                    | User name, type, branch name, or email | $\alpha$ |
| <b>User ID</b>      | <b>User Name</b>          | Branch name <sup>*</sup>                         | <b>R.O.X. Manila</b>                  |                              | <b>Contact No.</b> | <b>Action</b>                          |          |
| $\mathbf{1}$        | roldanreal                | Email <sup>*</sup>                               | manilamanager@rox.com.ph              |                              | 639195757456       | $\angle$ <b>D</b> Disable              |          |
| $\overline{2}$      | dandanreality             | Contact number*                                  | 09209326075                           |                              | 0919575745678      | $\angle$ <b>D</b> Disable              |          |
| 5 <sup>5</sup>      | roldyreal                 |                                                  |                                       |                              | 0919575745677      | $\angle$ <b>D</b> Disable              |          |
| 33 <sup>°</sup>     | manilaz                   |                                                  |                                       | Update<br>Cancel             | 09771354683        | $\angle$ <b>D</b> Disable              |          |
| 37                  | dandanreal                |                                                  |                                       |                              | 09174747456        | $\angle$ <b>D</b> Disable              |          |
| 38                  | smanagermanila            | <b>Store Manager</b>                             | <b>R.O.X. Manila</b>                  | roldanreal@yahoo.com.ph      | 09175757456        | $\angle$ <b>D</b> Disable              |          |
| 41                  | roxpampanga               | <b>Store Manager</b>                             | R.O.X. Pampanga                       | roxpampanga@rox.com.ph       | 09209326075        | $\angle$ <b>D</b> Disable              |          |
| 42                  | manilamanager             | Proprietor                                       | <b>R.O.X. Manila</b>                  | manilamanager@rox.com.ph     | 09209326075        | $\angle$ <b>D</b> Disable              |          |
|                     |                           |                                                  | $1$ $\,$<br>$\  \gg$<br>$\alpha$      |                              |                    |                                        |          |

*Figure 5.29- Adding new user successful*

Once "Update" button is clicked, the system checks if the data are valid. If they are, the new values will reflect on the table (Figure 5.30).

| localhost:9080/ROXSys/users<br>O<br>$\leftarrow$                                 | 90%<br>$\mathbf{C}^t$<br>Q Search |                                   |                                        |                          |
|----------------------------------------------------------------------------------|-----------------------------------|-----------------------------------|----------------------------------------|--------------------------|
|                                                                                  |                                   | ☆<br>自<br>$\overline{\mathbf{v}}$ |                                        | $\equiv$                 |
| <b>Stores</b><br>Reports-<br>ROX Items -<br>System -                             |                                   | ✔ User successfully updated       |                                        | Logout<br>$2\mathcal{E}$ |
|                                                                                  |                                   |                                   |                                        |                          |
| <b>System users</b>                                                              |                                   |                                   |                                        |                          |
| $\bigstar$ Add new user                                                          |                                   |                                   | User name, type, branch name, or email | Q                        |
| <b>Branch Name</b><br><b>User Type</b><br><b>User ID</b><br><b>User Name</b>     | <b>Email address</b>              | <b>Contact No.</b>                | <b>Action</b>                          |                          |
| roldanreal<br><b>Store Manager</b><br><b>R.O.X. Manila</b><br>$\mathbf{1}$       | roldanreal@yahoo.com.ph           | 639195757456                      | $\angle$ <b>D</b> Disable              |                          |
| dandanreality<br>R.O.X. Manila<br>Proprietor<br>2                                | roldanreal@yahoo.com.ph           | 0919575745678                     | $\triangle$ Disable                    |                          |
| roldyreal<br>Proprietor<br><b>ROX Manila</b><br>5                                | roldanreal@yahoo.com.ph           | 0919575745677                     | $\angle$ <b>n</b> Disable              |                          |
| manilaz<br><b>Store Cashier</b><br>R.O.X. Manila<br>33                           | roldanreal@yahoo.com.             | 09771354683                       | $\angle$ <b>A</b> Disable              |                          |
| dandanreal<br>Proprietor<br>R.O.X. Manila<br>37                                  | dandanreal@yahoo.com              | 09174747456                       | $\bigwedge$ Disable                    |                          |
| 3 <sup>8</sup><br>smanagermanila<br><b>Store Manager</b><br><b>R.O.X. Manila</b> | roldanreal@yahoo.com.ph           | 09175757456                       | $\triangle$ Disable                    |                          |
| <b>Store Manager</b><br>R.O.X. Pampanga<br>41<br>roxpampanga                     | roxpampanga@rox.com.ph            | 09209326075                       | $\angle$ <b>D</b> Disable              |                          |
|                                                                                  | manilamanager@rox.com.ph          | 09209326075                       | $\angle$ <b>D</b> Disable              |                          |

*Figure 5.30- Updating user successful*

Changing the user password, the user has to click the "Lock" icon under action table header. A modal shows up and the user can type in new password for the system user (Figure 5.31).

| R.O.X.<br><b>They canadians at Outstands a Nature</b> | <b>Stores</b><br><b>ROX Items</b><br>Reports- | <b>Edit user</b>                   |                       |                                             |                    |                                                         | Logout |
|-------------------------------------------------------|-----------------------------------------------|------------------------------------|-----------------------|---------------------------------------------|--------------------|---------------------------------------------------------|--------|
| <b>System users</b>                                   |                                               | New Password*<br>Re-type password* |                       |                                             |                    |                                                         |        |
| + Add new user<br><b>User ID</b>                      | <b>User Name</b>                              | <b>User Type</b>                   | <b>DIGIRII NGILIC</b> | Change<br>Cancel<br><b>Ellidit duultess</b> | <b>Contact No.</b> | User name, type, branch name, or email<br><b>Action</b> | Q      |
|                                                       | roldanreal                                    | <b>Store Manager</b>               | <b>R.O.X. Manila</b>  | roldanreal@yahoo.com.ph                     | 639195757456       | $\angle$ <b>D</b> Disable                               |        |

*Figure 5.31- Updating user password*

Once the two passwords are equal and the user clicks the "Change" button, the password will be changed. Notification is displayed saying that changing of password is successful (Figure 5.32).

| R.O.X. - Recreational Outdo: X                              | $+$                       |                         |                      |                 |                                 |                    |   |   |                 |                           |                                        | $\Box$                 | $\times$ |
|-------------------------------------------------------------|---------------------------|-------------------------|----------------------|-----------------|---------------------------------|--------------------|---|---|-----------------|---------------------------|----------------------------------------|------------------------|----------|
| $\leftarrow$ 0<br>localhost:9080/ROXSys/users               |                           |                         | 90%                  | $\mathcal{C}^t$ | Q Search                        |                    | ☆ | 自 | $\triangledown$ |                           |                                        | 凞                      | $\equiv$ |
|                                                             | <b>Stores</b><br>Reports- | ROX Items -<br>System - |                      |                 |                                 |                    |   |   |                 |                           |                                        | Logout<br>$20^{\circ}$ |          |
|                                                             |                           |                         |                      |                 | ◆ Password successfully changed |                    |   |   |                 |                           |                                        |                        |          |
| <b>System users</b>                                         |                           |                         |                      |                 |                                 |                    |   |   |                 |                           |                                        |                        |          |
|                                                             |                           |                         |                      |                 |                                 |                    |   |   |                 |                           |                                        |                        |          |
| + Add new user                                              |                           |                         |                      |                 |                                 |                    |   |   |                 |                           | User name, type, branch name, or email |                        | Q        |
|                                                             |                           |                         |                      |                 |                                 |                    |   |   |                 |                           |                                        |                        |          |
| <b>User ID</b>                                              | <b>User Name</b>          | <b>User Type</b>        | <b>Branch Name</b>   |                 | <b>Email address</b>            | <b>Contact No.</b> |   |   |                 | <b>Action</b>             |                                        |                        |          |
|                                                             | roldanreal                | <b>Store Manager</b>    | R.O.X. Manila        |                 | roldanreal@yahoo.com.ph         | 639195757456       |   |   |                 | $\angle$ <b>D</b> Disable |                                        |                        |          |
|                                                             | dandanreality             | Proprietor              | <b>R.O.X. Manila</b> |                 | roldanreal@yahoo.com.ph         | 0919575745678      |   |   |                 | $\angle$ <b>C</b> Disable |                                        |                        |          |
|                                                             | roldyreal                 | Proprietor              | R.O.X. Manila        |                 | roldanreal@yahoo.com.ph         | 0919575745677      |   |   |                 | $\angle$ <b>D</b> Disable |                                        |                        |          |
|                                                             | manilaz                   | <b>Store Cashier</b>    | R.O.X. Manila        |                 | roldanreal@yahoo.com.           | 09771354683        |   |   |                 | $\bigwedge$ Disable       |                                        |                        |          |
|                                                             | dandanreal                | Proprietor              | R.O.X. Manila        |                 | dandanreal@yahoo.com            | 09174747456        |   |   |                 | $\angle$ <b>D</b> Disable |                                        |                        |          |
|                                                             | smanagermanila            | <b>Store Manager</b>    | R.O.X. Manila        |                 | roldanreal@yahoo.com.ph         | 09175757456        |   |   |                 | $\angle$ <b>D</b> Disable |                                        |                        |          |
| $\mathbf{1}$<br>$\overline{2}$<br>5<br>33<br>37<br>38<br>41 | roxpampanga               | <b>Store Manager</b>    | R.O.X. Pampanga      |                 | roxpampanga@rox.com.ph          | 09209326075        |   |   |                 | $\angle$ <b>D</b> Disable |                                        |                        |          |

*Figure 5.32- Updating user password successful*

A user can either be enabled or disabled. An active user can be disabled and inactive user can be enabled. Clicking on "Disable," a confirmation box will ask if the user is wants to disable a system user (Figure 5.33).

|                               | <b>Stores</b><br>Reports-<br>ROX Items - | System -<br>42?      | Are you sure you want to disable user |                          |                    |                                        | Logout   |
|-------------------------------|------------------------------------------|----------------------|---------------------------------------|--------------------------|--------------------|----------------------------------------|----------|
| <b>System users</b>           |                                          |                      | Cancel                                | OK                       |                    |                                        |          |
| $\blacktriangle$ Add new user |                                          |                      |                                       |                          |                    | User name, type, branch name, or email | $\alpha$ |
| <b>User ID</b>                | <b>User Name</b>                         | <b>User Type</b>     | <b>Branch Name</b>                    | <b>Email address</b>     | <b>Contact No.</b> | <b>Action</b>                          |          |
| $\mathbf{1}$                  | roldanreal                               | <b>Store Manager</b> | R.O.X. Manila                         | roldanreal@yahoo.com.ph  | 639195757456       | $\angle$ <b>Disable</b>                |          |
| $\overline{2}$                | dandanreality                            | Proprietor           | R.O.X. Manila                         | roldanreal@yahoo.com.ph  | 0919575745678      | $\bigwedge$ Disable                    |          |
| $5\phantom{1}$                | roldyreal                                | Proprietor           | R.O.X. Manila                         | roldanreal@yahoo.com.ph  | 0919575745677      | $\angle$ Disable                       |          |
| 33                            | manila <sub>2</sub>                      | <b>Store Cashier</b> | R.O.X. Manila                         | roldanreal@yahoo.com.    | 09771354683        | $\angle$ <b>D</b> Disable              |          |
| 37                            | dandanreal                               | Proprietor           | <b>R.O.X. Manila</b>                  | dandanreal@yahoo.com     | 09174747456        | $\angle$ <b>D</b> Disable              |          |
| 38                            | smanagermanila                           | <b>Store Manager</b> | R.O.X. Manila                         | roldanreal@yahoo.com.ph  | 09175757456        | $\angle$ <b>D</b> Disable              |          |
| 41                            | roxpampanga                              | <b>Store Manager</b> | R.O.X. Pampanga                       | roxpampanga@rox.com.ph   | 09209326075        | $\angle$ <b>D</b> Disable              |          |
| 42                            | manilamanager                            | <b>Store Manager</b> | R.O.X. Manila                         | manilamanager@rox.com.ph | 09209326075        | $\angle$ <b>D</b> Disable              |          |
|                               |                                          |                      | $\mathbf{1}$<br>$\ll$<br>$\gg$        |                          |                    |                                        |          |

*Figure 5.33- Confirmation box for disabling a user*

Once the user clicks "OK," the system user will be disabled. Disabled users cannot log in to the system (Figure 5.34).

| $R$ R.O.X. - Recreational Outdo: $\times$                | $+$                       |                        |                      |                          |                              |                                        |                           |  | $\times$<br>O |
|----------------------------------------------------------|---------------------------|------------------------|----------------------|--------------------------|------------------------------|----------------------------------------|---------------------------|--|---------------|
| localhost:9080/ROXSys/users<br>$\blacklozenge$ ) $\odot$ |                           |                        | 90%                  | Q Search<br>G            | ☆                            | 自<br>U                                 |                           |  | $\equiv$      |
|                                                          | <b>Stores</b><br>Reports- | ROX Items-<br>System - |                      |                          |                              |                                        |                           |  | Logout        |
|                                                          |                           |                        |                      |                          | ✔ User successfully disabled |                                        |                           |  | $2\mathbb{C}$ |
| <b>System users</b>                                      |                           |                        |                      |                          |                              |                                        |                           |  |               |
|                                                          |                           |                        |                      |                          |                              |                                        |                           |  |               |
| + Add new user                                           |                           |                        |                      |                          |                              | User name, type, branch name, or email |                           |  | Q             |
| <b>User ID</b>                                           | <b>User Name</b>          | <b>User Type</b>       | <b>Branch Name</b>   | <b>Email address</b>     | <b>Contact No.</b>           |                                        | <b>Action</b>             |  |               |
| $\mathbf{1}$                                             | roldanreal                | <b>Store Manager</b>   | <b>R.O.X. Manila</b> | roldanreal@yahoo.com.ph  | 639195757456                 |                                        | $\angle$ <b>D</b> Disable |  |               |
| $\overline{2}$                                           | dandanreality             | Proprietor             | R.O.X. Manila        | roldanreal@yahoo.com.ph  | 0919575745678                |                                        | $\angle$ <b>C</b> Disable |  |               |
| 5                                                        | roldyreal                 | Proprietor             | R.O.X. Manila        | roldanreal@yahoo.com.ph  | 0919575745677                |                                        | $\angle$ <b>D</b> Disable |  |               |
| 33                                                       | manilaz                   | <b>Store Cashier</b>   | R.O.X. Manila        | roldanreal@yahoo.com.    | 09771354683                  |                                        | $\angle$ <b>C</b> Disable |  |               |
| 37                                                       | dandanreal                | Proprietor             | R.O.X. Manila        | dandanreal@yahoo.com     | 09174747456                  |                                        | $\bigwedge$ Disable       |  |               |
| 3 <sup>8</sup>                                           | smanagermanila            | <b>Store Manager</b>   | <b>R.O.X. Manila</b> | roldanreal@yahoo.com.ph  | 09175757456                  |                                        | $\angle$ <b>D</b> Disable |  |               |
| 41                                                       | roxpampanga               | <b>Store Manager</b>   | R.O.X. Pampanga      | roxpampanga@rox.com.ph   | 09209326075                  |                                        | $\angle$ <b>D</b> Disable |  |               |
|                                                          | manilamanager             | <b>Store Manager</b>   | <b>R.O.X. Manila</b> | manilamanager@rox.com.ph | 09209326075                  |                                        | $\angle$ <b>C</b> Enable  |  |               |

*Figure 5.34- Disabling a user successful*

To enable a system user, the user has to click on the "Enable" link. A confirmation box shows up as in above. Once the user clicks "OK" button, the system user is now enabled (Figure 5.35).

|                                                                         | R.O.X. - Recreational Outdo: X<br>$+$ |                         |                      |                              |                             |                    |   |                              |                                        | - |                  |
|-------------------------------------------------------------------------|---------------------------------------|-------------------------|----------------------|------------------------------|-----------------------------|--------------------|---|------------------------------|----------------------------------------|---|------------------|
| $\blacklozenge$ ) $\odot$                                               | localhost:9080/ROXSys/users           |                         | 90%                  | Q. Search<br>$\mathcal{C}^t$ |                             |                    | ☆ | 自<br>$\overline{\mathbf{v}}$ |                                        | ▵ | 凞                |
|                                                                         | <b>Stores</b><br>Reports-             | ROX Items -<br>System - |                      |                              | ◆ User successfully enabled |                    |   |                              |                                        |   | Logout<br>$26 -$ |
|                                                                         |                                       |                         |                      |                              |                             |                    |   |                              |                                        |   |                  |
| <b>System users</b>                                                     |                                       |                         |                      |                              |                             |                    |   |                              |                                        |   |                  |
| + Add new user                                                          |                                       |                         |                      |                              |                             |                    |   |                              | User name, type, branch name, or email |   | Q                |
|                                                                         |                                       |                         |                      |                              |                             |                    |   |                              |                                        |   |                  |
|                                                                         | <b>User Name</b>                      | <b>User Type</b>        | <b>Branch Name</b>   | <b>Email address</b>         |                             | <b>Contact No.</b> |   |                              | <b>Action</b>                          |   |                  |
|                                                                         | roldanreal                            | <b>Store Manager</b>    | R.O.X. Manila        |                              | roldanreal@yahoo.com.ph     | 639195757456       |   |                              | $\angle$ <b>D</b> Disable              |   |                  |
|                                                                         | dandanreality                         | Proprietor              | <b>R.O.X. Manila</b> |                              | roldanreal@yahoo.com.ph     | 0919575745678      |   |                              | $\angle$ <b>D</b> Disable              |   |                  |
|                                                                         | roldyreal                             | Proprietor              | R.O.X. Manila        |                              | roldanreal@yahoo.com.ph     | 0919575745677      |   |                              | $\angle$ <b>D</b> Disable              |   |                  |
|                                                                         | manilaz                               | <b>Store Cashier</b>    | R.O.X. Manila        |                              | roldanreal@yahoo.com.       | 09771354683        |   |                              | $\angle$ <b>C</b> Disable              |   |                  |
|                                                                         | dandanreal                            | Proprietor              | R.O.X. Manila        |                              | dandanreal@yahoo.com        | 09174747456        |   |                              | $\angle$ <b>D</b> Disable              |   |                  |
| <b>User ID</b><br>$\mathbf{1}$<br>$\overline{2}$<br>5<br>33<br>37<br>38 | smanagermanila                        | <b>Store Manager</b>    | R.O.X. Manila        |                              | roldanreal@yahoo.com.ph     | 09175757456        |   |                              | $\angle$ <b>D</b> Disable              |   |                  |
| 41                                                                      | roxpampanga                           | <b>Store Manager</b>    | R.O.X. Pampanga      |                              | roxpampanga@rox.com.ph      | 09209326075        |   |                              | $\angle$ <b>D</b> Disable              |   |                  |

*Figure 5.35- Enabling a user successful*

Both Store manager and cashier can access the Checkout page. Only items that are added by the proprietor can be sold on each store. Figure 5.36 shows the Checkout page for Manila branch. The right side shows the items sold and the left side shows the sample receipt.

| <b>R.O.X.</b>         | Point of Sales - | ROX Items · System ·                |                                           |          |                 |                 |      |                                                                               |       | Logout               |
|-----------------------|------------------|-------------------------------------|-------------------------------------------|----------|-----------------|-----------------|------|-------------------------------------------------------------------------------|-------|----------------------|
| <b>Checkout items</b> |                  |                                     |                                           |          |                 |                 |      |                                                                               |       |                      |
| Barcode, Item name    | Q                |                                     |                                           |          | $+$ Add to cart |                 |      |                                                                               |       | Checkout             |
|                       | <b>Bar Code</b>  | <b>Item Name</b>                    | Price                                     | Quantity | Discount (%)    |                 |      |                                                                               |       |                      |
| □                     | 4800313033254    | Columbia Tent                       | 5480                                      |          |                 |                 |      |                                                                               |       |                      |
| □                     | 4800361396189    | Columbia Xtrail Run<br><b>Shoes</b> | 4567                                      |          |                 |                 |      | Recreational Outdoor eXchange - R.O.X. Manila                                 |       |                      |
| □                     | 4800620310314    | Mountain Hardwear<br>Backpack       | 5600                                      |          |                 |                 |      | B1 Bonifacio High St., The Fort, Taguig City<br>VAT Reg. TIN: 001-235-234-586 |       |                      |
| $\Box$                | 4800313033236    | The North Face Tent                 | 5000                                      |          |                 | Qty x Price     | Item | Discount                                                                      | Total |                      |
| □                     | 4801010105107    | Columbia Wristwatch                 | 3999                                      |          |                 |                 |      |                                                                               |       |                      |
| $\Box$                | 5342658757654    | <b>Headware Pinas Ltd</b><br>Edn    | 200                                       |          |                 | Net anount due: |      |                                                                               |       | $\ddot{\phantom{0}}$ |
|                       |                  |                                     |                                           |          |                 | Cashier:        |      |                                                                               |       | roldanreal           |
|                       |                  |                                     | $\mathcal{A}=\mathcal{A}$ , $\mathcal{B}$ |          |                 | Total items:    |      |                                                                               |       | $\bullet$            |
|                       |                  |                                     |                                           |          |                 | Vatable Sale:   |      |                                                                               |       | $\bullet$            |
|                       |                  |                                     |                                           |          |                 | VAT (124):      |      |                                                                               |       | $\bullet$            |
|                       |                  |                                     |                                           |          |                 |                 |      | Thank you for visiting us.<br>Please come again.                              |       |                      |

*Figure 5.36- Checkout page*

There are two type the cashier can select items. One is to search the item on the search box and tick the checkbox, input the quantity of item, discount (if there is any), and click "Add to cart" button. The item will show up on the sample receipt side of the page (Figure 5.37).

| <b>Checkout items</b> |                        | Point of Sales-                     | ROX Items- | System - |                             |                             |                      |                               |                                               | Logout                |
|-----------------------|------------------------|-------------------------------------|------------|----------|-----------------------------|-----------------------------|----------------------|-------------------------------|-----------------------------------------------|-----------------------|
| Barcode, Item name    | Q<br><b>Bar Code</b>   | <b>Item Name</b>                    | Price      | Quantity | Add to cart<br>Discount (%) |                             |                      |                               |                                               | Checkout              |
| $\boxdot$             | 4800313033254          | Columbia Tent                       | 5480       | 1        |                             |                             |                      |                               | Recreational Outdoor eXchange - R.O.X. Manila |                       |
| П                     | 480036139618<br>9      | Columbia Xtrail<br><b>Run Shoes</b> | 4567       |          |                             |                             |                      | VAT Reg. TIN: 001-235-234-586 | B1 Bonifacio High St., The Fort, Taguig City  |                       |
| $\Box$                | 4800620310314          | Mountain<br>Hardwear<br>Backpack    | 5600       |          |                             | Qty x Price                 | Item                 | Discount                      | Total                                         |                       |
| $\Box$                | 4800313033236          | The North Face<br>Tent              | 5000       |          |                             | $1 \times 5480$             | Columbia Tent<br>Big | 0 <sup>8</sup>                | 5480.00                                       | $\mathbf{x}$          |
| П                     | 4801010105107          | Columbia<br>Wristwatch              | 3999       |          |                             |                             |                      |                               |                                               |                       |
| $\Box$                | 5342658757654 Headware | Pinas Ltd Edn                       | 200        |          |                             | Net amount due:<br>Cashier: |                      |                               |                                               | 5480.00<br>roldanreal |
|                       |                        | $\ll$                               | $\gg$      |          |                             | Total items:                |                      |                               |                                               | $\mathbf{1}$          |

*Figure 5.37- Adding item to cart by manual search*
Another is to use a barcode scanner. Once the item is searched, a modal shows up and user has to input item quantity and discount, if there is any (Figure 5.38).

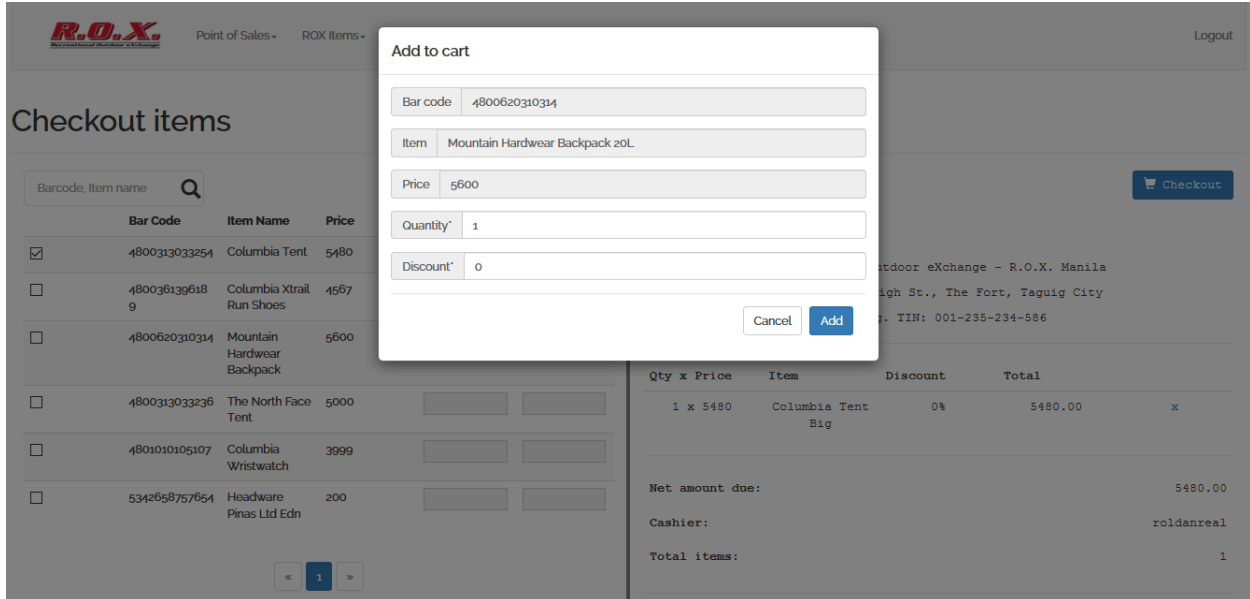

*Figure 5.38- Adding item to cart by barcode scanner*

Clicking "Add" button adds the item to cart, and will show up at the sample receipt (Figure 5.39).

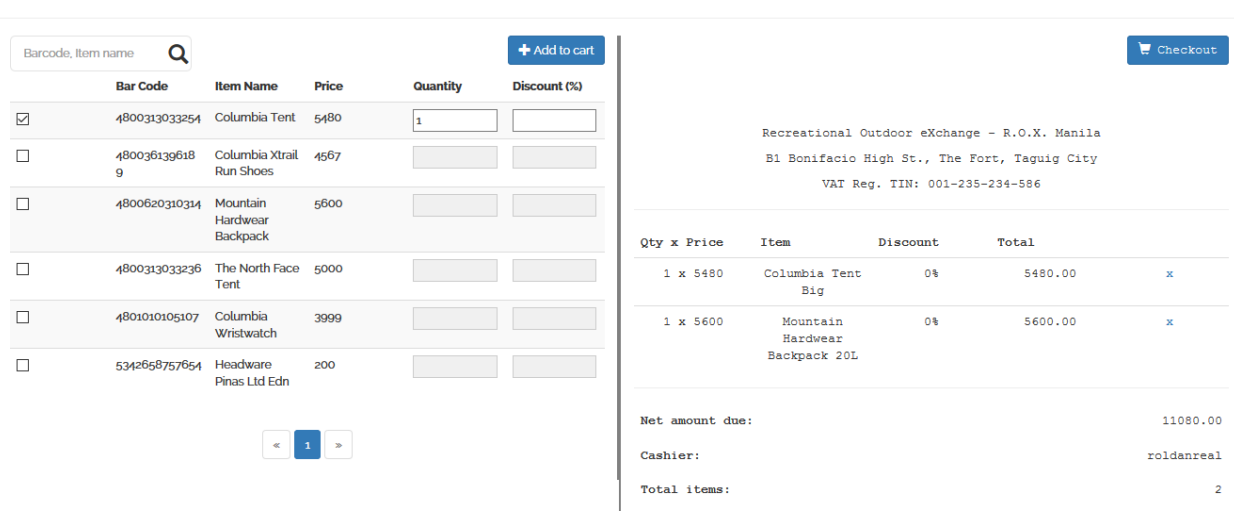

Checkout items

*Figure 5.39- Items show up in the sample receipt*

63

Clicking "Checkout" button, a modal for payment details shows up (Figure 5.40).

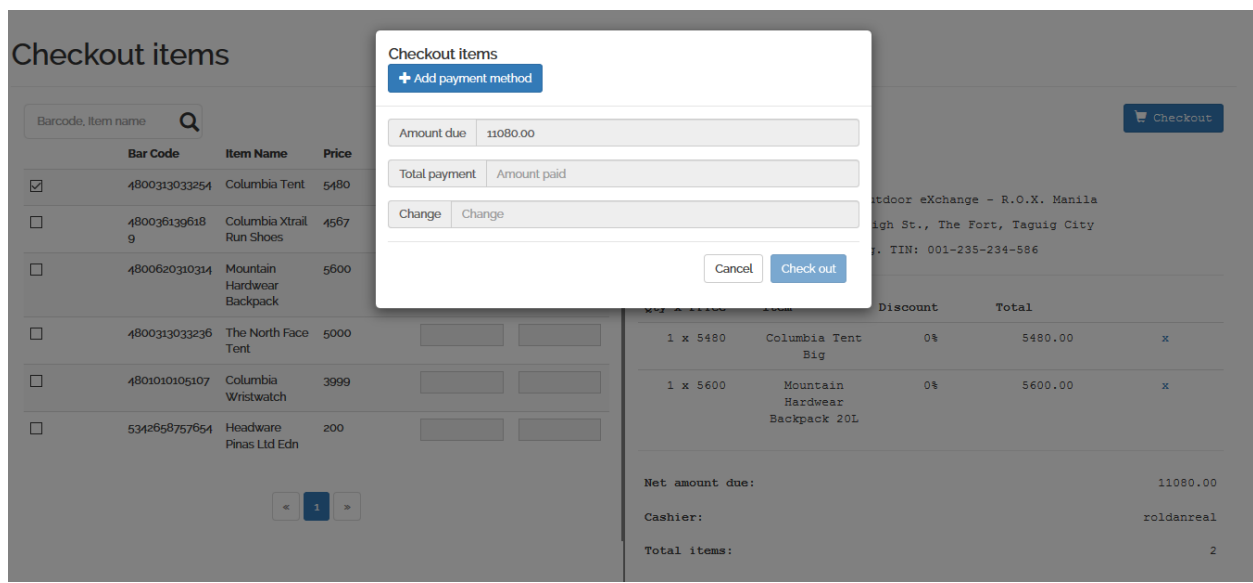

*Figure 5.40- Modal for payment*

User has to choose which payment type is used. Combination of all payment types is possible (Figure 5.41).

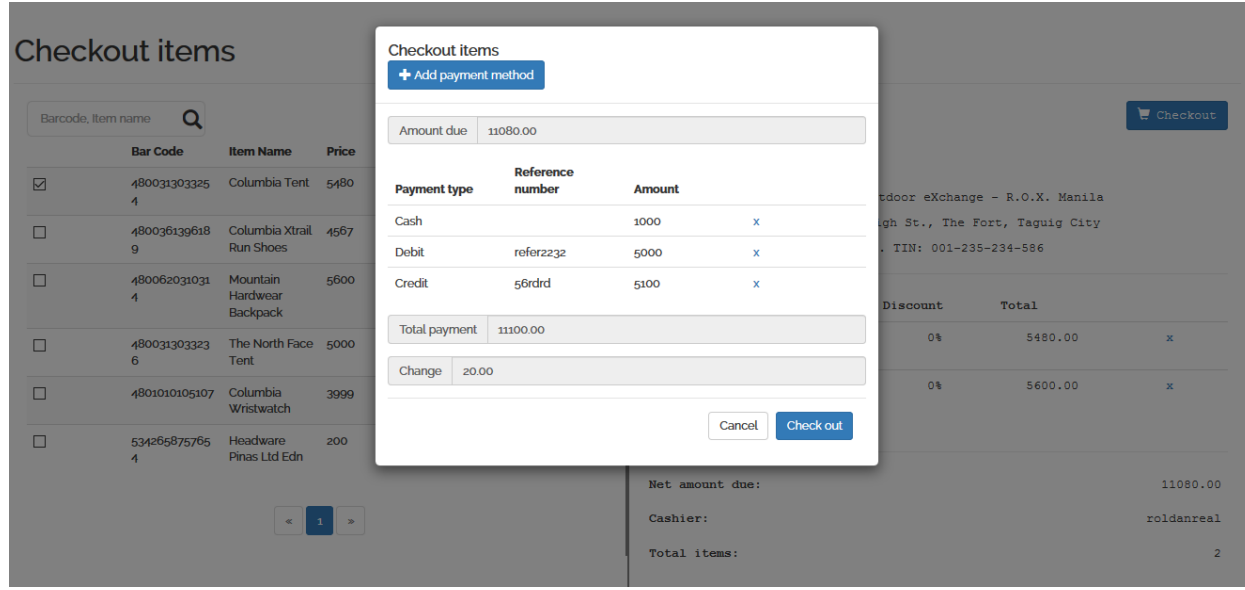

*Figure 5.41- Modal for payment with different types of payment*

Once "Check out" button is clicked, a receipt will be generated (Figure 5.42).

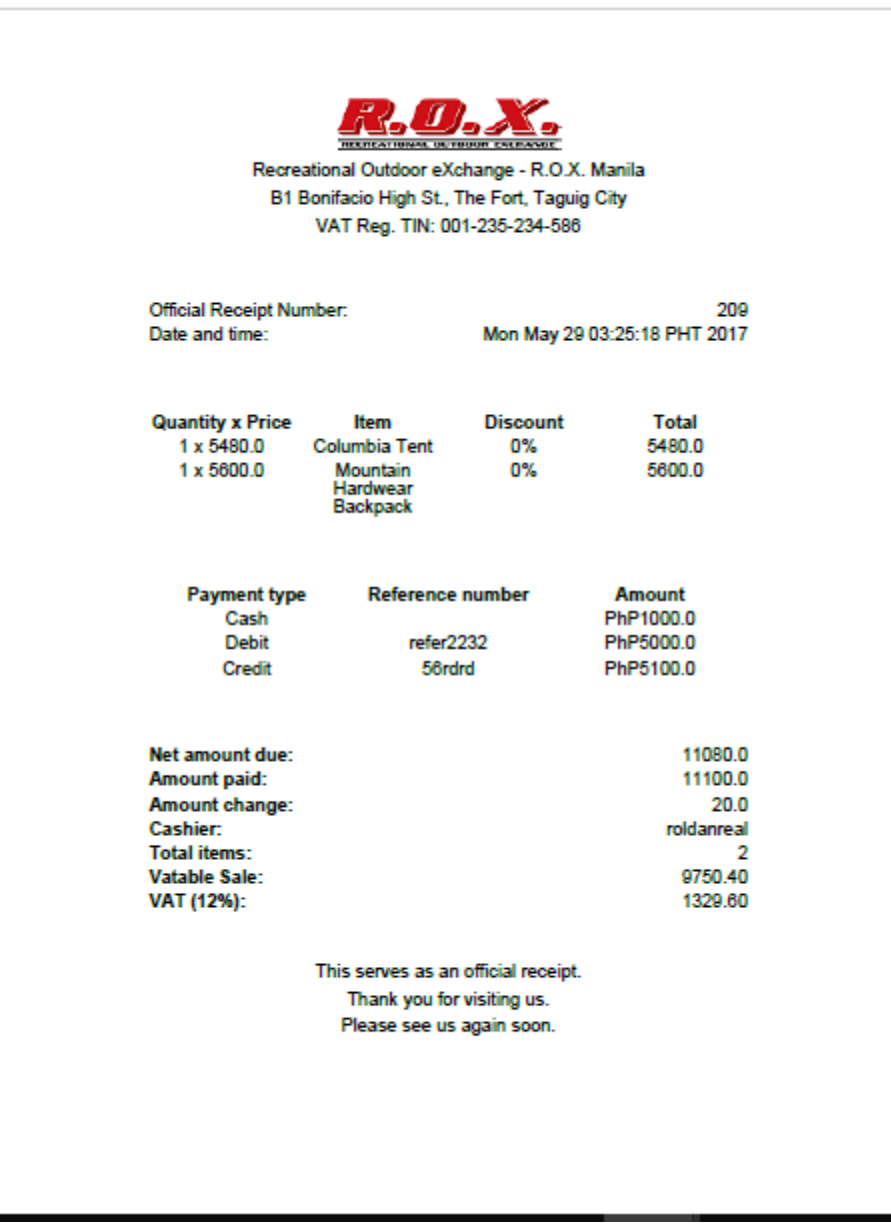

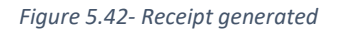

Store manager and cashier can do Return item transaction. When a customer comes to the store and returns an item, he/she has to have with him/her the receipt used when buying the item. The store manager/cashier then inputs the receipt number and searches for the items bought (Figure 5.43)

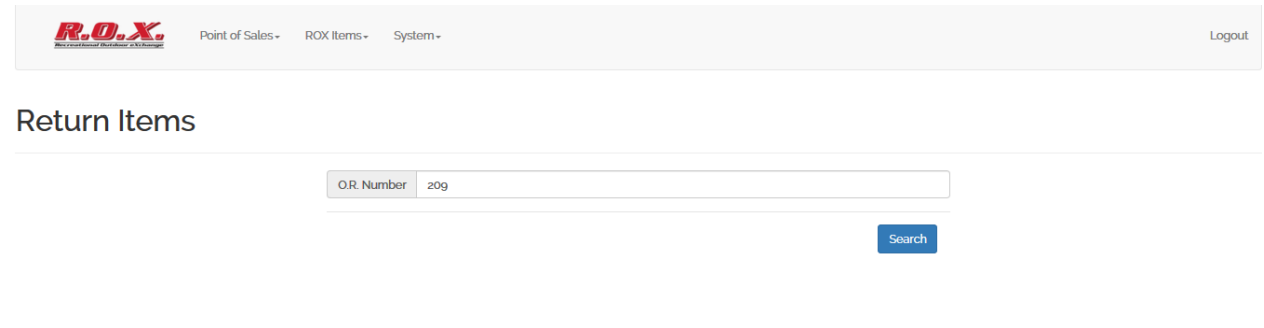

*Figure 5.43- Returning item(s) – Search items by receipt number*

Once the item(s) is/are searched, store manager/cashier selects the number or items to be returned (Figure 5.44)

| <b>R.O.X.</b><br>Point of Sales - ROX Items -<br>the coational Dutcher ching | Return item(s)                                   |                 |               |                                                                                                    | Logout |  |
|------------------------------------------------------------------------------|--------------------------------------------------|-----------------|---------------|----------------------------------------------------------------------------------------------------|--------|--|
| <b>Return Items</b>                                                          | Item<br>Columbia Tent Big 0                      | <b>Discount</b> | Price<br>5480 | Quantity<br>$\begin{array}{ c c c c c }\hline -&1&+ \\\hline \end{array}$                                                                |        |  |
|                                                                              | Mountain<br>O.R. Num<br>Hardwear<br>Backpack 20L | $\circ$         | 5600          | $\begin{array}{ c c c c c }\n\hline\n\multicolumn{1}{ c }{-} & \multicolumn{1}{ c }{0} & \multicolumn{1}{ c }{4} \\ \hline\n\end{array}$ |        |  |
|                                                                              |                                                  |                 |               | Return<br>Cancel                                                                                                    | Search |  |

*Figure 5.44- Returning item(s) – Select quantity to be returned*

When the user clicks "Return" button, a voucher will be generated. This voucher

number will be used to pay for the item in exchange of the item returned (Figure 5.45).

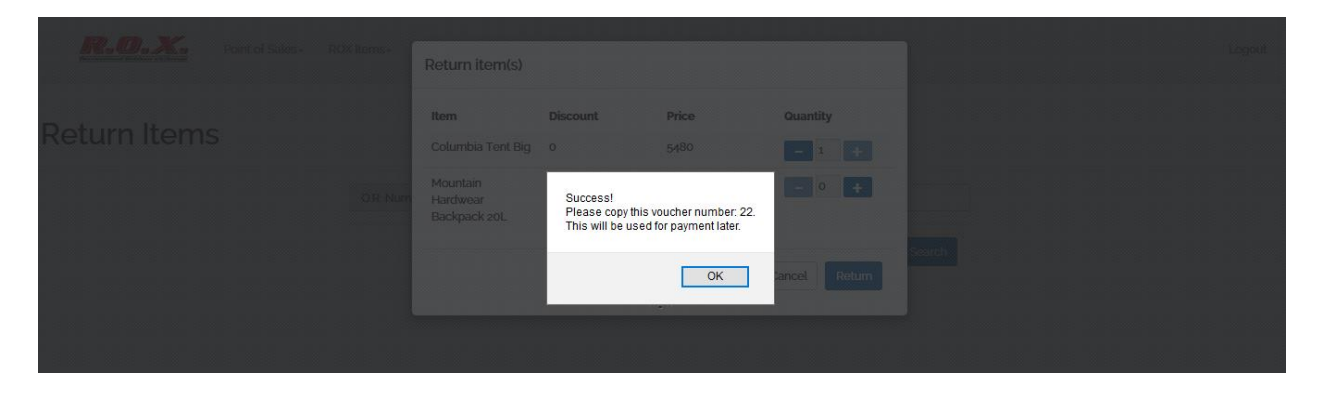

*Figure 5.45- Returning item(s) – Voucher number is generated*

That voucher number can be used to pay for the new item purchased (Figure 5.46)

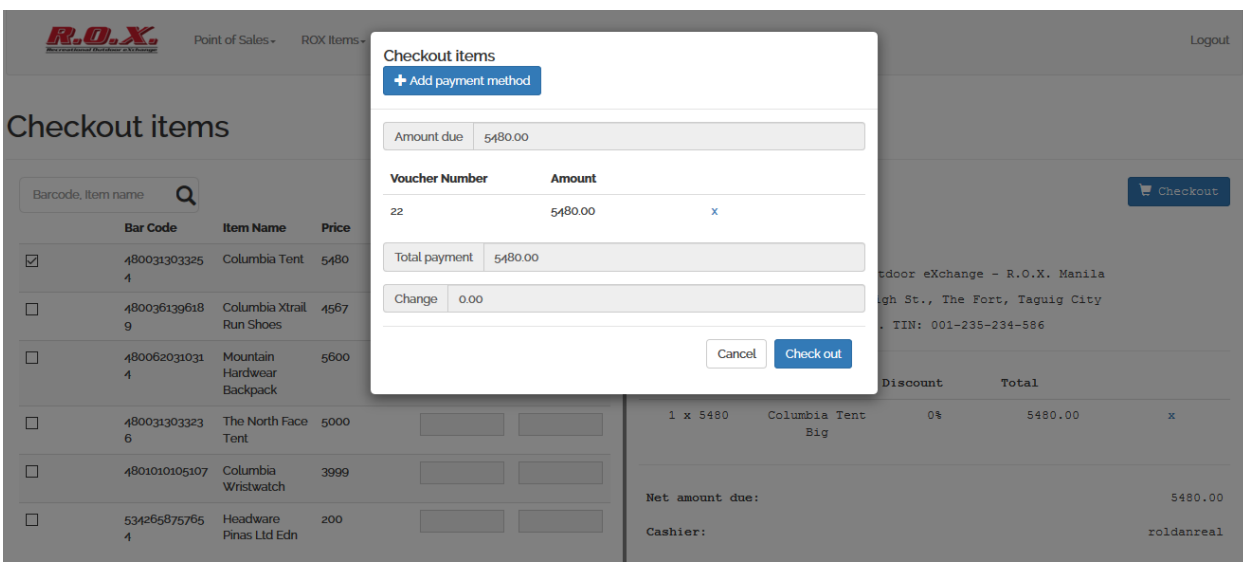

*Figure 5.45- Checkout – Paying using returned item voucher*

Store managers and cashiers can search for items from other stores where quantity is greater than zero. This is useful if a customer asks for another branch where the item can be bought. The user has to navigate to Store Items inventory sub-menu under ROX Items main menu. Once there, user will see the inventory of the store where they belong. User clicks on "Search from other stores" button and a modal will show up. User has to fill in the required fields (Figure 5.46).

|                            |                            | Search Inventory of other stores              |                             |                  |                                |  |  |
|----------------------------|----------------------------|-----------------------------------------------|-----------------------------|------------------|--------------------------------|--|--|
| Inventory                  |                            | All areas<br>Store area                       |                             |                  |                                |  |  |
| Search from other stores   |                            | All branches<br>Store branch                  |                             | $\vee$           | Q<br>Item name                 |  |  |
| Store Area<br>Luzon        |                            | Columbia<br>Item name*                        |                             |                  |                                |  |  |
| Store Branch R.O.X. Manila |                            | Barcode<br>Barcode                            |                             |                  |                                |  |  |
| <b>Inventory ID</b>        | <b>Item Name</b>           |                                               |                             | Search<br>Cancel | <b>Action</b>                  |  |  |
| 8                          | Columbia Tent              |                                               |                             |                  | $\mathscr{P}$ Edit             |  |  |
| 9                          | Columbia Xtrail Run Shoes  | Columbia Xtrail Run Shoes Green 4800361396189 |                             | 98               | $\not=\,$ Edit                 |  |  |
| 15                         | Mountain Hardwear Backpack | Mountain Hardwear Backpack 20L 4800620310314  |                             | 5 <sup>5</sup>   | $\not\blacktriangleright$ Edit |  |  |
| 22                         | The North Face Tent        | The North Face Tent                           | 4800313033236               | 19               | $\angle$ Edit                  |  |  |
| 23                         | Columbia Wristwatch        | 30m/100ft water resistant watch               | 4801010105107               | <b>18</b>        | $\mathcal{P}$ Edit             |  |  |
| 28                         | Headware Pinas Ltd Edn     | <b>Headware Limited Philippines</b><br>Scarf  | 5342658757654               | 15               | $\not\!\!\!\nearrow$ Edit      |  |  |
|                            |                            | $\alpha$                                      | $\,$ 1 $\,$<br>$\mathbf{m}$ |                  |                                |  |  |

*Figure 5.46- Searching for other store's available items*

Once "Search" button is clicked, another modal shows up, displaying the items available based on the parameters set by the user (Figure 5.47).

| $\mathbf{F}_{\mathbf{G}}\mathbf{F}_{\mathbf{G}}$ | Point of Sales - ROX Items -   |                                 |                                               |                                                     |                      |          |  | Logout    |                               |   |
|--------------------------------------------------|--------------------------------|---------------------------------|-----------------------------------------------|-----------------------------------------------------|----------------------|----------|--|-----------|-------------------------------|---|
|                                                  |                                | <b>Inventory Search Results</b> |                                               |                                                     |                      |          |  |           |                               |   |
|                                                  |                                | <b>Store brach</b>              | <b>Item Name</b>                              | <b>Description</b>                                  | <b>Bar Code</b>      | Quantity |  |           |                               |   |
| Inventory                                        |                                | <b>ROX</b><br>Pampanga          | Columbia<br><b>Xtrail Run</b><br>Shoes        | Columbia<br><b>Xtrail Run</b><br><b>Shoes Green</b> | 480036139618 11<br>9 |          |  |           |                               |   |
| Search from other stores                         |                                | <b>R.O.X. Manila</b>            | Columbia Tent                                 | Columbia Tent<br>Big                                | 480031303325 43<br>4 |          |  | Item name |                               | Q |
| Store Area Luzon<br>Store Branch R.O.X. Manila   |                                | R.O.X. Manila                   | Columbia<br><b>Xtrail Run</b><br>Shoes        | Columbia<br><b>Xtrail Run</b><br><b>Shoes Green</b> | 480036139618 98<br>9 |          |  |           |                               |   |
| <b>Inventory ID</b>                              | <b>Item Name</b>               | <b>ROX</b><br>Pampanga          |                                               | Columbia Tent Columbia Tent<br>Big                  | 480031303325<br>4    | 99       |  |           | <b>Action</b>                 |   |
| 8                                                | Columbia Tent                  | <b>R.O.X. Manila</b>            | Columbia<br>Wristwatch                        | 30m/100ft<br>water resistant 7                      | 480101010510 18      |          |  |           |                               |   |
| 9 <sup>°</sup>                                   | Columbia Xtrail Run Shoes      |                                 |                                               | watch                                               |                      |          |  |           | $\overline{\phantom{a}}$ Edit |   |
| 15                                               | <b>Mountain Hardwear Backp</b> |                                 |                                               |                                                     |                      | Close    |  |           | $\mathbb{Z}$ Edit             |   |
| 22 <sub>z</sub>                                  | The North Face Tent            |                                 |                                               |                                                     |                      |          |  |           | $\mathcal{L}_{\text{Edt}}$    |   |
| 23                                               | Columbia Wristwatch            |                                 | 30m/100ft water resistant watch 4801010105107 |                                                     |                      | 18       |  |           | $\angle$ Edit                 |   |
| 28                                               | Headware Pinas Ltd Edn         | Scarf                           | <b>Headware Limited Philippines</b>           | 5342658757654                                       |                      | 15       |  |           |                               |   |

*Figure 5.47- Result of searching for other store's available items*

## **VI. Discussions**

ROX-RMS is a web-based point of sale, inventory management, and GIS-based real-time sales and transactions monitoring system for Recreational Outdoor eXchange (R.O.X.). The system has web-based point of sale component that can do items checkout transaction, and return item(s) transaction. Inventory of items is kept track by the system. Monitoring of sales and transactions is done in real-time.

The GIS-based monitoring module helps business owners to see how the business is doing in real-time. The module summarizes the transactions of the day, without waiting for the business day to end before knowing how much money the company makes for the day. It shows the total amount of sales, total invoices made, total payments using cash, credit, debit, and voucher, top-selling items based on quantity, and top-selling items based on amount. It has three views—Philippines, area, and store views. The default view is Philippines, which is the summary of all transactions done by all the stores in the country.

The map has three layers, which is composed of the three areas of the Philippines: Luzon, Visayas, and Mindanao. Clicking any of them zooms to the area and reveals the stores included in the area. The summarized data charts then change to the activities done in that particular area. Clicking the store inside the area then changes the summarized data charts to activities done in that particular store.

The Reporting module helps the owner visualize how the business is doing in particular dates as he or she can generate a report based on the dates selected. The report consists of the total amount of sales, the number of cash, credit, debit, and voucher transactions, time series chart of sales over a period of time, total number of invoices, top-selling item base on amount, and top-selling items based on quantity.

69

Returning an item is also possible. Doing that, a returned item voucher is generated which can be used to pay for an exchange item. The user will just have to select voucher as payment method and enter the voucher number generated when returning an item.

Searching for available items in another stores is also possible. This is helpful because the store staff can recommend to the customer as to what branch the item is available. So instead of the customer going to a competing store, he/she goes to another branch as the item surely can be found there as of the moment.

There are also disadvantages when using the system. One is that the system does not predict when the store will have big sales. Also, the system does not do suggestions as to what to do when amount of sales is low at a particular time of the day. It is the owner's prerogative on what to do with the data provided to him/her by the system.

Moreover, replenishment of stocks in done outside the system. Central warehouse delivers the stocks to the stores but acquiring the stocks from manufacturers/dealers is done outside the system.

But despite its advantages, the system can do what a regualr point of sale, inventory, and real-time monitoring system can do. The owner has the power to monitor the business in real-time and can do immediate decisions regarding the business.

70

## **VII. Conclusions**

The system was able to deliver the functions that are expected to it. The point of sale component was able to do checkout and print receipt, and return item and generate item voucher to be used as payment for exchange item. Inventory quantity is deducted after each successful checkout. Real-time monitoring page refreshes every five seconds and reflect the checkout transaction and its corresponding data.

The proprietor is able to see the summary of transactions with three views: Philippines, area, and store views. Each view reflects the summary of data expected to be reflected.

The Reporting page displays the summarized data regarding the parameters selected by the user.

Searching of inventory from another store is helpful as store manager or cashier can redirect the customer to another branch in case the item the customer is looking for is not available in the store.

## **VIII. Recommendations**

ROX-RMS was able to serve its purpose. However, some functions can be considered as future additions to this project. One is that the reports can be exported as excel (CSV) and PDF formats. It will be useful for owners if they wish to have hard copies of the reports generated. Another would be in the process wherein a user returns an item, the store manager should first check if the item is returnable or not. If the item is returnable, only then can the item be returned using the system to be able to generate a voucher.

## **IX. Bibliography**

[1] Primer Group of Companies. (n.d.). *Who We Are.* Retrieved April 11, 2017, from http://www.primergrp.com/primer-group/who-we-are/

[2] Primer Group of Companies (n.d.). *Concept Stores*. Retrieved April 11, 2017, from http://www.primergrp.com/concept-stores/

[3] Recreational Outdoor eXchange (n.d.) *R.O.X. Recreational Outdoor eXchange.*  Retrieved April 11, 2017 from http://www.hobiechallenge.ph/12/recreational-outdoorexchange/

[4] Palma, Ruby (2017, April 11). Personal communication.

[5] Recreational Outdoor eXchange (n.d.) *About Us.* Retrieved April 11, 2017 from http://rox.com.ph/?page\_id=2

[6] Shaw, H. (2012). Food access, diet and health in the UK: an empirical study of Birmingham. *British Food Journal*, *114*(4), 598-616.

[7] Aggarwal, S. S. (2009). Retail management. *Journal of Business and Retail Management Research (JBRMR),* 3(2)

[8] Hartoyo, Daryanto, K. H., Arifin, B. (2015). The effects of ICT adoption on marketing capabilities and business performance of Indonesian SMEs in the fashion industry. *Journal of Business and Retail Management Research (JBRMR),* 100-111

[9] Sahay, B.S., & Ranjan, J. (2008). Real time business intelligence in supply chain analytics. *Information Management & Computer Security,* 16(1), 28-48, DOI 10.1108/09685220810862733

[10] Plomp, M.G.A., Rijn, G. v., Batenburg, R.S. (2012). Chain digitisation support by point-of-sale systems: an analysis of the Dutch product software market. *International Journal of Information Technology and Management*, 11(4), 257-272

[11] Shah, H.N., & Raykundaliya, N. (2010). Optimal inventory policies for Weibull deterioration under trade crdit in declining market. *Journal of Business and Retail Management Research (JBRMR),* 4(2)

[12] Reddy, M. & Sawant, V. (2014). Remote monitoring and control system for DC motor using Zigbee protocol. *International Journal of Application or Innovation in Engineering & Management (IJAIEM),* 3(4), 374-379

[13] García, L. R., Elorza, P. B., Rodríguez-Bermejo, J., & Robla, J. I. (2007). Review: Monitoring the intermodal, refrigerated transport of fruit using sensor networks. *Spanish Journal of Agricultural Research*, (2), 142-156.

[14] Singhal, Z., & Gujral, K.R. (2012). Anytime anywhere-remote monitoring of attendance system based on RFID using GSM Network. *International Journal of Computer Applications,* 39(3), 0975-8887

[15] Azaz, L. (2011). The use of Geographic Information System (GIS) in business. *International Conference on Humanities and Economics,* 299-304, Retrieved from http://psrcentre.org/images/extraimages/42.%201211200.pdf, on 22nd August 2016

[16] Smith, K. L., MacGregor, R., & Johnson, W. G. (2005). *U.S. Patent No. 6,868,396*. Washington, DC: U.S. Patent and Trademark Office.

[17] Srinivas, Hari (n. d.). SMEs. *What are SMEs?* Retrieved March 21, 2016 from http://www.gdrc.org/sustbiz/what-are-smes.html

[18] Republic Act No, 8289. *Magna Carta for Small Enterprises.* Retrieved March 21, 2016 from http://www.chanrobles.com/republicactno8289.htm#.Vu9uvJx97IU

[19] Investopedia.com (n. d.) *Point of Sale – POS.* retrieved March 14, 2016 from http://www.investopedia.com/terms/p/point-of-sale.asp

[20] Techtarget: What is (n.d.). *Point-of-sale terminal (POS terminal ).* Retrieved March 14, 2016 from http://whatis.techtarget.com/definition/point-of-sale-terminal-POSterminal

[21] PC Mag Encyclopedia (n. d.) *Definition of: Web application*. Retrieved March 14, 2016 from http://www.pcmag.com/encyclopedia/term/54272/web-application

[22] Acunetix (n. d.). *Web Applications: What are They? What of Them?.* Retireved March 14, 2016 from http://www.acunetix.com/websitesecurity/web-applications/

[23] Taino Systems (n. d.). *What are Retail Management Information Systems?*  Retrieved March 14, 2016 from http://tainosystems.com/en/blog/103-what-are-retailmanagement-information-systems

[24] Springboard Retail (n. d.). *What is a Retail Management System (RMS)?* Retrieved March 14, 2016 from http://blog.springboardretail.com/what-is-a-retail-managementsystem/

[25] Barcodes, Inc. (n.d.). *What is Inventory Management?* Retrieved March 14, 2016 from https://www.barcodesinc.com/articles/what-is-inventory-management.htm

[26] Wasp Barcode. *What is Inventory Management Software?* Retrieved March 14, 2016 from http://www.waspbarcode.com/buzz/what-is-inventory-managementsoftware/

[27] Techopedia. *Remote Monitoring and Management.* Retrieved March 14, 2016 from https://www.techopedia.com/definition/28529/remote-monitoring-and-managementrmm

[28] National Geographic. *GIS (Geographic Information System).* Retrieved March 17, 2016 from http://education.nationalgeographic.org/encyclopedia/geographicinformation-system-gis/

[29] GIS Lounge. *What is GIS?* Retrieved March 17, 2016 from https://www.gislounge.com/what-is-gis/

[30] ESRI. *How GIS Works?* Retrieved March 17, 2016 from http://www.esri.com/whatis-gis/howgisworks

[31] Database Dir. *What is RDBMS?* Retrieved March 17, 2016 from http://www.databasedir.com/what-is-rdbms/

[32] The Free Dictionary by Farlex. *DBMS*. Retrieved March 17, 2016 from http://encyclopedia2.thefreedictionary.com/DBMS

## **X. Appendix**

## **A. Source Codes**

AppConfig.java package edu.up.cas.sp.config; import org.springframework.context.MessageSource; import org.springframework.context.annotation.Bean; import org.springframework.context.annotation.Compone ntScan; import org.springframework.context.annotation.Configu ration; import org.springframework.context.support.ResourceBu ndleMessageSource; import org.springframework.web.servlet.ViewResolver; import org.springframework.web.servlet.config.annotat ion.EnableWebMvc; import org.springframework.web.servlet.config.annotat ion.ResourceHandlerRegistry; import org.springframework.web.servlet.config.annotat ion.WebMvcConfigurerAdapter; import org.springframework.web.servlet.view.InternalR esourceViewResolver; import org.springframework.web.servlet.view.JstlView; @Configuration @EnableWebMvc @ComponentScan(basePackages = "edu.up.cas.sp") public class AppConfig extends WebMvcConfigurerAdapter{ @Bean public ViewResolver viewResolver() { InternalResourceViewResolver viewResolver = new InternalResourceViewResolver(); viewResolver.setViewClass(JstlView.class);

```
 viewResolver.setPrefix("/WEB-
INF/views/");
         viewResolver.setSuffix(".jsp");
         return viewResolver;
```
 } @Bean public MessageSource messageSource() { ResourceBundleMessageSource messageSource = new ResourceBundleMessageSource(); messageSource.setBasename("messages"); return messageSource; } /\*\* \* This method is used to locate static resources e.g. js, css, img, etc in jsp file \* \*/ @Override public void addResourceHandlers(ResourceHandlerRegistry registry) { registry.addResourceHandler("/resources/\*\*") .addResourceLocations("/resources/"); } } **AppInitializer.java package** edu.up.cas.sp.config; **import** org.springframework.web.servlet.support.AbstractAnnotati onConfigDispatcherServletInitializer; **public class** AppInitializer **extends** AbstractAnnotationConfigDispatcherServletInitializer { @Override **protected** Class<?>[] getRootConfigClasses() { **return new** Class[] { AppConfig.**class** }; @Override **protected** Class<?>[] getServletConfigClasses() { **return null**; @Override **protected** String[] getServletMappings() {

```
}
```
}

}

}

HibernateConfiguration.java

**return new** String[] { "/" };

package edu.up.cas.sp.config;

import java.util.Properties;

```
import javax.sql.DataSource;
```
import org.hibernate.SessionFactory;

#### import

org.springframework.beans.factory.annotation.Autowired;

import org.springframework.context.annotation.Bean;

import org.springframework.context.annotation.ComponentScan;

import org.springframework.context.annotation.Configuration;

import org.springframework.context.annotation.PropertySource;

import org.springframework.core.env.Environment;

import

org.springframework.jdbc.datasource.DriverManagerDataSou rce;

### import

org.springframework.orm.hibernate4.HibernateTransactionM anager;

#### import

org.springframework.orm.hibernate4.LocalSessionFactoryBe an;

#### import

org.springframework.transaction.annotation.EnableTransac tionManagement;

#### @Configuration

@EnableTransactionManagement

@ComponentScan({ "edu.up.cas.sp.config" })

@PropertySource(value = { "classpath:application.properties" })

public class HibernateConfiguration {

#### @Autowired

private Environment environment;

## @Bean

public LocalSessionFactoryBean sessionFactory() {

 LocalSessionFactoryBean sessionFactory = new LocalSessionFactoryBean();

sessionFactory.setDataSource(dataSource());

 sessionFactory.setPackagesToScan(new String[] { "edu.up.cas.sp.model" });

sessionFactory.setHibernateProperties(hibernatePropertie s());

return sessionFactory;

}

@Bean

public DataSource dataSource() {

```
 DriverManagerDataSource dataSource = new 
DriverManagerDataSource();
```
dataSource.setDriverClassName(environment.getRequiredPro perty("jdbc.driverClassName"));

dataSource.setUrl(environment.getRequiredProperty("jdbc. url"));

dataSource.setUsername(environment.getRequiredProperty(" jdbc.username"));

dataSource.setPassword(environment.getRequiredProperty(" jdbc.password"));

return dataSource;

### }

private Properties hibernateProperties() {

Properties properties = new Properties();

 properties.put("hibernate.dialect", environment.getRequiredProperty("hibernate.dialect"));

 properties.put("hibernate.show\_sql", environment.getRequiredProperty("hibernate.show\_sql"));

 properties.put("hibernate.format\_sql", environment.getRequiredProperty("hibernate.format\_sql")) ;

return properties;

#### }

```
 @Autowired
     public HibernateTransactionManager 
transactionManager(SessionFactory s) {
        HibernateTransactionManager txManager = new 
HibernateTransactionManager();
        txManager.setSessionFactory(s);
        return txManager;
    }
AppController.java
package edu.up.cas.sp.controller;
import 
org.springframework.beans.factory.annotation.Autowired;
import org.springframework.context.MessageSource;
import org.springframework.stereotype.Controller;
import 
org.springframework.web.bind.annotation.RequestMapping;
import 
org.springframework.web.bind.annotation.RequestMethod;
@Controller
public class AppController {
     @Autowired
                                                                   AreaController.java
                                                                   package edu.up.cas.sp.controller;
                                                                   import java.util.List;
                                                                   import javax.servlet.http.HttpServletRequest;
                                                                   import 
                                                                   org.springframework.beans.factory.annotation.Autowired;
                                                                   import org.springframework.stereotype.Controller;
                                                                   import 
                                                                   org.springframework.web.bind.annotation.PathVariable;
                                                                   import 
                                                                   org.springframework.web.bind.annotation.RequestMapping;
                                                                   import 
                                                                   org.springframework.web.bind.annotation.RequestMethod;
                                                                   import 
                                                                   org.springframework.web.bind.annotation.ResponseBody;
                                                                   import com.google.gson.Gson;
                                                                   import edu.up.cas.sp.model.Area;
                                                                   import edu.up.cas.sp.service.AreaService;
                                                                   @Controller
                                                                   public class AreaController {
                                                                            @Autowired
                                                                        AreaService service;
```
@Bean

}

MessageSource messageSource;

public String goToHomePage() {

return "home";

\* This method will redirect the page to the home

 $@$ RequestMapping(value = { "/", "home"}, method =

/\*

\*/

RequestMethod.GET)

page.

```
 /*
```
}

}

 \* This method will return all areas to the Areas page.

```
 */
```
 @RequestMapping(value = { "/get-areas" }, method = RequestMethod.GET)

@ResponseBody

public String getAreas() {

List<Area> areas = service.findAllArea();

Gson gson = new Gson();

```
 String json = gson.toJson(areas);
         return json;
    }
     /*
      * This method will add new item to DB.
      */
    @RequestMapping(value = { "/add-area" }, method =
RequestMethod.GET)
     @ResponseBody
     public String saveItem(HttpServletRequest request) {
          String areaName = 
request.getParameter("areaName");
          Area area = new Area();
          area.setAreaName(areaName);
          //Save area
          service.saveArea(area);
        Gson gson = new Gson();
         return gson.toJson(area);
     }
     /*
     * This method will update area in the DB.
      */
    @RequestMapping(value = { "/update-area" }, method =
RequestMethod.GET)
     @ResponseBody
     public void UpdateArea(HttpServletRequest request) {
          String areaId = 
request.getParameter("areaId");
                                                                              String areaName = 
                                                                   request.getParameter("areaName");
                                                                              System.out.println("area id: " + areaId + 
                                                                    "\narea name: " + areaName);
                                                                              Area area = new Area();
                                                                              area.setAreaId(Integer.parseInt(areaId));
                                                                              area.setAreaName(areaName);
                                                                              service.updateArea(area);
                                                                         }
                                                                         /*
                                                                          * This method will delete an area by its Area Id.
                                                                          */
                                                                         @RequestMapping(value = { "/delete-{areaId}-area" })
                                                                         @ResponseBody
                                                                         public void deleteItem(@PathVariable Integer areaId) 
                                                                   {
                                                                             service.deleteArea(areaId);
                                                                         }
                                                                   }
                                                                   CheckoutController.java
                                                                   package edu.up.cas.sp.controller;
                                                                   import java.sql.Timestamp;
                                                                   import java.util.ArrayList;
                                                                   import java.util.Calendar;
                                                                   import java.util.List;
                                                                   import java.util.TimeZone;
                                                                   import javax.servlet.http.HttpServletRequest;
                                                                   import 
                                                                   org.springframework.beans.factory.annotation.Autowired;
                                                                   import org.springframework.stereotype.Controller;
```
import

org.springframework.web.bind.annotation.RequestMapping;

import org.springframework.web.bind.annotation.RequestMethod;

import

org.springframework.web.bind.annotation.ResponseBody;

import org.json.JSONArray;

import org.json.JSONObject;

import com.google.gson.Gson;

import edu.up.cas.sp.dto.TransactionDto;

import edu.up.cas.sp.model.Inventory;

import edu.up.cas.sp.model.Item;

import edu.up.cas.sp.model.Payment;

import edu.up.cas.sp.model.PaymentType;

import edu.up.cas.sp.model.Receipt;

import edu.up.cas.sp.model.ReturnItemVoucher;

import edu.up.cas.sp.model.Store;

import edu.up.cas.sp.model.Transaction;

import edu.up.cas.sp.model.User;

import edu.up.cas.sp.service.InventoryService;

import edu.up.cas.sp.service.ItemService;

import edu.up.cas.sp.service.PaymentService;

import edu.up.cas.sp.service.PaymentTypeService;

import edu.up.cas.sp.service.ReceiptService;

import edu.up.cas.sp.service.ReturnItemVoucherService;

import edu.up.cas.sp.service.TransactionService;

import edu.up.cas.sp.util.PDFUtil;

import edu.up.cas.sp.util.TransactionUtil;

@Controller

public class CheckoutController {

@Autowired

TransactionService transactionService;

@Autowired

ReceiptService receiptService;

@Autowired

ItemService itemService;

@Autowired

InventoryService inventoryService;

@Autowired

ReturnItemVoucherService returnItemVoucherService;

@Autowired

PaymentTypeService paymentTypeService;

@Autowired

PaymentService paymentService;

/\*

\* This method will redirect to the Checkout page.

\*/

 @RequestMapping(value = { "/checkout" }, method = RequestMethod.GET)

public String goToCheckoutPage() {

return "checkout";

}

/\*

 \* This method will get transactions based on receipt Id

\*/

@RequestMapping(value = { "/getTransactionsByReceipt" }, method = RequestMethod.GET)

@ResponseBody

 public String getTransactionsByReceipt(HttpServletRequest request) {

Integer receiptId = Integer.parseInt(request.getParameter("receiptId"));

#### List<Transaction> items;

List<TransactionDto> transactions = new ArrayList<TransactionDto>();

String json = null;

Gson gson = new Gson();

try {

items = receiptService.getTransactionsByReceiptIdToday(receiptId );

transactions = TransactionUtil.getTransactions(items);

json =

gson.toJson(transactions);

}catch (Exception e) {

e.printStackTrace();

}

return json;

}

/\*

\* This method will get payment types

\*/

@RequestMapping(value = { "/getPaymentTypes" }, method = RequestMethod.GET)

@ResponseBody

public String getPaymentTypes() {

List<PaymentType> paymentTypes;

Gson gson = new Gson();

String json = null;

try {

paymentTypes = paymentTypeService.findAllPAymentTypes();

json =

gson.toJson(paymentTypes);

}catch(Exception e) {

e.printStackTrace();

}

return json;

}

/\*

\* This method will add purchased items to DB.

\*/

 @RequestMapping(value = { "/checkout-items" }, method = RequestMethod.GET)

@ResponseBody

 public String checkoutItems(HttpServletRequest request) {

 String userName = request.getParameter("userName");

 String transactionItems = request.getParameter("transactionItems");

 String userIdString = request.getParameter("userId");

 String storeDetails = request.getParameter("storeDetails");

 String totalItems = request.getParameter("totalItems");

 String vatableSale = request.getParameter("vatableSale");

String vat = request.getParameter("vat");

 String paymentTypes = request.getParameter("paymentTypes");

 returnedItemVouchers = "{returnedItemVouchers: " + returnedItemVouchers + "}";

 final JSONObject jsonObjVouchers = new JSONObject(returnedItemVouchers);

 voucherData = jsonObjVouchers.getJSONArray("returnedItemVouchers");

}

if(paymentMethods != null) {

 paymentMethods = "{paymentMethods: " + paymentMethods + "}";

 final JSONObject jsonObjPaymentMethods = new JSONObject(paymentMethods);

 paymentMethodsData = jsonObjPaymentMethods.getJSONArray("paymentMethods");

}

//for transaction items

 final JSONObject jsonObj = new JSONObject(transactionItems);

 final JSONArray transactionData = jsonObj.getJSONArray("transaction");

//for Payment types

 final JSONObject jsonObjpType = new JSONObject(paymentTypes);

 final JSONArray paymentTypeData = jsonObjpType.getJSONArray("paymentType");

//Transfer payment Type data to a list

 List<PaymentType> pTypeList = new ArrayList<PaymentType>();

if(paymentTypes != null) {

for(int  $i = 0$ ; i < paymentTypeData.length(); i++) {

 final JSONObject paymentJson = paymentTypeData.getJSONObject(i);

//vouchers

 String returnedItemVouchers = request.getParameter("returnedItemVouchers");

//payment methods

 String paymentMethods = request.getParameter("paymentMethods");

 String netAmountDueString = request.getParameter("netAmountDue");

 String amountPaidString = request.getParameter("amountPaid");

 String amountChangeString = request.getParameter("amountChange");

 Double netAmountDue = Double.parseDouble(netAmountDueString);

 Double amountPaid = Double.parseDouble(amountPaidString);

 Double amountChange = Double.parseDouble(amountChangeString);

 Integer userId = Integer.parseInt(userIdString);

JSONArray voucherData = null;

JSONArray paymentMethodsData = null;

//process the string, convert into json format

 transactionItems = "{transaction: " + transactionItems + "}";

 paymentTypes = "{paymentType: " + paymentTypes + "}";

if(returnedItemVouchers != null) {

 PaymentType paymentType = new PaymentType();

paymentType.setPaymentTypeId(paymentJson.getIn t("paymentTypeId"));

paymentType.setPaymentType(paymentJson.getStri ng("paymentType"));

 pTypeList.add(paymentType); }

Receipt receipt = new Receipt();

try {

}

Store store = new Store();

store.setStoreId(Integer.parseInt(request.getP arameter("storeId")));

receipt.setStore(store);

User user = new User();

user.setUserID(userId);

receipt.setUser(user);

receipt.setAmountDue(netAmountDue);

receipt.setAmountPaid(amountPaid);

receipt.setAmountChange(amountChange);

 receipt.setTimestamp(new Timestamp(Calendar.getInstance(TimeZone.getTimeZone("Asi a/Manila")).getTimeInMillis()));

for (int  $i = 0$ ;  $i <$ transactionData.length(); ++i) {

Transaction transaction =

new Transaction();

 Inventory inventory = new Inventory();

 final JSONObject transactionJson = transactionData.getJSONObject(i);

Item item = new Item();

item.setItemdesc(transactionJson.getString("it emName"));

inventory.setItem(item);

inventory.setInventoryId(transactionJson.getIn t("inventoryId"));

//values from JSON

transaction.setDiscount(transactionJson.getInt ("itemDiscount"));

transaction.setInventory(inventory);

transaction.setPrice(transactionJson.getDouble ("itemPrice"));

transaction.setQuantity(transactionJson.getInt ("itemQuantity"));

receipt.addTransaction(transaction);

//update inventory

 Inventory inventoryToUpdate = inventoryService.findById(transactionJson.getInt("invent oryId"));

 Integer currentQuantity = inventoryToUpdate.getItemCount();

 System.out.println("Current count: " + currentQuantity);

 Integer newQuantity = currentQuantity - transactionJson.getInt("itemQuantity"); Inventory newInventory = new Inventory(); newInventory.setInventoryId(transactionJson.ge tInt("inventoryId")); newInventory.setItemCount(newQuantity); inventoryService.updateInventory(newInventory) ; } //for payment methods if (paymentMethods != null) { for (int  $i = 0; i <$ paymentMethodsData.length(); ++i) { Payment payment = new Payment(); PaymentType paymentType = new PaymentType(); final JSONObject paymentMethodsJson = paymentMethodsData.getJSONObject(i); paymentType.setPaymentTypeId(paymentMethodsJso n.getInt("pmTypeOptionsId")); payment.setReceipt(receipt); payment.setPaymentType(paymentType); payment.setAmount(paymentMethodsJson.getDouble ("pmAmountPaid")); receipt.addPayment(payment); } } //for vouchers if (returnedItemVouchers != null) { for (int  $i = 0; i <$ voucherData.length(); ++i) { Payment payment = new Payment(); PaymentType paymentType = new PaymentType(); ReturnItemVoucher returnItemVoucher = new ReturnItemVoucher(); final JSONObject voucherJson = voucherData.getJSONObject(i); returnItemVoucher.setReturnItemVoucherId(vouch erJson.getInt("returnedItemVoucherNumber")); paymentType.setPaymentTypeId(4); //4 for voucher payment.setReceipt(receipt); payment.setPaymentType(paymentType); payment.setPaymentReferenceId(Integer.toString (voucherJson.getInt("returnedItemVoucherNumber")));

payment.setPaymentReferenceId(paymentMethodsJs payment.setAmount(voucherJson.getDouble("retur nedItemVoucherAmount"));

on.getString("pmPaymentReferenceId"));

 receipt.addPayment(payment); returnItemVoucherService.updateReturnItemVouch er(returnItemVoucher); } } //save receipt receiptService.saveReceipt(receipt); //print pdf PDFUtil.createPDF(request, storeDetails, receipt, userName, totalItems, vatableSale, vat, pTypeList); } catch(Exception e) { e.printStackTrace(); return "fail"; } return "success"; } InventoryController.java package edu.up.cas.sp.controller; import java.util.ArrayList; import java.util.List; import javax.servlet.http.HttpServletRequest; import org.springframework.beans.factory.annotation.Autowired; import org.springframework.stereotype.Controller; import org.springframework.web.bind.annotation.PathVariable; import org.springframework.web.bind.annotation.RequestMapping; import org.springframework.web.bind.annotation.RequestMethod; import org.springframework.web.bind.annotation.ResponseBody; import com.google.gson.Gson; import edu.up.cas.sp.dto.InventoryDto; import edu.up.cas.sp.model.Area; import edu.up.cas.sp.model.Inventory; import edu.up.cas.sp.model.Item; import edu.up.cas.sp.model.Store; import edu.up.cas.sp.service.InventoryService; import edu.up.cas.sp.service.ItemService; import edu.up.cas.sp.util.InventoryUtil; @Controller public class InventoryController { @Autowired InventoryService service; @Autowired ItemService itemService; /\* \* This method will redirect the page to the Inventory page. \*/ @RequestMapping(value = { "/inventory" }, method = RequestMethod.GET) public String goToInventoryPage() { return "inventory";

}

/\*

\*/

 \* This method will return all inventories to the Inventory page.

 @RequestMapping(value = { "/search-inventory" }, method = RequestMethod.GET)

@ResponseBody

 public String searchInventory(HttpServletRequest request) {

 String searchItem = request.getParameter("searchItem");

 String searchBarcode = request.getParameter("searchBarcode");

 String areaIdString = request.getParameter("areaid2");

 String storeIdString = request.getParameter("storeid2");

Integer areaIdInt = null;

if(areaIdString!=null) {

 $areaIdInt =$ Integer.parseInt(areaIdString);

## }

 Integer storeIdInt = null; if(storeIdString!=null) { storeIdInt = Integer.parseInt(storeIdString);

## }

 Item item = new Item(); item.setItemname(searchItem);

if(searchBarcode!=null) {

Store store = new Store();

if(storeIdInt!=null) {

store.setStoreId(storeIdInt);

item.setBarCode(searchBarcode);

}

}

Area area = new Area();

if(areaIdInt!=null) {

area.setAreaId(areaIdInt);

store.setArea(area);

}

 Inventory inventory = new Inventory(); inventory.setItem(item);

inventory.setStore(store);

 List<Inventory> inventoryList = service.findInventory(inventory);

> Gson gson = new Gson(); String json = gson.toJson(inventoryList); return json;

/\*

}

 \* This method will return all inventories to the Inventory page.

\*/

 $@$ RequestMapping(value = { "/get-inventory" }, method = RequestMethod.GET)

#### @ResponseBody

 public String getInventory(HttpServletRequest request) {

// String usertype = request.getParameter("usertype");

 String storeId = request.getParameter("storeId");

// Integer usertypeInt = Integer.parseInt(usertype);

 Integer storeIdInt = Integer.parseInt(storeId);

 List<Inventory> inventory = new ArrayList<Inventory>();

 List<InventoryDto> inventoryList = new ArrayList<InventoryDto>();

try {

 inventory = service.findInventoryByStoreId(storeIdInt);

 inventoryList = InventoryUtil.getInventories(inventory);

}catch(Exception e) {

e.printStackTrace();

}

 Gson gson = new Gson(); String json = gson.toJson(inventoryList); return json;

}

/\*

 \* This method will return all inventories to the Inventory page.

\*/

 @RequestMapping(value = { "/add-inventory" }, method = RequestMethod.GET)

@ResponseBody

 public String addInventory(HttpServletRequest request) {

 String storeId = request.getParameter("storeId");

 String itemId = request.getParameter("itemId");

 Integer storeIdInt = Integer.parseInt(storeId);

Integer itemIdInt = Integer.parseInt(itemId);

Item item = itemService.findById(itemIdInt);

Store store = new Store();

store.setStoreId(storeIdInt);

Inventory inventory = new Inventory();

inventory.setItem(item);

inventory.setStore(store);

inventory.setItemCount(0);

 //save inventory service.saveInventory(inventory);

 //return newly-added inventory Gson gson = new Gson(); String json = gson.toJson(inventory); return json;

}

/\*

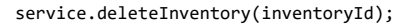

\* This method will update inventory item in the DB.

\*/

 @RequestMapping(value = { "/update-inventory" }, method = RequestMethod.GET)

@ResponseBody

public void UpdateItem(HttpServletRequest request) {

 String inventoryId = request.getParameter("inventoryId");

 String itemCount = request.getParameter("itemCount");

 Integer inventoryIdInteger = Integer.parseInt(inventoryId);

 Integer itemCountInteger = Integer.parseInt(itemCount);

> Inventory inventory = new Inventory $()$ ; inventory.setInventoryId(inventoryIdInteger); inventory.setItemCount(itemCountInteger);

service.updateInventory(inventory);

#### }

/\*

 \* This method will delete an inventory item by its Inventory Id.

### \*/

 @RequestMapping(value = { "/delete-{inventoryId} inventory" })

#### @ResponseBody

 public void deleteInventory(@PathVariable Integer inventoryId) {

 } } ItemController.java package edu.up.cas.sp.controller; import java.util.List; import javax.servlet.http.HttpServletRequest; import org.springframework.beans.factory.annotation.Autowired; import org.springframework.stereotype.Controller; import org.springframework.web.bind.annotation.PathVariable; import org.springframework.web.bind.annotation.RequestMapping; import org.springframework.web.bind.annotation.RequestMethod; import org.springframework.web.bind.annotation.ResponseBody; import com.google.gson.Gson; import edu.up.cas.sp.model.Item; import edu.up.cas.sp.service.ItemService;

@Controller

public class ItemController {

@Autowired

ItemService service;

### /\*

 \* This method will redirect the page to the Items page.

### \*/

 $@$ RequestMapping(value = { "/items" }, method = RequestMethod.GET)

public String goToItemsPage() {

return "items";

```
 item.setItemname(itemName);
```
item.setBarCode(barCode);

item.setItemdesc(itemDesc);

item.setPrice(iPrice);

 //Save item service.saveItem(item);

//return the item

Gson gson = new Gson();

String json = gson.toJson(item);

return json;

}

 /\* \* This method will update item in the DB.

\*/

 @RequestMapping(value = { "/update-item" }, method = RequestMethod.GET)

@ResponseBody

public void UpdateItem(HttpServletRequest request) {

 String itemId = request.getParameter("itemId");

 String itemName = request.getParameter("itemName");

 String barCode = request.getParameter("barCode");

 String itemDesc = request.getParameter("itemDesc");

 String itemPrice = request.getParameter("itemPrice");

 Double iPrice = (itemPrice.equals("")?new Double(0):Double.parseDouble(itemPrice));

/\*

 \* This method will return all items to the Items page.

```
 */
```
 $@$ RequestMapping(value = { "/get-items" }, method = RequestMethod.GET)

@ResponseBody

public String getItems() {

List<Item> items = service.findAllItems();

Gson gson = new Gson();

String json = gson.toJson(items);

return json;

}

/\*

\* This method will add new item to DB.

#### \*/

 $@$ RequestMapping(value = { "/add-item" }, method = RequestMethod.GET)

@ResponseBody

public String saveItem(HttpServletRequest request) {

 String itemName = request.getParameter("itemName");

 String barCode = request.getParameter("barCode");

 String itemDesc = request.getParameter("itemDesc");

 String itemPrice = request.getParameter("itemPrice");

 Double iPrice = (itemPrice.equals("")?new Double(0):Double.parseDouble(itemPrice));

```
 Item item = new Item();
 item.setItemId(Integer.parseInt(itemId));
 item.setItemname(itemName);
 item.setBarCode(barCode);
 item.setItemdesc(itemDesc);
 item.setPrice(iPrice);
```
service.updateItem(item);

#### }

/\*

\* This method will delete an item by its Item Id.

### \*/

@RequestMapping(value = { "/delete-{itemId}-item" })

## @ResponseBody

public void deleteItem(@PathVariable Integer itemId)

service.deleteItem(itemId);

## }

## }

{

LoginLogoutController.java

package edu.up.cas.sp.controller;

import javax.servlet.http.HttpServletRequest;

### import

org.springframework.beans.factory.annotation.Autowired;

import org.springframework.stereotype.Controller;

## import

org.springframework.web.bind.annotation.RequestMapping;

#### import

org.springframework.web.bind.annotation.RequestMethod;

#### import

org.springframework.web.bind.annotation.ResponseBody;

import com.google.gson.Gson;

import edu.up.cas.sp.model.User;

import edu.up.cas.sp.service.UserService;

@Controller

```
@RequestMapping("/")
```
public class LoginLogoutController {

@Autowired

```
 UserService service;
```
# /\*

 \* This method will redirect browser to login page. \*/ @RequestMapping(value = { "/login" }) public String goToLogin() {

return "login";

```
 }
```
/\*

 \* This method will log out the user. \*/

@RequestMapping(value = { "/logout" })

public String logoutUser() {

return "login";

## }

/\*

 \* This method will be called on form submission, handling POST request for

```
 * user login.
```
\*/

 @RequestMapping(value = { "/login-user"}, method = RequestMethod.GET)

@ResponseBody

 public String login(HttpServletRequest request) { String userName = request.getParameter("userName"); String userPassword = request.getParameter("userPassword"); System.out.println("login user; username: " + userName + "\npassword: " + userPassword); User user = service.findByNameAndPassword(userName, userPassword); if (user!=null) { //return the item Gson gson = new Gson(); String json = gson.toJson(user); return json; } else { return ""; } } } ReportController.java package edu.up.cas.sp.controller; import java.io.FileReader; import java.util.ArrayList; import java.util.List; import java.util.Map; import java.util.TreeMap; import javax.servlet.ServletContext; import javax.servlet.http.HttpServletRequest; import javax.servlet.http.HttpSession; import org.json.simple.JSONObject; import org.json.simple.parser.JSONParser; import org.springframework.beans.factory.annotation.Autowired; import org.springframework.stereotype.Controller; import org.springframework.web.bind.annotation.RequestMapping; import org.springframework.web.bind.annotation.RequestMethod; import org.springframework.web.bind.annotation.ResponseBody; import com.google.gson.Gson; import edu.up.cas.sp.dto.PaymentDto; import edu.up.cas.sp.dto.ReceiptDto; import edu.up.cas.sp.model.Payment; import edu.up.cas.sp.model.Receipt; import edu.up.cas.sp.service.PaymentService; import edu.up.cas.sp.service.RMCService; import edu.up.cas.sp.service.ReceiptService; import edu.up.cas.sp.service.TransactionService; import edu.up.cas.sp.util.PaymentUtil; import edu.up.cas.sp.util.ReceiptUtil; import edu.up.cas.sp.util.TopSellingUtil; @Controller public class ReportController { @Autowired RMCService rmcService; @Autowired

```
 TransactionService transactionService;
```
@Autowired

ReceiptService receiptService;

@Autowired

PaymentService paymentService;

/\*

 \* This method will redirect the page to the Items page.

\*/

 $@$ RequestMapping(value = { "/rmc" }, method = RequestMethod.GET)

public String goToRMCPage() {

return "rmc";

}

/\*

 \* This method will redirect the page to the Items page.

\*/

 $@$ RequestMapping(value = { "/reports" }, method = RequestMethod.GET)

public String goToReportssPage() {

return "reports";

}

/\*

 \* This method will get coordinates of Luzon map and return to client.

\*/

```
@RequestMapping(value = { "/getLuzonJson" }, 
method = RequestMethod.GET)
```

```
 @ResponseBody
```
 public String getLuzonJson(HttpServletRequest request) {

HttpSession session = request.getSession();

ServletContext sc = session.getServletContext();

String x = sc.getRealPath("/");

 String areaJson = x + "resources/js/plugin/json/luzon.geojson";

> JSONParser parser = new JSONParser(); String json = "";

try {

 Object obj = parser.parse(new FileReader(areaJson));

JSONObject jsonObject = (JSONObject) obj;

 Gson gson = new Gson(); json = gson.toJson(jsonObject);

return json;

} catch (Exception e) {

e.printStackTrace();

return null;

}

}

/\*

 \* This method will get coordinates of Visayas map and return to client.

\*/

 $@$ RequestMapping(value = { "/getVisayasJson" }, method = RequestMethod.GET)

@ResponseBody

```
 public String getVisayasJson(HttpServletRequest 
request) {
         HttpSession session = request.getSession();
         ServletContext sc = session.getServletContext();
         String x = sc.getRealPath("/");
        String philJson = x +"resources/js/plugin/json/visayas.geojson";
          JSONParser parser = new JSONParser();
          String json = "";
         try {
             Object obj = parser.parse(new 
FileReader(philJson));
             JSONObject jsonObject = (JSONObject) obj;
             Gson gson = new Gson();
             json = gson.toJson(jsonObject);
             return json;
         } catch (Exception e) {
             e.printStackTrace();
             return null;
         }
    }
                                                                        @ResponseBody
                                                                        public String getPayments(HttpServletRequest 
                                                                   request) {
                                                                                      String areaIdString = 
                                                                   request.getParameter("areaId");
                                                                                      String storeIdString = 
                                                                   request.getParameter("storeId");
                                                                                      String dateFrom = 
                                                                   request.getParameter("dateFrom");
                                                                                      String dateTo = 
                                                                   request.getParameter("dateTo");
                                                                                      Integer areaId = null;
                                                                                      Integer storeId = null;
                                                                                       if(areaIdString != null) {
                                                                   Integer.parseInt(request.getParameter("areaId"));
                                                                                      }
                                                                                      if(storeIdString != null) {
                                                                   Integer.parseInt(request.getParameter("storeId"));
                                                                                      }
                                                                   ArrayList<Payment>();
                                                                             try {
```
/\*

set

 \* This method will get payments based on parameters List<Payment> payments = new List<PaymentDto> paymentList = new ArrayList<PaymentDto>(); if(storeId !=  $null$  && storeId > 0) { //get by store Id if(dateFrom==null &&

 $areaId =$ 

storeId =

 \*/ @RequestMapping(value = { "/getPayments" }, method = RequestMethod.GET) dateTo==null) { payments = paymentService.getPaymentsByStoreToday(storeId);

 } else { payments = paymentService.getPaymentsByStoreByDate(storeId, dateFrom, dateTo); } } else if (areaId != null && areaId > 0) { //get by area Id if(dateFrom==null && dateTo==null) { payments = paymentService.getPaymentsByAreaToday(areaId); } else { payments = paymentService.getPaymentsByAreaByDate(areaId, dateFrom, dateTo); } } else { //get all if(dateFrom==null && dateTo==null) { payments = paymentService.getAllPaymentsToday(); } else { payments = paymentService.getAllPaymentsByDate(dateFrom, dateTo); } } paymentList = PaymentUtil.getPayments(payments); } catch(Exception e) { e.printStackTrace(); } Gson gson = new Gson(); String json = gson.toJson(paymentList); return json; } /\* \* This method will get receipts based on parameters set \*/ @RequestMapping(value = { "/getReceipts" }, method = RequestMethod.GET) @ResponseBody public String getReceipts(HttpServletRequest request) { String areaIdString = request.getParameter("areaId"); String storeIdString = request.getParameter("storeId"); String dateFrom = request.getParameter("dateFrom"); String dateTo = request.getParameter("dateTo"); Integer areaId = null; Integer storeId = null; if(areaIdString != null) { areaI $d =$ Integer.parseInt(request.getParameter("areaId")); } if(storeIdString != null) { storeId = Integer.parseInt(request.getParameter("storeId")); } List<Receipt> receipts = new ArrayList<Receipt>();

List<ReceiptDto> receiptList = new ArrayList<ReceiptDto>();

try {

if(storeId != null  $&8$  storeId > 0) { //get by store Id if(dateFrom==null && dateTo==null) { receipts = receiptService.getReceiptsByStoreToday(storeId);

} else {

 receipts = receiptService.getReceiptsByStoreByDate(storeId, dateFrom, dateTo);

}

} else if (areaId != null && areaId >

//get by area Id

if(dateFrom==null &&

 receipts = receiptService.getReceiptsByAreaToday(areaId);

} else {

 receipts = receiptService.getReceiptsByAreaByDate(areaId, dateFrom, dateTo);

## }

} else {

#### //get all

if(dateFrom==null &&

dateTo==null) {

0) {

dateTo==null) {

receipts =

receiptService.getAllReceiptsToday();

} else {

 receipts = receiptService.getAllReceiptsByDate(dateFrom, dateTo); }

 receiptList = ReceiptUtil.getReceipts(receipts);

} catch(Exception e) {

e.printStackTrace();

}

}

Gson gson = new Gson();

String json = gson.toJson(receiptList);

return json;

}

/\*

 \* This method will get top-selling items based on amount

\*/

@RequestMapping(value = { "/getTopSellingByAmount" }, method = RequestMethod.GET)

@ResponseBody

 public String getTopSellingByAmount(HttpServletRequest request) {

String areaIdString = request.getParameter("areaId");

String storeIdString = request.getParameter("storeId");

String dateFrom = request.getParameter("dateFrom");

String dateTo = request.getParameter("dateTo");

> Integer areaId = null; Integer storeId = null;

if(areaIdString != null) {

 $areaId =$ Integer.parseInt(request.getParameter("areaId"));

}

if(storeIdString != null) {

storeId = Integer.parseInt(request.getParameter("storeId"));

}

List<Receipt> receipts = new ArrayList<Receipt>();

//List<ReceiptDto> receiptList = new ArrayList<ReceiptDto>();

Map<String,Double> sortedMap = new TreeMap<String, Double>();

try {

if(storeId != null  $&8$  storeId > 0) { //get by store Id if(dateFrom==null &&

dateTo==null) {

 receipts = receiptService.getReceiptsByStoreToday(storeId);

} else {

 receipts = receiptService.getReceiptsByStoreByDate(storeId, dateFrom, dateTo);

}

0) {

dateTo==null) {

//get by area Id

} else if (areaId != null && areaId >

if(dateFrom==null &&

 receipts = receiptService.getReceiptsByAreaToday(areaId);

} else {

 receipts = receiptService.getReceiptsByAreaByDate(areaId, dateFrom, dateTo);

}

} else {

//get all

if(dateFrom==null &&

receipts =

receiptService.getAllReceiptsToday();

dateTo==null) {

} else {

 receipts = receiptService.getAllReceiptsByDate(dateFrom, dateTo);

}

 //receiptList = ReceiptUtil.getReceipts(receipts);

}

 sortedMap = TopSellingUtil.getTopSellingByAmount(receipts);

} catch(Exception e) {

e.printStackTrace();

 } Gson gson = new Gson();

String json = gson.toJson(sortedMap);

return json;

/\*

}

 \* This method will get top-selling items based on quantity

\*/

@RequestMapping(value = { "/getTopSellingByQuantity" }, method = RequestMethod.GET)

@ResponseBody

 public String getTopSellingByQuantity(HttpServletRequest request) { String areaIdString = request.getParameter("areaId"); String storeIdString = request.getParameter("storeId"); String dateFrom = request.getParameter("dateFrom"); String dateTo = request.getParameter("dateTo"); Integer areaId = null; Integer storeId = null; if(areaIdString != null) {  $areaId =$ Integer.parseInt(request.getParameter("areaId")); } if(storeIdString != null) { storeId = Integer.parseInt(request.getParameter("storeId")); } List<Receipt> receipts = new ArrayList<Receipt>(); //List<ReceiptDto> receiptList = new ArrayList<ReceiptDto>(); Map<String, Integer> sortedMap = new TreeMap<String, Integer>(); receipts = receiptService.getReceiptsByStoreToday(storeId); } else { receipts = receiptService.getReceiptsByStoreByDate(storeId, dateFrom, dateTo); } } else if (areaId != null && areaId > 0) { //get by area Id if(dateFrom==null && dateTo==null) { receipts = receiptService.getReceiptsByAreaToday(areaId); } else { receipts = receiptService.getReceiptsByAreaByDate(areaId, dateFrom, dateTo); } } else { //get all if(dateFrom==null && dateTo==null) { receipts = receiptService.getAllReceiptsToday(); } else { receipts = receiptService.getAllReceiptsByDate(dateFrom, dateTo); } }

TopSellingUtil.getTopSellingByQuantity(receipts);

 $if(\text{storeId} != null & \text{storeId} > 0)$  { //get by store Id

if(dateFrom==null &&

dateTo==null) {

try {

}

sortedMap =

e.printStackTrace();

} catch(Exception e) {

```
Gson gson = new Gson();
 String json = gson.toJson(sortedMap);
 return json;
```

```
 }
```

```
/*
```
 \* This method will get coordinates of Davao map and return to client.

```
 */
```
@RequestMapping(value = { "/getMindanaoJson" }, method = RequestMethod.GET)

@ResponseBody

 public String getMindanaoJson(HttpServletRequest request) {

HttpSession session = request.getSession();

ServletContext sc = session.getServletContext();

String x = sc.getRealPath("/");

 String philJson = x + "resources/js/plugin/json/mindanao.geojson";

```
 JSONParser parser = new JSONParser();
```
try {

String json = "";

Object obj = parser.parse(new

FileReader(philJson));

JSONObject jsonObject = (JSONObject) obj;

Gson gson = new Gson(); json = gson.toJson(jsonObject); return json;

 } catch (Exception e) { e.printStackTrace(); return null; }

}

}

ReturnItemVoucherController.java package edu.up.cas.sp.controller; import java.sql.Timestamp; import java.util.ArrayList; import java.util.Date; import java.util.List; import javax.servlet.http.HttpServletRequest; import org.json.JSONArray; import org.json.JSONObject; import org.springframework.beans.factory.annotation.Autowired; import org.springframework.stereotype.Controller; import org.springframework.web.bind.annotation.RequestMapping; import org.springframework.web.bind.annotation.RequestMethod; import org.springframework.web.bind.annotation.ResponseBody; import com.google.gson.Gson; import edu.up.cas.sp.model.Inventory;

import edu.up.cas.sp.model.Receipt;

import edu.up.cas.sp.model.ReturnItemVoucher;

import edu.up.cas.sp.model.ReturnedItem;

import edu.up.cas.sp.model.Store;
import edu.up.cas.sp.model.Transaction; import edu.up.cas.sp.service.ReturnItemVoucherService; import edu.up.cas.sp.service.ReturnedItemService; @Controller public class ReturnItemVoucherController { @Autowired

ReturnedItemService returnedItemService;

@Autowired

ReturnItemVoucherService returnItemVoucherService;

/\*

 \* This method will redirect to the Return items page.

#### \*/

 @RequestMapping(value = { "/return" }, method = RequestMethod.GET)

public String goToReturnItemsPage() {

return "return";

### }

/\*

\* This method will add voucher as payment

\*/

 @RequestMapping(value = { "/add-voucher" }, method = RequestMethod.GET)

### @ResponseBody

 public String addVoucher(HttpServletRequest request) {

 String voucherNumberString = request.getParameter("voucherNumber");

 String storeIdString = request.getParameter("storeId");

 Integer storeId = Integer.parseInt(storeIdString);

Store store = new Store();

store.setStoreId(storeId);

 ReturnItemVoucher returnItemVoucher = new ReturnItemVoucher();

returnItemVoucher.setReturnItemVoucherId(vouch erNumber);

returnItemVoucher.setStore(store);

 List<ReturnItemVoucher> vouchers = returnItemVoucherService.getReturnItemVoucher(returnItem Voucher);

> Gson gson = new Gson(); String json = gson.toJson(vouchers); return json;

/\*

}

\* This method will add voucher as payment

\*/

 @RequestMapping(value = { "/getVoucherByReceiptId" }, method = RequestMethod.GET)

@ResponseBody

 public String getVoucherByReceiptId(HttpServletRequest request) {

 String receiptIdString = request.getParameter("receiptId");

 Integer receiptId = Integer.parseInt(receiptIdString);

 Integer voucherNumber = Integer.parseInt(voucherNumberString);

 List<ReturnItemVoucher> vouchers = returnItemVoucherService.getReturnItemVoucherByReceiptId (receiptId);

> $if(vouchers!=null$  && vouchers.size() > 0) { return "success";

} else {

return "failed";

 } /\*

}

jsonObj.getJSONArray("returnedItems");

final JSONArray returnedItemData =

 List<ReturnedItem> itemsToReturn = new ArrayList<ReturnedItem>();

//Used to add in returnItem table

Double amountReturned = 0.0;

Integer receiptId = 0;

 ReturnItemVoucher returnItem = new ReturnItemVoucher();

\* This method will add purchased items to DB.

\*/

 @RequestMapping(value = { "/return-items" }, method = RequestMethod.GET)

#### @ResponseBody

 public String saveReturnedItem(HttpServletRequest request) {

 String returnedItems = request.getParameter("returnedItems");

 String storeIdString = request.getParameter("storeId");

 Integer storeId = Integer.parseInt(storeIdString);

//process the string, convert into json format

 returnedItems = "{returnedItems: " + returnedItems + "}";

 System.out.println("returnedItems: " + returnedItems);

 final JSONObject jsonObj = new JSONObject(returnedItems);

for (int  $i = 0$ ; i < returnedItemData.length(); ++i) {

ReturnedItem returnedItem =

new ReturnedItem();

try {

 Transaction transaction = new Transaction();

 Inventory inventory = new Inventory();

 final JSONObject returnedItemJson = returnedItemData.getJSONObject(i);

 receiptId = returnedItemJson.getInt("receiptId");

Receipt receipt = new Receipt();

receipt.setReceiptId(receiptId);

transaction.setReceipt(receipt);

inventory.setInventoryId(returnedItemJson.getI nt("inventoryId"));

//

transaction.setReceiptId(receiptId);

//dummy values

returnedItem.setStoreId(storeId);

//values from JSON

returnedItem.setInventory(inventory);

returnedItem.setTransaction(transaction);

returnedItem.setQuantity(returnedItemJson.getI nt("itemQuantityToReturn"));

returnedItem.setPrice(returnedItemJson.getDoub le("itemPrice"));

returnedItem.setDiscount(returnedItemJson.getI nt("itemDiscount"));

returnedItem.setStatus("returned");

#### amountReturned +=

((returnedItemJson.getInt("itemQuantityToReturn") \* returnedItemJson.getDouble("itemPrice")) \* ((double)(1- (returnedItemJson.getDouble("itemDiscount")/100))));

 System.out.println("amount returned: " + amountReturned);

itemsToReturn.add(returnedItem);

}

Date today = new Date();

 Timestamp timestamp = new Timestamp(today.getTime());

Store store = new Store();

store.setStoreId(storeId);

returnItem.setStore(store);

returnItem.setReceiptId(receiptId);

returnItem.setStatus("unclaimed");

returnItem.setTimestamp(timestamp);

returnItem.setAmount(amountReturned);

//save amount back to customer

returnItemVoucherService.saveReturnItemVoucher (returnItem);

//save items to return

returnedItemService.saveReturnedItems(itemsToR eturn);

}

catch(Exception e) {

e.printStackTrace();

return "fail";

}

 return Integer.toString(returnItem.getReturnItemVoucherId());

}

}

StoreController.java

package edu.up.cas.sp.controller;

import java.util.List;

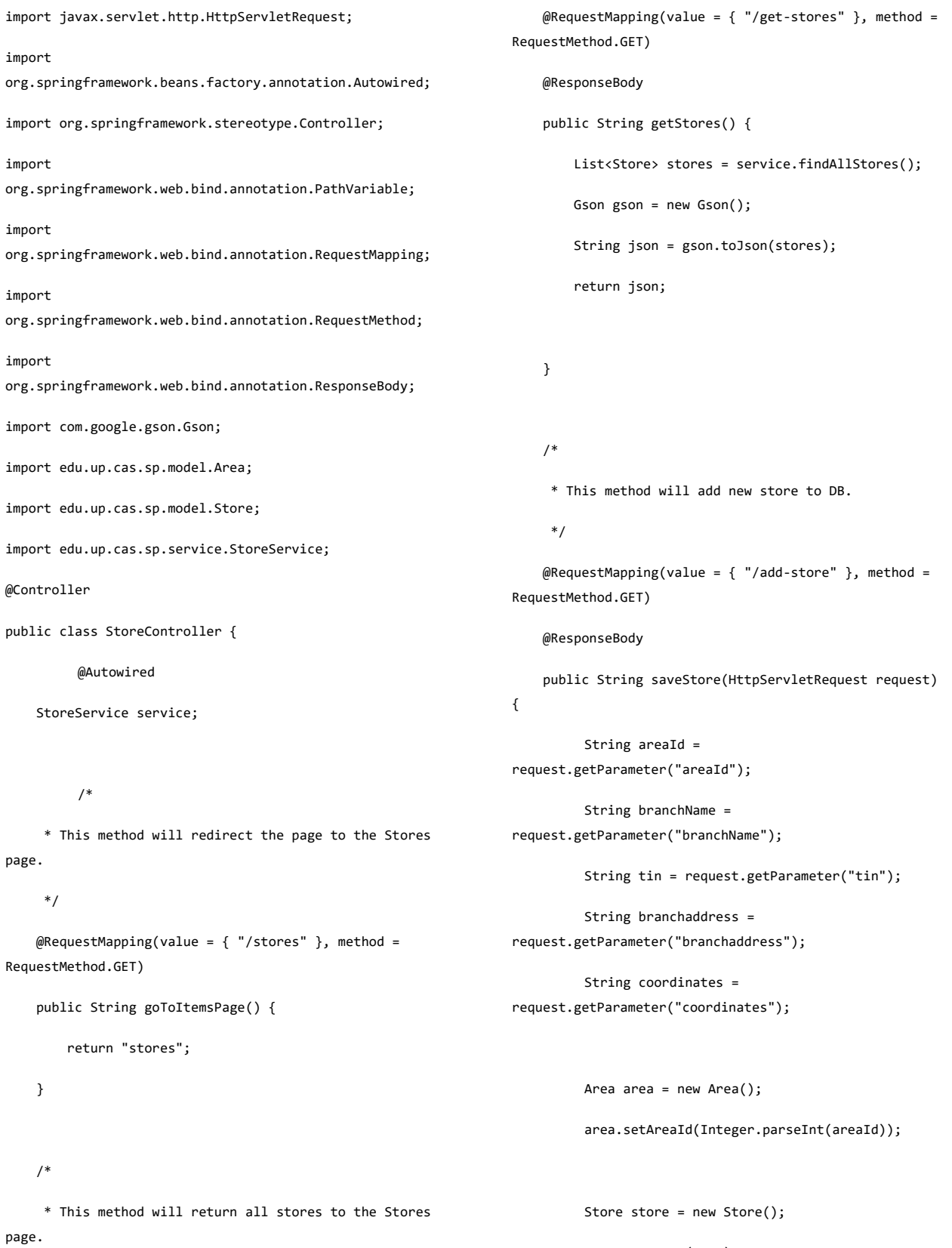

\*/

102

store.setArea(area);

store.setBranchName(branchName);

```
 store.setTin(tin);
          store.setAddress(branchaddress);
          store.setCoordinates(coordinates);
          //Save store
          service.saveStore(store);
          //return the newly saved store
         Gson gson = new Gson();
         return gson.toJson(store);
     }
     /*
      * This method will update store in the DB.
      */
     @RequestMapping(value = { "/update-store" }, method 
= RequestMethod.GET)
     @ResponseBody
     public void UpdateItem(HttpServletRequest request) {
          String storeId = 
request.getParameter("storeId");
          String areaId = 
request.getParameter("areaId");
          String branchName = 
request.getParameter("branchName");
          String tin = request.getParameter("tin");
          String branchaddress = 
request.getParameter("branchaddress");
          String coordinates = 
request.getParameter("coordinates");
         Area area = new Area();
          area.setAreaId(Integer.parseInt(areaId));
                                                                               store.setStoreId(Integer.parseInt(storeId));;
                                                                               store.setArea(area);
                                                                               store.setBranchName(branchName);
                                                                               store.setTin(tin);
                                                                               store.setAddress(branchaddress);
                                                                               store.setCoordinates(coordinates);
                                                                               service.updateStore(store);
                                                                         }
                                                                         /*
                                                                          * This method will delete a store by its store Id.
                                                                          */
                                                                         @RequestMapping(value = { "/delete-{storeId}-store" 
                                                                    })
                                                                         @ResponseBody
                                                                         public void deleteStore(@PathVariable Integer 
                                                                    storeId) {
                                                                            service.deleteStore(storeId);
                                                                         }
                                                                         /*
                                                                          * This method will retrieve a store by its store 
                                                                    Id.
                                                                          */
                                                                         @RequestMapping(value = { "/get-{storeId}-store" })
                                                                         @ResponseBody
                                                                         public String getStoreById(@PathVariable Integer 
                                                                    storeId) {
                                                                            Store store = service.findById(storeId);
                                                                             //return the store
                                                                             Gson gson = new Gson();
```
return gson.toJson(store);

Store store = new Store();

```
103
```
}

}

import

import

import

UserController.java

package edu.up.cas.sp.controller;

import java.util.List;

import javax.servlet.http.HttpServletRequest;

import org.springframework.beans.factory.annotation.Autowired;

org.springframework.security.crypto.bcrypt.BCrypt;

import org.springframework.stereotype.Controller;

import org.springframework.web.bind.annotation.PathVariable;

import org.springframework.web.bind.annotation.RequestMapping;

org.springframework.web.bind.annotation.RequestMethod;

org.springframework.web.bind.annotation.ResponseBody;

import com.google.gson.Gson;

import edu.up.cas.sp.model.Store;

import edu.up.cas.sp.model.User;

import edu.up.cas.sp.model.Usertype;

import edu.up.cas.sp.service.UserService;

import edu.up.cas.sp.service.UsertypeService;

@Controller

public class UserController {

@Autowired

UserService userService;

@Autowired

UsertypeService usertypeService;

/\*

 \* This method will redirect the page to the Users page.

```
 @RequestMapping(value = { "/users" }, method = 
RequestMethod.GET)
     public String goToItemsPage() {
```
return "users";

}

\*/

/\*

 \* This method will return all users depending on the usertype and storeId

\*/

 $@$ RequestMapping(value = { "/get-users" }, method = RequestMethod.GET)

@ResponseBody

 public String getUsersByStoreId(HttpServletRequest request) {

 String storeIdString = request.getParameter("storeId");

 String usertypeIdString = request.getParameter("usertypeId");

 Integer storeId = Integer.parseInt(storeIdString);

 Integer usertypeId = Integer.parseInt(usertypeIdString);

List<User> users = null;

//if usertype is Proprietor

if(usertypeId==1)

users = userService.findAllUsers();

//if usertype is Store Manager

else if (usertypeId==2)

 users = userService.findByStoreId(storeId);

> Gson gson = new Gson(); String json = gson.toJson(users);

104

```
 return json;
     }
     /*
      * This method will return all user types to the 
Users page.
      */
     @RequestMapping(value = { "/get-usertypes" }, method 
= RequestMethod.GET)
     @ResponseBody
     public String getUsertypes() {
         List<Usertype> usertypes = 
usertypeService.findAllUsertypes();
        Gson gson = new Gson();
         String json = gson.toJson(usertypes);
         return json;
     }
     /*
      * This method will add new user to DB.
      */
     @RequestMapping(value = { "/enable-disable-user" }, 
method = RequestMethod.GET)
     @ResponseBody
     public String enableDisableUser(HttpServletRequest 
request) {
           String userId = 
request.getParameter("userId");
           String isActive = 
request.getParameter("isActive");
          Integer userIdInt = 
(Integer.parseInt(userId));
           int isActiveInt = 
(Integer.parseInt(isActive));
                                                                               user.setUserID(userIdInt);
                                                                               user.setActive(isActiveInt==0?1:0);
                                                                               //Save user
                                                                               userService.enableDisableUser(user);
                                                                               //return the new user
                                                                             Gson gson = new Gson();
                                                                             String json = gson.toJson(user);
                                                                             return json;
                                                                         }
                                                                          /*
                                                                          * This method will add new user to DB.
                                                                           */
                                                                         @RequestMapping(value = { "/add-user" }, method =
                                                                    RequestMethod.GET)
                                                                          @ResponseBody
                                                                          public String saveItem(HttpServletRequest request) {
                                                                               String userName = 
                                                                    request.getParameter("userName");
                                                                               String userPassword = 
                                                                    request.getParameter("userPassword");
                                                                               String usertype = 
                                                                    request.getParameter("usertype");
                                                                               String storeId = 
                                                                    request.getParameter("storeId");
                                                                               String email = request.getParameter("email");
                                                                               String contactNo = 
                                                                    request.getParameter("contactNo");
                                                                               Integer usertypeInt = 
                                                                    (Integer.parseInt(usertype));
```

```
 User user = new User();
```

```
105
```
 Integer storeIdInt = (Integer.parseInt(storeId));

> Usertype userType = new Usertype(); userType.setUsertypeId(usertypeInt);

Store store = new Store();

store.setStoreId(storeIdInt);

User user = new User();

user.setUserName(userName);

//encrypt password

user.setUserPassword(BCrypt.hashpw(userPasswor d, BCrypt.gensalt()));

user.setEmail(email);

user.setContactNo(contactNo);

user.setStore(store);

user.setUsertype(userType);

user.setActive(1); //Default: Active user

//Save user

userService.saveUser(user);

//return the new user

Gson gson = new Gson();

String json = gson.toJson(user);

return json;

 } /\* \* This method will update item in the DB.

\*/

 $@$ RequestMapping(value = { "/update-user" }, method = RequestMethod.GET)

@ResponseBody

public void updateUser(HttpServletRequest request) {

 String userId = request.getParameter("userId");

 String userName = request.getParameter("userName");

 String usertype = request.getParameter("usertype");

 String storeId = request.getParameter("storeId");

String email = request.getParameter("email");

 String contactNo = request.getParameter("contactNo");

 String isActive = request.getParameter("isActive");

Integer userIdInt = Integer.parseInt(userId);

 Integer usertypeInt = Integer.parseInt(usertype);

 Integer storeIdInt = Integer.parseInt(storeId);

 Integer isActiveInt = Integer.parseInt(isActive);

Usertype userType = new Usertype();

userType.setUsertypeId(usertypeInt);

Store store = new Store();

store.setStoreId(storeIdInt);

User user = new User();

user.setUserID(userIdInt);

user.setUserName(userName);

```
 user.setEmail(email);
```
user.setContactNo(contactNo);

user.setStore(store);

user.setUsertype(userType);

user.setActive(isActiveInt);

 //update user userService.updateUser(user);

}

/\*

\* This method will update item in the DB.

#### \*/

 @RequestMapping(value = { "/change-password" }, method = RequestMethod.GET)

#### @ResponseBody

 public void changeUserPassword(HttpServletRequest request) {

 String userId = request.getParameter("userId");

 String userPassword = request.getParameter("userPassword");

Integer userIdInt = Integer.parseInt(userId);

User user = new User();

user.setUserID(userIdInt);

user.setUserPassword(BCrypt.hashpw(userPasswor d, BCrypt.gensalt()));

//change user password

userService.changePassword(user);

\* This method will get a user by its userId.

```
 */
```
{

/\*

@RequestMapping(value = { "/get-{userId}-user" })

### @ResponseBody

public String getUser(@PathVariable Integer userId)

User user = userService.findById(userId);

//return the user

Gson gson = new Gson();

String json = gson.toJson(user);

return json;

}

/\*

 \* This method will delete a user by its userId. \*/

@RequestMapping(value = { "/delete-{userId}-user" })

@ResponseBody

public void deleteUser(@PathVariable Integer userId)

userService.deleteUser(userId);

```
 }
```
{

} AbstractDao.java package edu.up.cas.sp.dao; import java.io.Serializable;

import java.lang.reflect.ParameterizedType;

```
import org.hibernate.Criteria;
```
import org.hibernate.Session;

import org.hibernate.SessionFactory;

import org.springframework.beans.factory.annotation.Autowired;

public abstract class AbstractDao<PK extends Serializable, T> {

private final Class<T> persistentClass;

@SuppressWarnings("unchecked")

public AbstractDao(){

 this.persistentClass =(Class<T>) ((ParameterizedType) this.getClass().getGenericSuperclass()).getActualTypeArg uments()[1];

}

@Autowired

private SessionFactory sessionFactory;

protected Session getSession(){

return sessionFactory.getCurrentSession();

}

@SuppressWarnings("unchecked")

public T getByKey(PK key) {

 return (T) getSession().get(persistentClass, key);

}

 public void persist(T entity) { getSession().persist(entity); }

}

 public void delete(T entity) { getSession().delete(entity);

 protected Criteria createEntityCriteria(){ return

getSession().createCriteria(persistentClass);

}

}

InventoryDao.java package edu.up.cas.sp.dao; import java.util.List; import edu.up.cas.sp.model.Inventory; public interface InventoryDao { Inventory findById(Integer inventoryId); List<Inventory> findAllInventory(); List<Inventory> findInventoryByStoreId(Integer storeId); List<Inventory> findInventory(Inventory inventory); void saveInventory(Inventory inventory); void deleteInventory(Integer inventoryId);

108

}

InventoryDaoImpl.java

import java.util.List;

package edu.up.cas.sp.dao;

import org.hibernate.Criteria;

import edu.up.cas.sp.model.Inventory;

import org.springframework.stereotype.Repository;

import org.hibernate.Query;

@Repository("inventoryDao")

public class InventoryDaoImpl extends AbstractDao<Integer, Inventory> implements InventoryDao{

@SuppressWarnings("unchecked")

public List<Inventory> findAllInventory() {

Criteria criteria = createEntityCriteria();

return (List<Inventory>) criteria.list();

}

@SuppressWarnings("unchecked")

public List<Inventory> findInventoryByStoreId(Integer storeId) {

Query query = getSession().createQuery("from Inventory as inv where inv.store.storeId="+storeId);

return (List<Inventory>)

query.list();

}

public void saveInventory(Inventory inventory)

{

persist(inventory);

## }

public void deleteInventory(Integer inventoryId) {

Query query = getSession().createSQLQuery("delete from inventory where inventoryId = :inventoryId");

query.setInteger("inventoryId", inventoryId);

query.executeUpdate();

#### }

public Inventory findById(Integer inventoryId)

### {

return getByKey(inventoryId);

}

@SuppressWarnings("unchecked")

public List<Inventory> findInventory(Inventory inventory) {

System.out.println("inside dao");

String barcode =

(inventory.getItem().getBarCode()==null || inventory.getItem().getBarCode().equals(""))?null:invent ory.getItem().getBarCode();

### Integer areaId =

(inventory.getStore()==null)?null:(inventory.getStore(). getArea()==null?null:inventory.getStore().getArea().getA reaId());

//((Integer)inventory.getStore().getArea().get AreaId()==null)?null:inventory.getStore().getArea().getA reaId();

Integer storeId = (inventory.getStore()==null)?null:inventory.getStore().g etStoreId();

//((Integer)inventory.getStore().getStoreId()= =null)?null:inventory.getStore().getStoreId();

String item = inventory.getItem().getItemname();

System.out.println("barcode: " + barcode + "\nareaId: " + areaId + "\nstoreId: " + storeId + "\nitem: " + item);

String stringQuery = "from Inventory as inv where inv.item.itemname LIKE '%" + item + "%' ";

if(areaId!=null) {

stringQuery += "AND inv.store.area.areaId='" + areaId + "' ";

}

if(storeId!=null) {

stringQuery += "AND inv.store.storeId='" + storeId + "' ";

}

#### if(barcode!=null) {

stringQuery += "AND inv.item.barCode='" + barcode + "' ";

}

 $//add$  quantity > 0

stringQuery += "AND inv.itemCount >

0";

System.out.println(stringQuery);

Query query = getSession().createQuery(stringQuery);

System.out.println("Length: " + (List<Inventory>) query.list()==null?null:((List<Inventory>) query.list()).size());

return (List<Inventory>)

query.list();

}

### }

ItemDao.java package edu.up.cas.sp.dao; import java.util.List;

import edu.up.cas.sp.model.Item;

public interface ItemDao {

Item findById(Integer itemId);

void saveItem(Item item);

void deleteItem(Integer itemId);

List<Item> findAllItems();

#### }

ItemDaoImpl.java package edu.up.cas.sp.dao; import java.util.List; import org.hibernate.Criteria; import org.hibernate.Query; import org.springframework.stereotype.Repository; import edu.up.cas.sp.model.Item;

public Item findById(Integer itemId) { return getByKey(itemId); } @SuppressWarnings("unchecked") public List<Item> findAllItems() { Criteria criteria = createEntityCriteria(); return (List<Item>) criteria.list(); } public void saveItem(Item item) { persist(item); } public void deleteItem(Integer itemId) { Query query = getSession().createSQLQuery("delete from item where itemId = :itemId"); query.setLong("itemId", itemId); query.executeUpdate(); } } PaymentDao.java package edu.up.cas.sp.dao; import java.util.List; import edu.up.cas.sp.model.Payment; public interface PaymentDao { void savePayments(List<Payment> paymentList); List<Payment> getPaymentsByStoreToday(Integer storeId); List<Payment> getPaymentsByAreaToday(Integer

@Repository("itemDao")

Item> implements ItemDao {

public class ItemDaoImpl extends AbstractDao<Integer,

areaId);

List<Payment> getAllPaymentsToday();

List<Payment> getPaymentsByStoreByDate(Integer storeId, String dateFrom, String dateTo);

List<Payment> getPaymentsByAreaByDate(Integer areaId, String dateFrom, String dateTo);

List<Payment> getAllPaymentsByDate(String dateFrom, String dateTo);

}

PaymentDaoImpl.java

package edu.up.cas.sp.dao;

import java.text.ParseException;

import java.text.SimpleDateFormat;

import java.util.Date;

import java.util.List;

import org.hibernate.Criteria;

import org.hibernate.Query;

import org.hibernate.criterion.Restrictions;

import org.springframework.stereotype.Repository;

import edu.up.cas.sp.model.Payment;

@Repository("paymentDao")

public class PaymentDaoImpl extends AbstractDao<Integer, Payment> implements PaymentDao{

public void savePayments(List<Payment> paymentList) {

String savePaymentSql = "insert into payment(receiptId, paymentTypeId, paymentReferenceId, amount)"

+ "values";

int paymentListSize = paymentList.size();

//build the values

//note this is not good pa

for(int  $i = 0$ ;  $i <$  paymentListSize;

 $i^{++}$ ) {

//Transaction transaction =

transactions.get(i);

Payment payment =

savePaymentSql +=

"('"+payment.getReceipt().getReceiptId()+"','" + payment.getPaymentType().getPaymentTypeId()+"','"+paymen t.getPaymentReferenceId()+"','"

+payment.getAmount()+"'";

if(i<paymentListSize-1)

savePaymentSql +=

else

savePaymentSql +=

}

Query query = getSession().createSQLQuery(savePaymentSql);

query.executeUpdate();

}

paymentList.get(i);

"), ";

")";

@SuppressWarnings("unchecked")

public List<Payment> getPaymentsByStoreToday(Integer storeId) {

//current date and areaId

Query query = getSession().createQuery("FROM Payment payment WHERE payment.receipt.store.storeId = '" + storeId + "' AND payment.receipt.timestamp LIKE '"

+ new SimpleDateFormat("yyyy-MM-dd").format(new Date().getTime()) +"%'");

return (List<Payment>) query.list();

}

@SuppressWarnings("unchecked")

public List<Payment> getPaymentsByAreaToday(Integer areaId) {

//current date and areaId

Query query = getSession().createQuery("FROM Payment payment WHERE payment.receipt.store.area.areaId = '" + areaId + "' AND payment.receipt.timestamp LIKE '"

+ new SimpleDateFormat("yyyy-MM-dd").format(new Date().getTime()) +"%'");

return (List<Payment>) query.list();

}

@SuppressWarnings("unchecked")

public List<Payment> getAllPaymentsToday() {

//current date

Query query = getSession().createQuery("FROM Payment payment WHERE payment.receipt.timestamp LIKE '"

+ new SimpleDateFormat("yyyy-MM-dd").format(new Date().getTime()) +"%'");

return (List<Payment>) query.list();

}

@SuppressWarnings("unchecked")

public List<Payment> getPaymentsByStoreByDate(Integer storeId,

String dateFrom, String

dateTo) {

SimpleDateFormat df = new SimpleDateFormat("yyyy-MM-dd HH:mm:ss");

//add time

dateFrom += " 00:00:00";

dateTo += " 23:59:59";

Date fromDate;

Date toDate;

List<Payment> list = null;

 $f$ romDate = df.parse(dateFrom);

toDate = df.parse(dateTo);

Criteria criteria = getSession().createCriteria(Payment.class)

.createCriteria("receipt")

.add(Restrictions.between("timestamp", fromDate, toDate))

.createCriteria("store")

.add(Restrictions.eq("storeId", storeId));

list = criteria.list();

} catch (ParseException e) {

// TODO Auto-generated catch

block

e.printStackTrace();

String dateFrom, String

}

return list;

}

@SuppressWarnings("unchecked")

public List<Payment> getPaymentsByAreaByDate(Integer areaId,

dateTo) {

SimpleDateFormat df = new SimpleDateFormat("yyyy-MM-dd HH:mm:ss");

//add time

dateFrom += " 00:00:00";

dateTo += " 23:59:59";

Date fromDate;

Date toDate;

List<Payment> list = null; try { fromDate = df.parse(dateFrom); toDate = df.parse(dateTo); Criteria criteria = getSession().createCriteria(Payment.class) .createCriteria("receipt") .add(Restrictions.between("timestamp", fromDate, toDate)) .createCriteria("store") .createCriteria("area") .add(Restrictions.eq("areaId", areaId)); list = criteria.list(); } catch (ParseException e) { // TODO Auto-generated catch block e.printStackTrace(); } return list; } @SuppressWarnings("unchecked") public List<Payment> getAllPaymentsByDate(String dateFrom, String dateTo) { SimpleDateFormat df = new SimpleDateFormat("yyyy-MM-dd HH:mm:ss"); //add time dateFrom += " 00:00:00"; dateTo += " 23:59:59"; Date fromDate; Date toDate; List<Payment> list = null; try { fromDate = df.parse(dateFrom); toDate = df.parse(dateTo); Criteria criteria = getSession().createCriteria(Payment.class) .createCriteria("receipt") .add(Restrictions.between("timestamp", fromDate, toDate)); list = criteria.list(); } catch (ParseException e) { // TODO Auto-generated catch block e.printStackTrace(); } return list; } } PaymentTypeDao.java package edu.up.cas.sp.dao; import java.util.List; import edu.up.cas.sp.model.PaymentType; public interface PaymentTypeDao { List<PaymentType> findAllPAymentTypes(); } PaymentTypeDaoImpl.java

package edu.up.cas.sp.dao;

import java.util.List; import org.hibernate.Criteria; import org.hibernate.criterion.Order; import org.springframework.stereotype.Repository; import edu.up.cas.sp.model.PaymentType; @Repository("paymentTypeDao") public class PaymentTypeDaoImpl extends AbstractDao<Integer, PaymentType> implements PaymentTypeDao { @SuppressWarnings("unchecked") public List<PaymentType> findAllPAymentTypes() { Criteria criteria = createEntityCriteria(); criteria.addOrder(Order.asc("paymentTypeId")); return (List<PaymentType>) criteria.list(); } } ReceiptDao.java package edu.up.cas.sp.dao; import java.util.List; import edu.up.cas.sp.model.Receipt; import edu.up.cas.sp.model.Transaction; public interface ReceiptDao { void saveReceipt(Receipt receipt); Receipt findByKey(Integer receiptId); List<Receipt> getAllReceiptsToday(); List<Receipt> getAllReceiptsByDate(String dateFrom, String dateTo); List<Receipt> getReceiptsByStoreToday(Integer storeId); List<Transaction> getTransactionsByReceiptIdToday(Integer receiptId); } ReceiptDaoImpl.java package edu.up.cas.sp.dao; import java.text.ParseException; import java.text.SimpleDateFormat; import java.util.Date; import java.util.List; import org.hibernate.Criteria; import org.hibernate.Query; import org.hibernate.criterion.Restrictions; import org.springframework.stereotype.Repository; import edu.up.cas.sp.model.Receipt; import edu.up.cas.sp.model.Transaction; @Repository("receiptDao") public class ReceiptDaoImpl extends AbstractDao<Integer, Receipt> implements ReceiptDao{ public void saveReceipt(Receipt receipt) { persist(receipt); } public Receipt findByKey(Integer receiptId) { return getByKey(receiptId); } @SuppressWarnings("unchecked") public List<Receipt> getAllReceiptsToday() {

//current date

Query query = getSession().createQuery("FROM Receipt receipt WHERE receipt.timestamp LIKE '"

 $+$  new

SimpleDateFormat("yyyy-MM-dd").format(new Date().getTime()) +"%'");

List<Receipt> getReceiptsByAreaByDate(Integer

List<Receipt> getReceiptsByStoreByDate(Integer

List<Receipt> getReceiptsByAreaToday(Integer

areaId, String dateFrom, String dateTo);

storeId, String dateFrom, String dateTo);

areaId);

return (List<Receipt>) query.list(); } @SuppressWarnings("unchecked") public List<Receipt> getReceiptsByAreaToday(Integer areaId) { //current date and areaId Query query = getSession().createQuery("FROM Receipt receipt WHERE receipt.timestamp LIKE '" + new SimpleDateFormat("yyyy-MM-dd").format(new Date().getTime()) +"%'" + "AND receipt.store.area.areaId='" + areaId + "'"); return (List<Receipt>) query.list(); } @SuppressWarnings("unchecked") public List<Receipt> getReceiptsByStoreToday(Integer storeId) { //current date and storeId Query query = getSession().createQuery("FROM Receipt receipt WHERE receipt.timestamp LIKE '" + new SimpleDateFormat("yyyy-MM-dd").format(new Date().getTime()) +"%'" + "AND receipt.store.storeId='" + storeId + "'"); return (List<Receipt>) query.list(); } public List<Transaction> getTransactionsByReceiptIdToday(Integer receiptId) { return SimpleDateFormat df = new SimpleDateFormat("yyyy-MM-dd HH:mm:ss"); //add time dateFrom += " 00:00:00"; dateTo += " 23:59:59"; Date fromDate; Date toDate; List<Receipt> list = null; try { fromDate = df.parse(dateFrom); toDate = df.parse(dateTo); Criteria criteria = getSession().createCriteria(Receipt.class) .add(Restrictions.between("timestamp", fromDate, toDate)); list = criteria.list(); } catch (ParseException e) { // TODO Auto-generated catch block e.printStackTrace(); } return list; } @SuppressWarnings("unchecked")

> public List<Receipt> getReceiptsByAreaByDate(Integer areaId,

String dateFrom, String

dateTo) {

SimpleDateFormat df = new SimpleDateFormat("yyyy-MM-dd HH:mm:ss");

getByKey(receiptId).getTransactions();

public List<Receipt>

@SuppressWarnings("unchecked")

getAllReceiptsByDate(String dateFrom, String dateTo) {

}

//add time dateFrom += " 00:00:00"; dateTo += " 23:59:59"; Date fromDate; Date toDate; List<Receipt> list = null; try { fromDate = df.parse(dateFrom); toDate = df.parse(dateTo); Criteria criteria = getSession().createCriteria(Receipt.class) .add(Restrictions.between("timestamp", fromDate, toDate)) .createCriteria("store") String dateFrom, String dateTo) { SimpleDateFormat df = new SimpleDateFormat("yyyy-MM-dd HH:mm:ss"); //add time dateFrom += " 00:00:00"; dateTo += " 23:59:59"; Date fromDate; Date toDate; List<Receipt> list = null; try { fromDate = df.parse(dateFrom); toDate = df.parse(dateTo); Criteria criteria = getSession().createCriteria(Receipt.class)

> .add(Restrictions.eq("store.storeId", storeId))

.add(Restrictions.between("timestamp",fromDate ,toDate));

list = criteria.list();

} catch (ParseException e) {

// TODO Auto-generated catch

e.printStackTrace();

}

return list;

}

ReturnedItemDao.java

block

@SuppressWarnings("unchecked")

list = criteria.list();

e.printStackTrace();

// TODO Auto-generated catch

public List<Receipt>

return list;

getReceiptsByStoreByDate(Integer storeId,

}

}

.createCriteria("area")

block

.add(Restrictions.eq("areaId", areaId));

} catch (ParseException e) {

116

}

```
package edu.up.cas.sp.dao;
```
import java.util.List;

import edu.up.cas.sp.model.ReturnedItem;

public interface ReturnedItemDao {

void saveReturnedItems(List<ReturnedItem> returnedItems);

#### }

ReturnedItemDaoImpl.java

package edu.up.cas.sp.dao;

import java.sql.Timestamp;

import java.util.Date;

import java.util.List;

import org.hibernate.Query;

import org.springframework.stereotype.Repository;

import edu.up.cas.sp.model.ReturnedItem;

@Repository("returnedItemDao")

public class ReturnedItemDaoImpl extends AbstractDao<Integer, ReturnedItem> implements ReturnedItemDao{

public void saveReturnedItems(List<ReturnedItem> returnedItems) {

Date today = new Date();

Timestamp timestamp = new Timestamp(today.getTime());

String savetransactionSql = "insert into returned\_item(storeId, inventoryId, receiptId, quantity, price, discount, status, timestamp)"

+ "values";

int returnedItemSize = returnedItems.size();

//build the values

//note this is not good pa

for(int  $i = 0$ ;  $i \lt$  returnedItemSize;

ReturnedItem rItem =

returnedItems.get(i);

i++) {

savetransactionSql += "('"+rItem.getStoreId()+"','" + rItem.getInventory().getInventoryId()+"','"+rItem.getTra nsaction().getReceipt().getReceiptId()+"','"

+rItem.getQuantity()+"','"+rItem.getPrice()+"' ,'"

+rItem.getDiscount()+"','"+rItem.getStatus()+" ','" + timestamp+"'";

if(i<returnedItemSize-1)

savetransactionSql

else

savetransactionSql

 $+= "')$ ";

+= "), ";

}

Query query = getSession().createSQLQuery(savetransactionSql);

query.executeUpdate();

```
}
```
}

ReturnItemVoucherDao.java

package edu.up.cas.sp.dao;

import java.util.List;

import edu.up.cas.sp.model.ReturnItemVoucher;

public interface ReturnItemVoucherDao {

ReturnItemVoucher findByKey(Integer returnedItemVoucherId);

void saveReturnItemVoucher(ReturnItemVoucher returnItemVoucher);

List<ReturnItemVoucher> getReturnItemVoucherById(Integer returnItemVoucherId);

List<ReturnItemVoucher> getReturnItemVoucher(ReturnItemVoucher returnItemVoucher);

List<ReturnItemVoucher> getReturnItemVoucherByReceiptId(Integer receiptId);

}

ReturnItemVoucherDaoImpl.java

package edu.up.cas.sp.dao;

import java.util.List;

import org.hibernate.Query;

import org.springframework.stereotype.Repository;

import edu.up.cas.sp.model.ReturnItemVoucher;

@Repository("returnItemDao")

public class ReturnItemVoucherDaoImpl extends AbstractDao<Integer, ReturnItemVoucher> implements ReturnItemVoucherDao{

public void saveReturnItemVoucher(ReturnItemVoucher returnItem) {

persist(returnItem);

}

@SuppressWarnings("unchecked")

public List<ReturnItemVoucher> getReturnItemVoucherById(Integer returnItemVoucherId) {

Query query = getSession().createQuery("FROM ReturnItemVoucher voucher WHERE voucher.returnItemVoucherId = '"

+

returnItemVoucherId +"'");

return (List<ReturnItemVoucher>) query.list();

#### }

public ReturnItemVoucher findByKey(Integer returnedItemVoucherId) {

return getByKey(returnedItemVoucherId);

#### }

@SuppressWarnings("unchecked")

public List<ReturnItemVoucher> getReturnItemVoucher(

returnItemVoucher) {

Query query = getSession().createQuery("FROM ReturnItemVoucher voucher WHERE voucher.returnItemVoucherId = '"

ReturnItemVoucher

+

returnItemVoucher.getReturnItemVoucherId() +"' AND voucher.store.storeId = '"

+ returnItemVoucher.getStore().getStoreId() + "'");

return (List<ReturnItemVoucher>) query.list();

}

@SuppressWarnings("unchecked")

public List<ReturnItemVoucher> getReturnItemVoucherByReceiptId(

Integer receiptId) {

+ receiptId +

Query query = getSession().createQuery("FROM ReturnItemVoucher voucher WHERE voucher.receiptId = '"

"'");

return (List<ReturnItemVoucher>) query.list();

}

RMCDao.java

package edu.up.cas.sp.dao;

import java.util.List;

}

import edu.up.cas.sp.model.Transaction;

public interface RMCDao {

List<Transaction> getAllTransactions();

List<Transaction> getTransactionsByAreaId(Integer areaId);

```
}
```
RMCDaoImpl.java

package edu.up.cas.sp.dao; import java.util.List; import org.hibernate.Query; import org.springframework.stereotype.Repository; import edu.up.cas.sp.model.Transaction; @Repository("rmcDao") public class RMCDaoImpl extends AbstractDao<Integer, Transaction> implements RMCDao{ @SuppressWarnings("unchecked") public List<Transaction> getAllTransactions() { Query query = getSession().createQuery("from Transaction trans group by trans.receiptId"); return (List<Transaction>) query.list(); } public List<Transaction> getTransactionsByAreaId(Integer areaId) { return null; } } StoreDao.java package edu.up.cas.sp.dao; import java.util.List; import edu.up.cas.sp.model.Store; public interface StoreDao { Store findById(Integer storeId); List<Store> findAllStores(); void deleteStore(Integer storeId); void saveStore(Store store); } StoreDaoImpl.java

package edu.up.cas.sp.dao; import java.util.List; import org.hibernate.Criteria; import org.hibernate.Query; import org.springframework.stereotype.Repository; import edu.up.cas.sp.model.Store; @Repository("storeDao") public class StoreDaoImpl extends AbstractDao<Integer, Store> implements StoreDao{ @SuppressWarnings("unchecked") public List<Store> findAllStores() { Criteria criteria = createEntityCriteria(); return (List<Store>) criteria.list(); } public void saveStore(Store store) { persist(store); } public void deleteStore(Integer storeId) { Query query = getSession().createSQLQuery("delete from store where storeId = :storeId"); query.setLong("storeId", storeId); query.executeUpdate(); } public Store findById(Integer storeId) { return getByKey(storeId); } } TransactionDao.java package edu.up.cas.sp.dao; import java.util.List; import edu.up.cas.sp.model.Transaction; public interface TransactionDao {

119

void saveTransaction(Transaction transaction);

void saveTransaction(List<Transaction> transactions);

List<Transaction> getAllTransactions();

List<Transaction> getTransactionsByArea(Integer areaId);

List<Transaction> getTransactionsByStore(Integer storeId);

List<Transaction> getTransactionsByReceipt(Integer receiptId);

}

TransactionDaoImpl.java

package edu.up.cas.sp.dao;

import java.text.SimpleDateFormat;

import java.util.Date;

import java.util.List;

import org.hibernate.Query;

import org.springframework.stereotype.Repository;

import edu.up.cas.sp.model.Transaction;

@Repository("transactionDao")

public class TransactionDaoImpl extends AbstractDao<Integer, Transaction> implements TransactionDao {

public void saveTransaction(Transaction transaction) {

persist(transaction);

### }

public void saveTransaction(List<Transaction> transactions) {

String savetransactionSql = "insert into transaction(receiptId, inventoryId, quantity, price, discount, timestamp)"

+ "values";

int transactionSize = transactions.size();

//build the values

//note this is not good pa

for(int  $i = 0$ ;  $i \lt$  transactionSize; i++) {

Transaction transaction = transactions.get(i);

savetransactionSql += "('"+transaction.getReceipt().getReceiptId()+"','"

+transaction.getInventory().getInventoryId()+"  $\cdot$ '  $\cdot$  '"

+transaction.getQuantity()+"','"+transaction.g etPrice()+"','"+transaction.getDiscount()+"'";

if(i<transactionSize-1)

+= "), ";

+= ")";

}

Query query = getSession().createSQLQuery(savetransactionSql);

query.executeUpdate();

@SuppressWarnings("unchecked")

public List<Transaction> getAllTransactions()

{

}

#### //current date

Query query = getSession().createQuery("FROM Transaction trans WHERE trans.timestamp LIKE '"

+ new SimpleDateFormat("yyyy-MMdd").format(new Date().getTime()) +"%'");

return (List<Transaction>)

query.list();

}

@SuppressWarnings("unchecked")

savetransactionSql

else

savetransactionSql

public List<Transaction> getTransactionsByArea(Integer areaId) {

//current date and areaId

Query query = getSession().createQuery("FROM Transaction trans WHERE trans.timestamp LIKE '"

+ new SimpleDateFormat("yyyy-MM-dd").format(new Date().getTime()) +"%'"

+ "AND areaId='" + areaId + "'");

return (List<Transaction>)

}

query.list();

@SuppressWarnings("unchecked")

public List<Transaction> getTransactionsByStore(Integer storeId) {

//current date and areaId

Query query = getSession().createQuery("FROM Transaction trans WHERE trans.timestamp LIKE '"

+ new SimpleDateFormat("yyyy-MM-dd").format(new Date().getTime()) +"%'"

+ "'");

return (List<Transaction>)

query.list();

}

@SuppressWarnings("unchecked")

public List<Transaction> getTransactionsByReceipt(Integer receiptId) {

//current date and areaId

Query query = getSession().createQuery("FROM Transaction trans WHERE trans.receipt.receiptId =  $"$  + receiptId + "'");

return

+ "AND storeId='" + storeId

(List<Transaction>) query.list();

}

}

UserDao.java package edu.up.cas.sp.dao; import java.util.List; import edu.up.cas.sp.model.User; public interface UserDao { User findById(Integer userId); User findByName(String username); User findByNameAndPassword(String username, String password); List<User> findAllUsers(); List<User> findByStoreId(Integer storeId); void SaveUser(User user); void deleteUser(Integer userId); } UserDaoImpl.java package edu.up.cas.sp.dao; import java.util.List; import org.hibernate.Query; import org.springframework.stereotype.Repository; import edu.up.cas.sp.model.User; @Repository("userDao") public class UserDaoImpl extends AbstractDao<Integer, User> implements UserDao{ public User findById(Integer userId) { return getByKey(userId); } @SuppressWarnings("unchecked") public User findByName(String username) {

Query query = getSession().createQuery("Select new User(user.userID, user.userName, user.userPassword, user.store, user.email, user.contactNo, user.usertype, user.active) from User user where user.userName='" +

username + "'");

List<User> users = query.list();

return users.get(0);

}

@SuppressWarnings("unchecked")

public User findByNameAndPassword(String username, String password) {

Query query =

getSession().createQuery("Select new User(user.userID, user.userName, user.store, user.email, user.contactNo, user.usertype, user.active) from User user where user.userName='" +

username + "' AND user.userPassword='" + password + "'");

List<User> users = query.list();

return users.get(0);

}

@SuppressWarnings("unchecked")

public List<User> findAllUsers() {

Query query =

getSession().createQuery("Select new User(user.userID, user.userName, user.store, user.email, user.contactNo, user.usertype, user.active) from User user");

List<User> users = query.list();

return users;

}

public void SaveUser(User user) {

persist(user);

}

public void deleteUser(Integer userId) {

Query query = getSession().createSQLQuery("delete from user where  $userId = :userId")$ ;

query.setLong("userId", userId);

query.executeUpdate();

}

@SuppressWarnings("unchecked")

public List<User> findByStoreId(Integer storeId) {

Query query =

getSession().createQuery("Select new User(user.userID, user.userName, user.store, user.email, user.contactNo, user.usertype, user.active) from User user where user.usertype.usertypeId != 1 AND user.store.storeId=" + storeId);

List<User> users = query.list();

return users;

}

}

UsertypeDao.java

package edu.up.cas.sp.dao;

import java.util.List;

import edu.up.cas.sp.model.Usertype;

public interface UsertypeDao {

List<Usertype> findAllUsertypes();

### }

UsertypeDaoImpl.java

package edu.up.cas.sp.dao;

import java.util.List;

import org.hibernate.Criteria;

import org.springframework.stereotype.Repository;

import edu.up.cas.sp.model.Usertype;

@Repository("usertypeDao")

public class UsertypeDaoImpl extends AbstractDao<Integer, Usertype> implements UsertypeDao{

@SuppressWarnings("unchecked")

public List<Usertype> findAllUsertypes() {

Criteria criteria = createEntityCriteria();

```
 return (List<Usertype>) criteria.list();
         }
}
InventoryDto.java
package edu.up.cas.sp.dto;
public class InventoryDto {
         private int inventoryId;
         private int itemId;
         private int areaId;
         private int storeId;
         private String itemName;
         private String barCode;
         private String itemDescription;
         private double itemPrice;
         private int itemQuantity;
         public int getInventoryId() {
                   return inventoryId;
         }
         public void setInventoryId(int inventoryId) {
                   this.inventoryId = inventoryId;
          }
         public int getItemId() {
                   return itemId;
          }
         public void setItemId(int itemId) {
                   this.itemId = itemId;
         }
         public int getAreaId() {
                   return areaId;
         }
         public void setAreaId(int areaId) {
                   this.areaId = areaId;
          }
          public int getStoreId() {
                   return storeId;
         }
         public void setStoreId(int storeId) {
                   this.storeId = storeId;
         }
         public String getItemName() {
                   return itemName;
          }
         public void setItemName(String itemName) {
                   this.itemName = itemName;
         }
         public String getBarCode() {
                   return barCode;
          }
          public void setBarCode(String barCode) {
                   this.barCode = barCode;
          }
         public String getItemDescription() {
                   return itemDescription;
         }
         public void setItemDescription(String 
itemDescription) {
                   this.itemDescription = 
itemDescription;
          }
         public double getItemPrice() {
                   return itemPrice;
         }
         public void setItemPrice(double itemPrice) {
                   this.itemPrice = itemPrice;
          }
         public int getItemQuantity() {
                   return itemQuantity;
          }
          public void setItemQuantity(int itemQuantity) 
{
```
**this**.itemQuantity = itemQuantity;

```
}
}
PaymentDto.java
package edu.up.cas.sp.dto;
public class PaymentDto {
         private String paymentType;
         public String getPaymentType() {
                   return paymentType;
          }
         public void setPaymentType(String paymentType) 
{
                   this.paymentType = paymentType;
          }
         public Double getAmount() {
                   return amount;
          }
         public void setAmount(Double amount) {
                   this.amount = amount;
          }
          private Double amount;
}
ReceiptDto.java
package edu.up.cas.sp.dto;
public class ReceiptDto {
         private Double amountDue;
         private long timestamp;
         public Double getAmountDue() {
                   return amountDue;
          }
          public void setAmountDue(Double amountDue) {
                   this.amountDue = amountDue;
         }
         public long getTimestamp() {
                   return timestamp;
         }
         public void setTimestamp(long timestamp) {
                   this.timestamp = timestamp;
         }
}
TopSellingDto.java
package edu.up.cas.sp.dto;
public class TopSellingDto {
         String itemName;
         int itemCount;
         double amount;
         public String getItemName() {
                   return itemName;
          }
         public void setItemName(String itemName) {
                   this.itemName = itemName;
         }
         public int getItemCount() {
                   return itemCount;
          }
         public void setItemCount(int itemCount) {
                   this.itemCount = itemCount;
          }
          public double getAmount() {
                   return amount;
         }
         public void setAmount(double amount) {
                   this.amount = amount;
         }
}
TransactionDto.java
package edu.up.cas.sp.dto;
public class TransactionDto {
         private int transactionId;
```
**private** String description;

```
123
```

```
private int receiptId;
         private int inventoryId;
         private int quantity;
         private double price;
         private int discount;
          public int getTransactionId() {
                   return transactionId;
         }
         public void setTransactionId(int
transactionId) {
                   this.transactionId = transactionId;
         }
          public String getDescription() {
                   return description;
          }
          public void setDescription(String description) 
{
                   this.description = description;
          }
         public int getReceiptId() {
                   return receiptId;
          }
          public void setReceiptId(int receiptId) {
                   this.receiptId = receiptId;
         }
         public int getInventoryId() {
                   return inventoryId;
         }
         public void setInventoryId(int inventoryId) {
                   this.inventoryId = inventoryId;
          }
         public int getQuantity() {
                   return quantity;
         }
         public void setQuantity(int quantity) {
                   this.quantity = quantity;
         }
         public double getPrice() {
                   return price;
          }
          public void setPrice(double price) {
                   this.price = price;
         }
         public int getDiscount() {
                   return discount;
         }
         public void setDiscount(int discount) {
                   this.discount = discount;
         }
}
Area.java
package edu.up.cas.sp.model;
import javax.persistence.Column;
import javax.persistence.Entity;
import javax.persistence.GeneratedValue;
import javax.persistence.GenerationType;
import javax.persistence.Id;
import javax.persistence.Table;
```
import javax.validation.constraints.NotNull;

@Entity

@Table(name="AREA")

public class Area { @Id @GeneratedValue(strategy = GenerationType.IDENTITY) private Integer areaId; @NotNull @Column(name = "areaName", nullable = false) private String areaName; public Integer getAreaId() { return areaId; } public void setAreaId(Integer areaId) { this.areaId = areaId; } public String getAreaName() { return areaName; } public void setAreaName(String areaName) { this.areaName = areaName; } Inventory.java package edu.up.cas.sp.model; import javax.persistence.Column; import javax.persistence.Entity; import javax.persistence.GeneratedValue; import javax.persistence.GenerationType; import javax.persistence.Id; import javax.persistence.JoinColumn;

}

import javax.persistence.Table; import javax.validation.constraints.NotNull; @Entity @Table(name="INVENTORY") public class Inventory { @Id @GeneratedValue(strategy = GenerationType.IDENTITY) private int inventoryId; @OneToOne @JoinColumn(name="itemId") private Item item; @OneToOne @JoinColumn(name="storeId") private Store store; @NotNull @Column(name = "itemCount", nullable = false) private Integer itemCount; public int getInventoryId() { return inventoryId; } public void setInventoryId(int inventoryId) { this.inventoryId = inventoryId; } public Item getItem() { return item; }

} public void setItem(Item item) { this.item = item;

} public Store getStore() { return store; } public void setStore(Store store) { this.store = store; } public Integer getItemCount() { return itemCount; } public void setItemCount(Integer itemCount) { this.itemCount = itemCount; } Item.java package edu.up.cas.sp.model; import javax.persistence.Column; import javax.persistence.Entity; import javax.persistence.GeneratedValue; import javax.persistence.GenerationType; import javax.persistence.Id; import javax.persistence.Table; import javax.validation.constraints.NotNull; @Entity @Table(name="ITEM") public class Item {

@Id @GeneratedValue(strategy = GenerationType.IDENTITY) private int itemId;

```
@NotNull
     @Column(name = "barCode", nullable = false)
     private String barCode;
     public String getBarCode() {
              return barCode;
     }
     public void setBarCode(String barCode) {
              this.barCode = barCode;
     }
     @NotNull
     @Column(name = "itemName", nullable = false)
     private String itemname;
     @Column(name = "itemDesc")
     private String itemdesc;
     @Column(name = "price")
 private Double price;
     public Double getPrice() {
              return price;
     }
     public void setPrice(Double price) {
              this.price = price;
     }
     public int getItemId() {
              return itemId;
     }
     public void setItemId(int itemId) {
              this.itemId = itemId;
     }
     public String getItemname() {
                                                                                 return itemname;
                                                                       }
                                                                       public void setItemname(String itemname) {
                                                                                this.itemname = itemname;
                                                                       }
                                                                       public String getItemdesc() {
                                                                                return itemdesc;
                                                                       }
                                                                       public void setItemdesc(String itemdesc) {
                                                                                this.itemdesc = itemdesc;
                                                                       }
                                                              }
                                                              Payment.java
                                                              package edu.up.cas.sp.model;
                                                              import javax.persistence.Column;
                                                              import javax.persistence.Entity;
                                                              import javax.persistence.GeneratedValue;
                                                              import javax.persistence.GenerationType;
                                                              import javax.persistence.Id;
                                                              import javax.persistence.JoinColumn;
                                                              import javax.persistence.ManyToOne;
                                                              import javax.persistence.OneToOne;
                                                              import javax.persistence.Table;
                                                              import javax.validation.constraints.NotNull;
                                                              @Entity
                                                              @Table(name="PAYMENT")
                                                              public class Payment {
                                                                       private Integer paymentId;
                                                                       private Receipt receipt;
                                                                       private PaymentType paymentType;
                                                                       private String paymentReferenceId;
```

```
private Double amount;
```
@Id

@GeneratedValue(strategy = GenerationType.IDENTITY)

public Integer getPaymentId() {

return paymentId;

}

public void setPaymentId(Integer paymentId) {

this.paymentId = paymentId;

}

@ManyToOne

@JoinColumn(name = "receiptId", nullable =

```
false)
```
public Receipt getReceipt() {

return receipt;

public void setReceipt(Receipt receipt) {

this.receipt = receipt;

### }

}

@Column(name = "paymentReferenceId")

public String getPaymentReferenceId() {

return paymentReferenceId;

### }

public void setPaymentReferenceId(String paymentReferenceId) {

this.paymentReferenceId = paymentReferenceId;

### }

}

@NotNull @Column(name = "amount") public Double getAmount() { return amount;

public void setAmount(Double amount) { this.amount = amount; } @OneToOne @JoinColumn(name="paymentTypeId") public PaymentType getPaymentType() { return paymentType; } public void setPaymentType(PaymentType

this.paymentType = paymentType;

}

paymentType) {

}

PaymentType.java package edu.up.cas.sp.model; import javax.persistence.Column; import javax.persistence.Entity; import javax.persistence.GeneratedValue; import javax.persistence.GenerationType; import javax.persistence.Id; import javax.persistence.Table; @Entity @Table(name="PAYMENT\_TYPE") public class PaymentType { @Id @GeneratedValue(strategy = GenerationType.IDENTITY) private Integer paymentTypeId;

> @Column(name = "paymentType") private String paymentType;

127

```
public Integer getPaymentTypeId() {
                  return paymentTypeId;
         }
         public void setPaymentTypeId(Integer 
paymentTypeId) {
                  this.paymentTypeId = paymentTypeId;
         }
         public String getPaymentType() {
                  return paymentType;
         }
         public void setPaymentType(String paymentType) 
{
                   this.paymentType = paymentType;
         }
}
Receipt.java
package edu.up.cas.sp.model;
import java.sql.Timestamp;
import java.util.ArrayList;
import java.util.Calendar;
import java.util.List;
import javax.persistence.CascadeType;
import javax.persistence.Column;
import javax.persistence.Entity;
import javax.persistence.FetchType;
import javax.persistence.GeneratedValue;
import javax.persistence.GenerationType;
import javax.persistence.Id;
import javax.persistence.JoinColumn;
import javax.persistence.OneToMany;
import javax.persistence.OneToOne;
import javax.persistence.Table;
import javax.validation.constraints.NotNull;
                                                                  import org.hibernate.annotations.LazyCollection;
                                                                  import org.hibernate.annotations.LazyCollectionOption;
                                                                  @Entity
                                                                  @Table(name="RECEIPT")
                                                                  public class Receipt {
                                                                            private List<Transaction> transactions = new 
                                                                  ArrayList<Transaction>();
                                                                           private List<Payment> payments = new 
                                                                  ArrayList<Payment>();
                                                                           private Integer receiptId;
                                                                           private Store store;
                                                                           private User user;
                                                                           private Double amountDue;
                                                                            private Double amountPaid;
                                                                            private Double amountChange;
                                                                            private Timestamp timestamp = new 
                                                                  Timestamp(Calendar.getInstance().getTimeInMillis());
                                                                            @OneToMany(fetch = FetchType.EAGER, cascade = 
                                                                  CascadeType.ALL, mappedBy = "receipt", orphanRemoval = 
                                                                  true)
                                                                            public List<Transaction> getTransactions() {
                                                                                     return transactions;
                                                                            }
                                                                            public void setTransactions(List<Transaction> 
                                                                  transactions) {
                                                                                     this.transactions = transactions;
                                                                            }
                                                                            @Id
                                                                            @GeneratedValue(strategy = 
                                                                  GenerationType.IDENTITY)
                                                                            public Integer getReceiptId() {
                                                                                     return receiptId;
                                                                            }
                                                                           public void setReceiptId(Integer receiptId) {
```

```
128
```

```
this.receiptId = receiptId;
     }
     @OneToOne
 @JoinColumn(name="storeId")
     public Store getStore() {
              return store;
     }
     public void setStore(Store store) {
              this.store = store;
     }
     @OneToOne
 @JoinColumn(name="userId")
     public User getUser() {
              return user;
     }
     public void setUser(User user) {
              this.user = user;
     }
     @NotNull
     @Column(name = "amountDue")
     public Double getAmountDue() {
              return amountDue;
     }
     public void setAmountDue(Double amountDue) {
              this.amountDue = amountDue;
     }
     //@NotNull
     @Column(name = "amountPaid")
     public Double getAmountPaid() {
              return amountPaid;
     }
     public void setAmountPaid(Double amountPaid) {
                                                                                 this.amountPaid = amountPaid;
                                                                        }
                                                                        //@NotNull
                                                                        @Column(name = "amountChange")
                                                                        public Double getAmountChange() {
                                                                                 return amountChange;
                                                                        }
                                                                        public void setAmountChange(Double 
                                                              amountChange) {
                                                                                 this.amountChange = amountChange;
                                                                        }
                                                                        public void addTransaction(Transaction 
                                                              transaction) {
                                                                                 transactions.add(transaction);
                                                                                 transaction.setReceipt(this);
                                                                   }
                                                                   public void removeTransaction(Transaction 
                                                              transaction) {
                                                                         transaction.setReceipt(null);
                                                                         this.transactions.remove(transaction);
                                                                   }
                                                                   @LazyCollection(LazyCollectionOption.FALSE)
                                                                   @OneToMany(cascade = CascadeType.ALL, mappedBy = 
                                                              "receipt", orphanRemoval = true)
                                                                        public List<Payment> getPayments() {
                                                                                 return payments;
                                                                        }
                                                                        public void setPayments(List<Payment> 
                                                              payments) {
                                                                                 this.payments = payments;
                                                                        }
```

```
public void addPayment(Payment payment) {
         payments.add(payment);
```
payment.setReceipt(this);

}

```
 public void removePayment(Payment payment) {
      payment.setReceipt(null);
      this.payments.remove(payment);
```
}

#### @NotNull

```
 @Column(name = "timestamp", nullable = false)
 public Timestamp getTimestamp() {
          return timestamp;
```

```
 }
 public void setTimestamp(Timestamp timestamp)
```

```
 this.timestamp = timestamp;
```
}

### }

{

```
ReturnedItem.java
package edu.up.cas.sp.model;
import java.util.Date;
import edu.up.cas.sp.model.Inventory;
import javax.persistence.Column;
import javax.persistence.Entity;
import javax.persistence.GeneratedValue;
import javax.persistence.GenerationType;
import javax.persistence.Id;
import javax.persistence.JoinColumn;
```
import javax.persistence.OneToOne; import javax.persistence.Table; import javax.validation.constraints.NotNull; //This is not yet done @Entity @Table(name="RETURNED\_ITEM") public class ReturnedItem { @Id

@GeneratedValue(strategy = GenerationType.IDENTITY)

private int returnedItemId;

# @NotNull @Column(name = "storeId", nullable = false)

private Integer storeId;

public Integer getStoreId() { return storeId; }

public void setStoreId(Integer storeId) { this.storeId = storeId;

}

### @OneToOne

 @JoinColumn(name = "inventoryId") private Inventory inventory;

### @OneToOne

 @JoinColumn(name = "receiptId") private Transaction transaction;

@NotNull

```
@Column(name = "quantity", nullable = false)
private Integer quantity;
```
@Column(name = "price", nullable = false) private Double price;

@NotNull @Column(name = "discount", nullable = false) private Integer discount;

@NotNull @Column(name = "status", nullable = false)

private String status;

@NotNull

@NotNull

@Column(name = "timestamp", nullable = false) private Date timestamp; public int getReturnedItemId() { return returnedItemId;

public void setReturnedItemId(int returnedItemId) {

> } public Inventory getInventory() { return inventory;

this.returnedItemId = returnedItemId;

} public void setInventory(Inventory inventory)

this.inventory = inventory;

```
public Transaction getTransaction() {
                  return transaction;
         }
         public void setTransaction(Transaction 
transaction) {
                  this.transaction = transaction;
         }
         public Integer getQuantity() {
                  return quantity;
         }
         public void setQuantity(Integer quantity) {
                  this.quantity = quantity;
         }
         public Double getPrice() {
                  return price;
         }
         public void setPrice(Double price) {
                  this.price = price;
         }
         public Integer getDiscount() {
                  return discount;
         }
         public void setDiscount(Integer discount) {
                  this.discount = discount;
         }
         public String getStatus() {
                  return status;
         }
         public void setStatus(String status) {
                  this.status = status;
         }
```
public Date getTimestamp() {

}

{

}

return timestamp; } public void setTimestamp(Date timestamp) { this.timestamp = timestamp; } ReturnItemVoucher.java package edu.up.cas.sp.model; import java.util.Date; import javax.persistence.Column; import javax.persistence.Entity; import javax.persistence.GeneratedValue; import javax.persistence.GenerationType; import javax.persistence.Id; import javax.persistence.JoinColumn; import javax.persistence.OneToOne; import javax.persistence.Table; import javax.validation.constraints.NotNull; @Entity @Table(name="RETURN\_ITEM\_VOUCHER") public class ReturnItemVoucher { @Id @GeneratedValue(strategy = GenerationType.IDENTITY) private Integer returnItemVoucherId; @OneToOne @JoinColumn(name="storeId") private Store store; @NotNull @Column(name = "receiptId", nullable = false) private Integer receiptId; @NotNull @Column(name = "amount", nullable = false) private Double amount; @NotNull @Column(name = "status", nullable = false) private String status; @NotNull @Column(name = "timestamp", nullable = false) private Date timestamp; public int getReturnItemVoucherId() { return returnItemVoucherId; } public void setReturnItemVoucherId(int returnItemId) { this.returnItemVoucherId = returnItemId; } public Store getStore() { return store; } public void setStore(Store store) { this.store = store; } public Integer getReceiptId() { return receiptId; }

}

public void setReceiptId(Integer receiptId) {

```
this.receiptId = receiptId;
}
public Double getAmount() {
         return amount;
}
public void setAmount(Double amount) {
         this.amount = amount;
}
public String getStatus() {
         return status;
}
public void setStatus(String status) {
         this.status = status;
}
public Date getTimestamp() {
         return timestamp;
}
public void setTimestamp(Date timestamp) {
         this.timestamp = timestamp;
}
```
Store.java package edu.up.cas.sp.model; import javax.persistence.Column; import javax.persistence.Entity; import javax.persistence.GeneratedValue; import javax.persistence.GenerationType; import javax.persistence.Id; import javax.persistence.JoinColumn; import javax.persistence.OneToOne;

}

import javax.persistence.Table; import javax.validation.constraints.NotNull; @Entity @Table(name="STORE") public class Store { @Id @GeneratedValue(strategy = GenerationType.IDENTITY) private Integer storeId; @NotNull @Column(name = "branchName", nullable = false) private String branchName; @NotNull @Column(name = "tin", nullable = false) private String tin; @NotNull @Column(name = "address", nullable = false) private String address; public String getAddress() { return address; } public void setAddress(String address) { this.address = address; } @NotNull @Column(name = "coordinates", nullable = false) private String coordinates;

```
@OneToOne
 @JoinColumn(name="areaId")
     private Area area;
     public Integer getStoreId() {
              return storeId;
     }
     public void setStoreId(Integer storeId) {
              this.storeId = storeId;
     }
     public String getBranchName() {
              return branchName;
     }
     public void setBranchName(String branchName) {
              this.branchName = branchName;
     }
     public String getTin() {
              return tin;
     }
     public void setTin(String tin) {
              this.tin = tin;
     }
     public String getCoordinates() {
              return coordinates;
     }
     public void setCoordinates(String coordinates) 
              this.coordinates = coordinates;
     }
     public Area getArea() {
              return area;
     }
     public void setArea(Area area) {
                                                                                 this.area = area;
                                                                       }
                                                              }
                                                              Transaction.java
                                                              package edu.up.cas.sp.model;
                                                              import javax.persistence.Column;
                                                              import javax.persistence.Entity;
                                                              import javax.persistence.GeneratedValue;
                                                              import javax.persistence.GenerationType;
                                                              import javax.persistence.Id;
                                                              import javax.persistence.JoinColumn;
                                                              import javax.persistence.ManyToOne;
                                                              import javax.persistence.OneToOne;
                                                              import javax.persistence.Table;
                                                              import javax.validation.constraints.NotNull;
                                                              @Entity
                                                              @Table(name="TRANSACTION")
                                                              public class Transaction {
                                                                       private Receipt receipt;
                                                                       @ManyToOne
                                                                       @JoinColumn(name = "receiptId", nullable = 
                                                              false)
                                                                       public Receipt getReceipt() {
                                                                                 return receipt;
                                                                       }
                                                                       public void setReceipt(Receipt receipt) {
                                                                                this.receipt = receipt;
                                                                       }
```
{
```
private Integer transactionId;
private Inventory inventory;
private Integer quantity;
```
private Double price;

private Integer discount;

@Id

@GeneratedValue(strategy = GenerationType.IDENTITY)

public Integer getTransactionId() {

return transactionId;

}

public void setTransactionId(Integer transactionId) {

this.transactionId = transactionId;

} /\*\* \* @return

@OneToOne

\*/

}

}

@NotNull

{

 @JoinColumn(name="inventoryId") public Inventory getInventory() { return inventory; public void setInventory(Inventory inventory) this.inventory = inventory; @Column(name = "price", nullable = false) public Double getPrice() { } User.java package edu.up.cas.sp.model; import javax.persistence.Column; import javax.persistence.Entity; import javax.persistence.GeneratedValue; import javax.persistence.GenerationType; import javax.persistence.Id; import javax.persistence.JoinColumn; import javax.persistence.OneToOne;

public void setPrice(Double price) { this.price = price; } @NotNull @Column(name = "discount", nullable = false) public Integer getDiscount() { return discount; } public void setDiscount(Integer discount) { this.discount = discount; } @NotNull @Column(name = "quantity", nullable = false) public Integer getQuantity() { return quantity; } public void setQuantity(Integer quantity) {

return price;

}

this.quantity = quantity;

}

135

import javax.persistence.Table;

import javax.validation.constraints.NotNull;

@Entity

@Table(name="USER")

public class User {

public User(int userId, String userName, Store store,

String email, String contactNo, Usertype usertype, int active) {

> this.userID = userId; this.userName = userName;

this.store = store;

this.email = email;

this.contactNo = contactNo;

this.usertype = usertype;

this.active =active;

}

public User(int userId, String userName, String userPassword, Store store, String email, String contactNo, Usertype usertype, int active) { this.userID = userId; this.userName = userName; this.userPassword = userPassword; this.store = store; this.email = email; this.contactNo =

contactNo;

usertype; =active;

public User() {

//does nothing

}

@Id

@GeneratedValue(strategy = GenerationType.IDENTITY)

private int userID;

@NotNull

@Column(name = "userName", nullable = false)

private String userName;

## @NotNull

@Column(name = "userPassword", nullable =

false)

private String userPassword;

@OneToOne

@JoinColumn(name="storeId")

private Store store;

@NotNull

@Column(name = "email", nullable = false)

private String email;

@NotNull

@Column(name = "active", nullable = false) private int active;

this.usertype =

this.active

```
public Store getStore() {
                  return store;
         }
         public void setStore(Store store) {
                  this.store = store;
         }
         @NotNull
         @Column(name = "contactNo", nullable = false)
         private String contactNo;
         @OneToOne
         @JoinColumn(name="usertype")
         private Usertype usertype;
         public int getUserID() {
                  return userID;
         }
         public void setUserID(int userID) {
                  this.userID = userID;
         }
         public String getUserName() {
                  return userName;
         }
         public void setUserName(String userName) {
                  this.userName = userName;
         }
         public String getUserPassword() {
                  return userPassword;
         }
         public void setUserPassword(String 
userPassword) {
                  this.userPassword = userPassword;
         }
```
public String getEmail() { return email; } public void setEmail(String email) { this.email = email; } public String getContactNo() { return contactNo; } public void setContactNo(String contactNo) { this.contactNo = contactNo; } public Usertype getUsertype() { return usertype; } public void setUsertype(Usertype usertype) { this.usertype = usertype; } public int getActive() { return active; } public void setActive(int active) { this.active = active; } Usertype.java package edu.up.cas.sp.model; import javax.persistence.Column; import javax.persistence.Entity; import javax.persistence.GeneratedValue; import javax.persistence.GenerationType; import javax.persistence.Id;

import javax.persistence.Table; import javax.validation.constraints.NotNull; @Entity @Table(name="USERTYPE") public class Usertype { @Id @GeneratedValue(strategy = GenerationType.IDENTITY) private int usertypeId; @NotNull @Column(name = "usertypeName", nullable = false) private String usertypeName; public int getUsertypeId() { return usertypeId; }

public void setUsertypeId(int usertypeId) {

this.usertypeId = usertypeId;

# }

public String getUsertypeName() {

return usertypeName;

### }

public void setUsertypeName(String usertypeName) {

this.usertypeName = usertypeName;

}

# }

AreaService.java package edu.up.cas.sp.service; import java.util.List; import edu.up.cas.sp.model.Area; public interface AreaService {

List<Area> findAllArea(); void saveArea(Area area); //List<Area> findByName(String areaName); void deleteArea(Integer areaId); void updateArea(Area area); } AreaServiceImpl.java package edu.up.cas.sp.service; import java.util.List; import org.springframework.beans.factory.annotation.Autowired; import org.springframework.stereotype.Service; import org.springframework.transaction.annotation.Transactional ; import edu.up.cas.sp.dao.AreaDao; import edu.up.cas.sp.model.Area; @Service("areaService") @Transactional public class AreaServiceImpl implements AreaService { @Autowired private AreaDao dao; public List<Area> findAllArea() { return dao.findAllArea(); } public void saveArea(Area area) { dao.saveArea(area); }

> public void deleteArea(Integer areaId) { dao.deleteArea(areaId); }

public void updateArea(Area area) {

Area entity = dao.findById(area.getAreaId()); if(entity != null) { entity.setAreaName(area.getAreaName()); } } } InventoryService.java package edu.up.cas.sp.service; import java.util.List; import edu.up.cas.sp.model.Inventory; public interface InventoryService { Inventory findById(Integer inventoryId); List<Inventory> findAllInventory(); List<Inventory> findInventoryByStoreId(Integer storeId); List<Inventory> findInventory(Inventory inventory); void saveInventory(Inventory inventory); void updateInventory(Inventory inventory); void deleteInventory(Integer inventoryId); void updateInventoryQuantity(Inventory inventory); } InventoryServiceImpl.java package edu.up.cas.sp.service; import java.util.List; import org.springframework.beans.factory.annotation.Autowired; import org.springframework.stereotype.Service; import org.springframework.transaction.annotation.Transactional ; import edu.up.cas.sp.dao.InventoryDao; import edu.up.cas.sp.model.Inventory; @Service("inventoryService") @Transactional public class InventoryServiceImpl implements InventoryService{ @Autowired private InventoryDao dao; public List<Inventory> findAllInventory() { return dao.findAllInventory(); } public List<Inventory> findInventoryByStoreId(Integer storeId) { return dao.findInventoryByStoreId(storeId); } public void saveInventory(Inventory inventory) { dao.saveInventory(inventory); } public void deleteInventory(Integer inventoryId) { dao.deleteInventory(inventoryId); } public void updateInventory(Inventory inventory) { Inventory entity = dao.findById(inventory.getInventoryId());  $if(entity != null) {$ entity.setItemCount(inventory.getItemCount()); } } public void updateInventoryQuantity(Inventory inventory) {

```
Inventory entity = 
dao.findById(inventory.getInventoryId());
                  if(entity != null) {//update quantity
         entity.setItemCount(entity.getItemCount()-
inventory.getItemCount());
                  }
         }
         public Inventory findById(Integer inventoryId) 
{
                  return dao.findById(inventoryId);
         }
         public List<Inventory> findInventory(Inventory 
inventory) {
                  return dao.findInventory(inventory);
         }
}
ItemService.java
package edu.up.cas.sp.service;
import java.util.List;
import edu.up.cas.sp.model.Item;
public interface ItemService {
         Item findById(Integer itemId);
         void saveItem(Item item);
         void updateItem(Item item);
         void deleteItem(Integer itemId);
         List<Item> findAllItems();
}
ItemServiceImpl.java
package edu.up.cas.sp.service;
import java.util.List;
import 
org.springframework.beans.factory.annotation.Autowired;
                                                                  import org.springframework.stereotype.Service;
                                                                  import 
                                                                  org.springframework.transaction.annotation.Transactional
                                                                  ;
                                                                  import edu.up.cas.sp.dao.ItemDao;
                                                                  import edu.up.cas.sp.model.Item;
                                                                  @Service("itemService")
                                                                  @Transactional
                                                                  public class ItemServiceImpl implements ItemService{
                                                                            @Autowired
                                                                       private ItemDao dao;
                                                                           public Item findById(Integer itemId) {
                                                                                     return dao.findById(itemId);
                                                                           }
                                                                           public List<Item> findAllItems() {
                                                                                     return dao.findAllItems();
                                                                           }
                                                                           public void saveItem(Item item) {
                                                                                     dao.saveItem(item);
                                                                           }
                                                                           public void deleteItem(Integer itemId) {
                                                                                     dao.deleteItem(itemId);
                                                                            }
                                                                            public void updateItem(Item item) {
                                                                                     Item entity = 
                                                                  dao.findById(item.getItemId());
                                                                                     if(entity != null) {entity.setItemname(item.getItemname());
                                                                            entity.setBarCode(item.getBarCode());
```

```
entity.setItemdesc(item.getItemdesc());
         entity.setPrice(item.getPrice());
                  }
         }
PaymentService.java
```
package edu.up.cas.sp.service;

import java.util.List;

}

import edu.up.cas.sp.model.Payment;

public interface PaymentService {

void savePayments(List<Payment> paymentList);

List<Payment> getPaymentsByStoreToday(Integer storeId);

List<Payment> getPaymentsByAreaToday(Integer areaId);

List<Payment> getAllPaymentsToday();

List<Payment> getPaymentsByStoreByDate(Integer storeId, String dateFrom, String dateTo);

List<Payment> getPaymentsByAreaByDate(Integer areaId, String dateFrom, String dateTo);

List<Payment> getAllPaymentsByDate(String dateFrom, String dateTo);

}

PaymentServiceImpl.java

package edu.up.cas.sp.service;

import java.util.List;

import org.springframework.beans.factory.annotation.Autowired;

import org.springframework.stereotype.Service;

import org.springframework.transaction.annotation.Transactional ;

import edu.up.cas.sp.dao.PaymentDao;

import edu.up.cas.sp.model.Payment;

@Service("paymentService")

@Transactional

public class PaymentServiceImpl implements PaymentService{

@Autowired

private PaymentDao dao;

public void savePayments(List<Payment> paymentList) {

dao.savePayments(paymentList);

}

public List<Payment> getPaymentsByStoreToday(Integer storeId) {

return dao.getPaymentsByStoreToday(storeId);

}

public List<Payment> getPaymentsByAreaToday(Integer areaId) {

return dao.getPaymentsByAreaToday(areaId);

}

public List<Payment> getAllPaymentsToday() {

return dao.getAllPaymentsToday();

}

public List<Payment> getPaymentsByStoreByDate(Integer storeId,

String dateFrom, String

dateTo) {

return dao.getPaymentsByStoreByDate(storeId, dateFrom, dateTo);

# }

public List<Payment> getPaymentsByAreaByDate(Integer areaId,

String dateFrom, String dateTo) {

return dao.getPaymentsByAreaByDate(areaId, dateFrom, dateTo); }

}

public List<Payment> getAllPaymentsByDate(String dateFrom, String dateTo) {

return dao.getAllPaymentsByDate(dateFrom, dateTo);

}

PaymentTypeService.java package edu.up.cas.sp.service; import java.util.List; import edu.up.cas.sp.model.PaymentType; public interface PaymentTypeService { List<PaymentType> findAllPAymentTypes(); } PaymentTypeServiceImpl.java

package edu.up.cas.sp.service;

import java.util.List;

import org.springframework.beans.factory.annotation.Autowired;

import org.springframework.stereotype.Service;

import org.springframework.transaction.annotation.Transactional ;

import edu.up.cas.sp.dao.PaymentTypeDao;

import edu.up.cas.sp.model.PaymentType;

@Service("paymentTypeService")

@Transactional

public class PaymentTypeServiceImpl implements PaymentTypeService{

### @Autowired

private PaymentTypeDao dao;

public List<PaymentType> findAllPAymentTypes()

{

return dao.findAllPAymentTypes();

} ReceiptService.java package edu.up.cas.sp.service;

import java.util.List;

}

import edu.up.cas.sp.model.Receipt;

import edu.up.cas.sp.model.Transaction;

public interface ReceiptService {

Receipt findByKey(Integer receiptId);

void saveReceipt(Receipt receipt);

void updateReceipt(Receipt receipt);

List<Receipt> getAllReceiptsToday();

List<Receipt> getAllReceiptsByDate(String dateFrom, String dateTo);

List<Receipt> getReceiptsByAreaByDate(Integer areaId, String dateFrom, String dateTo);

List<Receipt> getReceiptsByStoreByDate(Integer storeId, String dateFrom, String dateTo);

List<Receipt> getReceiptsByAreaToday(Integer areaId);

List<Receipt> getReceiptsByStoreToday(Integer storeId);

List<Transaction> getTransactionsByReceiptIdToday(Integer receiptId);

}

import

ReceiptServiceImpl.java

package edu.up.cas.sp.service;

import java.util.List;

org.springframework.beans.factory.annotation.Autowired;

import org.springframework.stereotype.Service;

import org.springframework.transaction.annotation.Transactional ;

import edu.up.cas.sp.dao.ReceiptDao;

### import edu.up.cas.sp.model.Receipt;

import edu.up.cas.sp.model.Transaction;

@Service("receiptService")

@Transactional

public class ReceiptServiceImpl implements ReceiptService{

@Autowired

private ReceiptDao dao;

public void saveReceipt(Receipt receipt) {

dao.saveReceipt(receipt);

}

public void updateReceipt(Receipt receipt) {

Receipt entity = dao.findByKey(receipt.getReceiptId());

 $if($ entity  $!=$  null)  $\{$ 

entity.setAmountDue(receipt.getAmountDue());

entity.setAmountPaid(receipt.getAmountDue());

entity.setAmountChange(receipt.getAmountChange

 $()$ ;

} public List<Receipt> getAllReceiptsToday() { return dao.getAllReceiptsToday();

}

public List<Receipt> getReceiptsByAreaToday(Integer areaId) {

}

return dao.getReceiptsByAreaToday(areaId);

}

public List<Receipt> getReceiptsByStoreToday(Integer storeId) {

return dao.getReceiptsByStoreToday(storeId); }

public List<Transaction> getTransactionsByReceiptIdToday(Integer receiptId) {

return dao.getTransactionsByReceiptIdToday(receiptId);

}

public Receipt findByKey(Integer receiptId) {

return dao.findByKey(receiptId);

}

public List<Receipt> getAllReceiptsByDate(String dateFrom, String dateTo) {

return dao.getAllReceiptsByDate(dateFrom, dateTo);

}

public List<Receipt> getReceiptsByAreaByDate(Integer areaId,

String dateFrom, String

dateTo) {

return dao.getReceiptsByAreaByDate(areaId, dateFrom, dateTo);

}

public List<Receipt> getReceiptsByStoreByDate(Integer storeId,

String dateFrom, String dateTo) {

return dao.getReceiptsByStoreByDate(storeId, dateFrom, dateTo);

}

ReturnedItemService.java

}

package edu.up.cas.sp.service;

import java.util.List;

import edu.up.cas.sp.model.ReturnedItem;

public interface ReturnedItemService {

void saveReturnedItems(List<ReturnedItem> returnedItems);

}

ReturnedItemServiceImpl.java

package edu.up.cas.sp.service;

import java.util.List;

import org.springframework.beans.factory.annotation.Autowired;

import org.springframework.stereotype.Service;

import org.springframework.transaction.annotation.Transactional ;

import edu.up.cas.sp.dao.ReturnedItemDao;

import edu.up.cas.sp.model.ReturnedItem;

@Service("returnedItemService")

@Transactional

public class ReturnedItemServiceImpl implements ReturnedItemService{

## @Autowired

private ReturnedItemDao dao;

public void saveReturnedItems(List<ReturnedItem> returnedItems) {

dao.saveReturnedItems(returnedItems);

}

ReturnItemVoucherService.java

package edu.up.cas.sp.service;

import java.util.List;

}

import edu.up.cas.sp.model.ReturnItemVoucher;

public interface ReturnItemVoucherService {

void saveReturnItemVoucher(ReturnItemVoucher returnItem);

void updateReturnItemVoucher(ReturnItemVoucher returnItem);

List<ReturnItemVoucher> getReturnItemVoucherById(Integer returnItemVoucherId);

List<ReturnItemVoucher> getReturnItemVoucher(ReturnItemVoucher returnItemVoucher);

List<ReturnItemVoucher> getReturnItemVoucherByReceiptId(Integer receiptId);

}

ReturnItemVoucherServiceImpl.java

package edu.up.cas.sp.service;

import java.util.List;

import org.springframework.beans.factory.annotation.Autowired;

import org.springframework.stereotype.Service;

import org.springframework.transaction.annotation.Transactional ;

import edu.up.cas.sp.dao.ReturnItemVoucherDao;

import edu.up.cas.sp.model.ReturnItemVoucher;

@Service("returnItemService")

@Transactional

public class ReturnItemVoucherServiceImpl implements ReturnItemVoucherService{

@Autowired

private ReturnItemVoucherDao dao;

public void saveReturnItemVoucher(ReturnItemVoucher returnItem) {

dao.saveReturnItemVoucher(returnItem);

}

}

public List<ReturnItemVoucher> getReturnItemVoucherById(

Integer returnItemVoucherId)

return dao.getReturnItemVoucherById(returnItemVoucherId);

{

public void updateReturnItemVoucher(ReturnItemVoucher returnItem) { ReturnItemVoucher entity = dao.findByKey(returnItem.getReturnItemVoucherId());  $if(entity != null) {$ //update status entity.setStatus("claimed"); } else { System.out.println("entity is null"); } } public List<ReturnItemVoucher> getReturnItemVoucher( ReturnItemVoucher returnItemVoucher) { return dao.getReturnItemVoucher(returnItemVoucher); } public List<ReturnItemVoucher> getReturnItemVoucherByReceiptId( Integer receiptId) { return dao.getReturnItemVoucherByReceiptId(receiptId); } } RMCService.java package edu.up.cas.sp.service; import java.util.List; import edu.up.cas.sp.model.Transaction; public interface RMCService { List<Transaction> findAllTransactions(); } RMCServiceImpl.java package edu.up.cas.sp.service; import java.util.List; import import ; @Transactional { } } StoreService.java } import java.util.List;

org.springframework.beans.factory.annotation.Autowired; import org.springframework.stereotype.Service; org.springframework.transaction.annotation.Transactional import edu.up.cas.sp.dao.RMCDao; import edu.up.cas.sp.model.Transaction; @Service("rmcService") public class RMCServiceImpl implements RMCService{ @Autowired private RMCDao dao; public List<Transaction> findAllTransactions() return dao.getAllTransactions(); package edu.up.cas.sp.service; import java.util.List; import edu.up.cas.sp.model.Store; public interface StoreService { List<Store> findAllStores(); Store findById(Integer storeId); void updateStore(Store store); void deleteStore(Integer storeId); void saveStore(Store store); StoreServiceImpl.java package edu.up.cas.sp.service;

```
145
```
## import

org.springframework.beans.factory.annotation.Autowired; import org.springframework.stereotype.Service; import org.springframework.transaction.annotation.Transactional ;

import edu.up.cas.sp.dao.StoreDao;

import edu.up.cas.sp.model.Store;

@Service("storeService")

@Transactional

public class StoreServiceImpl implements StoreService{

@Autowired

}

}

private StoreDao dao;

public List<Store> findAllStores() { return dao.findAllStores();

} public void saveStore(Store store) {

dao.saveStore(store);

public void deleteStore(Integer storeId) { dao.deleteStore(storeId);

public void updateStore(Store store) {

Store entity = dao.findById(store.getStoreId());

 $if(entity != null) {$ 

entity.setArea(store.getArea());

entity.setBranchName(store.getBranchName());

entity.setTin(store.getTin());

entity.setAddress(store.getAddress());

entity.setCoordinates(store.getCoordinates()); } } public Store findById(Integer storeId) { return dao.findById(storeId); } } TransactionService.java package edu.up.cas.sp.service; import java.util.List; import edu.up.cas.sp.model.Transaction; public interface TransactionService { void saveTransaction(Transaction transaction); void saveTransaction(List<Transaction> transactions); List<Transaction> getAllTransactions(); List<Transaction> getTransactionsByArea(Integer areaId); List<Transaction> getTransactionsByStore(Integer storeId);

List<Transaction> getTransactionsByReceipt(Integer receiptId);

}

TransactionServiceImpl.java package edu.up.cas.sp.service; import java.util.List; import org.springframework.beans.factory.annotation.Autowired; import org.springframework.stereotype.Service; import org.springframework.transaction.annotation.Transactional ; import edu.up.cas.sp.dao.TransactionDao; import edu.up.cas.sp.model.Transaction;

@Service("transactionService") @Transactional public class TransactionServiceImpl implements TransactionService{ @Autowired private TransactionDao dao; public void saveTransaction(Transaction transaction) { dao.saveTransaction(transaction); } public void saveTransaction(List<Transaction> transactions) { dao.saveTransaction(transactions); } public List<Transaction> getAllTransactions() { return dao.getAllTransactions(); } public List<Transaction> getTransactionsByArea(Integer areaId) { return dao.getTransactionsByArea(areaId); } public List<Transaction> getTransactionsByStore(Integer storeId) { return dao.getTransactionsByStore(storeId); } public List<Transaction> getTransactionsByReceipt(Integer receiptId) { return dao.getTransactionsByReceipt(receiptId); } } UserService.java package edu.up.cas.sp.service; import java.util.List; import edu.up.cas.sp.model.User; public interface UserService { User findById(Integer userId); User findByName(String username); User findByNameAndPassword(String username, String password); List<User> findAllUsers(); List<User> findByStoreId(Integer storeId); void saveUser(User user); void updateUser(User user); void changePassword(User user); void enableDisableUser(User user); void deleteUser(Integer userId); } UserServiceImpl.java package edu.up.cas.sp.service; import java.util.List; import org.springframework.beans.factory.annotation.Autowired; import org.springframework.security.crypto.bcrypt.BCrypt; import org.springframework.stereotype.Service; import org.springframework.transaction.annotation.Transactional ; import edu.up.cas.sp.dao.UserDao; import edu.up.cas.sp.model.User; @Service("userService") @Transactional public class UserServiceImpl implements UserService{ @Autowired private UserDao dao;

147

public User findById(Integer userId) { return dao.findById(userId); } public User findByName(String username) { return dao.findByName(username); } public List<User> findAllUsers() { return dao.findAllUsers(); } public User findByNameAndPassword(String username, String password) { User user = dao.findByName(username); if(user!=null) { if(BCrypt.checkpw(password, user.getUserPassword())) { //match return user; } return null; } else { return null; } } public void saveUser(User user) { dao.SaveUser(user); } public void deleteUser(Integer userId) { dao.deleteUser(userId); } public void updateUser(User user) { } ; } storeId) { } } }

User entity = dao.findById(user.getUserID());

entity.setUserName(user.getUserName()); entity.setUsertype(user.getUsertype()); entity.setStore(user.getStore()); entity.setEmail(user.getEmail()); entity.setContactNo(user.getContactNo()); } public void changePassword(User user) { User entity = dao.findById(user.getUserID()); if(entity != null) { entity.setUserPassword(user.getUserPassword()) } public List<User> findByStoreId(Integer return dao.findByStoreId(storeId); public void enableDisableUser(User user) { User entity = dao.findById(user.getUserID()); if(entity != null) {

 $if(entity != null) {$ 

entity.setActive(user.getActive());

} UsertypeService.java

```
package edu.up.cas.sp.service;
import java.util.List;
import edu.up.cas.sp.model.Usertype;
public interface UsertypeService {
         List<Usertype> findAllUsertypes();
}
UsertypeServiceImpl.java
package edu.up.cas.sp.service;
import java.util.List;
import 
org.springframework.beans.factory.annotation.Autowired;
import org.springframework.stereotype.Service;
import 
org.springframework.transaction.annotation.Transactional
;
import edu.up.cas.sp.dao.UsertypeDao;
import edu.up.cas.sp.model.Usertype;
@Service("usertypeService")
@Transactional
public class UsertypeServiceImpl implements 
UsertypeService{
         @Autowired
     private UsertypeDao dao;
         public List<Usertype> findAllUsertypes() {
                   return dao.findAllUsertypes();
         }
}
application.properties
jdbc.driverClassName = com.mysql.jdbc.Driver
jdbc.url = jdbc:mysql://<u>localhost</u>:3306/mountainshop
jdbc.username = root
jdbc.password = Roldybuabey1
```

```
hibernate.dialect = org.hibernate.dialect.MySQLDialect
hibernate.show sal = truehibernate.format sql = true
```
login.css

```
@CHARSET "UTF-8";
/*
over-ride "Weak" message, show font in dark grey
*/
.progress-bar {
     color: #333;
} 
/*
Reference:
http://www.bootstrapzen.com/item/135/simple-login-form-
logo/
*/
* {
     -webkit-box-sizing: border-box;
              -moz-box-sizing: border-box;
                  box-sizing: border-box;
         outline: none;
}
     .form-control {
             position: relative;
             font-size: 16px;
             height: auto;
             padding: 10px;
                   @include box-sizing(border-box);
                   &:focus {
                      z-index: 2;
                   }
          }
body {
          background:
url(http://i.imgur.com/GHr12sH.jpg) no-repeat center
center fixed;
     -webkit-background-size: cover;
     -moz-background-size: cover;
     -o-background-size: cover;
     background-size: cover;
}
.login-form {
         margin-top: 60px;
}
form[role=login] {
         color: #5d5d5d;
         background: #f2f2f2;
         padding: 26px;
          border-radius: 10px;
         -moz-border-radius: 10px;
          -webkit-border-radius: 10px;
}
          form[role=login] img {
                   display: block;
                   margin: 0 auto;
                   margin-bottom: 35px;
          }
          form[role=login] input,
          form[role=login] button {
                  font-size: 18px;
                   margin: 16px 0;
          }
          form[role=login] > div {
                   text-align: center;
         }
.form-links {
         text-align: center;
         margin-top: 1em;
         margin-bottom: 50px;
}
         .form-links a {
                   color: #fff;
          }
```

```
main.css
```

```
@CHARSET "ISO-8859-1";
/*@import "compass/css3"; */
/*@import 
url(http://fonts.googleapis.com/css?family=Raleway:100,3
00,400,700); */
```

```
.error {
         color: red;
}
.red {
     color: red;
}
.one-line {
         display: inline-block;
     overflow: hidden;
     white-space: nowrap;
     float: left;
          max-width: 50%;
}
.highchartContainer {
          width:25%;
}
.table {
          max-width: none;
          table-layout: fixed;
         word-wrap: break-word;
}
.returnInput {
         width: 30px;
}
.inputReceipt {
         width: 100px;
}
.half {
         width: 50%;
}
.posReceipt {
          font-family: "courier";
         text-align: center;
}
#custom-search-input{
     padding: 3px;
     border: solid 1px #E4E4E4;
     border-radius: 6px;
     background-color: #fff;
}
#custom-search-input input{
     border: 0;
     box-shadow: none;
}
#custom-search-input button{
     margin: 2px 0 0 0;
     background: none;
     box-shadow: none;
     border: 0;
                    color: #4169E1;
     padding: 0 8px 0 10px;
     border-left: solid 1px #ccc;
}
#custom-search-input button:hover{
     border: 0;
     box-shadow: none;
     border-left: solid 1px #ccc;
}
#custom-search-input .glyphicon-search{
     font-size: 23px;
}
#rightDiv {
         border-right: 3px solid gray; 
}
#leftDiv {
         border-left: 3px solid gray; 
}
#purchaseItemButton {
         float: right;
}
#receiptDiv {
         margin-top: 15%;
}
#custom-controls {
          font-size: medium;
}
.right {
         float: right;
          text-align: right;
```
} *.left* { float: *left*; text-align: *left*; } *.topmargin* { margin-top:*15px*; } *.table-borderless* **tbody tr td,** *.table-borderless* **tbody tr th,** *.table-borderless* **thead tr th** { border: *none*; } *#rmcMap* { display: *inline-block*; position: *relative*; width: *50%*; height: *500px*; right: *25%*; } *#mapContainer* { width:*100%*; height: *500px*; } *#graphContainer***,** *#gaugeContainer* { display: *inline-block*; float:*left*; width:*25%*; height: *250px*; } *#barGraphContainer1* { float: *right*; width: *25%*; height: *250px*; position: *relative*; bottom: *500px*; display: *inline-block*; } *#barGraphContainer2* { float: *right*; width: *25%*; height: *250px*; position: *relative*; bottom: *250px*; display: *inline-block*; right: *-25%*; } <!-- **Override header in RMC page--**> *.rmc-header* { padding-bottom: *0px*; } **body** { font-family:*'Raleway'*; } /\*.wrapper { width:95%; } \*/ *.header-container* { color: *#fff*; height: *50px*; background: *black*; background:*rgba(0, 0, 0, .5)*; border-bottom: *solid 1px black*; } *.header* { margin:*0 auto*; } *.header* **h1** { font-weight:*400*; margin:*0*; margin-left:*.5em*; padding-top:*5px*; } *.blocks* { margin: *0 auto*; display: *inline-block*; background: *#f16bf3*; position: *relative*; bottom: *220px*;

} *.block* { float:*left*; margin-top:*0*; /\*position:relative;\*/ /\*background: black;\*/ color: *#fff*; width: *12.5%*; /\* margin-right:1%; \*/ min-width:*155px*; height: *220px*; /\*box-shadow: 10px 10px 0 rgba(0, 0, 0, .3);\*/ text-align: *center*; overflow:*hidden*; -webkit-backface-visibility: *hidden*; border:*solid 1px #000*; } *.heading* { height:*30px*; position:*relative*; font-size: *1.4em*; width:*100%*; /\*background:#f16bf3;\*/ /\*background:#00FFFF;\*/ padding: *25px 0*; border-bottom: *solid 1px*; } *.num***,** *.currentView* { position:*relative*; /\*background:#f16bf3;\*/ font-size: *1.5em*; padding-top: *40px*; } *.green* { /\*background: black;\*/ background: *#5eda37*; } *.orange* { color: *#f66538*; } *.purple* { color: *#f16bf3*; } *.yellow* { color: *#e3ea77*; } *.blue* { background: *#7ca6de*; /\*color: #7ca6de;\*/ } *.black* { color: *black*; } /\*High charts\*/ *.highcharts-yaxis-grid .highcharts-grid-line* { display: *none*; } area.js /\*\* \* JQuery file for Area page \*/ //Check if user is logged in \$(function() { /\*\* \* Start of knockout.js

\* \*/ function Area(area) { this.areaId = ko.observable(area.areaId); this.areaName = ko.observable(area.areaName); this.zoomLevel = ko.observable(area.zoomLevel); this.delAreaTitle = ko.observable("Delete area " + area.areaId); this.editAreaTitle = ko.observable("Edit area " + area.areaId); } // Overall viewmodel for this screen, along with initial state

var self = this;

function AreaViewModel() {

//used in cookies

self.loggedInUser = ko.observable(Cookies.get('username'));

self.loggedInUsertype = ko.observable(Cookies.get('usertype'));

self.loggedInUserStoreId = ko.observable(Cookies.get('userStoreId'));

self.areas = ko.observableArray([]);

//copy of areas array

self.areasCopy = ko.observableArray([]);

//for Add/Edit area form

self.areaid = ko.observable(0);

self.areaname = ko.observable("");

self.zoomlevel = ko.observable(0);

//These are used in search

self.searchString =

ko.observable("");

self.searchResultsArray = ko.observableArray([]);

> //for paging self.pageSize = ko.observable(5); self.NumberPages = ko.observable(1); self.currPage = ko.observable(1); self.pagesArray = ko.observableArray([]); self.maxNumberPages = ko.observable(1);

// get the list of areas on first load from DB

 \$.getJSON("get-areas", function(allData) { var mappedItems = \$.map(allData,

function(area) { return new Area(area); });

//make a copy of the items

self.areasCopy(mappedItems);

//Do paging on first load

self.doPaging(self.pageSize());

});

self.displayAddArea = function() {

//change the modal title and button

text

area");

\$(".modal-title").text("Add new

\$("#editAreaSumbitButton").text("Add");

self.areaid(0); self.areaname(""); self.zoomlevel("");

//show the Edit modal

//Clear the values inside

\$('#editAreaModal').modal('show');

};

the form

text

self.displayArea = function() {

//change the modal title and button

\$(".modal-title").text("Edit item");

\$("#editAreaSumbitButton").text("Update");

//map the values to modal form

self.areaid(this.areaId());

self.areaname(this.areaName());

self.zoomlevel(this.zoomLevel());

//show the modal

\$('#editAreaModal').modal('show'); };

 self.cancelEdit = function() { //Clear the values of the form self.areaid(0);

self.areaname("");

```
 };
```
});

else {

self.areas.push({

```
 self.editArea = function() {
```
var areaId = this.areaid();

var areaName = this.areaname();

//Add new area

if(areaId==0) {

var url = 'add-area';

\$.ajax({

url: url,

data:

success:

dataType:

'json',

{areaName: areaName},

function(area) {

//close the modal

\$('[data-dismiss=modal]').click();

if(self.searchString() != '') {

self.searchResultsArray.push({

areaId : ko.observable(area.areaId),

areaName : ko.observable(area.areaName),

 delAreaTitle : ko.observable("Delete area " + area.areaId),

 editAreaTitle : ko.observable("Edit area " + area.areaId) });

153

areaId : ko.observable(area.areaId), areaName : ko.observable(area.areaName), delAreaTitle : ko.observable("Delete area " + area.areaId),

}

 editAreaTitle : ko.observable("Edit area " + area.areaId)

}); }

//add also in the copy

self.areasCopy.push({

areaId : ko.observable(area.areaId),

areaName : ko.observable(area.areaName),

delAreaTitle : ko.observable("Delete area " + area.areaId),

editAreaTitle : ko.observable("Edit area " + area.areaId)

//Do paging self.doPaging(self.pageSize(), self.currPage()); //notify that adding is successful \$.notify({ // options icon: 'glyphicon glyphicon-ok', message: 'Area successfully added' },{ // settings type: 'success', delay: 1000, offset: 55, }); }, error: function(jqXHR, textStatus, errorThrown) { errorMessage = "Cannot add area. Please check if area " + "name already exists. Or try again later."; //Display error message \$("#editAreaError").html(errorMessage); }); } //Edit area else { var url = 'update-area'; \$.ajax({ type: 'GET', url: url, data: {areaId: areaId, areaName: areaName}, success: function() { //loop through the items and update the value for(var  $i = 0$ ; i<self.areas().length;  $i++)$  { if (self.areas()[i].areaId() == areaId) { self.areas()[i].areaName(areaName); break; } } //loop through the items copy and update the value  $for(var i = 0; i \leq 1 + . are asCopy().length; i++)$ { if (self.areasCopy()[i].areaId() == areaId) {

}

154

self.areasCopy()[i].areaName(areaName); break; } //Do paging self.doPaging(self.pageSize(), self.currPage()); \$.notify({ // options icon: 'glyphicon glyphicon-ok', message: 'Area successfully updated' },{ // settings type: 'success', delay: 1000, offset: 55, }); \$('[data-dismiss=modal]').click(); }, error: function() { errorMessage = "Cannot edit area. Please check if area " + "name already exists. Or try again later."; //Display error message \$("#editAreaError").html(errorMessage); return false; }, }); } return true; }; self.removeArea = function(area, event) { // get itemId of the row var areaId = event.currentTarget.id; bootbox.confirm({ message: "You are about to delete area " + areaId + ".\nDo you want to proceed?", closeButton: false, size: "small", callback: function(result){ if(result) { var url = 'delete-' + areaId + '-area'; \$.ajax({

url: url,

success: function() {

//remove the element from the table

if(self.searchString() != '') {

//remove from

searchResultsArray

for(var x in self.searchResultsArray()) {

if(self.searchResultsArray()[x].areaId() == areaId) {

self.searchResultsArray.remove(self.searchResu ltsArray()[x]);

}

} }

else {

self.areas.remove(area);

break;

ok',

},

icon: 'glyphicon glyphicon-

message: 'Area successfully

// settings

delay: 1000,

offset: 55,

});

type: 'success',

self.doPaging(self.pageSize(), self.currPage());

break;

 $if(self.areasCopy() [x].areaId() == areaId) { }$ 

self.areasCopy.remove(self.areasCopy()[x]);

}

}

//Do paging

\$.notify({

// options

},{

deleted'

for(var x in self.areasCopy()) {

//remove also from the copy

error: function(jqXHR, textStatus, errorThrown) { alert("error:" + textStatus + " exception:" + errorThrown); }, }); } } }); }; self.searchAreas = function() { var searchString = self.searchString(); self.searchResultsArray.removeAll(); if(searchString != '') { for(var x in self.areasCopy()) { if the contract of the contract of the contract of the contract of the contract of the contract of the contract of the contract of the contract of the contract of the contract of the contract of the contract of the contrac ((self.areasCopy()[x].areaName().toLowerCase().indexOf(s earchString.toLowerCase()) >= 0)) { self.searchResultsArray.push(self.areasCopy()[ x]); } } } else { self.searchResultsArray(self.areasCopy().slice  $()$  ) ; //Do paging self.doPaging(self.pageSize(), self.currPage()); }; self.doPaging = function(pageSize, nextPage) { var areasArray = ko.observableArray([]); //make a copy of the results if(self.searchString() != '') { areasArray(self.searchResultsArray.slice()); } else { areasArray(self.areasCopy().slice()); } //clear areas self.areas.removeAll(); //set current page as next page if nextPage is defined if(nextPage) self.currPage(nextPage); //set page size self.pageSize(pageSize); //calculate number of pages

self.NumberPages(Math.ceil(areasArray().length/self.page Size())); //clear pages array self.pagesArray.removeAll(); //populate pagesArray for(var  $i = 0$ ;  $i < self.NumberPage()$ ; i++) { self.pagesArray.push({ pageNumber: ko.observable((i+1)) }); } //set max number of pages self.maxNumberPages(self.NumberPages()); //if current page is greater than max number of pages, set currPage = maxNumberPages if(self.currPage() > self.maxNumberPages()) self.currPage(self.maxNumberPages()); //if maxNumberPages is less than 1, set currPage to 1 if(self.maxNumberPages() < 1) self.currPage(1); var startIndex = (self.currPage()- 1)\*self.pageSize(); for(var i = startIndex; i < (self.pageSize() + startIndex); i++) { if(areasArray()[i]) { self.areas.push(areasArray()[i]); } else { break; } } }; } ko.applyBindings(new AreaViewModel()); }); checkout.js /\*\* \* This is the Jquery file for the pos.jsp page \*/ //before page loads, if user is admin, redirect to home page if(Cookies.get('usertype')==1) { //redirect to home page window.location.replace('home'); } \$(function() { /\*\* \* Start of knockout.js \* \*/ function ReturnedItemVoucher(returnedItemVoucher) { this.returnedItemVoucherNumber = ko.observable(returnedItemVoucher.returnItemVoucherId); this.returnedItemVoucherAmount = ko.observable(returnedItemVoucher.amount); }

//used in transaction

function PaymentType(paymentType) {

this.paymentTypeId = ko.observable(paymentType.paymentTypeId);

this.paymentType = ko.observable(paymentType.paymentType);

}

function Inventory(inventory) {

this.itemSelected = ko.observable(false);

 this.inventoryId = ko.observable(inventory.inventoryId);

 this.areaId = ko.observable(inventory.areaId);

 this.storeId = ko.observable(inventory.storeId);

 this.itemName = ko.observable(inventory.itemName);

 this.barCode = ko.observable(inventory.barCode);

 this.itemDescription = ko.observable(inventory.itemDescription);

 this.itemPrice = ko.observable(inventory.itemPrice);

this.itemQuantity = ko.observable("");

this.itemDiscount = ko.observable("");

}

function POSViewModel() { var self = this;

//list of inventory

self.inventory = ko.observableArray([]);

self.inventoryCopy = ko.observableArray([]);

//list of transaction items

self.transactionItems = ko.observableArray([]);

self.netAmountDue = ko.observable(0);

self.vatableSale = ko.observable(0);

self.totalItems = ko.observable(0);

self.vat = ko.observable(0);

//note of the contents: inventory id, description, quantity (kunin na lahat, item name, price)

> //for add-to-cart modal self.inventoryid = ko.observable();

self.barcode = ko.observable("");

self.itemdescription =

ko.observable("");

self.itemprice = ko.observable("");

self.itemquantity =

ko.observable("1");

self.itemdiscount =

ko.observable("0");

self.areaid = ko.observable("");

self.storeid = ko.observable("");

self.itemname = ko.observable("");

//for check out modal

self.amountDue = ko.observable(0);

self.amountChange = ko.observable(0);

self.returnedItemVouchers =

ko.observableArray([]);

//total amount paid: summation of voucher amounts, plus amount paid

## self.totalAmountPaid =

//used in cookies

self.loggedInUser =

ko.observable(0);

self.voucherNumber = ko.observable("");

//for receipt printing

 self.storeDetails = ko.observableArray([]);

//for payment types

 self.paymentTypes = ko.observableArray([]);

 self.paymentTypeOptionsId = ko.observable();

self.paymentReferenceId = ko.observable();

self.amountPaid = ko.observable("");

 //for use in identification for payment method array

 self.paymentMethodIdentification = ko.observable(0);

//used to read barcodes

\$(document).anysearch({

reactOnKeycodes: 'all',

secondsBetweenKeypress: 1,

searchPattern: {1: '[^~,]\*'},

 excludeFocus: 'input,textarea,select,#tfield',

enterKey: 13,

backspaceKey: 8,

checkIsBarcodeMilliseconds: 250,

searchFunc: function(barCodeString) {

//what to do with the barcode

//search the inventory

for(var x in self.inventoryCopy()) {

ko.observable(Cookies.get('username'));

self.loggedInUsertype = ko.observable(Cookies.get('usertype'));

self.loggedInUserStoreId = ko.observable(Cookies.get('userStoreId'));

self.loggedInUserId = ko.observable(Cookies.get('userId'));

//These are used in search

self.searchString =

ko.observable("");

self.searchResultsArray = ko.observableArray([]);

### //for paging

 self.pageSize = ko.observable(10); self.NumberPages = ko.observable(1); self.currPage = ko.observable(1); self.pagesArray = ko.observableArray([]); self.maxNumberPages = ko.observable(1);

 //used in Store details self.storeBranchName = ko.observable(""); self.storeAddress = ko.observable(""); self.storeTin = ko.observable(""); self.storeDetailsString =

ko.observable("");

//returned item voucher

 self.paymentMethods = ko.observableArray([]);

 $i$  if  $i$ (self.inventoryCopy()[x].barCode()==barCodeString) { //set the values self.inventoryid(self.inventoryCopy()[x].inven toryId()); self.barcode(self.inventoryCopy()[x].barCode() ); self.itemdescription(self.inventoryCopy()[x].i temDescription()); self.itemprice(self.inventoryCopy()[x].itemPri ce()); self.itemquantity(1); self.itemdiscount(0); self.areaid(self.inventoryCopy()[x].areaId()); self.storeid(self.inventoryCopy()[x].storeId() ); self.itemname(self.inventoryCopy()[x].itemName  $()$ ; //open modal \$('#addToCartModal').modal('show'); } } } }); \$.ajax({ url: 'getPaymentTypes', dataType: 'json', success: function(allData) { var mappedItems = \$.map(allData, function(paymentType) { return new PaymentType(paymentType); }); //save to array self.paymentTypes(mappedItems); } }); var url = 'get-inventory'; \$.ajax({ url: url, dataType: 'json', data: {usertype: self.loggedInUsertype(), storeId: self.loggedInUserStoreId()}, success: function(allData) { var mappedItems = \$.map(allData, function(inventory) { return new Inventory(inventory); }); //make a copy of the inventory self.inventoryCopy(mappedItems); //Do paging on first load self.doPaging(self.pageSize()); } }); \$.ajax({ url: 'get- '+self.loggedInUserStoreId()+'-store', dataType: 'json',

161

data: {storeId: self.loggedInUserStoreId()}, success: function(store) { self.storeBranchName("Recreational Outdoor eXchange - " + store.branchName); self.storeAddress(store.address); self.storeTin('VAT Reg. TIN: ' + self.processTin(store.tin)); var storeDetails = self.storeBranchName() + '\n' + self.storeAddress() + '\n' + self.storeTin(); self.storeDetailsString(storeDetails); //set store details self.storeDetails.push({ self.doPayment = function() { //set values self.amountDue(self.netAmountDue()); //open modal \$('#paymentModal').modal('show'); }; self.addPaymentMethod = function() { //Clear values self.paymentTypeOptionsId(null); self.paymentReferenceId(""); self.amountPaid(""); //open modal \$('#returnedItemVoucherModal').modal('show'); }; self.cancelAddPaymentMethod =

storeBranchName: ko.observable(self.storeBranchName()),

storeAddress: ko.observable(self.storeAddress()),

ko.observable(self.loggedInUser()),

self.loggedInUserStoreId()

});

} });

function() {

//Clear values

self.paymentTypeOptionsId(null);

self.paymentReferenceId("");

self.amountPaid("");

};

self.processTin = function(tin) { var processedTin =

tin.charAt(0);

tin.length; i++) {

for (var i=1;  $i <$ 

cashier:

storeId:

if(i%3==0) { processedTin += ('-' + tin.charAt(i)); } else { processedTin += tin.charAt(i); } } return processedTin; }; self.computeTotalAmountPaidAndChange  $=$  function() { var totalAmountinVouchers = var totalAmountinOtherPayments = 0.0; var totalAmountPaid = 0.0; for (var x in self.returnedItemVouchers()) { totalAmountinVouchers += parseFloat(self.returnedItemVouchers()[x].returnedItemVo ucherAmount()); } for (var x in self.paymentMethods()) { totalAmountinOtherPayments += parseFloat(self.paymentMethods()[x].pmAmountPaid); } totalAmountPaid = (totalAmountinVouchers + totalAmountinOtherPayments); self.totalAmountPaid(totalAmountPaid.toFixed(2 //update change self.amountChange(parseFloat(totalAmountPaid self.amountDue()).toFixed(2)); }; self.isVoucherExisting = function(voucherNumber) { for(var x in self.returnedItemVouchers()) { if(self.returnedItemVouchers()[x].returnedItem VoucherNumber()==voucherNumber) { return true; } } return false; }; self.addPayment = function() { var paymentTypeOptionsId = self.paymentTypeOptionsId(); var paymentReferenceId = self.paymentReferenceId(); var voucherNumber = self.voucherNumber(); var amountPaid = self.amountPaid(); var pmId = self.paymentMethodIdentification() + 1; //for Cash if(paymentTypeOptionsId==1) {

0.0;

));

 pmId : pmId, pmPaymentType : pmPaymentReferenceId : "", pmAmountPaid : }); //recompute total amount self.computeTotalAmountPaidAndChange();

//push to array the values

self.paymentMethods.push({

pmTypeOptionsId:

 } else if (paymentTypeOptionsId==2 || paymentTypeOptionsId==3) { // Credit or Debit

//push to array the values

self.paymentMethods.push({

pmTypeOptionsId:

paymentTypeOptionsId,

paymentTypeOptionsId,

"Cash",

amountPaid

pmId : pmId,

 pmPaymentType : (paymentTypeOptionsId==2)?"Debit":"Credit",

pmPaymentReferenceId : paymentReferenceId,

pmAmountPaid :

amountPaid

});

//recompute total amount

self.computeTotalAmountPaidAndChange();

 } else if (paymentTypeOptionsId==4) { // Returned item(s) Voucher if(self.isVoucherExisting(voucherNumber)) {

message: Voucher already added

\$("#returnedItemVoucherError").text("Voucher already added");

} else {

'add-voucher';

claimed/used

\$.ajax({

var url =

//error

url: url,

dataType: 'json',

data: {voucherNumber: voucherNumber, storeId: self.loggedInUserStoreId()},

success: function(vouchers) {

if(vouchers.length  $> 0$ ) {

for (var x in vouchers) {

//if voucher is not yet

if(vouchers[x].status=='unclaimed') {

self.returnedItemVouchers.push({

returnedItemVoucherNumber: ko.observable(vouchers[x].returnItemVoucherId),

returnedItemVoucherAmount : ko.observable(vouchers[x].amount.toFixed(2))

165

});

} //error message: Voucher

\$("#returnedItemVoucherError").text("Voucher is already claimed/used");

else {

}

}

//recompute total amount

self.computeTotalAmountPaidAndChange();

} else {

is already claimed/used

//error message: Voucher not found

\$("#returnedItemVoucherError").text("Voucher not found");

> } } }); } }

//update identification

self.paymentMethodIdentification(pmId);

//close the modal

\$('[id=paymentMethodModal]').click();

};

self.addVoucher = function() {

var voucherNumber =

if(self.isVoucherExisting(voucherNumber)) {

//error message:

Voucher already added

self.voucherNumber();

\$("#returnedItemVoucherError").text("Voucher already added");

var url = 'addvoucher';

\$.ajax({

} else {

url: url,

dataType:

success:

data: {voucherNumber: voucherNumber, storeId:

self.loggedInUserStoreId()},

function(vouchers) {

'json',

if(vouchers.length > 0) {

for (var x in vouchers) {

//if voucher is not yet claimed/used

if(vouchers[x].status=='unclaimed') {

self.returnedItemVouchers.push({

returnedItemVoucherNumber: ko.observable(vouchers[x].returnItemVoucherId),

returnedItemVoucherAmount : ko.observable(vouchers[x].amount.toFixed(2))

# });

//recompute total amount

self.computeTotalAmountPaidAndChange();

//close the modal

\$('[id=voucherModal]').click();

} //error message: Voucher is already claimed/used

else {

\$("#returnedItemVoucherError").text("Voucher is already claimed/used");

}

} else {

}

}

//error message: Voucher not found

\$("#returnedItemVoucherError").text("Voucher not found");

}

};

self.checkoutItems = function() {

}

});

var transactionItems = self.transactionItems();

var returnedItemVouchers = self.returnedItemVouchers();

var userName =

var storeDetails =

var paymentMethods =

self.loggedInUser();

self.storeDetailsString();

self.paymentMethods();

var url = 'checkout-items';

\$.ajax({

url: url,

contentType:

'application/json; charset=utf-8',

data:

{transactionItems: ko.toJSON(transactionItems), userName: userName, storeDetails: storeDetails,

netAmountDue : self.netAmountDue(), amountPaid: self.totalAmountPaid(), amountChange: self.amountChange(),

returnedItemVouchers: ko.toJSON(returnedItemVouchers), paymentMethods: ko.toJSON(paymentMethods),

storeId: self.loggedInUserStoreId(), userId: self.loggedInUserId(), totalItems: self.totalItems(),

vatableSale: self.vatableSale(), vat: self.vat(), paymentTypes: ko.toJSON(self.paymentTypes())}, success: function(returnMessage) { if (returnMessage=='success') { //unselect inventory, zero the quantity, and discount for (var x in self.inventory()) { self.inventory()[x].itemSelected(false); self.inventory()[x].itemQuantity(""); self.inventory()[x].itemDiscount(""); } //reset transaction items self.transactionItems.removeAll(); //reset payment mthods array self.paymentMethods.removeAll(); //set net amount due self.netAmountDue(0); //set vatableSale self.vatableSale(0); //set tax self.vat(0); //set total items bought self.totalItems(0); // notify \$.notify({ // options icon: 'glyphicon glyphicon-ok', message: 'Items successfully checked out' },{ // settings type: 'success', delay: 1000, offset: 55, }); //close the modal \$('[data-dismiss=modal]').click();

//2.) view receipt

} } }); }; self.computeOtherReceiptDetails = function() { var netAmountDue = 0; var vatableSale = 0; var vat =  $0$ ; var totalItems = 0; for(var x in self.transactionItems()) { netAmountDue += parseFloat(self.transactionItems()[x].itemPriceAfterDisc ount()); totalItems += parseInt(self.transactionItems()[x].itemQuantity()); } vatableSale = (netAmountDue/100)\*88; vat = (netAmountDue/100)\*12; //set net amount due self.netAmountDue(netAmountDue.toFixed(2)); //set vatableSale self.vatableSale(vatableSale.toFixed(2)); //set tax self.vat(vat.toFixed(2)); }; self.addToCart = function() { var isInTransactionItemsArray = null; for(var x in self.inventory()) { isInTransactionItemsArray = false; if(self.inventory()[x].itemSelected() && self.inventory()[x].itemQuantity() > 0 && (self.inventory()[x].itemDiscount() > 0 || self.inventory()[x].itemDiscount() == "")) { var priceTotal = (self.inventory()[x].itemQuantity() \* self.inventory()[x].itemPrice()).toFixed(2); var itemDiscountText = ""; var itemDiscount = 0; if (self.inventory()[x].itemDiscount()>0) { itemDiscountText = self.inventory()[x].itemDiscount() + "%(-"+ (priceTotal\*(self.inventory()[x].itemDiscount()/100)).to  $Fixed(2) + ")"$ ; itemDiscount = self.inventory()[x].itemDiscount(); } else {

//set total items bought

```
168
```
itemDiscountText = "0%";

}

for(var y

//check if item is already on transactionItems array

in self.transactionItems()) {

//if present, add quantity to transactionItems array

if((self.transactionItems()[y].barCode() == self.inventory()[x].barCode()) && (self.transactionItems()[y].itemDiscount() == self.inventory()[x].itemDiscount())) {

var itemQuantity = parseInt(self.transactionItems()[y].itemQuantity()) + parseInt(self.inventory()[x].itemQuantity());

self.transactionItems()[y].itemQuantity(itemQu antity);

priceTotal = (itemQuantity \* self.inventory()[x].itemPrice()).toFixed(2); else { itemDiscountText = "0%";

}

}

self.transactionItems()[y].itemQuantityXPrice( self.transactionItems()[y].itemQuantity() + " x " + self.inventory()[x].itemPrice());

self.transactionItems()[y].itemPriceTotal(pric eTotal);

self.transactionItems()[y].itemDiscountText(it emDiscountText);

self.transactionItems()[y].itemLessPrice("-"+ priceTotal\*(self.transactionItems()[y].itemDiscount()/10 0));

self.transactionItems()[y].itemPriceAfterDisco unt((priceTotal \* (1- (self.transactionItems()[y].itemDiscount()/100))).toFixe d(2));

isInTransactionItemsArray = true;

break;

}

//push to

}

transaction items if it doesn't exist yet

if (self.transactionItems()[y].itemDiscount()>0) {

itemDiscountText = self.transactionItems()[y].itemDiscount() + "%(-"+ (priceTotal\*(self.transactionItems()[y].itemDiscount()/1 00)).toFixed(2) + ")";

itemDiscount = self.transactionItems()[y].itemDiscount();

if

(!isInTransactionItemsArray) {

self.transactionItems.push({

itemSelected: ko.observable(false),

inventoryId: ko.observable(self.inventory()[x].inventoryId()),

itemName: ko.observable(self.inventory()[x].itemName()),

barCode: ko.observable(self.inventory()[x].barCode()),

itemDescription: ko.observable(self.inventory()[x].itemDescription()),

itemPrice: ko.observable(self.inventory()[x].itemPrice()),

itemQuantity: ko.observable(self.inventory()[x].itemQuantity()),

itemQuantityXPrice : ko.observable(self.inventory()[x].itemQuantity() + " x " + self.inventory()[x].itemPrice()),

itemPriceTotal : ko.observable(priceTotal),

itemDiscount: ko.observable(itemDiscount),

itemDiscountText: ko.observable(itemDiscountText),

itemLessPrice: ko.observable("-"+ priceTotal\*(self.inventory()[x].itemDiscount()/100)),

itemPriceAfterDiscount: ko.observable((priceTotal \* (1- (self.inventory()[x].itemDiscount()/100))).toFixed(2)) });

other details

self.computeOtherReceiptDetails();

}

//compute

} }

};

self.removeFromCart = function(inventory, event) {

// get inventoryId of the row

var inventoryId = event.currentTarget.id;

for(var x in self.transactionItems()) {

if(self.transactionItems()[x].inventoryId()==i nventoryId) {

from transaction

self.transactionItems.remove(inventory);

paging

self.doPaging(self.pageSize(), self.currPage());

break;

//remove

//Do
} //compute other details self.computeOtherReceiptDetails(); }; self.removeVoucher = function(voucher, event) { // get inventoryId of the row var voucherId = event.currentTarget.id; for(var x in self.returnedItemVouchers()) { if(self.returnedItemVouchers()[x].returnedItem VoucherNumber()==voucherId) { //remove from vouchers array self.returnedItemVouchers.remove(voucher); break; } } //recompute totalAmountPaid self.computeTotalAmountPaidAndChange(); }; self.removePayment = function(payment, event) { var pmId = event.currentTarget.id; for(var x in self.paymentMethods()) { if(self.paymentMethods()[x].pmId==pmId) { //remove from payment methods array self.paymentMethods.remove(payment); break; } } //recompute totalAmountPaid self.computeTotalAmountPaidAndChange(); }; self.searchItems = function() { var searchString = self.searchString(); self.searchResultsArray.removeAll(); if(searchString != '') { for(var x in self.inventoryCopy()) { if the contract of the contract of the contract of the contract of the contract of the contract of the contract of the contract of the contract of the contract of the contract of the contract of the contract of the contrac ((self.inventoryCopy()[x].itemName().toLowerCase().index Of(searchString.toLowerCase()) >= 0)  $|$ | (self.inventoryCopy()[x].barCode().toLowerCase().indexOf (searchString.toLowerCase()) >= 0)  $\qquad \qquad )$  {

// get inventoryId of the

row

self.searchResultsArray.push(self.inventoryCop y()[x]); } } } else { self.searchResultsArray(self.inventoryCopy().s lice()); } //Do paging self.doPaging(self.pageSize(), self.currPage()); }; self.cancelEdit = function() { //Clear the values of the form self.inventoryid(""); self.barcode(""); self.itemdescription(""); self.itemprice(""); self.itemquantity(""); self.itemdiscount(""); self.areaid(""); self.storeid(""); self.itemname(""); //for check out self.amountDue(0); self.amountPaid(""); self.returnedItemVouchers.removeAll(); //for voucher self.voucherNumber(""); }; self.addToCartThruBarcode = function() { var isInTransactionItemsArray = null; //check if item is already on transactionItems array for(var x in self.transactionItems()) { isInTransactionItemsArray = false; //if present, add quantity to transactionItems array if((self.transactionItems()[x].barCode() == self.barcode()) && (self.transactionItems()[x].itemDiscount() == self.itemdiscount())) { var itemQuantity = parseInt(self.itemquantity()) + parseInt(self.transactionItems()[x].itemQuantity()); self.transactionItems()[x].itemQuantity(itemQu antity); priceTotal = (itemQuantity \* self.transactionItems()[x].itemPrice()).toFixed(2); if (self.transactionItems()[x].itemDiscount()>0) {

> self.amountChange(0); itemDiscountText = self.transactionItems()[x].itemDiscount() + "%(-"+

(priceTotal\*(self.transactionItems()[x].itemDiscount()/1 00)).toFixed(2) + ")"; itemDiscount = self.transactionItems()[x].itemDiscount(); } else { itemDiscountText = "0%"; } self.transactionItems()[x].itemQuantityXPrice( self.transactionItems()[x].itemQuantity() + " x " + self.transactionItems()[x].itemPrice()); self.transactionItems()[x].itemPriceTotal(pric eTotal); self.transactionItems()[x].itemDiscountText(it emDiscountText); self.transactionItems()[x].itemLessPrice("-"+ priceTotal\*(self.transactionItems()[x].itemDiscount()/10 0)); self.transactionItems()[x].itemPriceAfterDisco unt((priceTotal \* (1- (self.transactionItems()[x].itemDiscount()/100))).toFixe  $d(2)$ ; isInTransactionItemsArray = true; break; } } var priceTotal = (self.itemquantity() \* self.itemprice()).toFixed(2); var itemDiscount = 0; if (self.itemdiscount()>0) { itemDiscountText = self.itemdiscount() + "%(-"+ (priceTotal\*(self.itemdiscount()/100)).toFixed(2) + ")"; itemDiscount = self.itemdiscount(); } else { itemDiscountText = "0%"; } //push to transaction items if it doesn't exist yet if (!isInTransactionItemsArray) { self.transactionItems.push({ itemSelected: ko.observable(false), inventoryId: ko.observable(self.inventoryid()), itemName: ko.observable(self.itemname()), barCode: ko.observable(self.barcode()), itemDescription: ko.observable(self.itemdescription()), itemPrice: ko.observable(self.itemprice()), itemQuantity: ko.observable(self.itemquantity()), itemQuantityXPrice : ko.observable(self.itemquantity() + " x " +

var itemDiscountText = "";

173

self.itemprice()),

itemPriceTotal : ko.observable(priceTotal), itemDiscount: ko.observable(itemDiscount), itemDiscountText: ko.observable(itemDiscountText), itemLessPrice: ko.observable("-"+ priceTotal\*(self.itemdiscount()/100)), itemPriceAfterDiscount: ko.observable((priceTotal \* (1- (self.itemdiscount()/100))).toFixed(2)) }); } //compute other details self.computeOtherReceiptDetails(); //clear data on form self.cancelEdit(); //close the modal \$('[datadismiss=modal]').click(); }; self.doPaging = function(pageSize, nextPage) { var inventoryArray = ko.observableArray([]); //make a copy of the results if(self.searchString() != '') { inventoryArray(self.searchResultsArray.slice() ); } else { inventoryArray(self.inventoryCopy().slice()); } //clear items self.inventory.removeAll(); //set current page as next page if nextPage is defined if(nextPage) self.currPage(nextPage); //set page size self.pageSize(pageSize); //calculate number of pages self.NumberPages(Math.ceil(inventoryArray().length/self. pageSize())); //clear pages array self.pagesArray.removeAll(); //populate pagesArray for(var  $i = 0$ ;  $i < self.NumberPage()$ ; i++) { self.pagesArray.push({ pageNumber: ko.observable((i+1)) });

}

//set max number of pages

self.maxNumberPages(self.NumberPages());

 //if current page is greater than max number of pages, set currPage = maxNumberPages

 if(self.currPage() > self.maxNumberPages())

self.currPage(self.maxNumberPages());

 //if maxNumberPages is less than 1, set currPage to 1

if(self.maxNumberPages() < 1)

self.currPage(1);

 var startIndex = (self.currPage()- 1)\*self.pageSize();

for(var i = startIndex; i < (self.pageSize() + startIndex); i++) {

if(inventoryArray()[i]) {

self.inventory.push(inventoryArray()[i]);

 } else { break; } } }; } ko.applyBindings(new POSViewModel());

});

inventory.js

/\*\*

\* This is the Jquery file for the inventory.jsp page

\*/

\$(function() {

/\*\*

\* Start of knockout.js

\* \*/

function Inventory(inventory) {

 this.inventoryId = ko.observable(inventory.inventoryId);

 this.inventoryItemId = ko.observable(inventory.itemId);

 this.itemname = ko.observable(inventory.itemName);

 this.itemdescription = ko.observable(inventory.itemDescription);

 this.barCode = ko.observable(inventory.barCode);

 this.itemCount = ko.observable(inventory.itemQuantity);

 this.inventoryStoreId = ko.observable(inventory.storeId);

 this.inventoryStoreAreaId = ko.observable(inventory.areaId);

 this.delInventoryTitle = ko.observable("Remove inventory " + inventory.inventoryId);

 this.editInventoryTitle = ko.observable("Edit inventory " + inventory.inventoryId);

### }

function SearchInventory(inventory) { this.searchStoreBranch = ko.observable(inventory.store.branchName); this.searchItemName =

ko.observable(inventory.item.itemname);

this.searchItemDescription = ko.observable(inventory.item.itemdesc);

this.searchItemBarCode = ko.observable(inventory.item.barCode);

this.searchItemQuantity = ko.observable(inventory.itemCount);

}

function Item(item) { this.itemId = ko.observable(item.itemId); this.itemName = ko.observable(item.itemname);

}

function Area(area) {

this.areaId = ko.observable(area.areaId);

 this.areaName = ko.observable(area.areaName);

}

function Store(store) {

 this.storeId = ko.observable(store.storeId);

 this.area\_id = ko.observable(store.area.areaId);

 this.branchName = ko.observable(store.branchName);

}

// Overall viewmodel for this screen, along with initial state

function InventoryViewModel() {

var self = this;

//list of inventory

self.inventory = ko.observableArray([]); self.inventoryCopy = ko.observableArray([]);

self.searchInventoryArray = ko.observableArray([]);

//list of items

self.items = ko.observableArray([]);

self.itemsCopy = ko.observableArray([]);

> //list of areas self.areas = ko.observableArray([]);

//list of store branches

self.stores = ko.observableArray([]);

self.stores2 = ko.observableArray([]); //for search other stores

self.storesCopy = ko.observableArray([]);

//used in select (viewing inventory)

self.areaid1 = ko.observable();

self.storeid1 = ko.observable();

//used in select (search inventory from other stores)

self.searchItem = ko.observable("");

self.searchBarcode = ko.observable();

self.areaid2 = ko.observable();

self.storeid2 = ko.observable();

//used in current store inventory

```
176
```
displayed

self.currentResultStoreId = ko.observable(); //used in modal forms self.formInventoryId = ko.observable(0); self.formItemName = ko.observable(""); self.formItemQuantity = ko.observable(""); self.inventory\_itemId = ko.observable(0); //on first load, decide what button to show self.displayButtons = function() { if(self.loggedInUsertype()!=1) { \$("#addInventoryButton").css('display', 'none'); \$("#searchFromOther").css('display', 'inline'); } else {

//used in cookies

self.loggedInUser = ko.observable(Cookies.get('username'));

self.loggedInUsertype = ko.observable(Cookies.get('usertype'));

self.loggedInUserStoreId = ko.observable(Cookies.get('userStoreId'));

#### //for paging

 self.pageSize = ko.observable(10); self.NumberPages = ko.observable(1); self.currPage = ko.observable(1); self.pagesArray = ko.observableArray([]); self.maxNumberPages = ko.observable(1);

//These are used in search

self.searchString =

ko.observable("");

self.searchResultsArray = ko.observableArray([]);

\$(".searchInventory").css('display', 'none');

\$("#searchFromOther").css('display', 'none');

\$(".searchInventory").css('display', 'inline');

if(self.inventoryCopy().length>0) {

\$("#addInventoryButton").css('display', 'inline');

}

}

};

//call displayButtons method

self.displayButtons();

self.getInventory = function() {

var storeId = null;

if(self.loggedInUsertype()!=1) {

storeId =

self.loggedInUserStoreId();

} else {

storeId = self.storeid1(); } var url = 'get-inventory'; \$.ajax({ url: url, dataType: 'json', data: {storeId: storeId}, success: function(allData) { var mappedItems = \$.map(allData, function(inventory) { return new Inventory(inventory); }); //make a copy of the inventory self.inventoryCopy(mappedItems); //save in inventory self.inventory(self.inventoryCopy().slice()); //display button self.displayButtons(); //set current result store Id self.currentResultStoreId(storeId); //get the items self.getItems(); //Do paging self.doPaging(self.pageSize()); } }); }; //call getInventory method for nonadmin if(self.loggedInUsertype()!=1) { self.getInventory(); } //get the list of areas on first load from DB \$.getJSON("get-areas", function(allData) { var mappedItems = \$.map(allData, function(area) { return new Area(area); }); //fill areas array self.areas(mappedItems); }); self.getItems = function() { //clear items array first self.items.removeAll(); self.itemsCopy.removeAll(); //get the list of items on first load from DB \$.getJSON("get-items", function(allData) { var mappedItems = \$.map(allData, function(item) { return new Item(item); }); //fill items array self.items(mappedItems); //have a copy

self.itemsCopy(self.items().slice()); //update inventory items to be added self.updateItems(); }); }; self.getStores = function() { //get the list of stores from DB \$.getJSON("get-stores", function(allData) { var mappedItems = \$.map(allData, function(store) { return new Store(store); }); //fill stores array self.stores(mappedItems); //have a copy self.storesCopy(self.stores.slice()); //fill stores array for searching from other stores self.stores2(self.stores.slice()); //set the initial value of area, if user type is not Admin if(self.loggedInUsertype() != 1) { for(var x in self.storesCopy()) { if(self.storesCopy()[x].storeId() == self.loggedInUserStoreId()) { self.areaid1(self.storesCopy()[x].area\_id()); } } } //set store id in dropdown if user not admin if(self.loggedInUsertype()!=1) { self.storeid1(self.loggedInUserStoreId()); } }); }; //get stores self.getStores(); self.updateItems = function() { for(var i in self.itemsCopy()) { for(var j in self.inventory()) { if(self.itemsCopy()[i].itemId() == self.inventory()[j].inventoryItemId()) { self.items.remove(self.itemsCopy()[i]); } } } }; //display add inventory modal self.displayAddInventory = function() { //empty error

break;

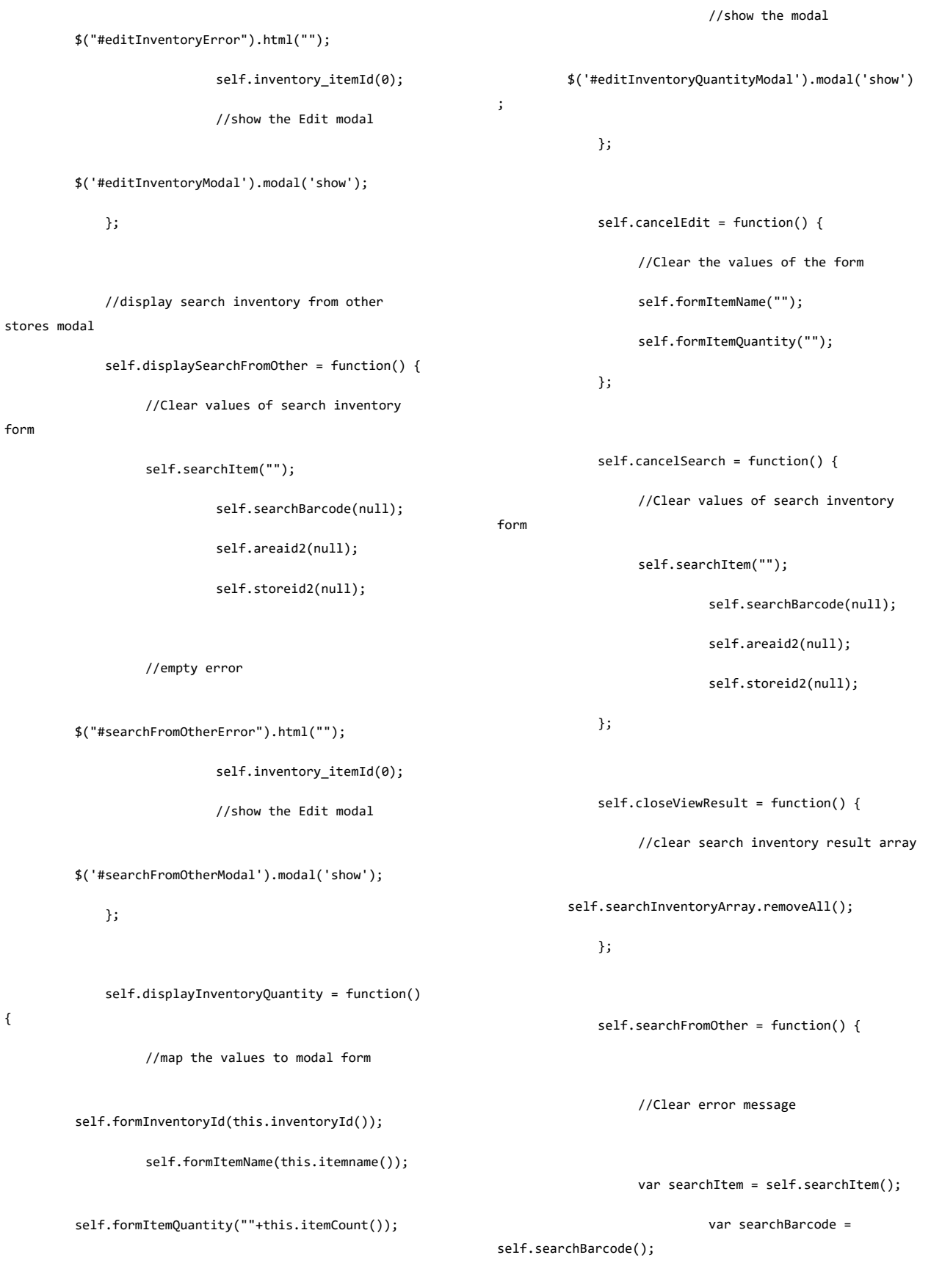

form

 $\{$ 

181 var areaid2 = self.areaid2(); var storeid2 = self.storeid2(); var url = 'search-inventory'; \$.ajax({ type: 'GET', dataType: 'json', url: url, data: {areaid2: areaid2, storeid2: storeid2, searchItem: searchItem, searchBarcode: searchBarcode}, success: function(allData) { var mappedItems = \$.map(allData, function(inventory) { return new SearchInventory(inventory); }); //fill search inventory array self.searchInventoryArray(mappedItems); if(self.searchInventoryArray().length==0) { errorMessage = "No inventory found."; //Display error message \$("#searchFromOtherError").html(errorMessage); return false; } else { //Clear error message errorMessage = ""; //Display error message \$("#searchFromOtherError").html(errorMessage); //return false; //Display inventory \$('#viewInventoryModal').modal('show'); } }, error: function() { errorMessage = "Something is wrong. Please try again later."; //Display error message \$("#searchFromOtherError").html(errorMessage); return false; }, }); }; self.editInventory = function() { var inventoryId = this.formInventoryId(); var itemCount = this.formItemQuantity(); var url = 'update-inventory';  $$. a$ jax $({}$ type: 'GET', url: url,

data: {inventoryId: inventoryId, itemCount: itemCount}, success: function() { //loop through the inventory and update the value  $for(var i = 0; i \leq 1 + i)$ if (self.inventory()[i].inventoryId() == inventoryId) { self.inventory()[i].itemCount(itemCount); break; } } \$.notify({ // options icon: 'glyphicon glyphicon-ok', message: 'Inventory item successfully updated' },{ // settings type: 'success', delay: 1000, \$('[datadismiss=modal]').click(); }, error: function() { errorMessage = "Cannot edit item. Please try again later."; //Display error message \$("#editItemError").html(errorMessage); return false; }, }); }; self.addInventory = function() { var areaId =  $this areaid1()$ ; var storeId = this.storeid1(); var itemId = this.inventory\_itemId(); var url = 'add-inventory'; \$.ajax({ url: url, dataType: 'json', data: {storeId: storeId, itemId: itemId}, success: function(inventory) {

{

offset: 55,

});

//close \$('[datadismiss=modal]').click();

182

the modal

//remove from items for(var i in self.items()) { if(self.items()[i].itemId() == itemId) { self.items.remove(self.items()[i]); break; } } var itemName = ""; for(var i in self.itemsCopy()) { if(self.itemsCopy()[i].itemId() == itemId) { itemName = self.itemsCopy()[i].itemName(); break; } } if(self.searchString() != '') { self.searchResultsArray.push({ inventoryId : ko.observable(inventory.inventoryId), inventoryItemId : ko.observable(inventory.item.itemId), itemname: ko.observable(itemName), itemCount : ko.observable(inventory.itemCount), inventoryStoreId: ko.observable(inventory.store.storeId), inventoryStoreAreaId: ko.observable(areaId), delInventoryTitle : ko.observable("Remove inventory " + inventory.inventoryId), editInventoryTitle : ko.observable("Edit inventory " + inventory.inventoryId) }); } else { self.searchResultsArray.push({ inventoryId : ko.observable(inventory.inventoryId), inventoryItemId : ko.observable(inventory.item.itemId), itemname: ko.observable(itemName), itemdescription : ko.observable(inventory.item.itemdesc), barCode : ko.observable(inventory.item.barCode), itemCount : ko.observable(inventory.itemCount),

> inventoryStoreId: ko.observable(inventory.store.storeId),

barCode : ko.observable(inventory.item.barCode),

itemdescription : ko.observable(inventory.item.itemdesc),

inventoryStoreAreaId: ko.observable(areaId),

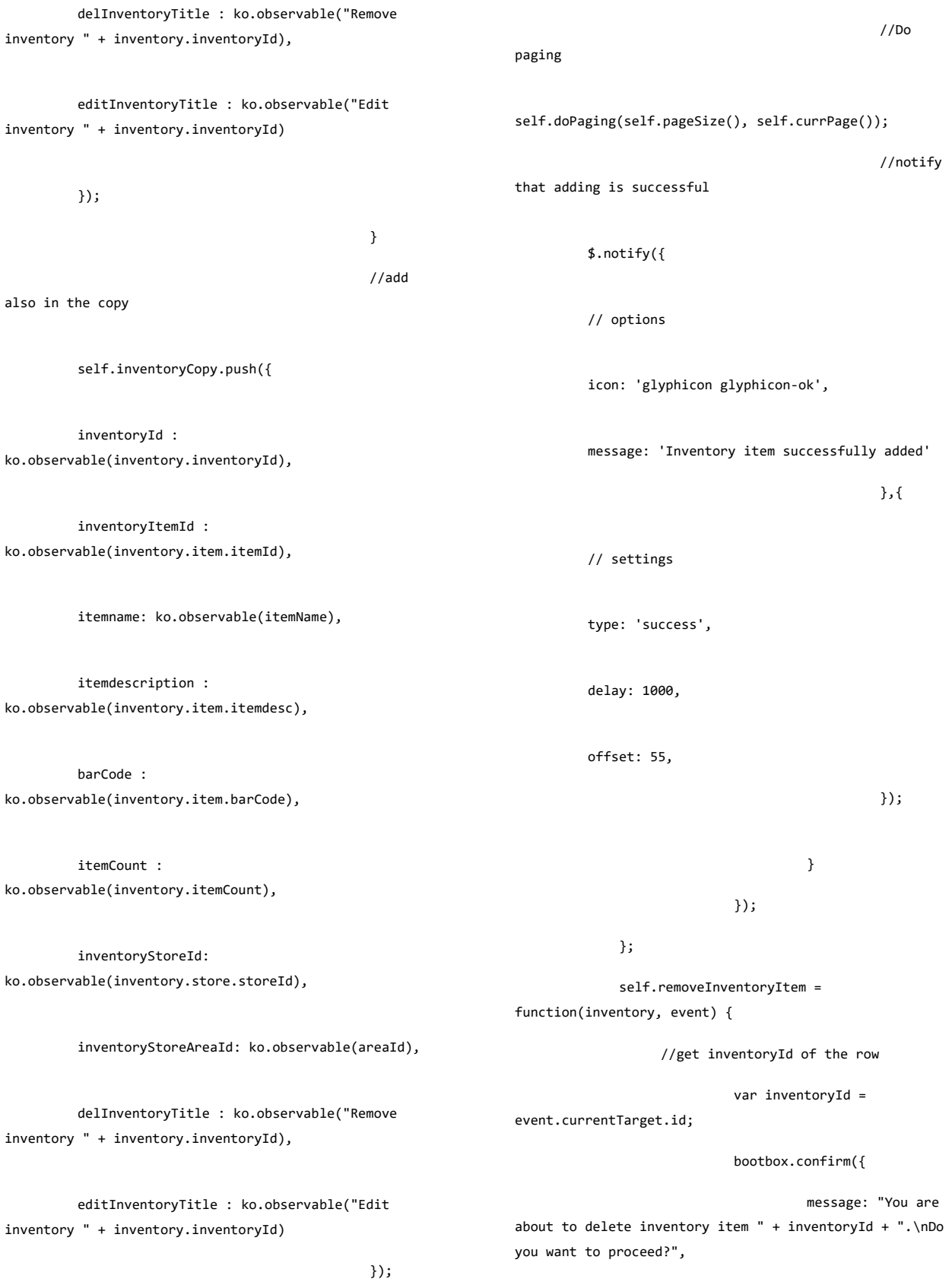

inventory

inventory

inventory

inventory

184

closeButton: false, size: "small", callback: function(result){ if(result) { var url = 'delete-' + inventoryId + ' inventory'; \$.ajax({ url: url, success: function() { //add to items var itemId = 0; var itemName = ""; for(var i in self.inventory()) { if(self.inventory()[i].inventoryId() == inventoryId) { itemId = self.inventory()[i].inventoryItemId(); itemName = self.inventory()[i].itemname(); break; itemId : ko.observable(itemId), itemName : ko.observable(itemName) }); //remove the element from the table if(self.searchString() != '') { //remove from searchResultsArray for(var x in self.searchResultsArray()) { if(self.searchResultsArray()[x].inventoryId() == inventoryId) { self.searchResultsArray.remove(self.searchResu ltsArray()[x]); break; } } }

} }

self.items.push({

185

else {

}

self.inventory.remove(inventory);

//remove also from the copy for(var x in self.itemsCopy()) { if(self.inventoryCopy()[x].inventoryId() == inventoryId) { self.inventoryCopy.remove(self.inventoryCopy() [x]); break; } } //Do paging self.doPaging(self.pageSize(), self.currPage()); \$.notify({ // options icon: 'glyphicon glyphiconok', message: 'Inventory item successfully deleted' },{ type: 'success', delay: 1000, offset: 55, }); }, error: function(jqXHR, textStatus, errorThrown) { alert("error:" + textStatus + " exception:" + errorThrown); }, }); } } }); }; //listen if new areaid1 is selected in selection self.areaid1.subscribe(function(newAreaIdValue) { //clear inventory and stores array self.inventory.removeAll(); if(newAreaIdValue) { //update inventory for(var x in self.inventoryCopy()) {

// settings

if the contract of the contract of the contract of the contract of the contract of the contract of the contract of the contract of the contract of the contract of the contract of the contract of the contract of the contrac ((self.inventoryCopy()[x].inventoryStoreAreaId() == newAreaIdValue)) { self.inventory.push(self.inventoryCopy()[x]); } } //clear stores array self.stores.removeAll(); //update the selection in store branches for(var x in self.storesCopy()) { if the contract of the contract of the contract of the contract of the contract of the contract of the contract of the contract of the contract of the contract of the contract of the contract of the contract of the contrac ((self.storesCopy()[x].area\_id() == newAreaIdValue)) { self.stores.push(self.storesCopy()[x]); } } } else { if(self.storeid1()) { for(var x in self.inventoryCopy()) { if the contract of the contract of the contract of the contract of the contract of the contract of the contract of the contract of the contract of the contract of the contract of the contract of the contract of the contrac ((self.inventoryCopy()[x].inventoryStoreId() == self.storeid1())) { self.inventory.push(self.inventoryCopy()[x]); } } } else { self.inventory(self.inventoryCopy().slice()); } //return copy of stores self.stores(self.storesCopy().slice()); } }); //listen if new areaid2 is selected in selection self.areaid2.subscribe(function(newAreaIdValue) { if(newAreaIdValue) { //clear stores array self.stores2.removeAll(); //update the selection in store branches for(var x in self.storesCopy()) { if the contract of the contract of the contract of the contract of the contract of the contract of the contract of the contract of the contract of the contract of the contract of the contract of the contract of the contrac ((self.storesCopy()[x].area\_id() == newAreaIdValue)) { self.stores2.push(self.storesCopy()[x]); } } } else { //return copy of stores self.stores2(self.storesCopy().slice()); } });

 //listen if new storeid1 is selected in selection self.storeid1.subscribe(function(newStoreIdValue) { //alert('subscribe store'); self.inventory.removeAll(); //update the selection in store branches if(newStoreIdValue) { for(var x in self.inventoryCopy()) { if the contract of the contract of the contract of the contract of the contract of the contract of the contract of the contract of the contract of the contract of the contract of the contract of the contract of the contrac ((self.inventoryCopy()[x].inventoryStoreId() == newStoreIdValue)) { self.inventory.push(self.inventoryCopy()[x]); } } } else { if(self.areaid1()) { for(var x in self.inventoryCopy()) { if the contract of the contract of the contract of the contract of the contract of the contract of the contract of the contract of the contract of the contract of the contract of the contract of the contract of the contrac ((self.inventoryCopy()[x].inventoryStoreAreaId() == self.areaid1())) { self.inventory.push(self.inventoryCopy()[x]); } } } else { self.inventory(self.inventoryCopy().slice()); } } }); self.searchInventory = function() { var searchString = self.searchString(); self.searchResultsArray.removeAll(); if(searchString != '') { for(var x in self.inventoryCopy()) { if the contract of the contract of the contract of the contract of the contract of the contract of the contract of the contract of the contract of the contract of the contract of the contract of the contract of the contrac ((self.inventoryCopy()[x].itemname().toLowerCase().index Of(searchString.toLowerCase()) >= 0)) { self.searchResultsArray.push(self.inventoryCop y()[x]); } } } else { self.searchResultsArray(self.inventoryCopy().s  $lice()$ ; } //Do paging self.doPaging(self.pageSize(), self.currPage()); }; self.doPaging = function(pageSize, nextPage) { var inventoryArray = ko.observableArray([]); //make a copy of the results if(self.searchString() != '') { inventoryArray(self.searchResultsArray.slice() );

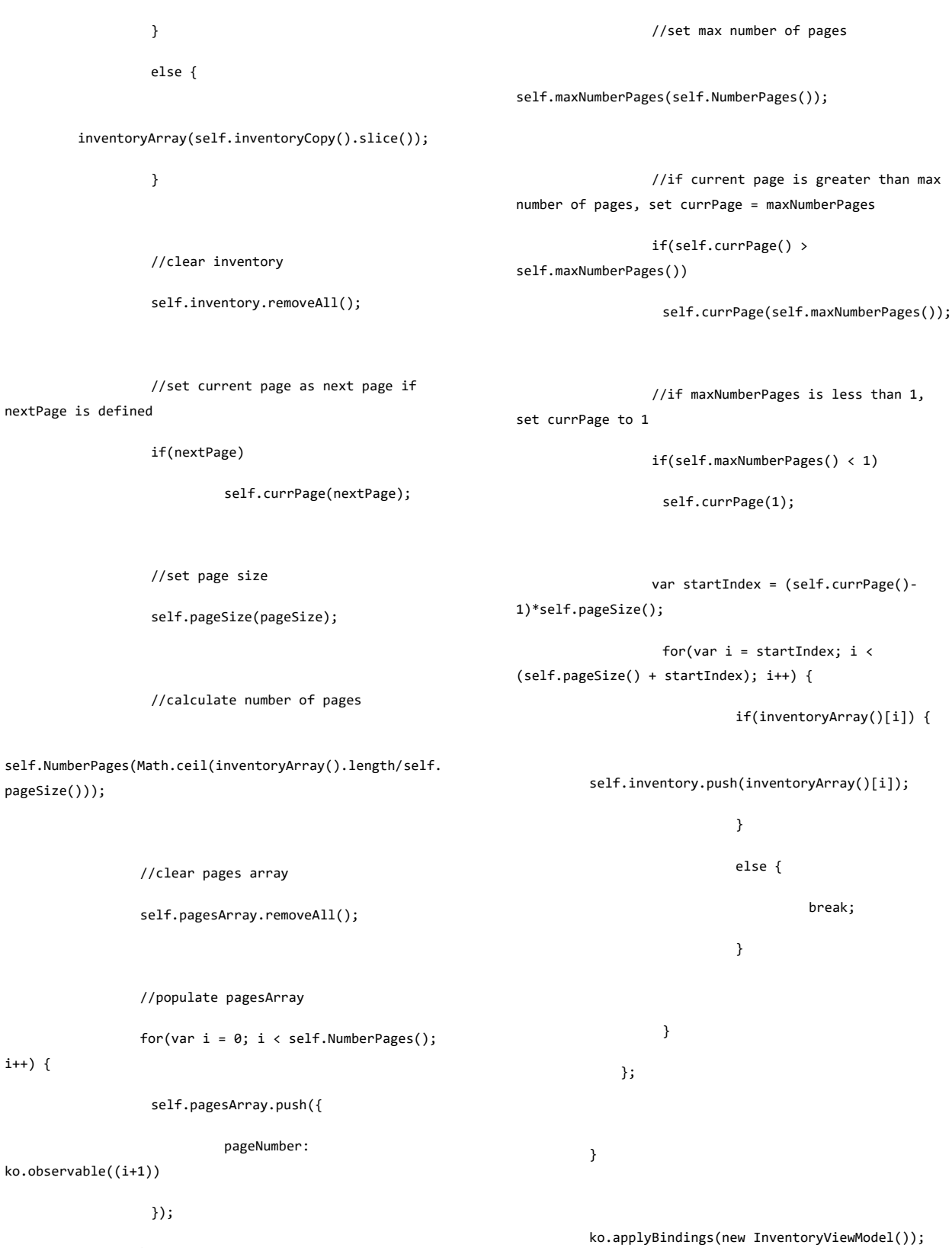

});

i++) {

}

```
items.js
/**
 * This is the Jquery file for the items.jsp page
 */
if(Cookies.get('usertype')!=1) {
         //redirect to home page
         window.location.replace('home');
}
$(function() {
         /**
          * Start of knockout.js
           * 
           */
         function Item(item) {
              this.itemId = ko.observable(item.itemId);
              this.barCode = 
ko.observable(item.barCode);
              this.itemname = 
ko.observable(item.itemname);
              this.itemdesc = 
ko.observable(item.itemdesc);
              this.price = ko.observable(item.price);
              this.delItemTitle = ko.observable("Delete 
item " + item.itemId);
              this.editItemTitle = ko.observable("Edit 
item " + item.itemId);
         }
         // Overall viewmodel for this screen, along 
with initial state
         function ItemsViewModel() {
                   var self = this;
                   //used in cookies
                                                                                      self.loggedInUser = 
                                                                   ko.observable(Cookies.get('username'));
                                                                                      self.loggedInUsertype = 
                                                                   ko.observable(Cookies.get('usertype'));
                                                                                      self.loggedInUserStoreId = 
                                                                   ko.observable(Cookies.get('userStoreId'));
                                                                                      //These are the fields used in the 
                                                                   add/edit items form
                                                                                      self.itemid = ko.observable(0);
                                                                                      self.itemName = ko.observable("");
                                                                                      self.barcode = ko.observable("");
                                                                                      self.itemDesc = ko.observable("");
                                                                                      self.itemPrice = ko.observable("");
                                                                                      //These are used in search
                                                                                      self.searchString = 
                                                                   ko.observable("");
                                                                                      self.searchResultsArray = 
                                                                   ko.observableArray([]);
                                                                                      //used in the list
                                                                                  self.items = ko.observableArray([]);
                                                                                  //copy of self.items, this one will be 
                                                                   used in searching
                                                                                  self.itemsCopy = ko.observableArray([]);
                                                                                  //for paging
                                                                                  self.pageSize = ko.observable(10);
                                                                                  self.NumberPages = ko.observable(1);
                                                                                  self.currPage = ko.observable(1);
                                                                                  self.pagesArray = ko.observableArray([]);
                                                                                  self.maxNumberPages = ko.observable(1);
```
190

 // get the list of items on first load \$.getJSON("get-items", function(allData) {

 var mappedItems = \$.map(allData, function(item) { return new Item(item); });

> //make a copy of the items self.itemsCopy(mappedItems);

//Do paging on first load

self.doPaging(self.pageSize());

});

 self.displayAddItem = function() { //change the modal title and button

text

item");

input

\$(".modal-title").text("Add new

\$("#editItemSumbitButton").text("Add");

//enable item name text

\$("#itemNameInput").prop('disabled', false);

//Clear the values inside

self.itemid("");

self.barcode(""); self.itemName("");

self.itemDesc("");

self.itemPrice("");

the form

//show the Edit modal

\$('#editItemModal').modal('show');

};

self.displayItem = function() {

//change the modal title and button

text

\$(".modal-title").text("Edit item");

\$("#editItemSumbitButton").text("Update");

//disable item name text

input

\$("#itemNameInput").prop('disabled', true);

//map the values to modal form

self.itemid(this.itemId());

self.itemName(this.itemname());

self.barcode(this.barCode());

self.itemDesc(this.itemdesc());

self.itemPrice(this.price());

//show the modal

\$('#editItemModal').modal('show'); };

 self.cancelEdit = function() { //Clear the values of the form

191

### from DB

```
 self.itemid(0);
```

```
self.itemName("");
self.barcode("");
self.itemDesc("");
self.itemPrice("");
```
itemId : ko.observable(item.itemId),

itemname : ko.observable(item.itemname),

barCode : ko.observable(item.barCode),

itemdesc : ko.observable(item.itemdesc),

price: ko.observable(item.price),

 delItemTitle : ko.observable("Delete item " + item.itemId),

 editItemTitle : ko.observable("Edit item " + item.itemId)

> }); }

else {

self.searchResultsArray.push({

itemId : ko.observable(item.itemId),

itemname : ko.observable(item.itemname),

barCode : ko.observable(item.barCode),

itemdesc : ko.observable(item.itemdesc),

price: ko.observable(item.price),

 delItemTitle : ko.observable("Delete item " + item.itemId),

};

 self.editItem = function() { var itemId = this.itemid(); var itemName = this.itemName(); var barCode = this.barcode(); var itemDesc = this.itemDesc(); var itemPrice = this.itemPrice();

> //Add new item if(itemId==0) {

> > var url = 'add-item';

\$.ajax({

url: url,

dataType:

success:

data: {itemName: itemName, barCode: barCode, itemDesc: itemDesc, itemPrice: itemPrice},

function(item) {

'json',

//close the modal

\$('[data-dismiss=modal]').click();

if(self.searchString() != '') {

self.searchResultsArray.push({

 editItemTitle : ko.observable("Edit item " + item.itemId) }); } //add also in the copy self.itemsCopy.push({ itemId : ko.observable(item.itemId), itemname : ko.observable(item.itemname), barCode : ko.observable(item.barCode), itemdesc : ko.observable(item.itemdesc), price: ko.observable(item.price), delItemTitle : ko.observable("Delete item " + item.itemId), editItemTitle : ko.observable("Edit item " + item.itemId) }); //Do paging self.doPaging(self.pageSize(), self.currPage()); //notify that adding is successful \$.notify({ // options icon: 'glyphicon glyphicon-ok', message: 'Item successfully added' },{ // settings type: 'success', delay: 1000, offset: 55, }); }, error: function(jqXHR, textStatus, errorThrown) { errorMessage = "Cannot add item. Please check if bar code " + "or item name already exist. Or try again later."; //Display error message \$("#editItemError").html(errorMessage); } }); } //Edit the item else { var url = 'update-item';

\$.ajax({

type: 'GET', url: url, data: {itemId: itemId, itemName: itemName, barCode: barCode, itemDesc: itemDesc, itemPrice: itemPrice}, success: function() { //loop through the items and update the value for(var  $i = 0$ ; i<self.items().length; i++) { if (self.items()[i].itemId() == itemId) { self.items()[i].itemname(itemName); self.items()[i].barCode(barCode); self.items()[i].itemdesc(itemDesc); self.items()[i].price(itemPrice); break; } } //loop through the items copy and update the value for(var  $i = 0$ ; i<self.itemsCopy().length; i++) { if (self.itemsCopy()[i].itemId() == itemId) { self.itemsCopy()[i].itemname(itemName); self.items()[i].barCode(barCode); self.itemsCopy()[i].itemdesc(itemDesc); self.items()[i].price(itemPrice); break; } } //Do paging self.doPaging(self.pageSize(), self.currPage()); \$.notify({ // options icon: 'glyphicon glyphicon-ok', message: 'Item successfully updated' },{ // settings type: 'success', delay: 1000, offset: 55,

194

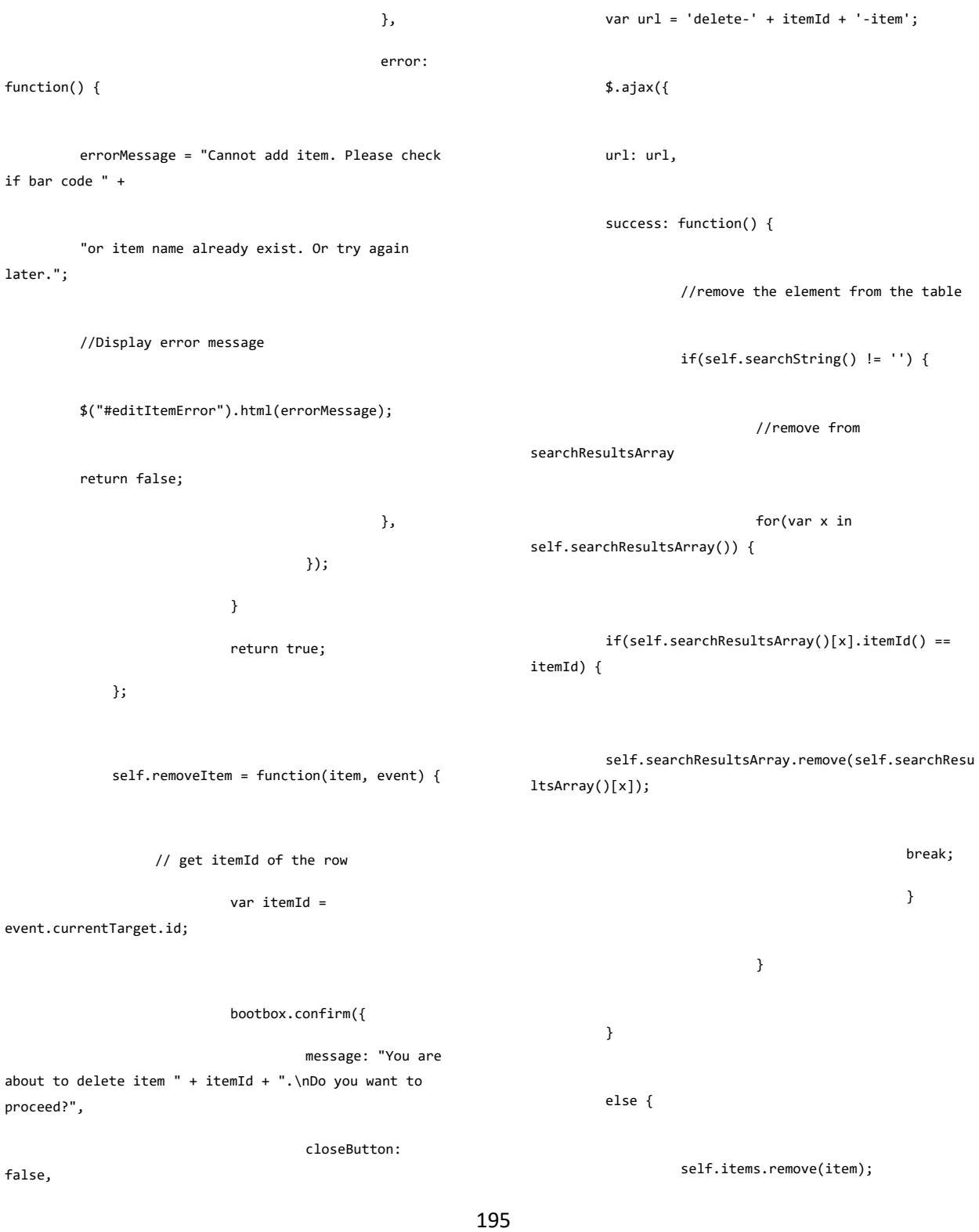

# size: "small",

if(result) {

break;

}

callback:

function(result){

\$('[data-dismiss=modal]').click();

});

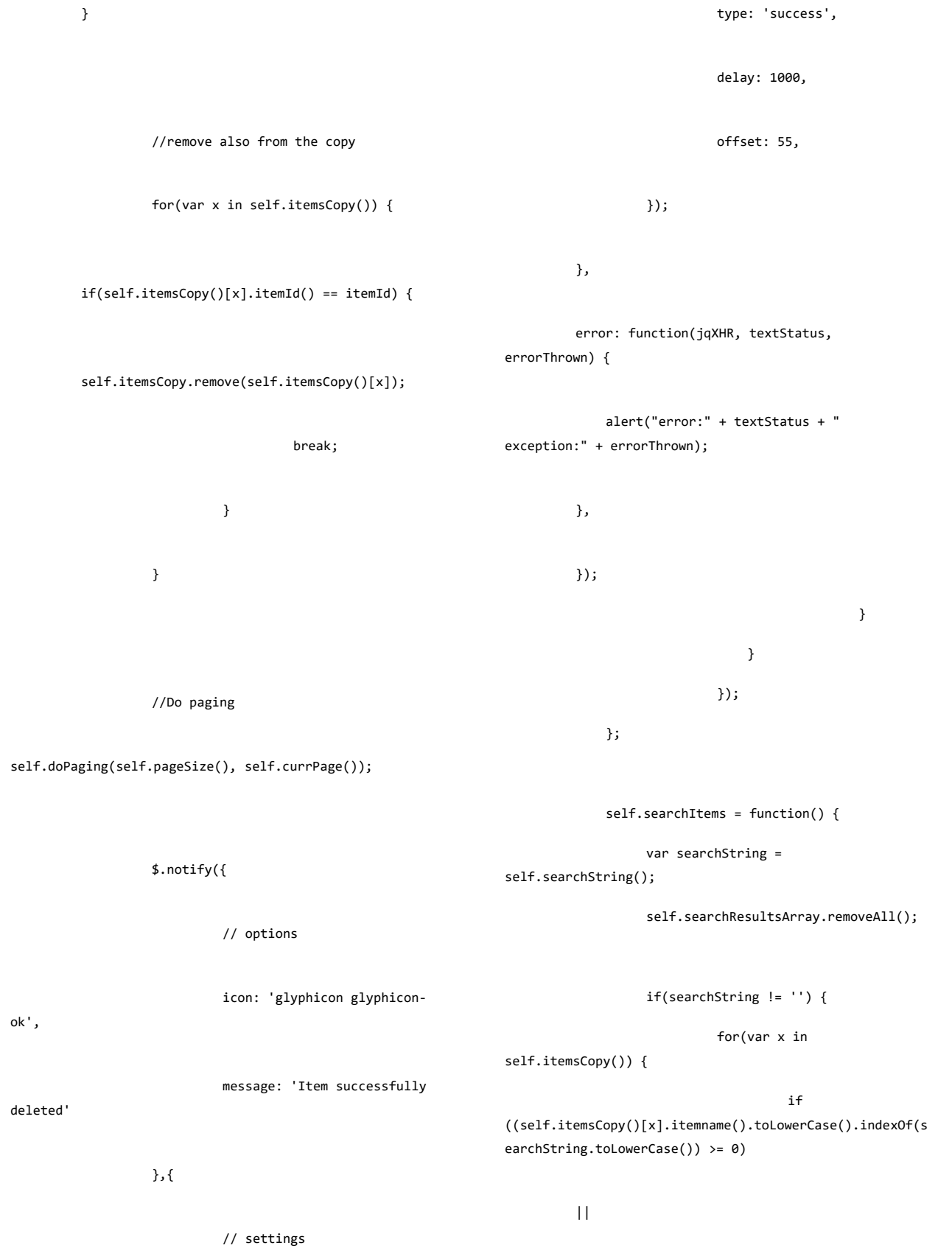

196

self.searchResultsArray(self.itemsCopy().slice if(self.searchString() != '') { itemsArray(self.searchResultsArray.slice()); Size()));  $i^{++}$ ) { ko.observable((i+1)) }); }

else {

itemsArray(self.itemsCopy().slice());

}

//clear items

self.items.removeAll();

 //set current page as next page if nextPage is defined

if(nextPage)

self.currPage(nextPage);

//set page size

self.pageSize(pageSize);

//calculate number of pages

self.NumberPages(Math.ceil(itemsArray().length/self.page

//clear pages array

self.pagesArray.removeAll();

//populate pagesArray

for(var  $i = 0$ ;  $i < self.NumberPage()$ ;

self.pagesArray.push({

pageNumber:

//set max number of pages

self.maxNumberPages(self.NumberPages());

x]);

 $()$ ;

#### //Do paging

}

 self.doPaging(self.pageSize(), self.currPage());

(self.itemsCopy()[x].itemdesc().toLowerCase().indexOf(se

(self.itemsCopy()[x].barCode().toLowerCase().indexOf(sea

 $\qquad \qquad )$  {

}

 } }

else {

self.searchResultsArray.push(self.itemsCopy()[

archString.toLowerCase()) >= 0)

rchString.toLowerCase()) >= 0)

 $||$ 

# };

 self.doPaging = function(pageSize, nextPage) {

 var itemsArray = ko.observableArray([]);

}

//make a copy of the results

```
number of pages, set currPage = maxNumberPages
                  if(self.currPage() > 
self.maxNumberPages())
                   self.currPage(self.maxNumberPages());
                  //if maxNumberPages is less than 1, 
set currPage to 1
                  if(self.maxNumberPages() < 1)
                   self.currPage(1);
                  var startIndex = (self.currPage()-
1)*self.pageSize();
                  for(var i = startIndex; i <
(self.pageSize() + startIndex); i++) {
                             if(itemsArray()[i]) {
         self.items.push(itemsArray()[i]);
          }
                             else {
                                      break;
          }
                   }
              };
         }
         ko.applyBindings(new ItemsViewModel());
});
login.js
/**
* This is the Jquery file for the login.jsp page
*/
//Check if user is logged in
                                                                 '') {
                                                                                             //redirect to home page if 
                                                                 someone is logged in
                                                                          window.location.replace('home');
                                                                 }
                                                                 $(function() {
                                                                          /**
                                                                           * Start of knockout.js
                                                                            * 
                                                                           */
                                                                          function LoginViewModel() {
                                                                                   var self = this;
                                                                                   //for the form
                                                                                   self.loginUserName = 
                                                                 ko.observable("");
                                                                                   self.loginUserPassword = 
                                                                 ko.observable("");
                                                                                   self.doLogin = function() {
                                                                                             var userName = 
                                                                 this.loginUserName();
                                                                                             var userPassword = 
                                                                 this.loginUserPassword();
                                                                                             var url = 'login-user';
                                                                                             $.ajax({
                                                                                                      type: 'GET',
                                                                                                      url: url,
                                                                                                      dataType: 'json',
```
if(Cookies.get('username') && Cookies.get('username') !=

//if current page is greater than max

```
198
```
data: {userName: userName, userPassword: userPassword}, success: function(user) {  $if(user.active != 0)$  { //create cookie session Cookies.set('username', user.userName); Cookies.set('usertype', user.usertype.usertypeId); Cookies.set('userStoreId', user.store.storeId); Cookies.set('userAreaId', user.store.area.areaId); Cookies.set('userId', user.userID); //redirect to home page window.location.replace('home'); } else{ errorMessage = "User is not allowed to use the system. Please contact administrator."; //Display error message \$("#loginError").html(errorMessage); } }, error: function() { errorMessage = "Username and password do not match."; //Display error message \$("#loginError").html(errorMessage); return false; }, }); }; }; ko.applyBindings(new LoginViewModel()); }); reports.js /\*\* \* This is the Jquery file for the pos.jsp page \*/ if(Cookies.get('usertype')!=1) { //redirect to home page window.location.replace('home'); } \$(function() { /\*\* \* Start of knockout.js \* \*/ function Area(area) { this.areaId = ko.observable(area.areaId); this.areaName = ko.observable(area.areaName); }

self.storesCopy = ko.observableArray([]); self.areas = ko.observableArray([]);

> //used in selects self.areaid = ko.observableArray();

self.storeid = ko.observableArray();

//used in charts

self.transactionCount =

ko.observable(0);

self.totalSales = ko.observable(0);

self.payments = ko.observableArray([]);

self.paymentSummary = ko.observableArray([]);

self.receipts = ko.observableArray([]);

//global variables for use in high charts

self.currentAreaId = ko.observable(0);

self.currentStoreId = ko.observable(0);

//used in cookies

self.loggedInUser = ko.observable(Cookies.get('username'));

self.loggedInUsertype = ko.observable(Cookies.get('usertype'));

self.loggedInUserStoreId = ko.observable(Cookies.get('userStoreId'));

//get the list of stores on first load from DB

function Store(store) {

 this.storeId = ko.observable(store.storeId);

 this.area = ko.observable(store.area.areaName);

 this.area\_id = ko.observable(store.area.areaId);

 this.branchName = ko.observable(store.branchName);

 this.address = ko.observable(store.address);

 this.coordinates = ko.observable(store.coordinates);

### }

function Payment(payment) {

this.pPaymentType = ko.observable(payment.paymentType);

this.pAmount = ko.observable(payment.amount);

# }

function Receipt(receipt) {

this.amountDue = ko.observable(receipt.amountDue);

this.timestamp = ko.observable(receipt.timestamp);

#### }

function ReportViewModel() {

var self = this;

//used in the list

self.stores = ko.observableArray([]);

 \$.getJSON("get-stores", function(allData) var mappedItems = \$.map(allData, function(store) { return new Store(store); }); //fill stores array self.stores(mappedItems); //have a copy self.storesCopy(self.stores.slice()); ); DB

});

//initialize datetimepickers

 var datepicker1 = \$('#datetimepicker1').datetimepicker({

format: 'YYYY-MM-DD',

maxDate: new Date()

});

 var datepicker2 = \$('#datetimepicker2').datetimepicker({

format: 'YYYY-MM-DD',

maxDate: new Date()

# });

//dates

self.dateFrom = ko.observable(\$('#datetimepicker1').data('date'));

self.dateTo = ko.observable(\$('#datetimepicker2').data('date'));

datepicker1.on('dp.change', function (e) {

self.dateFrom(\$('#datetimepicker1').data('date'));

});

datepicker2.on('dp.change', function (e) {

self.dateTo(\$('#datetimepicker2').data('date') }); //get the list of areas on first load from \$.getJSON("get-areas", function(allData) { var mappedItems = \$.map(allData, function(area) { return new Area(area); });

//assign to areas

self.areas(mappedItems);

});

self.getTotalSales = function(receipts) {

//set to 0

self.totalSales(0);

var total =  $0$ ;

for(var  $i = 0;$ 

i<receipts.length; i++) {

receipts[i].amountDue;

saleTotal;

total +=

}

self.totalSales(total);

var saleTotal =

return;

};

self.displayMoney = function(totalSales) {

var money = totalSales.toString().replace(/(\d)(?=(\d\d\d)+(?!\d))/g , "\$1,");

money.split(".");

if(moneyArray.length==1) {

var moneyArray =

{

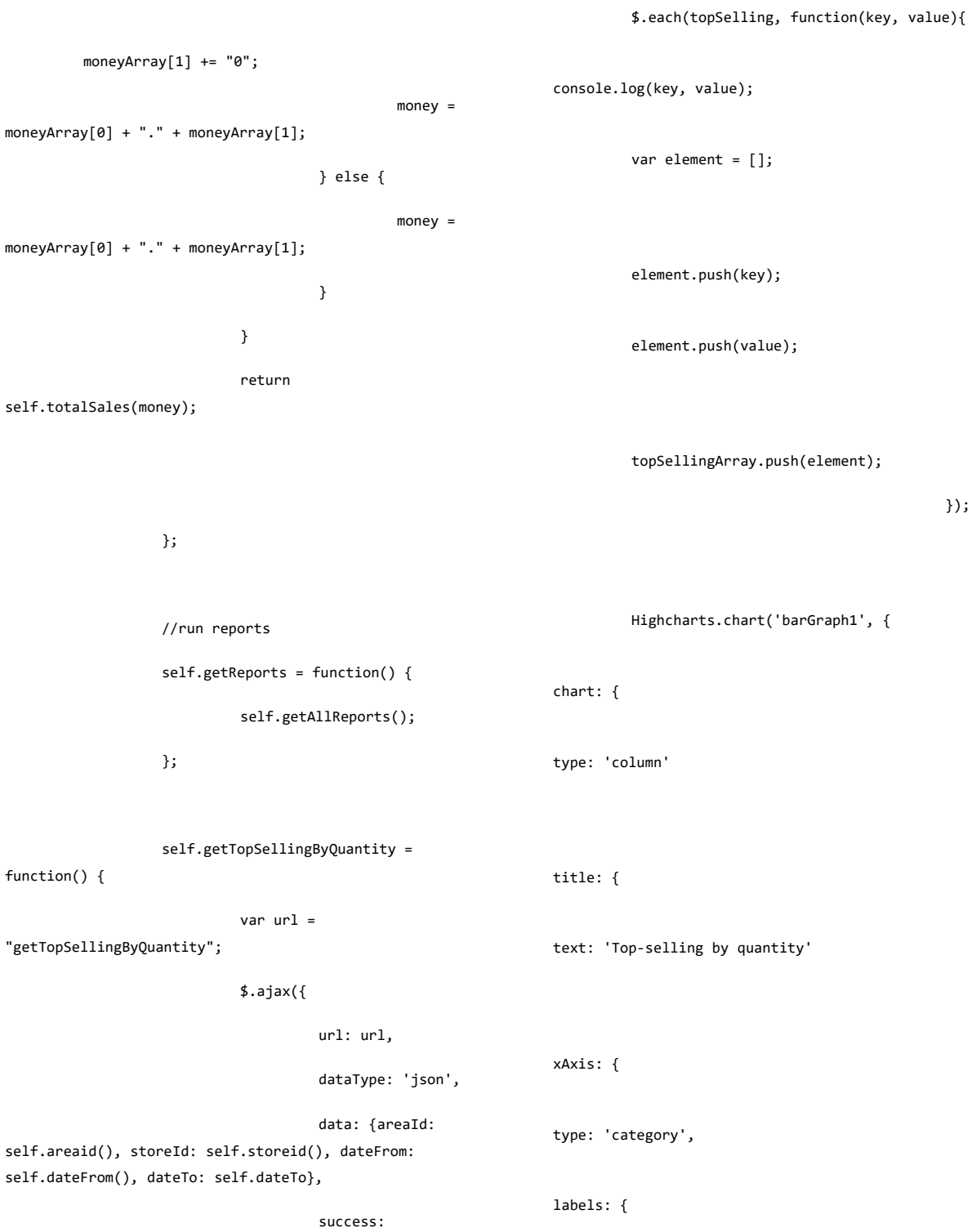

money += ".00";

topSellingArray = [];

var

});

},

},

} else {

if(moneyArray[1].length==1) {

function(topSelling) {

rotation: -45, style: { fontSize: '13px', fontFamily: 'Verdana, sans-serif' } } }, yAxis: { min: 0, title: { text: 'Quantity' } }, legend: { enabled: false }, tooltip: { pointFormat: 'As of the moment: <b>{point.y}pcs</b>' }, series: [{ name: 'Quantity', data: topSellingArray, dataLabels: { enabled: true, rotation: -90, color: '#FFFFFF', align: 'right', format: '{point.y}', // one decimal y: 10, // 10 pixels down from the top style: { fontSize: '13px', fontFamily: 'Verdana, sans-serif' } } }] }); }, error: function(jqXHR, textStatus, errorThrown) { } }); }; self.getTopSellingByAmount = function() { var url = "getTopSellingByAmount"; \$.ajax({ url: url,

dataType: 'json',

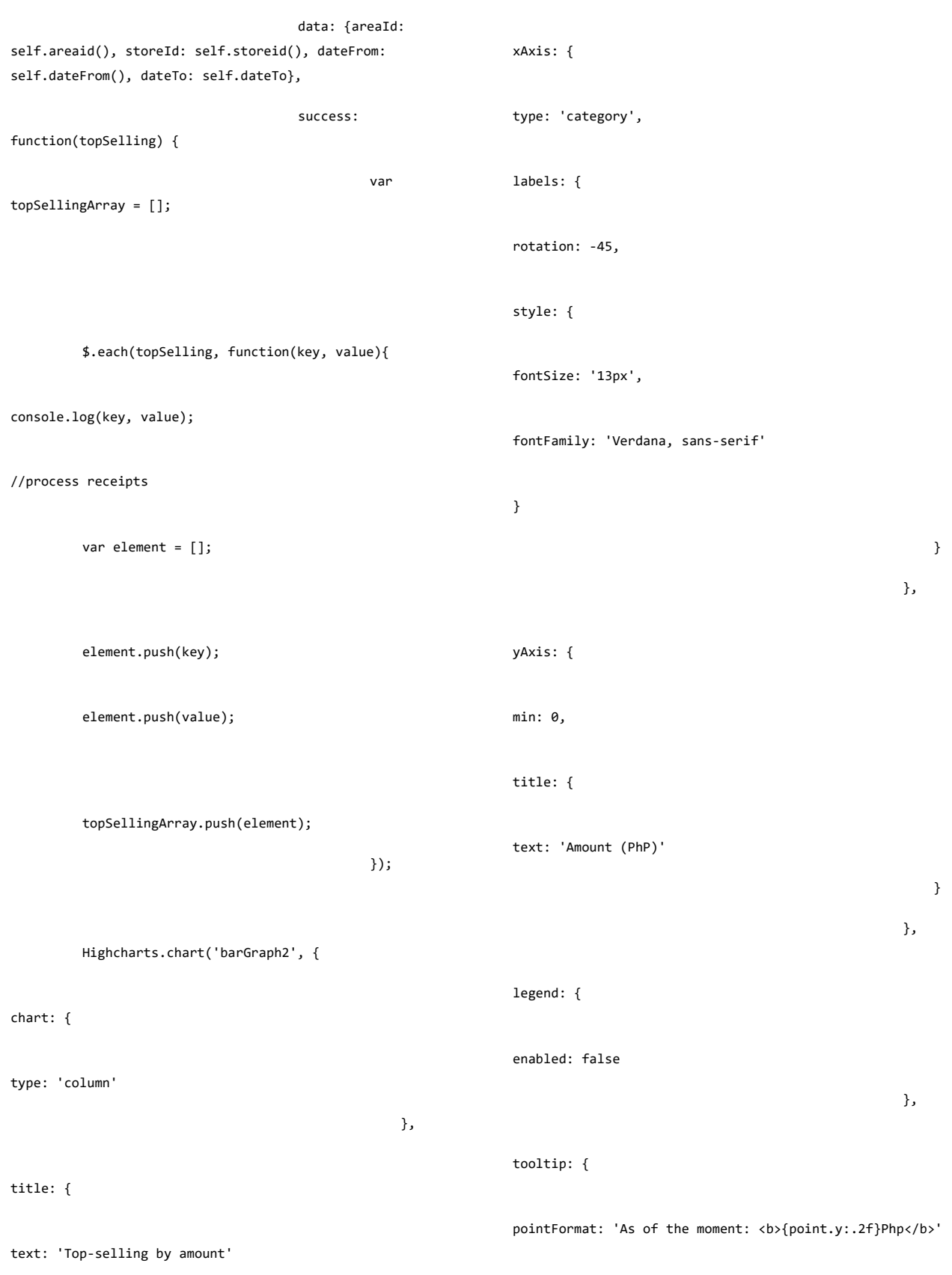

 }, self.displayPaymentTypes = function() { self.payments()) {

rotation: -90, if(self.payments()[x].pPaymentType()=="Cash") { cashNum++;

align: 'right', (self.payments()[x].pPaymentType()=="Debit") { debitNum++;

> } else if (self.payments()[x].pPaymentType()=="Credit") {

> > creditNum++;

var cashNum = 0;

var debitNum = 0; var creditNum = 0;

var voucherNum = 0;

} else if

for(var x in

} else if (self.payments()[x].pPaymentType()=="Voucher") {

> voucherNum++; } }

 } }] }); }, error: } //clean the array first self.paymentSummary.removeAll(); var paymentArray = [{name: 'Cash', y: cashNum},{name: 'Debit', y: debitNum},{name: 'Credit', y: creditNum}, {name: 'Voucher', y: voucherNum}];

//High charts

205

function(jqXHR, textStatus, errorThrown) {

});

};

y: 10, // 10 pixels down from the top

style: {

fontSize: '13px',

fontFamily: 'Verdana, sans-serif'

}

format: '{point.y:.1f}', // one decimal

color: '#FFFFFF',

enabled: true,

data: topSellingArray,

series: [{

name: 'Sales',

dataLabels: {

// Build the chart Highcharts.chart('chartsContainer', { chart: { plotBackgroundColor: null, plotBorderWidth: null, plotShadow: false, type: 'pie' }, title: { text: 'Payment type shares' }, tooltip: { pointFormat: '{series.name}: <b>{point.percentage:.1f}%</b><br/>Quantity: <b>{point.y}</b>' }, plotOptions: { pie: { allowPointSelect: true, cursor: 'pointer', dataLabels: { enabled: false }, showInLegend: true } }, series: [{ name: 'Payment types', colorByPoint: true, data: paymentArray }] }); }; self.getPayments = function() { var url = 'getPayments'; \$.ajax({ url: url, dataType: 'json', data: {areaId: self.areaid(), storeId: self.storeid(), dateFrom: self.dateFrom(), dateTo: self.dateTo}, success: function(payments) { //map to payments array var mappedItems = \$.map(payments, function(payment) { return new Payment(payment); }); //save to array self.payments(mappedItems); //clean data self.displayPaymentTypes(); } }); }; self.getReceipts = function() { var url = 'getReceipts'; \$.ajax({ url: url, dataType: 'json',
data: {areaId: self.areaid(), storeId: self.storeid(), dateFrom: self.dateFrom(), dateTo: self.dateTo}, success: function(receipts) { //set transactions count self.transactionCount(receipts.length); //get the total sales self.getTotalSales(receipts); //map to receipts array var mappedItems = \$.map(receipts, function(receipt) { return new Receipt(receipt); }); //save to array self.receipts(mappedItems); var receiptArray = []; //process receipts for(var x in self.receipts()) { var element = []; element.push(self.receipts()[x].timestamp()); element.push(self.receipts()[x].amountDue()); receiptArray.push(element); } Highcharts.setOptions({ global: { useUTC: false }, lang: { thousandsSep: ',' } }); //generate high chart Highcharts.chart('timeseriesContainer', { chart: { zoomType: 'x' }, title: { text: 'Sales over time' }, xAxis: { type: 'datetime' }, yAxis: { title: { text: 'Amount' }

 }, legend: { enabled: false }, plotOptions: { area: { fillColor: { linearGradient: { x1: 0, y1: 0, x2: 0, y2: 1 }, stops: [ [0, Highcharts.getOptions().colors[0]], [1, Highcharts.Color(Highcharts.getOptions().colors[0]).setO pacity(0).get('rgba')] ] }, marker: { radius: 2 }, lineWidth: 1, states: { hover: { lineWidth: 1 } }, threshold: null } }, series: [{ type: 'area', name: 'Sales', data: receiptArray }] }); //high charts var gaugeOptions = { chart: { type: 'solidgauge' }, title: null, pane: {

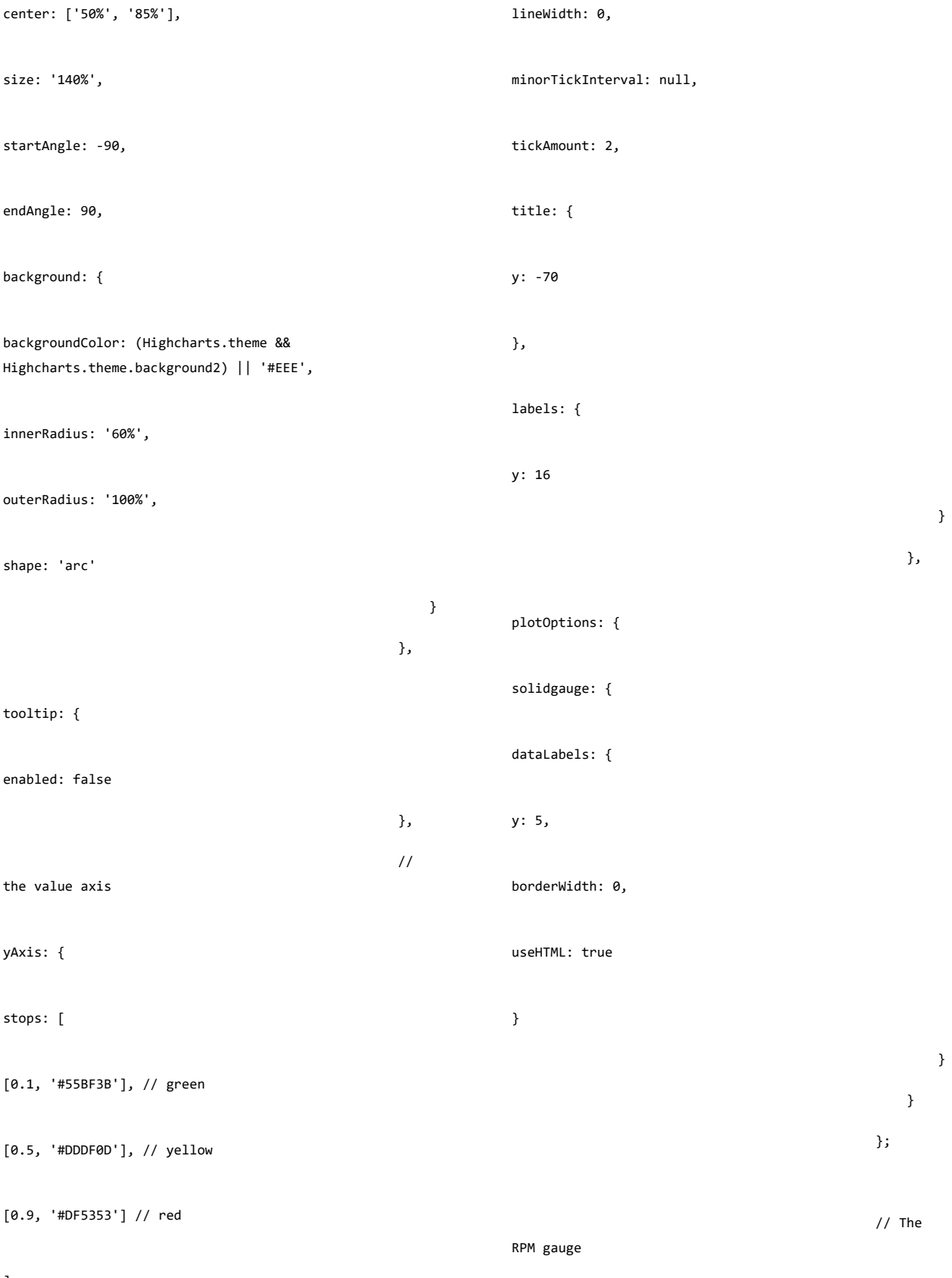

],

Highcharts.chart('sales', Highcharts.merge(gaugeOptions, { // formatter: function () { // return Highcharts.numberFormat(self.totalSales(), 1, '.', ','); // }, yAxis: { min: 0, max: 50000000, title: { text: 'Sales' } }, series: [{ name: 'Sales', data: [self.totalSales()], dataLabels: { format: '<div style="text-align:center"><span style="font-size:25px;color:' + ((Highcharts.theme && Highcharts.theme.contrastTextColor) || 'black') + '">{y:  $, .2f\}$  </span> <br/> >' + '<span style="fontsize:12px;color:silver">PhP</span></div>' }, tooltip: { valueSuffix: ' PhP' } }] })); // The speed gauge Highcharts.chart('purchases', Highcharts.merge(gaugeOptions, { yAxis: { min: 0, max: 1000, title: { text: 'No. of Purchases' } }, credits: { enabled: false }, series: [{ name: 'Transactions', data: [self.transactionCount()],

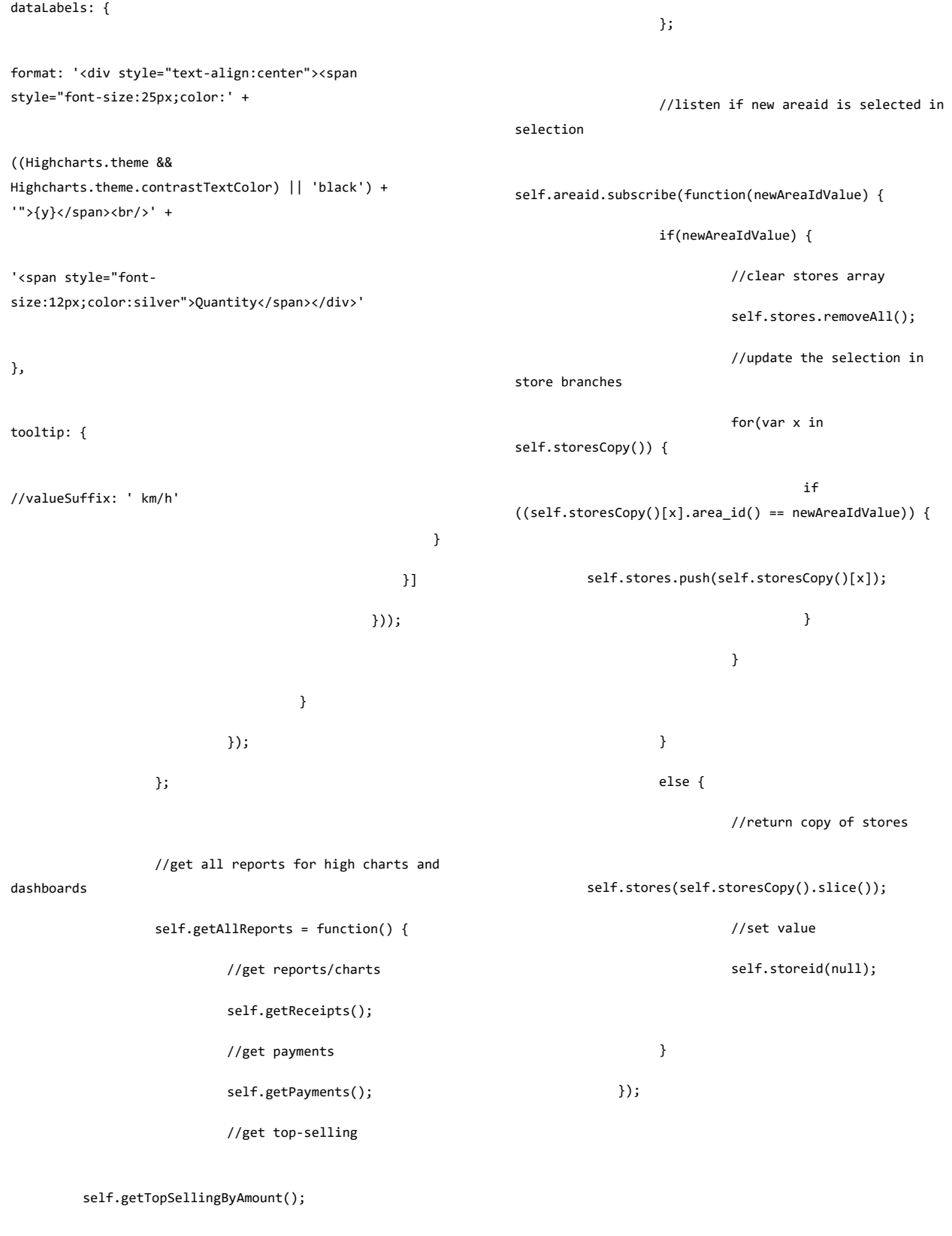

self.getTopSellingByQuantity();

}

ko.applyBindings(new ReportViewModel());

### });

return.js

## /\*\*

\* This is the Jquery file for the pos.jsp page

### \*/

if(Cookies.get('usertype')==1) {

//redirect to home page

window.location.replace('home');

## }

\$(function() {

# /\*\*

\* Start of knockout.js

\*

\*/

function Transaction(transaction) {

this.transactionId = ko.observable(transaction.transactionId);

 this.itemDescription = ko.observable(transaction.description);

 this.receiptId = ko.observable(transaction.receiptId);

 this.inventoryId = ko.observable(transaction.inventoryId);

 this.itemQuantity = ko.observable(transaction.quantity);

 this.itemPrice = ko.observable(transaction.price);

 this.itemDiscount = ko.observable(transaction.discount);

 this.itemQuantityToReturn = ko.observable(0);

function ReturnItemsViewModel() { var self = this;

//used in cookies

self.loggedInUser = ko.observable(Cookies.get('username'));

}

self.loggedInUsertype = ko.observable(Cookies.get('usertype'));

self.loggedInUserStoreId = ko.observable(Cookies.get('userStoreId'));

//These are used to search for transactions using receipt Id

self.receiptId = ko.observable("");

//container of the receipt items

self.transactionItems = ko.observableArray([]);

//container for items to be returned

self.returnedItems = ko.observableArray([]);

//flag for button

self.isReturnable = ko.observable(false);

//addItemQuantity is clicked

self.addItemQuantity = function() {

this.itemQuantityToReturn(this.itemQuantityToR eturn() + 1);

self.transactionItems and check if quantity of items to be returned is  $> 0$ for (var x in self.transactionItems()) { if(self.transactionItems()[x].itemQuantityToRe turn() > 0 ) { self.isReturnable(true); return; } } self.isReturnable(false); };

//loop through

//subtractItemQuantity is clicked

self.subtractItemQuantity =

function() {

this.itemQuantityToReturn(this.itemQuantityToR eturn() - 1);

//loop through self.transactionItems and check if quantity of items to be returned is  $> 0$ 

for (var x in self.transactionItems()) {

if(self.transactionItems()[x].itemQuantityToRe turn()  $> 0$  ) {

self.isReturnable(true);

return; } }

self.isReturnable(false);

};

//returnItems

self.returnItems = function() {

for (var x in self.transactionItems()) {

if (self.transactionItems()[x].itemQuantityToReturn() > 0) {

self.returnedItems.push(self.transactionItems( )[x]);

} }

var url = "return-items";

\$.ajax({

url: url,

success:

if

contentType:

'application/json; charset=utf-8',

data: {returnedItems: ko.toJSON(self.returnedItems()), storeId: self.loggedInUserStoreId()},

function(returnMessage) {

(returnMessage!=null) {

alert("Success!\nPlease copy this voucher number: " + returnMessage

+ ".\nThis will be used for payment later.");

self.returnedItems.removeAll(); // notify \$.notify({ // options icon: 'glyphicon glyphicon-ok', message: 'Items successfully returned' },{ // settings type: 'success', delay: 1000, offset: 55, }); //2.) view receipt // close the modal \$('[data-dismiss=modal]').click(); // empty the array of items to return self.returnedItems.removeAll(); // set isReturnable to false self.isReturnable(false); } } }); }; self.getTransactionsByReceipt = function() { //clear error first \$("#receiptIdError").text(""); var receiptId = self.receiptId(); var  $url1 =$ 'getVoucherByReceiptId'; \$.ajax({ url: url1, data: {receiptId: receiptId}, success: function(result) { if(result=='success') { //error message: You already have returned item(s) using the receipt Id before. \$("#receiptIdError").text("You already have returned item(s) using the receipt Id before."); } else { var url2 = 'getTransactionsByReceipt'; \$.ajax({ url: url2,

dataType: 'json', data: {receiptId: receiptId}, success: function(transactions) { var mappedItems = \$.map(transactions, function(transaction) { return new Transaction(transaction); }); //set to transactionItems the results self.transactionItems(mappedItems); //show returnItem modal \$('#returnItemModal').modal('show'); } }); } } }); }; } ko.applyBindings(new ReturnItemsViewModel()); }); rmc.js /\*\* \* This is the Jquery file for the pos.jsp page \*/ if(Cookies.get('usertype')!=1) { //redirect to home page window.location.replace('home'); } \$(function() { /\*\* \* Start of knockout.js \* \*/ function Area(area) { this.areaId = ko.observable(area.areaId); this.areaName = ko.observable(area.areaName); this.zoomLevel = ko.observable(area.zoomLevel); } function Store(store) { this.storeId = ko.observable(store.storeId); this.area = ko.observable(store.area.areaName); this.area  $id =$ ko.observable(store.area.areaId); this.branchName = ko.observable(store.branchName); this.address = ko.observable(store.address); this.coordinates = ko.observable(store.coordinates); } function Payment(payment) {

} function RMCViewModel() { var self = this; //colors pre-assigned to layers: Blue, Yellow, Red, Gray, Black self.layerColors = ['#0000FF', '#FFFF00', '#FF0000', '#808080', '#000000']; //global variables for use in high charts self.currentAreaId = ko.observable(0); self.currentStoreId = ko.observable(0); self.currentViewContainer = ko.observable("Philippines"); self.currentView = ko.observable(self.currentViewContainer()); self.gTimer = null; self.gStatuses = [false, false, false, false]; //used in the list self.stores = ko.observableArray([]); self.areas = ko.observableArray([]); //boolean for zooms self.LuzonIsZoomed = ko.observable(false); self.VisayasIsZoomed = ko.observable(false); self.transactionCount = ko.observable(0); self.totalSales = ko.observable(0); self.payments = ko.observableArray([]); self.paymentSummary = ko.observableArray([]); //markers self.markers = ko.observableArray([]); // marker properties var cartMarker = L.AwesomeMarkers.icon({ markerColor: 'red', prefix: 'glyphicon', icon: 'shopping-cart', iconColor: 'black' }); var clickedMarker = L.AwesomeMarkers.icon({ markerColor: 'green', prefix: 'glyphicon', icon: 'shopping-cart', iconColor: 'black' }); //get the list of stores on first load from DB

self.MindanaoIsZoomed =

//used in charts

ko.observable(false);

this.pPaymentType =

this.pAmount =

ko.observable(payment.paymentType);

ko.observable(payment.amount);

{ var mappedItems = \$.map(allData, function(store) { return new Store(store); }); //assign to stores self.stores(mappedItems); }); var customControl = L.Control.extend({ options: { position: 'topleft' //control position allowed: 'topleft', 'topright', 'bottomleft', 'bottomright' }, onAdd: function (map) { var container = L.DomUtil.create('div', 'leaflet-control leafletcontrol-custom'); return container; } }); //popup var layerPopup = null; // load a tile layer L.tileLayer('https://api.tiles.mapbox.com/v4/{ id}/{z}/{x}/{y}.png?access\_token={accessToken}', { attribution: 'Map data & copy; <a href="http://openstreetmap.org">OpenStreetMap</a> contributors, Imagery © <a href="http://mapbox.com">Mapbox</a>', minZoom: 5, maxZoom: 18, id: 'roldanreal.pmm3gdhh', accessToken: 'pk.eyJ1Ijoicm9sZGFucmVhbCIsImEiOiJjaW15OXZkNGswM3p3djdr azdmbHVrdHl2In0.Q1oLza6ZqNpyKDiGs24wbg' }).addTo(mymap); //set zoomed to false self.LuzonIsZoomed(false); self.VisayasIsZoomed(false); self.MindanaoIsZoomed(false);

\$.getJSON("get-stores", function(allData)

//initialise the map

zoomControl: false });

customControl());

var mymap = L.map('rmcMap', {

mymap.touchZoom.disable();

mymap.keyboard.disable();

mymap.dragging.disable();

//add custom control

mymap.addControl(new

// Disable drag and zoom handlers.

mymap.scrollWheelZoom.disable();

mymap.doubleClickZoom.disable();

//get the list of areas on first load

### from DB

\$.getJSON("get-areas", function(allData) {

 var mappedItems = \$.map(allData, function(area) { return new Area(area); });

//assign to areas

self.areas(mappedItems);

});

//GeoJSON Layer Luzon

217

var geojsonLuzonLayer = new L.GeoJSON.AJAX('getLuzonJson', {color: '#0000FF', weight: 2}).addTo(mymap); //GeoJSON Layer Visayas var geojsonVisayasLayer = new L.GeoJSON.AJAX('getVisayasJson', {color: '#FFFF00', weight: 2}).addTo(mymap); //GeoJSON Layer Mindana var geojsonMindanaoLayer = new L.GeoJSON.AJAX('getMindanaoJson', {color: '#FF0000', weight: 2}).addTo(mymap); self.viewPhils = function() { //initially, display Philippines only as Control var controlDiv = \$('.leaflet-control-custom'); //empty it first controlDiv.empty(); var link = "<div id='customcontrols'>Active: <a id='ph-custom-control' href='#'>Philippines</a></div>"; controlDiv.append(link); //remove the store layers for(var x in self.markers()) mymap.removeLayer(self.markers()[x]); } //empty markers list geojsonVisayasLayer.setStyle({stroke :'#FFFF00'}); geojsonMindanaoLayer.setStyle({stroke :'#FF0000'}); //bind event \$('#ph-customcontrol').on('click', function() { self.viewPhils(); }); mymap.setView([11.600960, 123.473753], 5); //Visayan Sea, Philippines as center //set global variables self.currentAreaId(0); self.currentStoreId(0); self.currentViewContainer("Philippines"); //reset flags self.LuzonIsZoomed(false); self.VisayasIsZoomed(false); self.MindanaoIsZoomed(false);

//set the strokes

self.markers.removeAll();

geojsonLuzonLayer.setStyle({stroke : '#0000FF'});

{

};

function(receipts) {

self.getTotalSales =

//set to 0

self.totalSales(0);

var total = 0;

var saleTotal = receipts[i].amountDue; total += saleTotal; } self.totalSales(total); return; }; self.displayMoney = function(totalSales) { var money = totalSales.toString().replace(/(\d)(?=(\d\d\d)+(?!\d))/g , "\$1,"); var moneyArray = money.split("."); if(moneyArray.length==1) { money += ".00"; } else { if(moneyArray[1].length==1) { moneyArray[1] += "0"; money = moneyArray[0] + "." + moneyArray[1]; } else { money = moneyArray[0] + "." + moneyArray[1]; } } self.totalSales(money); }; self.displayPaymentTypes = function() { var debitNum = 0; var creditNum = 0; var voucherNum = 0; for(var x in self.payments()) { if(self.payments()[x].pPaymentType()=="Cash") { cashNum++; } else if (self.payments()[x].pPaymentType()=="Debit") { debitNum++; } else if (self.payments()[x].pPaymentType()=="Credit") { creditNum++; } else if (self.payments()[x].pPaymentType()=="Voucher") { voucherNum++; } } //clean the array first self.paymentSummary.removeAll(); var paymentArray = [{name: 'Cash', y: cashNum},{name: 'Debit', y: debitNum},{name: 'Credit', y: creditNum}, {name: 'Voucher', y: voucherNum}]; //High charts // Build the chart

var cashNum = 0;

for(var  $i = 0;$ 

i<receipts.length; i++) {

Highcharts.chart('graphContainer', { chart: { plotBackgroundColor: null, plotBorderWidth: null, plotShadow: false, type: 'pie' }, title: { text: 'Payment types' }, tooltip: { pointFormat: '{series.name}: <b>{point.percentage:.1f}%</b><br/>Quantity: <b>{point.y}</b>' }, plotOptions: { pie: { allowPointSelect: true, cursor: 'pointer', dataLabels: { enabled: false }, showInLegend: true } }, series: [{ name: 'Payment types', colorByPoint: true, data: paymentArray }] }); }; self.getPayments = function() { var url = 'getPayments'; var statusIdx = 2 - 1; //if request is not yet done, wait for request to be done if (self.gStatuses[statusIdx]) { console.log("Report 2: waiting for response, skip request"); return; } self.gStatuses[statusIdx] = true; \$.ajax({ url: url, dataType: 'json', data: {areaId: self.currentAreaId(), storeId: self.currentStoreId()}, success: function(payments) { //map to payments array var mappedItems = \$.map(payments, function(payment) { return new Payment(payment); }); //save to array self.payments(mappedItems); //clean data self.displayPaymentTypes(); //set to false

221 //set to false self.gStatuses[statusIdx] = false; } }); }; self.getCustomers = function() { var url = 'getReceipts'; var statusId $x = 1 - 1$ ; //if request is not yet done, wait for request to be done if (self.gStatuses[statusIdx]) { console.log("Report 1: waiting for response, skip request"); return; } self.gStatuses[statusIdx] = true; \$.ajax({ url: url, dataType: 'json', data: {areaId: self.currentAreaId(), storeId: self.currentStoreId()}, success: function(receipts) { //set transactions count self.transactionCount(receipts.length); //clean total sales self.displayMoney(self.totalSales()); //set view self.currentView(self.currentViewContainer()); //set to false self.gStatuses[statusIdx] = false; }, error: function(jqXHR, textStatus, errorThrown) { //set to false self.gStatuses[statusIdx] = false; } }); }; // self.getTopSellingByAmount = function() { var url = "getTopSellingByAmount"; var statusIdx = 4 - 1; //if request is not yet done, wait for request to be done

total sales

self.getTotalSales(receipts);

//get the

self.gStatuses[statusIdx] = false;

function(jqXHR, textStatus, errorThrown) {

},

error:

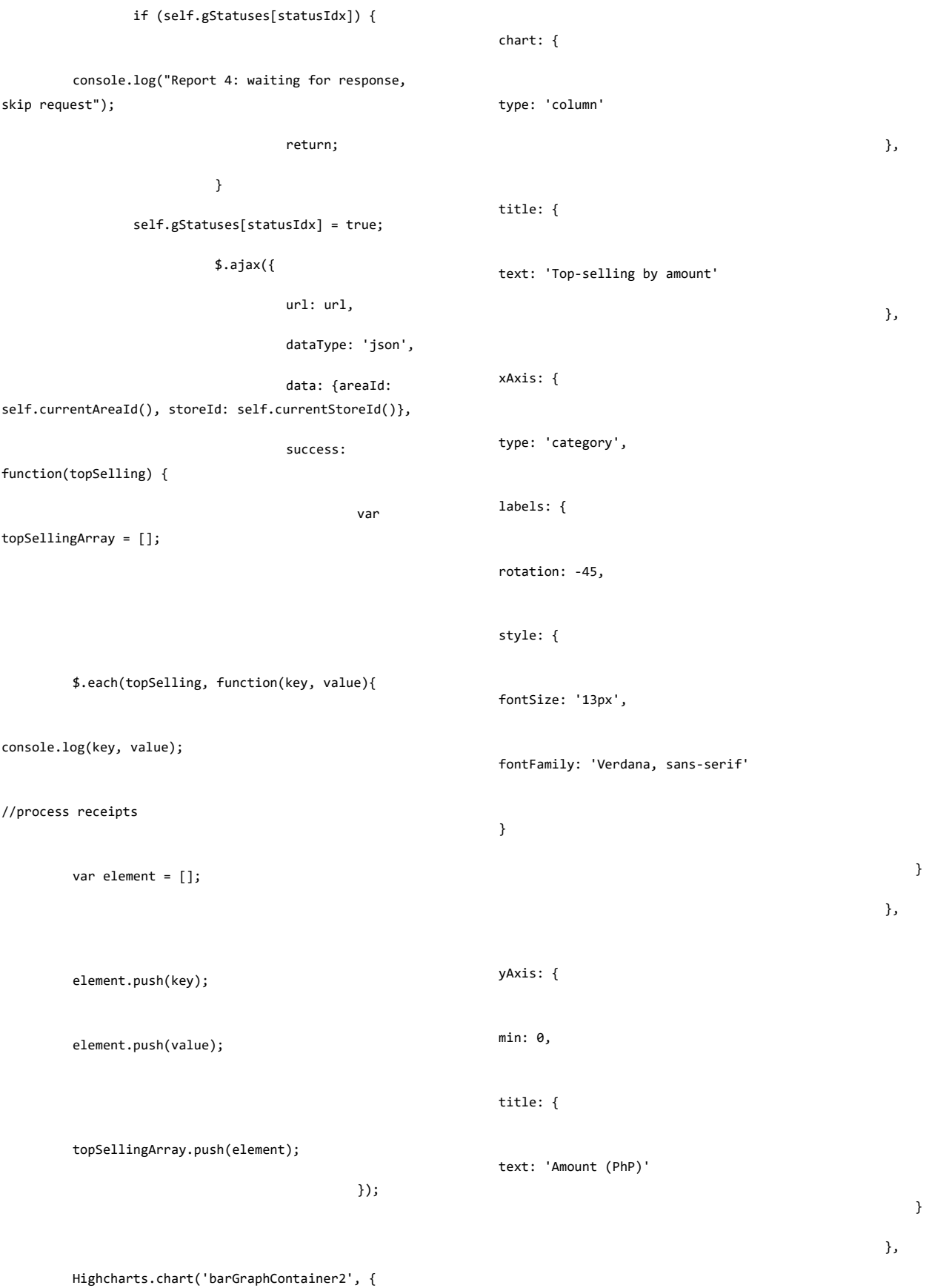

222

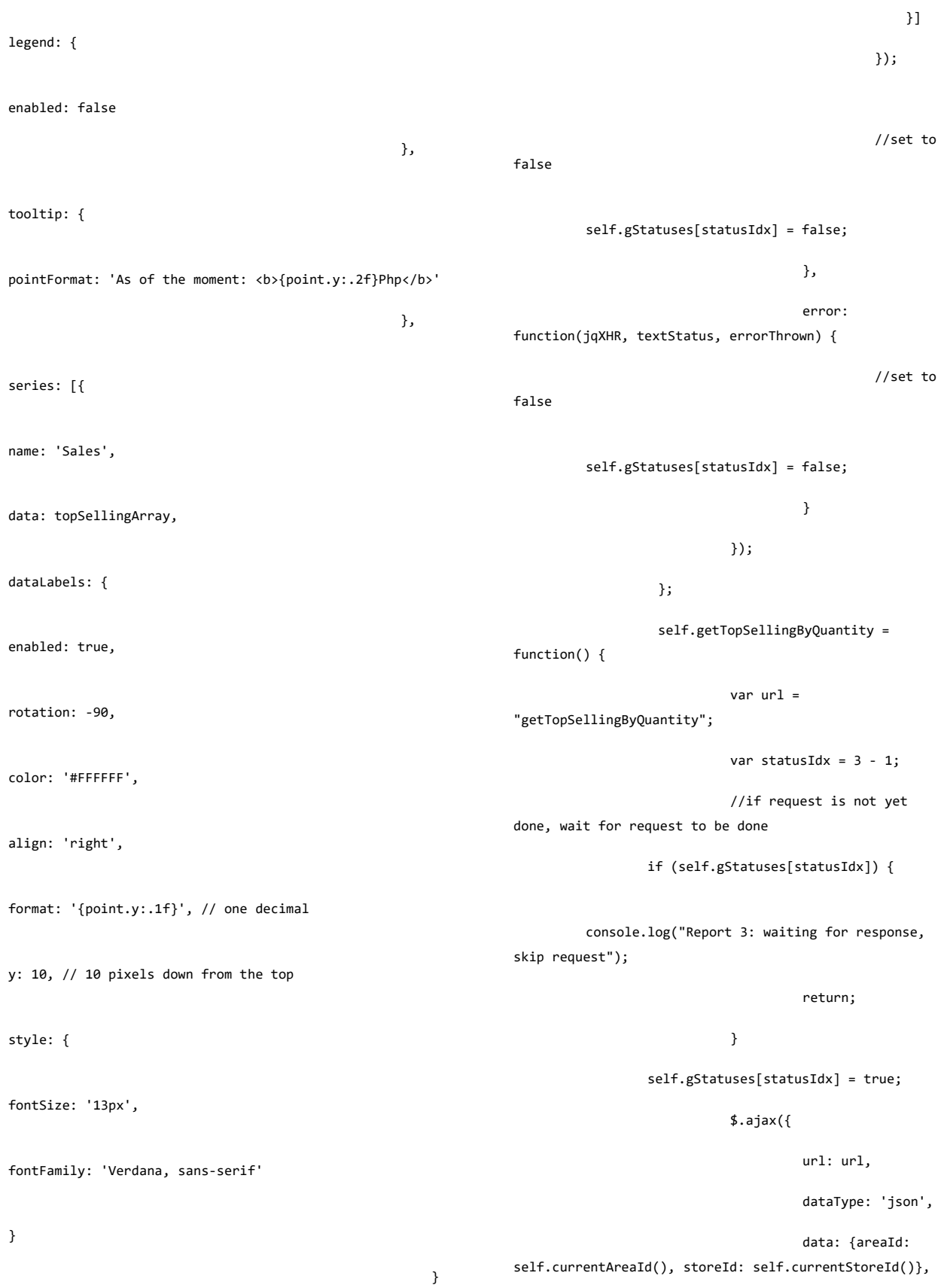

223

success: function(topSelling) { var topSellingArray = []; \$.each(topSelling, function(key, value){ console.log(key, value); var element = []; element.push(key); element.push(value); topSellingArray.push(element); }); Highcharts.chart('barGraphContainer1', { chart: { type: 'column' }, title: { text: 'Top-selling by quantity' }, xAxis: { type: 'category', labels: { rotation: -45, style: { fontSize: '13px', fontFamily: 'Verdana, sans-serif' } } }, yAxis: { min: 0, title: { text: 'Quantity' } }, legend: { enabled: false }, tooltip: { pointFormat: 'As of the moment: <b>{point.y}pcs</b>' }, series: [{ name: 'Quantity',

data: topSellingArray, dataLabels: { enabled: true, rotation: -90, color: '#FFFFFF', align: 'right', format: '{point.y}', // one decimal y: 10, // 10 pixels down from the top style: { fontSize: '13px', fontFamily: 'Verdana, sans-serif' } } }] }); //set to false self.gStatuses[statusIdx] = false; }, error: function(jqXHR, textStatus, errorThrown) { //set to false self.gStatuses[statusIdx] = false; } }); }; //get all reports for high charts and dashboards self.getAllReports = function() { if (self.gTimer) { clearTimeout(self.gTimer); } console.log("getting all reports: current view: " + self.currentViewContainer()); //get reports/charts self.getCustomers(); //get payments self.getPayments(); //get topselling by quantity self.getTopSellingByQuantity(); //get topselling by amount self.getTopSellingByAmount(); gTimer = setTimeout(function() {self.getAllReports();}, 5000); }; //first view self.viewPhils(); //get reports self.getAllReports(); //a function that sets markers self.setMarkers = function(feature) {

var area $Id =$ feature.properties.AreaId; for(var x in self.stores()) { //Add the stores to map if the contract of the contract of the contract of the contract of the contract of the contract of the contract of the contract of the contract of the contract of the contract of the contract of the contract of the contrac  $((self.stores()[x].area_id() == areaId))$  var lat = self.stores()[x].coordinates().split(",")[0]; var long = self.stores()[x].coordinates().split(",")[1]; //extend the marker to add the branch name in the options var customMarker = L.Marker.extend({ options: { branchName: self.stores()[x].branchName(), storeId: self.stores()[x].storeId() } }); var marker = new customMarker([lat,long], {icon: cartMarker}).addTo(mymap) .bindPopup('<img src=\'resources/images/favicon.ico\'></img><strong>' + self.stores()[x].branchName() + '</strong><br />' + self.stores()[x].address() + '<br/> '>'  $\overline{\phantom{a}}$ {autoPan:true}) .on('mouseover', function() { this.openPopup(); }) .on('mouseout', function() { this.closePopup(); }) .on('click', function(e) { all icons in self.markers()) { var indivMarker = self.markers() $[y]$ ; indivMarker.setIcon(cartMarker); } icon color to green this.setIcon(clickedMarker); first custom control link for branch \$('#branch-custom-control').remove(); the control var controlDiv = \$('#custom-controls'); branch name = "<span id='branch-custom-control'> &nbsp;><a href='#'> " + e.target.options.branchName; +  $"\langle}/a\rangle\langle}/span\rangle"$ ; controlDiv.append(link); //set current view self.currentViewContainer(e.target.options.bra nchName); storeID self.currentStoreId(e.target.options.storeId); });

//reset

for(var y

//set

//remove

//update

//add the

var link

//current

self.markers.push(marker); } } }; self.viewArea = function(area) { //reset all icons for(var x in self.markers()) { var indivMarker = self.markers()[x]; indivMarker.setIcon(cartMarker); } //remove the branch in Control var branchLink = \$('#branchcustom-control'); branchLink.remove(); //set storeId to 0 self.currentStoreId(0); //set the text self.currentViewContainer(area); }; //Mouse events for Luzon geojsonLuzonLayer.on("mouseover", function (e) { mymap.dragging.\_draggable.\_freeze=true; var lat = e.latlng.lat; var lang = e.latlng.lng; layerPopup = L.popup() .setLatLng([lat, lang]) .setContent("<b>Luzon</b>") .openOn(mymap); }); geojsonLuzonLayer.on("mouseout", function (e) { mymap.dragging.\_draggable.\_freeze=true; mymap.closePopup(layerPopup); layerPopup = null; }); geojsonLuzonLayer.on("click", function (e) { if(!self.LuzonIsZoomed()) { //Add the stores geojsonLuzonLayer.refilter(function(feature){ //set markers self.setMarkers(feature); }); mymap.setView([14.57794,120.9746711],7); //Rizal Park, Manila as center //set zoomed to true self.LuzonIsZoomed(true); //add to control var controlDiv = \$('#custom-controls'); var link = "<span id='area-custom-control'> ><a id='mm-customcontrol' href='#'> Luzon</a></span>";

//bind event

});

\$('#mm-custom-

//set current view

//set storeId to 0

{

{

control').on('click', function() {

self.viewArea('Luzon');

to Luzon, areaId 1 == Luzon

self.currentAreaId(1);

self.currentStoreId(0);

//set the text

self.currentViewContainer("Luzon");

}

else { self.viewPhils();

}

});

function (e) {

//Mouse events for Cebu area geojsonVisayasLayer.on("mouseover", var lat = e.latlng.lat; var lang = e.latlng.lng; layerPopup = L.popup() .setLatLng([lat, lang]) .setContent("<b>Visayas</b>") .openOn(mymap);

geojsonVisayasLayer.on("mouseout", function (e) {

});

mymap.closePopup(layerPopup);

layerPopup = null;

//Add the stores

//set

});

geojsonVisayasLayer.on("click", function (e) {

if(!self.VisayasIsZoomed())

geojsonVisayasLayer.refilter(function(feature)

markers

self.setMarkers(feature);

});

mymap.setView([10.425131, 123.575514], 9); //set to Tanon Strait, Negros Occidental as center

//set zoomed to true

self.VisayasIsZoomed(true);

//add to control var controlDiv =

var link = "<span id='area-custom-control'> ><a id='cebu-customcontrol' href='#'> Visayas</a></span>";

controlDiv.append(link);

\$('#custom-controls');

//bind event

controlDiv.append(link);

\$('#cebu-customcontrol').on('click', function() { self.viewArea('Visayas'); }); //set current view to Visayas, areaId 2 == Visayas self.currentAreaId(2); //set storeId to 0 self.currentStoreId(0); //set the text self.currentViewContainer("Visayas"); } else { self.viewPhils(); } }); //Mouse events for Davao area geojsonMindanaoLayer.on("mouseover", function (e) { var lat = e.latlng.lat; var lang = e.latlng.lng; layerPopup = L.popup() .setLatLng([lat, lang]) .setContent("<b>Mindanao</b>") .openOn(mymap); }); geojsonMindanaoLayer.on("mouseout", function (e) { mymap.closePopup(layerPopup); layerPopup = null; }); geojsonMindanaoLayer.on("click", function (e) { if(!self.MindanaoIsZoomed()) { //Add the stores geojsonMindanaoLayer.refilter(function(feature  $\mathcal{L}$ //set markers self.setMarkers(feature); }); mymap.setView([8.0291503,124.2736951], 8); //set to Marawi City as center //set zoomed to true self.MindanaoIsZoomed(true); //add to control var controlDiv = \$('#custom-controls'); var link = "<span id='area-custom-control'>&nbsp;><a id='davao-customcontrol' href='#'> Mindanao</a></span>"; controlDiv.append(link); //bind event \$('#davao-customcontrol').on('click', function() {

self.viewArea('Mindanao'); }); //set current view to Mindanao, areaId 3 == Mindanao self.currentAreaId(3); //set storeId to 0 self.currentStoreId(0); //set the text self.currentViewContainer("Mindanao"); } else { self.viewPhils(); } }); } ko.applyBindings(new RMCViewModel()); }); stores.js /\*\* \* This is the Jquery file for the stores.jsp page \*/ if(Cookies.get('usertype') != 1) { //redirect to home page window.location.replace('home'); } \$(function() { /\*\* \* Start of knockout.js \* \*/ function Store(store) { this.storeId = ko.observable(store.storeId); this.area = ko.observable(store.area.areaName); this.area\_id = ko.observable(store.area.areaId); this.branchName = ko.observable(store.branchName); this.tin = ko.observable(store.tin); this.address = ko.observable(store.address); this.coordinates = ko.observable(store.coordinates); this.delItemTitle = ko.observable("Delete item " + store.storeId); this.editItemTitle = ko.observable("Edit item " + store.storeId); } function Area(area) { this.areaId = ko.observable(area.areaId); this.areaName = ko.observable(area.areaName); } // Overall viewmodel for this screen, along with initial state function StoresViewModel() { var self = this; //used in cookies self.loggedInUser = ko.observable(Cookies.get('username'));

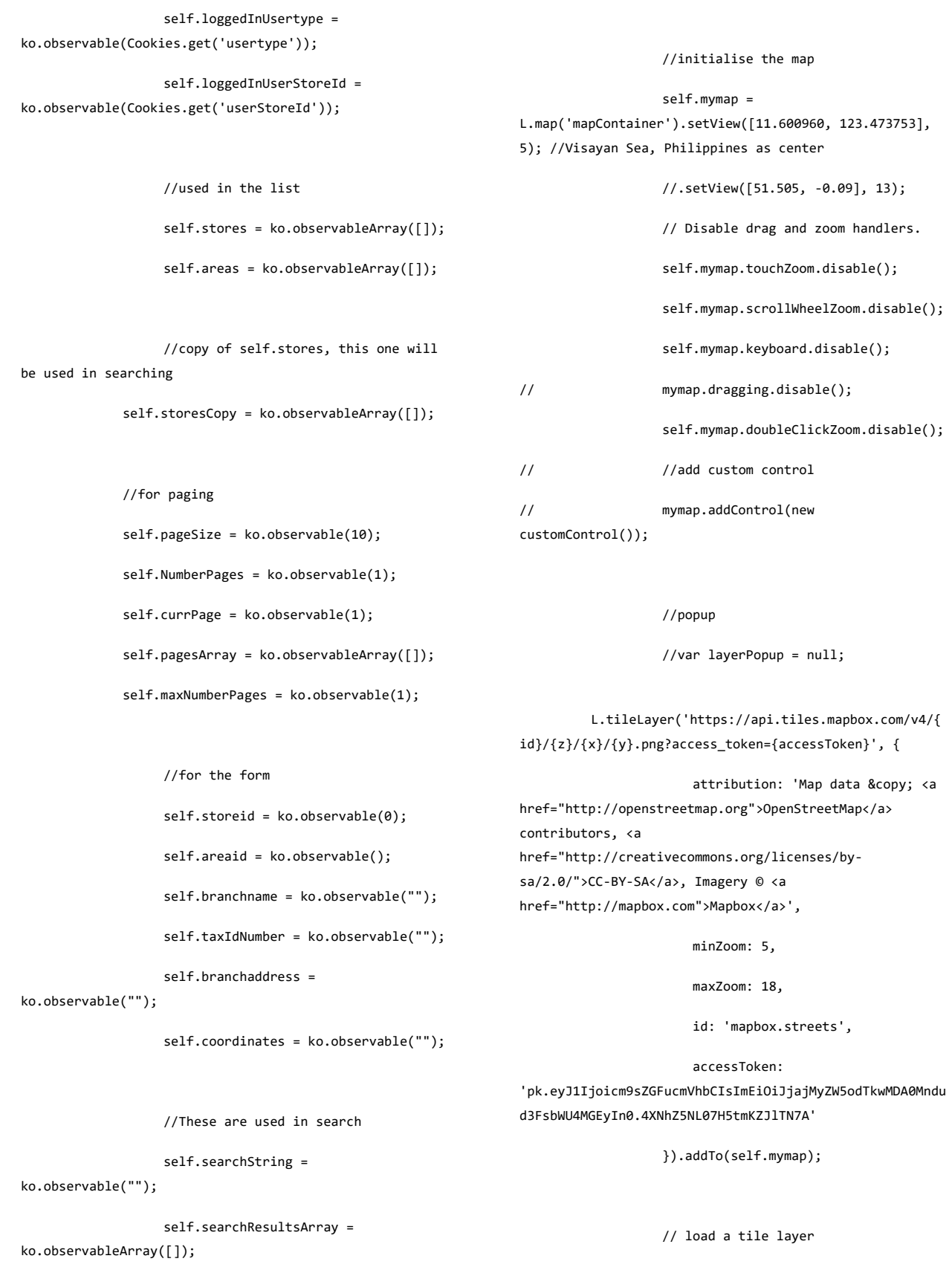

// L.tileLayer('https://api.tiles.mapbox.com/v4/{ id}/{z}/{x}/{y}.png?access\_token={accessToken}', { // attribution: 'Map data © <a href="http://openstreetmap.org">OpenStreetMap</a> contributors, Imagery © <a href="http://mapbox.com">Mapbox</a>', // minZoom: 5, // maxZoom: 18, // id: 'mapbox.streets', // accessToken: 'pk.eyJ1Ijoicm9sZGFucmVhbCIsImEiOiJjajMyZW5odTkwMDA0Mndu d3FsbWU4MGEyIn0.4XNhZ5NL07H5tmKZJlTN7A' // }).addTo(mymap); //get the list of stores on first load from DB \$.getJSON("get-stores", function(allData) { var mappedItems = \$.map(allData, function(store) { return new Store(store); }); //make a copy of stores self.storesCopy(mappedItems); //Do paging on first load self.doPaging(self.pageSize()); }); //get the list of areas on first load from DB \$.getJSON("get-areas", function(allData) { var mappedItems = \$.map(allData, function(area) { return new Area(area); }); //fill areas array text 2) {

self.areas(mappedItems);

});

self.displayStore = function() {

//change the modal title and button

\$(".modal-title").text("Edit store");

\$("#editStoreSumbitButton").text("Update");

//map the values to modal form

self.storeid(this.storeId());

self.areaid(this.area\_id());

self.branchname(this.branchName());

self.taxIdNumber(this.tin());

self.branchaddress(this.address());

self.coordinates(this.coordinates());

//show the modal

\$('#editStoreModal').modal('show');

};

self.displayCoordinates = function() {

 $if(self.areaid() == 1)$  {

self.mymap.setView([14.57794,120.9746711],7); //Rizal Park, Manila as center

} else if(self.areaid() ==

longitude to coordinates

self.coordinates(e.latlng.lat + "," + e.latlng.lng);

//close the modal

self.mymap.setView([10.425131, 123.575514], 9); //set to Tanon Strait, Negros Occidental as center

} else if(self.areaid() ==

self.mymap.setView([8.0291503,124.2736951], 8); //set to Marawi City as center

3) {

# } else {

self.mymap.setView([11.600960, 123.473753], 5); //Visayan Sea, Philippines as center

}

### //show the modal

\$('#mapSelectModal').modal('show');

\$(".mod-title").text("Click map to select coordinates");

};

# \$('#mapSelectModal').on('shown.bs.modal', function(){

setTimeout(function() {

self.mymap.invalidateSize();

}, 10);

});

self.mymap.on('click', function(e)

 $\{$ 

//set latitude and

\$('[id=mapModal]').click();

});

self.selectCoordinates = function() {

};

text

store");

the form

self.displayAddStore = function() {

//change the modal title and button

\$(".modal-title").text("Add new

\$("#editStoreSumbitButton").text("Add");

//Clear the values inside

self.storeid(0);

self.areaid("");

self.branchname("");

self.taxIdNumber("");

self.branchaddress("");

self.coordinates("");

//show the Edit modal

\$('#editStoreModal').modal('show');

};

 self.cancelEdit = function() { //Clear the values inside the form self.areaid(""); self.branchname("");

233

```
self.taxIdNumber("");
self.branchaddress("");
self.coordinates("");
```
};

 self.editStore = function() { var storeId = this.storeid(); var areaId =  $this areaid()$ ; var branchname = this.branchname(); var tin = this.taxIdNumber(); var branchaddress =

this.branchaddress();

var coordinates = this.coordinates();

//Add new store

if(storeId==0) {

var url = 'add-store';

\$.ajax({

url: url,

dataType:

success:

'json',

function(store) {

data: {areaId: areaId, branchName: branchname, branchaddress: branchaddress, coordinates: coordinates, tin: tin},

//close the modal

\$('[data-dismiss=modal]').click();

var areaName = "";

//loop through the areas array and get the name

for(var  $i = 0$ ; i<self.areas().length; i++) {

if (self.areas()[i].areaId() == areaId) {

areaName = self.areas()[i].areaName();

break;

}

}

if(self.searchString() != '') {

self.searchResultsArray.push({

storeId : ko.observable(store.storeId),

area : ko.observable(areaName),

area\_id: ko.observable(store.area.areaId),

 branchName : ko.observable(store.branchName),

tin: ko.observable(store.tin),

address : ko.observable(store.address),

 coordinates : ko.observable(store.coordinates),

 delItemTitle : ko.observable("Delete item " + store.storeId),

 editItemTitle : ko.observable("Edit item " + store.storeId)

});

}

area\_id: ko.observable(store.area.areaId),

branchName : ko.observable(store.branchName),

tin: ko.observable(store.tin),

address : ko.observable(store.address),

coordinates : ko.observable(store.coordinates),

delItemTitle : ko.observable("Delete item " + store.storeId),

editItemTitle : ko.observable("Edit item " + store.storeId)

});

//Do paging

self.doPaging(self.pageSize(), self.currPage());

//notify that adding is successful

\$.notify({

// options

icon: 'glyphicon glyphicon-ok',

message: 'Store successfully added'

},{

// settings

type: 'success',

else {

self.stores.push({

storeId : ko.observable(store.storeId),

area : ko.observable(areaName),

area\_id: ko.observable(store.area.areaId),

 branchName : ko.observable(store.branchName),

tin: ko.observable(store.tin),

address : ko.observable(store.address),

 coordinates : ko.observable(store.coordinates),

 delItemTitle : ko.observable("Delete item " + store.storeId),

 editItemTitle : ko.observable("Edit item " + store.storeId)

});

}

//add also in the copy

self.storesCopy.push({

storeId : ko.observable(store.storeId),

area : ko.observable(areaName),

delay: 1000, offset: 55, }); }, error: function(jqXHR, textStatus, errorThrown) { errorMessage = "Cannot add store. Please check if branch name " + "already exists. Or try again later."; //Display error message \$("#editStoreError").html(errorMessage); } }); } //Edit store details else { var url = 'update-store'; \$.ajax({ type: 'GET', url: url, data: {storeId: storeId, areaId: areaId, branchName: branchname, branchaddress: branchaddress, coordinates: coordinates, tin: tin}, success: function() { var areaName = ""; //loop through the areas array and get the for(var  $i = 0$ ; i<self.areas().length;  $i++)$  { if (self.areas()[i].areaId() == areaId) { areaName = self.areas()[i].areaName(); break; } } //loop through the items and update the value for(var i =  $\theta$ ; i<self.stores().length; i++) { if (self.stores()[i].storeId() == storeId) { self.stores()[i].area(areaName); self.stores()[i].area\_id(areaId); self.stores()[i].branchName(branchname); self.stores()[i].tin(tin); self.stores()[i].address(branchaddress); self.stores()[i].coordinates(coordinates); break; }

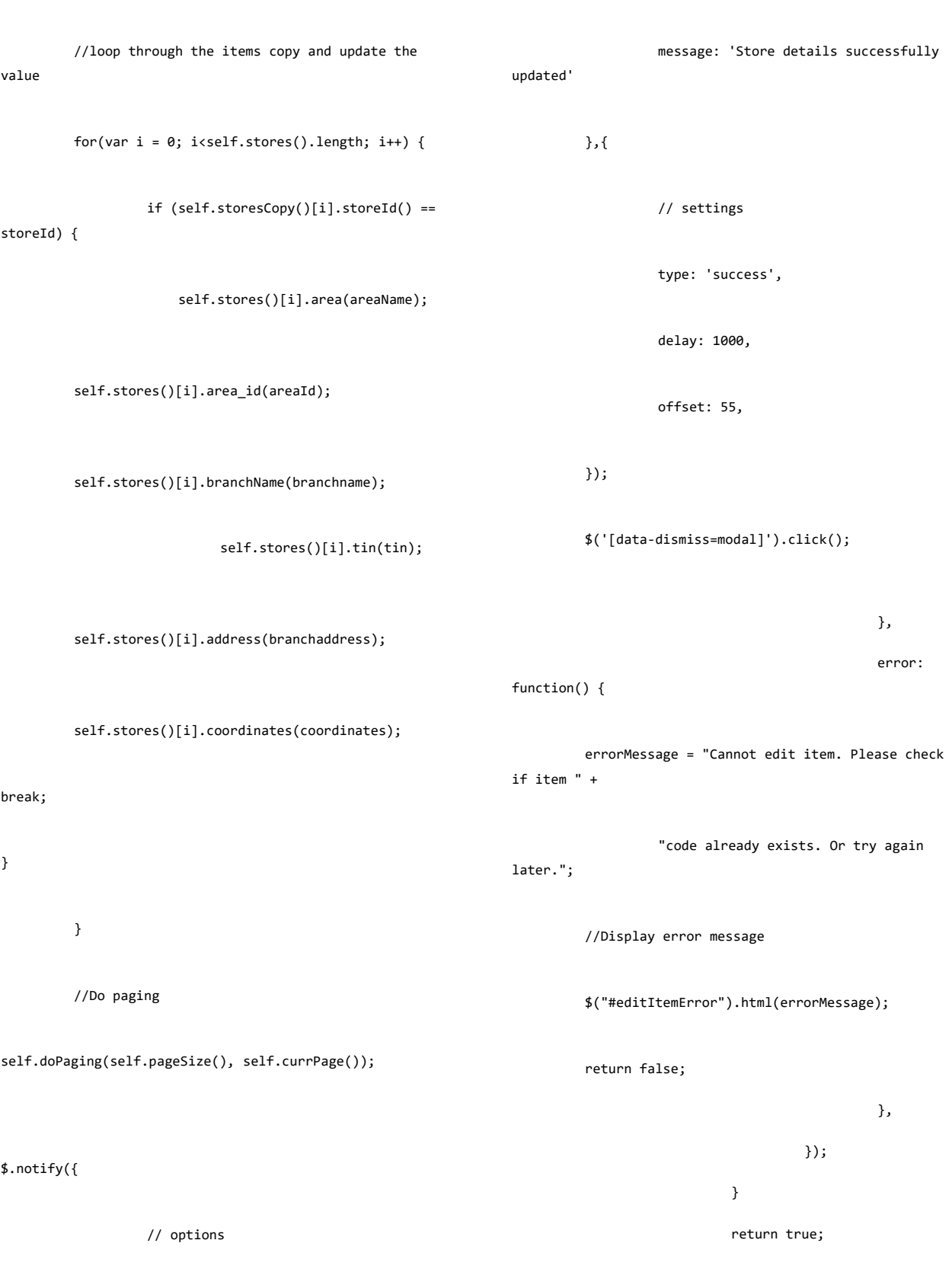

icon: 'glyphicon glyphicon-ok',

}

# 237

 }; self.removeStore = function(store, event) // get storeId of the row var storeId = event.currentTarget.id; bootbox.confirm({ message: "You are about to delete store " + storeId + ".\nDo you want to proceed?", closeButton: false, size: "small", callback: function(result){ if(result) { var url = 'delete-' + storeId + '-store'; \$.ajax({ url: url, success: function() { //remove the element from the table if(self.searchString() != '') { //remove from searchResultsArray for(var x in self.searchResultsArray()) { if(self.searchResultsArray()[x].storeId() ==

{

storeId) {

ltsArray()[x]); break; } } } else { self.stores.remove(store); } //remove also from the copy for(var x in self.storesCopy()) { if(self.storesCopy()[x].storeId() == storeId) self.storesCopy.remove(self.storesCopy()[x]);

self.searchResultsArray.remove(self.searchResu

break;

}

}

//Do paging

{

self.doPaging(self.pageSize(), self.currPage()); \$.notify({ // options icon: 'glyphicon glyphiconok', message: 'Store successfully deleted' },{ // settings type: 'success', delay: 1000, offset: 55, }); }, error: function(jqXHR, textStatus, errorThrown) { alert("error:" + textStatus + " exception:" + errorThrown); }, }); } } }); self.searchStores = function() { var searchString = self.searchString(); self.searchResultsArray.removeAll(); if(searchString != '') { for(var x in self.storesCopy()) { if the contract of the contract of the contract of the contract of the contract of the contract of the contract of the contract of the contract of the contract of the contract of the contract of the contract of the contrac ((self.storesCopy()[x].area().toLowerCase().indexOf(sear chString.toLowerCase()) >= 0)  $|$ | (self.storesCopy()[x].branchName().toLowerCase().indexOf (searchString.toLowerCase()) >= 0)  $|$ | (self.storesCopy()[x].address().toLowerCase().indexOf(se archString.toLowerCase()) >= 0)  $\qquad \qquad )$  { self.searchResultsArray.push(self.storesCopy() [x]); } } } else { self.searchResultsArray(self.storesCopy().slic e()); } //Do paging self.doPaging(self.pageSize(), self.currPage()); };

};

239

 self.doPaging = function(pageSize, nextPage) { var storesArray = ko.observableArray([]); //make a copy of the results if(self.searchString() != '') { storesArray(self.searchResultsArray.slice()); } else { storesArray(self.storesCopy().slice()); } //clear items self.stores.removeAll(); //set current page as next page if nextPage is defined if(nextPage) self.currPage(nextPage); //set page size self.pageSize(pageSize); //calculate number of pages self.NumberPages(Math.ceil(storesArray().length/self.pag eSize())); //clear pages array self.pagesArray.removeAll(); //populate pagesArray for(var  $i = 0$ ;  $i < self.NumberPage()$ ; i++) { self.pagesArray.push({ pageNumber: ko.observable((i+1)) }); } //set max number of pages self.maxNumberPages(self.NumberPages()); //if current page is greater than max number of pages, set currPage = maxNumberPages if(self.currPage() > self.maxNumberPages()) self.currPage(self.maxNumberPages()); //if maxNumberPages is less than 1, set currPage to 1 if(self.maxNumberPages() < 1) self.currPage(1); var startIndex = (self.currPage()- 1)\*self.pageSize(); for(var i = startIndex; i < (self.pageSize() + startIndex); i++) { if(storesArray()[i]) { self.stores.push(storesArray()[i]); } else { break; } }

```
 };
         };
         ko.applyBindings(new StoresViewModel());
});
users.js
/**
 * This is the Jquery file for the users.jsp page
 */
if(Cookies.get('usertype') == 3) {
         //redirect to home page
         window.location.replace('home');
}
$(function() {
         /**
          * Start of knockout.js
           * 
          */
         function User(user) {
              this.userId = ko.observable(user.userID);
              this.userName = 
ko.observable(user.userName);
              this.branchName = 
ko.observable(user.store.branchName);
              this.usertype = 
ko.observable(user.usertype.usertypeName);
              this.email = ko.observable(user.email);
              this.contactNo = 
ko.observable(user.contactNo);
              this.isActive = 
ko.observable(user.active);
             this.enableDisable =
ko.observable(((user.active==0)?"Enable":"Disable"));
                                                                                  this.enableDisableTitle = 
                                                                   ko.observable(((this.isActive()==0)?"Enable":"Disable") 
                                                                   + " user " + user.userID);
                                                                                  this.editUserTitle = ko.observable("Edit 
                                                                   user " + user.userID);
                                                                                  this.editPassTitle = ko.observable("Change 
                                                                   user " + user.userID + "'s password");
                                                                             }
                                                                             function Usertype(usertype) {
                                                                                      this.usertypeId = 
                                                                   ko.observable(usertype.usertypeId);
                                                                                       this.usertypeName = 
                                                                   ko.observable(usertype.usertypeName);
                                                                             }
                                                                             function Area(area) {
                                                                                      this.areaId = 
                                                                   ko.observable(area.areaId);
                                                                                      this.areaName = 
                                                                   ko.observable(area.areaName);
                                                                             }
                                                                             function Store(store) {
                                                                                  this.storeId = 
                                                                   ko.observable(store.storeId);
                                                                                  this.storeAreaId = 
                                                                   ko.observable(store.area.areaId);
                                                                                  this.storeBranchName = 
                                                                   ko.observable(store.branchName);
                                                                             }
                                                                             // Overall viewmodel for this screen, along 
                                                                   with initial state
```
function UsersViewModel() {

```
var self = this;
```
self.maxNumberPages = ko.observable(1);

//used in cookies

self.loggedInUser = ko.observable(Cookies.get('username'));

self.loggedInUsertype = ko.observable(Cookies.get('usertype'));

self.loggedInUserStoreId = ko.observable(Cookies.get('userStoreId'));

self.loggedInUserAreaId = ko.observable(Cookies.get('userAreaId'));

// list of users self.users = ko.observableArray([]); self.usersCopy = ko.observableArray([]);

// list of usertypes

self.usertypes =

ko.observableArray([]);

self.usertypesForDisplay = ko.observableArray([]);

> // list of areas self.areas = ko.observableArray([]);

> > // list of stores self.stores = ko.observableArray([]);

self.storesCopy = ko.observableArray([]);

# //for paging

self.NumberPages = ko.observable(1);

self.pageSize = ko.observable(10);

self.currPage = ko.observable(1);

self.pagesArray = ko.observableArray([]);

//These are used in search

self.searchString =

ko.observable("");

self.searchResultsArray = ko.observableArray([]);

> //used in form self.userid = ko.observable(0); self.username = ko.observable(); self.userpassword1 = ko.observable();

> self.userpassword2 = ko.observable();

self.usertypeid = ko.observable();

self.areaid = ko.observable();

self.storeid = ko.observable();

self.passwordsEqual =

ko.observable(false);

self.emailAd = ko.observable();

self.emailValid =

ko.observable(false);

self.contactNum = ko.observable();

self.isactive = ko.observable();

//used in change password form

self.user\_id = ko.observable(0);

self.userpassword\_1 =

```
ko.observable();
```
self.userpassword\_2 =

ko.observable();

//get users based on user type and storeId

self.getUsers = function() {
var url = 'get-users'; \$.ajax({ url: url, dataType: 'json', data: {usertypeId: self.loggedInUsertype(), storeId: self.loggedInUserStoreId()}, success: function(allData) { var mappedItems = \$.map(allData, function(user) { return new User(user); }); //make a copy of the users self.usersCopy(mappedItems); //Do paging on first load self.doPaging(self.pageSize()); } }); }; // get the list of users on first load from DB self.getUsers(); // get the list of usertypes on first load from DB \$.getJSON("get-usertypes", function(allData) { var mappedItems = \$.map(allData, function(usertype) { return new Usertype(usertype); }); //fill the usertypes array self.usertypes(mappedItems); //display only applicable usertypes self.processUsertypes(self.usertypes()); }); //get the list of areas on first load from DB \$.getJSON("get-areas", function(allData) { var mappedItems = \$.map(allData, function(area) { return new Area(area); }); //fill areas array self.areas(mappedItems); }); //get the list of stores on first load from DB \$.getJSON("get-stores", function(allData) { var mappedItems = \$.map(allData, function(store) { return new Store(store); }); //fill stores array self.stores(mappedItems); //have a copy self.storesCopy(self.stores().slice()); }); //process user types to be displayed self.processUsertypes = function(usertypes) { //for Proprietors, display only

Proprietor and Store Manager

 if(self.loggedInUsertype()==1) { for(var x in usertypes) { if the contract of the contract of the contract of the contract of the contract of the contract of the contract of the contract of the contract of the contract of the contract of the contract of the contract of the contrac ((usertypes[x].usertypeId() == 1) ||  $(usertypes[x].usertypeId() == 2))$ self.usertypesForDisplay.push(usertypes[x]); } } } //for Store Managers, display only Store cashier and Store Staff else if(self.loggedInUsertype()==2) { for(var x in usertypes) { if the contract of the contract of the contract of the contract of the contract of the contract of the contract of the contract of the contract of the contract of the contract of the contract of the contract of the contrac ((usertypes[x].usertypeId() == 3) || (usertypes[x].usertypeId() == 4)) { self.usertypesForDisplay.push(usertypes[x]); } } } }; self.enableDisableUser = function(user, event) { // get userId of the row var userId = event.currentTarget.id; var isActive = event.currentTarget.name; bootbox.confirm({  $closeB$ utton: false, size: "small", callback: function(result){ if(result) { var url = 'enable-disable-user'; \$.ajax({ url: url, data: {userId: userId, isActive: isActive}, success: function(user) { //loop through the items and update the value for(var  $i = 0; i$ <self.users().length; i++) { if (self.users()[i].userId()  $==$  userId) { self.users()[i].isActive(isActive==0?1:0); self.users()[i].enableDisable(isActive==0?"Dis able":"Enable"); self.users()[i].enableDisableTitle(((isActive= =0)?"Disable":"Enable") + " user " + userId);

message: "Are you sure you want to " + (isActive==0?"enable":"disable") + " user " + userId + "?",

244

break;

} // options ok',

//loop through the items copy and update the value

for(var  $i = 0;$ i<self.usersCopy().length; i++) {

if (self.usersCopy()[i].userId() == userId) {

self.users()[i].isActive(isActive==0?1:0);

self.users()[i].enableDisable(isActive==0?"Dis able":"Enable");

self.users()[i].enableDisableTitle(((isActive= =0)?"Disable":"Enable") + " user " + userId);

break;

}

}

}

//Do paging

self.doPaging(self.pageSize(), self.currPage());

\$.notify({

message: 'User successfully ' + (isActive==0?"enabled":"disabled")

icon: 'glyphicon glyphicon-

},{

type: 'success',

// settings

delay: 1000,

offset: 55,

});

},

error: function(jqXHR, textStatus, errorThrown) {

 alert("error:" + textStatus + " exception:" + errorThrown);

> }, }); } }

};

self.cancelEdit = function() {

});

//Clear the values of the form

self.userpassword1(""); self.userpassword2(""); self.usertypeid(""); self.contactNum(""); //change password form self.userpassword\_1(""); self.userpassword\_2(""); self.usertypeid(""); self.areaid(self.loggedInUserAreaId()); self.storeid(self.loggedInUserStoreId()); self.emailAd(""); self.isactive(""); self.contactNum(""); //empty error \$("#editUserError").html(""); //show the Edit modal \$('#editUserModal').modal('show'); }; self.displayUser = function() { var userId = this.userId();

self.displayAddUser = function() {

\$("#editUserError").html("");

self.userid(0);

self.username("");

self.areaid("");

self.storeid("");

self.emailAd(""); self.isactive("");

//change the modal title and button

//empty error

## text

\$(".modal-title").text("Add new

## user");

\$("#editUserSubmitButton").text("Add");

# the form

};

self.userid(0);

self.username("");

self.userpassword1("");

self.userpassword2("");

//Clear the values inside

url: 'get-

dataType: 'json',

success:

//map the

self.userid(user.userID);

\$.ajax({

'+userId+'-user',

function(user) {

values to modal form

self.username(user.userName);

self.usertypeid(user.usertype.usertypeId);

247

self.emailAd(user.email); self.contactNum(user.contactNo); } }); //change the modal title and button \$(".modal-title").text("Edit user"); \$("#editUserSubmitButton").text("Update"); //show the modal \$('#editUserModal').modal('show'); }; self.displayChangePassword = function() { self.user\_id(this.userId()); //empty error \$("#changePasswordError").html(""); //show the Edit modal \$('#changePasswordModal').modal('show'); }; for(var x in self.storesCopy()) { if the contract of the contract of the contract of the contract of the contract of the contract of the contract of the contract of the contract of the contract of the contract of the contract of the contract of the contrac ((self.storesCopy()[x].storeAreaId() == newAreaIdValue)) { self.stores.push(self.storesCopy()[x]); } } }); self.emailAd.subscribe(function(newEmailAdValue) { var pattern =  $/\text{([a-z\ddot{1}# $%a' * + \,- }$ \/=?^\_`{|}~\u00A0-\uD7FF\uF900-\uFDCF\uFDF0- \uFFEF]+(\.[a-z\d!#\$%&'\*+\-\/=?^\_`{|}~\u00A0- \uD7FF\uF900-\uFDCF\uFDF0-\uFFEF]+)\*|"((([ \t]\*\r\n)?[ \t]+)?([\x01-\x08\x0b\x0c\x0e-\x1f\x7f\x21\x23-\x5b\x5d- \x7e\u00A0-\uD7FF\uF900-\uFDCF\uFDF0-\uFFEF]|\\[\x01- \x09\x0b\x0c\x0d-\x7f\u00A0-\uD7FF\uF900-\uFDCF\uFDF0- \uFFEF]))\*(([ \t]\*\r\n)?[ \t]+)?")@(([a-z\d\u00A0- \uD7FF\uF900-\uFDCF\uFDF0-\uFFEF]|[a-z\d\u00A0- \uD7FF\uF900-\uFDCF\uFDF0-\uFFEF][a-z\d\-.\_~\u00A0- \uD7FF\uF900-\uFDCF\uFDF0-\uFFEF]\*[a-z\d\u00A0- \uD7FF\uF900-\uFDCF\uFDF0-\uFFEF])\.)+([a-z\u00A0- \uD7FF\uF900-\uFDCF\uFDF0-\uFFEF]|[a-z\u00A0- \uD7FF\uF900-\uFDCF\uFDF0-\uFFEF][a-z\d\-.\_~\u00A0- \uD7FF\uF900-\uFDCF\uFDF0-\uFFEF]\*[a-z\u00A0- \uD7FF\uF900-\uFDCF\uFDF0-\uFFEF])\.?\$/i; self.emailValid(pattern.test(newEmailAdValue)) ; if(!self.emailValid()) { var errorMessage = "Invalid email address."; //Display error message

self.areaid(user.store.area.areaId);

self.storeid(user.store.storeId);

self.isactive(user.active);

text

self.areaid.subscribe(function(newAreaIdValue) {

//clear stores array

self.stores.removeAll();

//update the selection in store

branches

```
$("#editUserError").html(errorMessage);
                    }
                    else {
         $("#editUserError").html("");
                    }
              });
              self.checkPasswords = function() {
                    if(self.userpassword1() != 
self.userpassword2()) {
                             var errorMessage = 
"Passwords do not match.";
                                      //Display error 
message
         $("#editUserError").html(errorMessage);
         self.passwordsEqual(false);
                    }
                    else {
         $("#editUserError").html("");
                              self.passwordsEqual(true);
                    }
              };
              self.checkChangePasswords = function() {
                    if(self.userpassword_1() != 
self.userpassword_2()) {
                             return false;
                    }
                    return true;
              };
                                                                                  self.editUser = function() {
                                                                                       var userId = this.userid();
                                                                                       var userName = this.username();
                                                                                        var userPassword = 
                                                                   this.userpassword1();
                                                                                        var usertype = this.usertypeid();
                                                                                       var storeId = this.storeid();
                                                                                       var email = this.emailAd();
                                                                                       var contactNo = this.contactNum();
                                                                                        var isActive = this.isactive();
                                                                                        //Add new item
                                                                                        if(userId==0) {
                                                                                                 var url = 'add-user';
                                                                                                          $.ajax({
                                                                                                                    url: url,
                                                                                                                    dataType: 
                                                                   'json',
                                                                                                                    data: 
                                                                   {userName: userName, userPassword: userPassword, 
                                                                   usertype: usertype,
                                                                             storeId: storeId, email: email, contactNo: 
                                                                   contactNo},
                                                                                                                    success: 
                                                                   function(user) {
                                                                             //close the modal
                                                                             $('[data-dismiss=modal]').click();
                                                                             var branchName = "";
                                                                             var usertypeName = "";
```

```
248
```
//get branch name for(var x in self.storesCopy()) { if(self.storesCopy()[x].storeId() == user.store.storeId) { branchName = self.storesCopy()[x].storeBranchName(); break; } } //get usertype for(var x in self.usertypes()) { if(self.usertypes()[x].usertypeId() == user.usertype.usertypeId) { usertypeName = self.usertypes()[x].usertypeName(); break; } } userName : ko.observable(user.userName), branchName : ko.observable(branchName), usertype : ko.observable(usertypeName), email : ko.observable(user.email), contactNo : ko.observable(user.contactNo), isActive: ko.observable(1), enableDisable : ko.observable("Disable"), enableDisableTitle : ko.observable("Disable user " + user.userID), editUserTitle : ko.observable("Edit user " + user.userID), editPassTitle : ko.observable("Change user " + user.userID + "'s password") }); } else { self.searchResultsArray.push({ userId : ko.observable(user.userID), userName : ko.observable(user.userName),

if(self.searchString() != '') {

self.searchResultsArray.push({

userId : ko.observable(user.userID),

249

branchName : ko.observable(branchName),

usertype : ko.observable(usertypeName),

email : ko.observable(user.email),

contactNo : ko.observable(user.contactNo),

isActive: ko.observable(1),

enableDisable : ko.observable("Disable"),

 enableDisableTitle : ko.observable("Disable user " + user.userID),

 editUserTitle : ko.observable("Edit user " + user.userID),

 editPassTitle : ko.observable("Change user " + user.userID + "'s password")

});

}

//add also in the copy

self.usersCopy.push({

userId : ko.observable(user.userID),

userName : ko.observable(user.userName),

branchName : ko.observable(branchName),

usertype : ko.observable(usertypeName),

email : ko.observable(user.email),

contactNo : ko.observable(user.contactNo),

isActive: ko.observable(1),

enableDisable : ko.observable("Disable"),

enableDisableTitle : ko.observable("Disable user " + user.userID),

delUserTitle : ko.observable("Delete user " + user.userID),

editUserTitle : ko.observable("Edit user " + user.userID),

editPassTitle : ko.observable("Change user " + user.userID + "'s password")

});

//Do paging

self.doPaging(self.pageSize(), self.currPage());

//notify that adding is successful

\$.notify({

// options

icon: 'glyphicon glyphicon-ok',

message: 'User successfully added'

},{

// settings

type: 'success',

delay: 1000,

offset: 55,

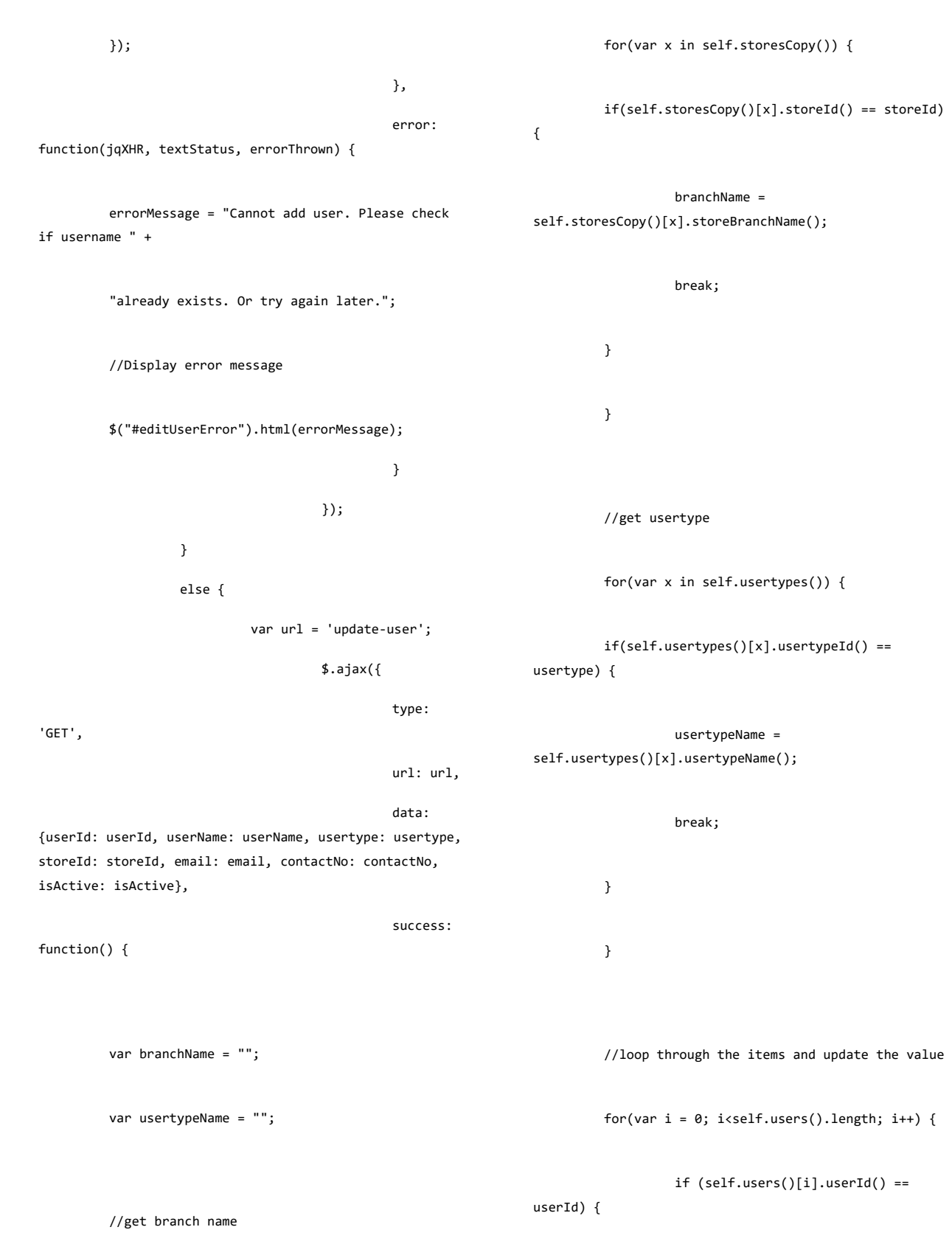

252

self.users()[i].isActive(isActive); }

}

{

self.users()[i].email(email); self.users()[i].contactNo(contactNo);

self.users()[i].usertype(usertypeName);

self.users()[i].userName(userName);

self.users()[i].branchName(branchName);

break;

//loop through the items copy and update the

value

 $for(var i = 0; i \leq 1 + s)$ 

if (self.usersCopy()[i].userId() == userId) {

self.usersCopy()[i].userName(userName);

self.usersCopy()[i].branchName(branchName);

self.usersCopy()[i].usertype(usertypeName);

self.usersCopy()[i].email(email);

self.usersCopy()[i].contactNo(contactNo);

self.usersCopy()[i].isActive(isActive);

break;

}

}

//Do paging

self.doPaging(self.pageSize(), self.currPage());

\$.notify({ // options

icon: 'glyphicon glyphicon-ok',

message: 'User successfully updated'

},{

type: 'success',

delay: 1000,

// settings

offset: 55, }); \$('[data-dismiss=modal]').click(); }, error: function() { errorMessage = "Cannot edit user. Please try again later."; //Display error message \$("#editItemError").html(errorMessage); return false; }, }); } return true; }; self.changePassword = function() { var userId = this.user\_id(); var userPassword = this.userpassword\_1(); var url = 'change-password'; \$.ajax({ type: 'GET', url: url, data: {userId: userId, userPassword: userPassword}, success: function() { \$.notify({ // options icon: 'glyphicon glyphicon-ok', message: 'Password successfully changed' },{ // settings type: 'success', delay: 1000, offset: 55, }); \$('[datadismiss=modal]').click(); }, error: function() { errorMessage = "Cannot change password. Please try again later."; //Display error message \$("#changePasswordError").html(errorMessage); return false; }, });

 //alert('user id: ' + userId + '\nuser password: ' + userPassword); }; self.removeUser = function(user, event) { // get userId of the row var userId = event.currentTarget.id; bootbox.confirm({ message: "You are about to delete user " + userId + ".\nDo you want to proceed?", closeButton: false, size: "small", callback: function(result){ if(result) { var url = 'delete-' + userId + '-user'; \$.ajax({ url: url, success: function() { //remove the element from the table if(self.searchString() != '') { //remove from searchResultsArray for(var x in if(self.searchResultsArray()[x].userId() == userId) { self.searchResultsArray.remove(self.searchResu ltsArray()[x]); } } else { self.users.remove(user); } //remove also from the copy for(var x in self.usersCopy()) {  $if(self.usersCopy() [x].userId() == userId) {$ self.usersCopy.remove(self.usersCopy()[x]); } }

break;

}

break;

self.searchResultsArray()) {

254

//Do paging self.doPaging(self.pageSize(), self.currPage()); }); } } }); };

self.usersCopy()) {

 $||$ 

earchString.toLowerCase()) >= 0)

\$.notify({ self.searchUsers = function() { var searchString = self.searchString(); self.searchResultsArray.removeAll();

// options

icon: 'glyphicon glyphicon-

message: 'User successfully

},{

ok',

deleted'

// settings

type: 'success',

delay: 1000,

offset: 55,

});

},

error: function(jqXHR, textStatus, errorThrown) {

 alert("error:" + textStatus + " exception:" + errorThrown);

},

(self.usersCopy()[x].branchName().toLowerCase().indexOf( searchString.toLowerCase()) >= 0)

if(searchString != '') {

if the contract of the contract of the contract of the contract of the contract of the contract of the contract of the contract of the contract of the contract of the contract of the contract of the contract of the contrac ((self.usersCopy()[x].userName().toLowerCase().indexOf(s

for(var x in

 $|$ | (self.usersCopy()[x].usertype().toLowerCase().indexOf(se archString.toLowerCase()) >= 0)

|| (self.usersCopy()[x].email().toLowerCase().indexOf(searc hString.toLowerCase()) >= 0)

self.searchResultsArray.push(self.usersCopy()[

 $\qquad \qquad )$  {

x]); } } } else {

self.searchResultsArray(self.usersCopy().slice  $()$ ; } //Do paging self.doPaging(self.pageSize(), self.currPage()); }; self.doPaging = function(pageSize, nextPage) { var usersArray = ko.observableArray([]); //make a copy of the results if(self.searchString() != '') { usersArray(self.searchResultsArray.slice()); } else { usersArray(self.usersCopy().slice()); } //clear users self.users.removeAll(); //set current page as next page if nextPage is defined if(nextPage) self.currPage(nextPage); //set page size //calculate number of pages self.NumberPages(Math.ceil(usersArray().length/self.page Size())); //clear pages array self.pagesArray.removeAll(); //populate pagesArray for(var  $i = 0; i < self.NumberPage()$ ;  $i^{++}$ ) { self.pagesArray.push({ pageNumber: ko.observable((i+1)) }); } //set max number of pages self.maxNumberPages(self.NumberPages()); //if current page is greater than max number of pages, set currPage = maxNumberPages if(self.currPage() > self.maxNumberPages()) self.currPage(self.maxNumberPages()); //if maxNumberPages is less than 1, set currPage to 1 if(self.maxNumberPages() < 1) self.currPage(1); var startIndex = (self.currPage()-

> for(var i = startIndex; i  $\leftarrow$ (self.pageSize() + startIndex); i++) {

1)\*self.pageSize();

self.pageSize(pageSize);

```
 if(usersArray()[i]) {
         self.users.push(usersArray()[i]);
          }
                           else {
                                    break;
          }
                  }
             };
        }
        ko.applyBindings(new UsersViewModel());
main.js
 * This Javascript file will be used in all pages
if(!(Cookies.get('username') && Cookies.get('username') 
!= '')) {
                          //redirect to login page is 
someone is not logged in
        window.location.replace('login');
$(function() {
         "use strict";
         // initialize tooltip
        $('[data-toggle="tooltip"]').tooltip();
```
});

/\*\*

\*/

}

//bind showing loading gif on ajax start \$(document).ajaxStart(**function**() { **var** href = document.location.href; **var** lastPathSegment = href.substr(href.lastIndexOf('/') + 1); //exclude rmc **if** (lastPathSegment!='rmc' && lastPathSegment!='rmc#') { \$.blockUI({ message: "<img src='resources/img/circular-load.GIF'>", baseZ: 2000, css: { border: 'none', backgroundColor: 'transparent' } }); } }); \$(document).ajaxStop(**function**() { \$.unblockUI(); });

```
$('[data-dismiss=modal]').click(function (e) {
               var $t = $(this),
                  target = \frac{\text{st}}{0}.href ||
$t.data("target") || $t.parents('.modal') || [];
             $(target)
               .find("input,textarea,select")
                 \ldotsval(\ldots)
                   .end()
               .find("input[type=checkbox], 
input[type=radio]")
                  .prop("checked", "")
                  .end()
                .find("div")
                     .removeClass("has-error")
                    .end() .find(".error")
                     .empty()
                     .end();
          });
          //listen when the link is clicked, clear all 
the cookies
          $("#logoutLink").click(function() {
                    //alert('<u>im</u> clicked');
                    Cookies.set('username', '');
                    Cookies.set('usertype', '');
                    //Cookies.set('username', '');
                    //redirect to login page
                    window.location.replace('login');
          });
          var usertype = Cookies.get('usertype');
          if(usertype==1) {
                   $(".storesMenu").css('display', 
'inline');
                    $(".reportsMenu").css('display', 
'inline');
          } else {
                    $(".storesMenu").css('display', 
'none');
                    $(".reportsMenu").css('display', 
'none');
          }
          if(usertype==2 || usertype==3) {
                    $(".posMenu").css('display', 
'inline');
          } else {
                    $(".posMenu").css('display', 'none');
          }
          if(usertype==1) {
                    $(".itemsMenu").css('display', 
'inline');
          } else {
                    $(".itemsMenu").css('display', 
'none');
          }
          if(usertype==1 || usertype==2) {
                    $(".usersMenu").css('display', 
'inline');
          } else {
                   $(".usersMenu").css('display', 
'none');
          }
});
checkout.jsp
<%@ page language="java" contentType="text/html; 
charset=ISO-8859-1"
     pageEncoding="ISO-8859-1"%>
<!DOCTYPE html PUBLIC "-//W3C//DTD HTML 4.01 
Transitional//EN"
"http://www.w3.org/TR/html4/loose.dtd">
\frac{1}{\text{th}}<head>
          <jsp:include page="header.jsp" />
```

```
//reset modal form data on data-dismiss
```
<!-- Javascript resource for this particular page --> <script src=*"resources/js/plugin/anysearch.min.js"*></script> <script src=*"resources/js/pages/checkout.js"*></script> </head> <body class=*"container"*> <div class=*"page-header"*> <h1>Checkout items</h1> </div> <div id=*"rightDiv"* class=*"col-xs-6 col-sm-6 col-md-6 col-lg-6 col-xl-6"*> <div class=*"row"*> <div class=*"col-md-4 col-sm-4 col-lg-4 col-xs-6"*> <div id=*"custom-search-input"*> <div class=*"input-group col-md-12"*> <input data-bind=*"value: searchString, valueUpdate:'keyup', event: { keyup: searchItems }"* type=*"text"* class=*"form-control input-md"* placeholder=*"Barcode, Item name"* /> <span class=*"input-group-btn"*> <i class=*"glyphicon glyphiconsearch"*></i> </span> </div> </div> </div> <div class=*"col-md-8 col-sm-8 col-lg-8 col-xs-6"*> <button type=*"button"* class=*"btn btn-primary btn-md"* id=*"purchaseItemButton"* data-bind=*"click: addToCart"*> state and the contract of the contract of the contract of the contract of the contract of the contract of the contract of the contract of the contract of the contract of the contract of the contract of the contract of the class=*"glyphicon glyphicon-plus"*></span> Add to cart </button> </div> </div> <div class"table-responsive"> <table id=*"itemsTable"* class=*"table tablestriped"*> <thead>  $Z + PS$  $$  <th>Bar Code</th> <th>Item Name</th> <th>Price</th> <th>Quantity</th> <th>Discount (%)</th>  $\langle$ /tr> </thead> <tbody data-bind=*"foreach: inventory"*> <td><input type=*"checkbox"* databind="checked: *itemSelected"/></td>*  <td data-bind=*"text: barCode"*></td> <td data-bind=*"text: itemName"*></td> <td data-bind=*"text: itemPrice"*></td> <td><input class=*"inputReceipt"* type=*"text"* data-bind=*"value: itemQuantity, enable: itemSelected(), valueUpdate:'afterkeydown'"*/></td> <td><input class=*"inputReceipt"* type=*"text"* data-bind=*"value: itemDiscount, enable: itemSelected(), valueUpdate:'afterkeydown'"*/></td> </tbody> <tbody data-bind=*"visible: inventory().length == 0"*> <td></td> <td></td> <td></td> <td>No inventory to show</td> <td></td>  $cb<sub>2</sub>$  $cbt/sch$  </tbody> </table> </div>

 <div class=*"text-center col-md-4 col-md-offset-4"*> <ul class=*"pagination pagination-md"*> <li data-bind=*"css: { disabled: (currPage() === 1) }"*><a data-bind=*"css: { disabled:*   $\Gamma$ *(currPage() === 1) }, click: function() { if(currPage() != 1) { doPaging(pageSize(), currPage()-1)}}"* href="">«</a></li>  $\langle$ /ul> <ul data-bind=*"foreach: pagesArray"* class=*"pagination pagination-md"*> <li data-bind=*"css: { active: \$parent.currPage() === pageNumber()}"*><a databind=*"text: pageNumber, click: function() { \$parent.doPaging(\$parent.pageSize(), pageNumber())}"* href=*""*></a></li>  $\langle$ /ul> <ul class=*"pagination pagination-md"*> <li data-bind=*"css: { disabled: (currPage() === maxNumberPages() || maxNumberPages() === 0) }"*><a data-bind=*"click: function() { if(currPage() != maxNumberPages()) { doPaging(pageSize(), currPage()+1)}}"* href=*""*>&raquo;</a></li>  $\langle \text{u1} \rangle$  </div> </div> <div id=*"leftDiv"* class=*"col-xs-6 col-sm-6 col-md-6 col-lg-6 col-xl-6 posReceipt"*> <div class=*"right"*> <button type=*"button"* class=*"btn btn-primary btnmd"* id=*"checkoutButton"* data-bind=*"click: doPayment, enable: transactionItems().length>0"*> <span class=*"glyphicon glyphicon-shopping-cart"*></span> Checkout </button> </div> <div id=*"receiptDiv"*> <p data-bind=*"text: storeBranchName"*></p> <p data-bind=*"text: storeAddress"*></p> <p data-bind=*"text: storeTin"*></p>  $\frac{1}{2}$  <table id=*"itemsTable"* class=*"table"*> <thead> <tr> <th>Qty x Price</th> <th>Item</th> <th>Discount</th> *Total* $*th*$  <th></th>  $\langle$ /tr $\rangle$  </thead> <tbody data-bind=*"foreach: transactionItems"*> <td data-bind=*"text: itemQuantityXPrice"*></td> <td data-bind=*"text: itemDescription"*></td> <td data-bind=*"text: itemDiscountText"*></td> <td data-bind=*"text: itemPriceAfterDiscount"*></td> <td><a data-bind=*"tooltip: {title: 'Remove from cart', placement: 'left' }, attr: {id: inventoryId}, click: \$parent.removeFromCart"* href=*""* data-toggle=*"tooltip"* data-placement=*"top"*>x</a></td> </tbody> </table>  $chr / S$  <table class=*"table table-borderless"*> <tr> <td><label class=*"left"*>Net amount due:</label></td> <td class=*"right"* databind="text: netAmountDue"></td>  $\langle$ /tr> <tr> <td><label class="Left">Cashier:</label></td> <td class=*"right"* databind="text: *loggedInUser"></td>*  $\langle$ /tr> <tr>

 <td><label class="*left"*>Total items:</label></td> <td class=*"right"* databind=*"text: totalItems"*></td>  $\langle$ /tr> </table>  $chr / S$  <table class=*"table table-borderless"*>  $<sub>tr</sub>$ </sub> <td><label class="*left*">Vatable Sale:</label></td> <td class=*"right"* databind="text: vatableSale"></td> </tr>  $ctrs$  <td><label class=*"left"*>VAT(12%):</label></td> <td class=*"right"* databind="text: vat"></td>  $\langle$ /tr> </table>  $\frac{1}{2}$  <p>Thank you for visiting us.</p> <p>Please come again.</p> </div> </div> <!-- Add-to-cart modal --> <div id=*"addToCartModal"* class=*"modal fade"* role=*"dialog"*> <div class=*"modal-dialog"*> <!-- Modal content - <div class=*"modal-content"*> <div class=*"modal-header"*> <h4 class=*"modal-title"*>Add to cart</h4> </div> <div class=*"modal-body"*> <form> <input data-bind=*"value: inventoryid"* type=*"hidden"*/> <div class=*"form-group input-group"*> <span class=*"input-group*addon">Bar code</span> <input data-bind=*"value: barcode, valueUpdate:'afterkeydown', enable: false"* type=*"text"* class=*"form-control"* placeholder=*"Bar code"* required=*""* maxlength=*"45"*/> </div> <div class=*"form-group input-group"*> <span class=*"input-group*addon">Item</span> <input data-bind=*"value: itemdescription, valueUpdate:'afterkeydown', enable: false"* type=*"text"* class=*"form-control"* placeholder=*"Item"* required=*""* maxlength=*"160"*/> </div> <div class=*"form-group input-group"*> <span class=*"input-groupaddon"*>Price</span> <input data-bind=*"value: itemprice, valueUpdate:'afterkeydown', enable: false"* type=*"text"* class=*"form-control"* placeholder=*"Description"*/> </div> <div class=*"form-group input-group"*> <span class=*"input-groupaddon"*>Quantity\*</span> <input data-bind=*"value: itemquantity, valueUpdate:'afterkeydown'"* type=*"text"* class=*"form-control"* placeholder=*"Price"* maxlength=*"10"*/> </div> <div class=*"form-group input-group"*> <span class=*"input-groupaddon"*>Discount\*</span> <input data-bind=*"value: itemdiscount, valueUpdate:'afterkeydown'"* type=*"text"* class=*"form-control"* placeholder=*"Discount"* maxlength=*"10"*/> </div>

id=*"addToCartError"*> </div> <div class=*"modal-footer"*> <button type=*"button"* class=*"btn btndefault"* data-dismiss=*"modal"* data-bind=*"click: cancelEdit, enable: true">Cancel</button>*  <button type=*"button"* id=*"editItemSumbitButton"* class=*"btn btn-primary"* databind=*"click: addToCartThruBarcode, enable: (itemdescription().length > 0 && barcode().length > 9 && itemprice() > 0)*">Add</button> </div> </form> </div> </div> </div> </div> <!-- Checkout items modal --> <div id=*"paymentModal"* class=*"modal fade"* role=*"dialog"*> <div class=*"modal-dialog"*> <!-- Modal content --> <div class=*"modal-content"*> <div class=*"modal-header"*> <span><h4 class=*"modal-title"*>Checkout items</h4> <button data-bind=*"tooltip: {title: 'Add payment type', placement: 'right' }, click: addPaymentMethod"* type=*"button"* style="position-right: *0px*;" class=*"btn btn-primary btn-md"*> state and the contract of the contract of the contract of the contract of the contract of the contract of the contract of the contract of the contract of the contract of the contract of the contract of the contract of the class=*"glyphicon glyphicon-plus"*></span> Add payment method </button> </span> </div> <div class=*"modal-body"*> <form> <div class=*"form-group input-group"*> <span class=*"input-group*addon">Amount due</span> <input data-bind=*"value: amountDue, enable: false"* type=*"text"* class=*"formcontrol"* placeholder=*"Amount due"* required=*""* maxlength=*"45"*/> </div> <table data-bind=*"visible: returnedItemVouchers().length > 0"* id=*"returnItemsVoucherTable"* class=*"table"*> <thead> <tr> <th>Voucher Number</th> <th>Amount</th>  $$  $\langle$ /tr> </thead> <tbody data-bind=*"foreach: returnedItemVouchers"*> <td data-bind=*"text: returnedItemVoucherNumber"*></td> <td data-bind=*"text: returnedItemVoucherAmount"*></td> <td><a data-bind=*"tooltip: {title: 'Remove voucher', placement: 'left' }, attr: {id: returnedItemVoucherNumber}, click: \$parent.removeVoucher"* href=*""* data-toggle=*"tooltip"* data-placement="top">x</a></td> </tbody> </table> <table data-bind=*"visible: paymentMethods().length > 0"* id=*"returnItemsVoucherTable"* class=*"table"*> <thead>  $Z + PS$ <th>Payment type</th> <th>Reference number</th> <th>Amount</th> <th></th>  $\langle$ /tr>

<div class=*"error"*

 </thead> <tbody data-bind=*"foreach: paymentMethods"*> <td data-bind=*"text:*  pmPaymentType"></td> <td data-bind=*"text: pmPaymentReferenceId"*></td> <td data-bind=*"text: pmAmountPaid"*></td> <td><a data-bind=*"tooltip: {title: 'Remove payment', placement: 'left' }, attr: {id: pmId}, click: \$parent.removePayment"* href=*""* datatoggle=*"tooltip"* data-placement=*"top"*>x</a></td> </tbody>  $\sqrt{t}$ ahley <div class=*"form-group input-group"*> <span class=*"input-group*addon">Total payment</span> <input data-bind=*"value: totalAmountPaid, event: { keyup: computeTotalAmountPaidAndChange}, disable: true"* type=*"text"* class=*"form-control"* placeholder=*"Amount paid"* required=*""* maxlength=*"160"*/> </div> <div class=*"form-group input-group"*> <span class=*"input-group*addon">Change</span> <input data-bind=*"value: amountChange, enable: false"* type=*"text"* class=*"formcontrol"* placeholder=*"Change"*/> </div> <div class=*"error"* id=*"checkoutError"*> </div> <div class=*"modal-footer"*> <button type=*"button"* class=*"btn btndefault"* data-dismiss=*"modal"* data-bind=*"click: cancelEdit, enable: true"*>Cancel</button> <button type=*"button"* id=*"checkoutSubmitButton"* class=*"btn btn-primary"* databind=*"enable: amountChange() >= 0 && totalAmountPaid() >*  0, click: checkoutItems">Check out</button> </div> </form> </div> </div> </div> </div> <!-- Add returned item(s) voucher modal --> <div id=*"returnedItemVoucherModal"* class=*"modal fade"* role=*"dialog"*> <div class=*"modal-dialog"*> <!-- Modal content --> <div class=*"modal-content"*> <div class=*"modal-header"*> <h4 class=*"modal-title"*>Add payment method</h4> </div> <div class=*"modal-body"*> <form> <div class=*"form-group input-group"*> <span class=*"input-groupaddon"*>Payment type\*</span> <select class=*"form-control"* data-bind=*"options: paymentTypes, optionsText: 'paymentType', optionsValue: 'paymentTypeId', value: paymentTypeOptionsId, optionsCaption: 'Payment type' "*> </select> </div> <div class=*"form-group input-group"* data-bind=*"visible: paymentTypeOptionsId() && paymentTypeOptionsId()==4"*> <span class=*"input-groupaddon"*>Voucher number\*</span> <input data-bind=*"value: voucherNumber, valueUpdate:'afterkeydown'"* type=*"text"*

class=*"form-control"* placeholder=*"Voucher number"* required=*""* maxlength=*"45"*/> </div> <div class=*"form-group input-group"* data-bind=*"visible: paymentTypeOptionsId() && (paymentTypeOptionsId() == 2 || paymentTypeOptionsId() == 3)"*> <span class=*"input-group*addon">Payment Reference Id\*</span> <input data-bind=*"value: paymentReferenceId, valueUpdate:'afterkeydown'"* type=*"text"* class=*"form-control"* placeholder=*"Reference Id"* required=*""* maxlength=*"160"*/> </div> <div class=*"form-group input-group"* data-bind=*"visible: paymentTypeOptionsId() && (paymentTypeOptionsId()* < *4)"*> <span class=*"input-group*addon">Amount<sup>\*</sup></span> <input data-bind=*"value: amountPaid, valueUpdate:'afterkeydown'"* type=*"text"* class=*"form-control"* placeholder=*"Amount paid"* required=*""* maxlength=*"160"*/> </div> <div class=*"error"* id=*"returnedItemVoucherError"*> </div> <div class=*"modal-footer"*> <button type=*"button"* class=*"btn btndefault"* id=*"paymentMethodModal"* data-dismiss=*"modal"* data-bind=*"click: cancelAddPaymentMethod, enable:*  true">Cancel</button> <button type=*"button"* id=*"addPaymentSubmitButton"* class=*"btn btn-primary"* data-bind=*"enable: paymentTypeOptionsId() && ((paymentTypeOptionsId() == 1 && amountPaid() && amountPaid() != '' && amountPaid() > 0) || ((paymentTypeOptionsId() == 2 || paymentTypeOptionsId() == 3) && paymentReferenceId() && paymentReferenceId() != '' && amountPaid() && amountPaid() > 0) || (paymentTypeOptionsId() == 4 && voucherNumber() != '' && voucherNumber() >= 0)), click: addPayment"*>Add payment</button> </div> </form> </div> </div> </div> </div> </body> </html> header.jsp <%@ page language=*"java"* contentType=*"text/html; charset=ISO-8859-1"* pageEncoding=*"ISO-8859-1"*%> <%@ taglib prefix=*"c"* uri=*"http://java.sun.com/jsp/jstl/core"* %> <!DOCTYPE html PUBLIC "-//W3C//DTD HTML 4.01 Transitional//EN" "http://www.w3.org/TR/html4/loose.dtd"> <html> <head> <meta http-equiv=*"Content-Type"* content=*"text/html; charset=ISO-8859-1"*> <title>R.O.X. - Recreational Outdoor eXchange System</title> <!-- favicon --> <link rel=*"shortcut icon"* type=*"image/x-icon"* href=*"resources/images/favicon.ico"*/> <!-- JQuery --> <script src=*"resources/js/jquery/jquery-*

```
2.1.4.min.js"></script>
```

```
\leq l = - Moment \leq l
```
 $\epsilon$ script src=*"resources/js/plugin/moment.js"*></script> <!-- Timepicker --> <script src=*"resources/js/plugin/bootstrapdatetimepicker.js"*></script> <!-- Bootstrap --> <link href=*"resources/css/bootstrap.min.css"* rel=*"stylesheet"*> <script src=*"resources/js/plugin/bootstrap-3.3.6 dist/bootstrap.min.js"*></script> <!-- Bootbox: Used for Alerts -->  $\sqrt{c}$ src=*"resources/js/plugin/bootbox.min.js"*></script> <!-- Bootstrap notify: Used for Awesome notifications --> <script src=*"resources/js/plugin/bootstrapnotify.min.js"*></script> <!-- Jquery Block UI --> <script src="resources/js/plugin/jquery.blockUI.js"></script> <!-- Knockout.js --> <script src=*"resources/js/plugin/knockout-3.4.0.js"*></script> <script src=*"resources/js/plugin/knockstrap.min.js"*></script> <!-- JS cookie --> <script src=*"resources/js/plugin/js.cookie.js"*></script> <!-- Data table --> <script src=*"resources/js/plugin/jQuery.dataTables.min.js"*></scr ipt> <!-- Date timepicker CSS --> <link href=*"resources/css/bootstrapdatetimepicker.min.css"* rel=*"stylesheet"*> <!-- custom resources --> <link href=*"resources/css/main.css"* rel=*"stylesheet"*> <script src=*"resources/js/main.js"*></script> </head> <body class=*"col-sm-12 col-md-12 col-lg-12"*> <nav class=*"navbar navbar-default"*> <!-- Collect the nav links, forms, and other content for toggling --> <div class=*"collapse navbar-collapse"* id=*"bsexample-navbar-collapse-1"*> <ul class=*"nav navbar-nav"*> <li><a href=*"*<c:url value=*'/home'* />*"*><img src=*'resources/img/rox.png'*></img></a></li> <li class=*"topmargin storesMenu"*><a href=*"*<c:url value=*'/stores'* />*"*>Stores</a></li> <li class=*"dropdown topmargin reportsMenu"*> <a href=*"#"* class=*"dropdown-toggle"* data-toggle=*"dropdown"* role=*"button"* aria-haspopup=*"true"* ariaexpanded="false">Reports<span class="caret"></span></a> **Example 2018 Contract 2018** class=*"dropdown-menu"*> and the contract of the contract of the contract of the contract of the contract of the contract of the contract of the contract of the contract of the contract of the contract of the contract of the contract of the contra class=*"topmargin"*><a href=*"*<c:url value=*'/rmc'* />*"*>Realtime Monitoring</a></li>  $\langle$ li $>$ a  $\langle$ li $>$ a  $\langle$ li $>$ a  $\langle$ li $>$ a  $\langle$ li $\langle$ a  $\rangle$ href=*"*<c:url value=*'/reports'* />*"*>Reporting</a></li>  $\langle \rangle$ ul $\rangle$  $\langle$ /li> <li class=*"dropdown topmargin posMenu"*>

 <a href=*"#"* class=*"dropdown-toggle"* data-toggle=*"dropdown"* role=*"button"* aria-haspopup=*"true"* ariaexpanded=*"false"*>Point of Sales<span class=*"caret"*></span></a> <ul class=*"dropdown-menu"*>  $\langle$ li $\times$ a $\langle$ li $\langle$ a $\rangle$ href=*"*<c:url value=*'/checkout'* />*"*>Checkout</a></li>  $\langle$ li $\times$ a $\langle$ li $\langle$ a $\rangle$ href=*"*<c:url value=*'/return'* />*"*>Return items</a></li>  $\langle \rangle$ ul $\rangle$  $\langle$ /li> <li class=*"dropdown topmargin"*> <a href=*"#"* class=*"dropdown-toggle"* data-toggle=*"dropdown"* role=*"button"* aria-haspopup=*"true"* ariaexpanded=*"false"*>ROX Items<span class=*"caret"*></span></a> <ul class=*"dropdown-menu"*> and the contract of the contract of the contract of the contract of the contract of the contract of the contract of the contract of the contract of the contract of the contract of the contract of the contract of the contra class=*"itemsMenu"*><a href=*"*<c:url value=*'/items'* />*"*>Store items</a></li>  $\langle$ li $>$ a  $\langle$ li $>$ a  $\langle$ li $>$ a  $\langle$ li $>$ a  $\langle$ li $\langle$ a  $\rangle$ href=*"*<c:url value=*'/inventory'* />*"*>Store Items inventory</a></li>  $\langle \rangle$ ul $\rangle$  $\langle$ /li> <!-- <li class="dropdown topmargin">  $\alpha$  href="#" class="dropdown-toggle" data-toggle="dropdown" role="button" aria-haspopup="true" ariaexpanded="false">Staff<span class="caret"></span></a></a> <ul class="dropdown-menu">  $\langle$ li $>$ a  $\langle$ li $>$ a  $\langle$ li $>$ a  $\langle$ li $>$ a  $\langle$ li $>$ a  $\langle$ li $>$ a  $\langle$ li $>$ a  $\langle$ li $\rangle$ href="<c:url value='/time' />">Time and attendance</a></li>  $\langle \rangle$ ul $\langle \rangle$  $\langle$ /li> --> <li class=*"dropdown topmargin usersMenu"*> <a href=*"#"* class=*"dropdown-toggle"* data-toggle=*"dropdown"* role=*"button"* aria-haspopup=*"true"* ariaexpanded="false">System<span class="caret"></span></a> <ul class=*"dropdown-menu"*>  $\langle$ li $\times$ a $\langle$ li $\langle$ a $\rangle$ href=*"*<c:url value=*'/users'* />*"*>System users</a></li>  $\langle \rangle$ ul $\langle \rangle$  $\langle$ /li>  $\langle$ /ul> <ul class=*"nav navbar-nav navbarright topmargin"*> <li id=*"logoutLink"*><a href=*"*<c:url value=*'/logout'* />*"*>Logout</a></li>  $\langle \text{u1} \rangle$  </div><!-- /.navbar-collapse --> </nav> </body> </html> home.isp <%@ page language=*"java"* contentType=*"text/html; charset=ISO-8859-1"* pageEncoding=*"ISO-8859-1"*%> <%@ taglib prefix=*"c"* uri=*"http://java.sun.com/jsp/jstl/core"* %> <html> <head> <jsp:include page=*"header.jsp"* /> </head>

</body>  $\overline{\langle}$ /html>

#### inventory.jsp

<%@ page language=*"java"* contentType=*"text/html; charset=ISO-8859-1"* pageEncoding=*"ISO-8859-1"*%> <%@ taglib prefix=*"c"* uri=*"http://java.sun.com/jsp/jstl/core"* %> <%@ taglib prefix=*"form"* uri=*"http://www.springframework.org/tags/form"*%> <!DOCTYPE html PUBLIC "-//W3C//DTD HTML 4.01 Transitional//EN" "http://www.w3.org/TR/html4/loose.dtd"> <html> <head> <jsp:include page=*"header.jsp"* /> <!-- Javascript resource for this particular page --> <script src=*"resources/js/pages/inventory.js"*></script> </head> <body class=*"container"*> <div class=*"container-fluid"*> <div class=*"page-header"*> <h1>Inventory</h1> </div> <div class=*"row"*> <div class=*"col-md-8 col-sm-8 col-lg-9 col-xs-6"*> <button type=*"button"* databind=*"click: displayAddInventory, enable: (storeid1() > 0 && items().length > 0 && currentResultStoreId()==storeid1())"* class=*"btn btnprimary btn-md"* id=*"addInventoryButton"*> state and the contract of the contract of the contract of the contract of the contract of the contract of the contract of the contract of the contract of the contract of the contract of the contract of the contract of the class=*"glyphicon glyphicon-plus"*></span> Add new inventory </button> <button type=*"button"* databind=*"click: displaySearchFromOther"* class=*"btn btnprimary btn-md"* id=*"searchFromOther"*> Search from other stores </button> </div> <div class=*"col-md-4 col-sm-4 col-lg-3 col-xs-6"*> <div id=*"custom-search-input"*> <div class=*"input-group col-md-12"*> <input data-bind=*"value: searchString, valueUpdate:'keyup', event: { keyup: searchInventory }"* type=*"text"* class=*"form-control input-md"* placeholder=*"Item name"* /> <span class=*"input-group-btn"*> <i class=*"glyphicon glyphiconsearch"*></i> </span> </div> </div> </div> </div> <div class=*"row"*> <div class=*"col-md-4 col-sm-6 col-lg-3 col-xs-12"*> <div class=*"form-group input-group"*> <span class=*"input-groupaddon"*>Store Area</span> <select class=*"form-control"* data-bind=*"options: areas, optionsText: 'areaName', optionsValue: 'areaId', value: areaid1, optionsCaption: 'All areas',*

 *disable: loggedInUsertype()!=1 "*> </select> </div> <div class=*"form-group input-group"*> <span class=*"input-groupaddon"*>Store Branch</span> <select class=*"form-control"* data-bind=*"options: stores, optionsText: 'branchName', optionsValue: 'storeId', value: storeid1, optionsCaption: 'All branches', disable: loggedInUsertype()!=1 "*> </select> </div> <div class=*"col-md-8 col-sm-8 col-lg-9 col-xs-6 searchInventory"*> <button type=*"button"* data-bind=*"click: getInventory, enable: (storeid1() > 0 && currentResultStoreId()!=storeid1())"* class=*"btn btn-primary btn-md"* id=*"searchInventoryButton"*> Search </button> </div> </div> </div> <div data-bind=*"visible: inventoryCopy().length > 0 || currentResultStoreId()==storeid1()"* class=*"tableresponsive inventory"*> <table id=*"itemsTable"* class=*"table tablestriped"*> <thead> <tr> <th>Inventory ID</th> <th>Item Name</th> <th>Description</th> <th>Bar Code</th> <th>Quantity</th> <th>Action</th>  $\langle$ /tr>  $\overline{\left\langle}$  /thead> <tbody data-bind=*"foreach: inventory"*> <td data-bind=*"text: inventoryId"></td>*  <td data-bind=*"text: itemname"*></td> <td data-bind=*"text: itemdescription"*></td> <td data-bind=*"text: barCode"*></td> <td data-bind=*"text: itemCount"*></td> **example to the state of the state of the state of the state of the state of the state of the state**  <button data-bind=*"tooltip: {title: editInventoryTitle, placement: 'left' }, attr: {id: inventoryId}, click: \$parent.displayInventoryQuantity, disable: \$parent.loggedInUsertype()!=1"* type=*"button"* class=*"btn btn-primary btn-sm"*> state and the contract of the contract of the contract of the contract of the contract of the contract of the contract of the contract of the contract of the contract of the contract of the contract of the contract of the class=*"glyphicon glyphicon-pencil"*></span> Edit </button> <!-- <button data-toggle="tooltip" dataplacement="top" type="button" data-bind="tooltip: {title: delInventoryTitle, placement: 'left' }, click: \$parent.removeInventoryItem, enable: (itemCount() <= 0 && \$parent.loggedInUsertype()==1), attr: {id: inventoryId}" class="<u>btn</u> btn-primary btn-sm"><br>span state and the contract of the contract of the contract of the contract of the contract of the contract of the contract of the contract of the contract of the contract of the contract of the contract of the contract of the class="glyphicon glyphicon-remove red"></span> Remove </button> -->  $\langle$ /td> </tbody> <tbody data-bind=*"visible: inventory().length == 0"*> <td></td>  $z$ td $x/t$ d $x$  <td>No inventory to show</td> <td></td>

```
262
```
<td></td>

 </tbody> </table> </div> <div data-bind=*"visible: inventoryCopy().length > 0 || currentResultStoreId()==storeid1()"* class=*"text-center col-md-4 col-md-offset-4 inventory"*> <ul class=*"pagination pagination-md"*> <li data-bind=*"css: { disabled: (currPage() === 1) }"*><a data-bind=*"css: { disabled: (currPage() === 1) }, click: function() { if(currPage() != 1) { doPaging(pageSize(), currPage()-1)}}"* href="">«</a></li>  $\langle \text{u1} \rangle$  <ul data-bind=*"foreach: pagesArray"* class=*"pagination pagination-md"*> <li data-bind=*"css: { active: \$parent.currPage() === pageNumber()}"*><a databind=*"text: pageNumber, click: function() { \$parent.doPaging(\$parent.pageSize(), pageNumber())}"* href=*""*></a></li>  $\langle \text{u1} \rangle$ <ul class=*"pagination pagination-md"*> <li data-bind=*"css: { disabled: (currPage() === maxNumberPages() || maxNumberPages() === 0) }"*><a data-bind=*"click: function() { if(currPage() != maxNumberPages()) { doPaging(pageSize(), currPage()+1)}}"* href=*""*>&raquo;</a></li>  $\langle \rangle$ ul> </div> </div> <!-- Edit inventory modal --> <div id=*"editInventoryModal"* class=*"modal fade"* role=*"dialog"*> <div class=*"modal-dialog"*> <!-- Modal content--> <div class=*"modal-content"*> <div class=*"modal-header"*> <h4 class=*"modal-title"*>Add inventory</h4> </div> <div class=*"modal-body"*> <form> <div class=*"form-group input-group"*> <span class=*"input-groupaddon"*>Item\*</span> <select class=*"form-control"* data-bind=*"options: items, optionsText: 'itemName', optionsValue: 'itemId', value: inventory\_itemId, optionsCaption: 'Select item to add' "*> </select> </div> <div class=*"error"* id=*"editInventoryError"*> </div> <div class=*"modal-footer"*> <button type=*"button"* class=*"btn btndefault"* data-dismiss=*"modal"*>Cancel</button> <button type=*"button"* class=*"btn btnprimary"* data-bind=*"click: addInventory, enable: (inventory\_itemId() > 0)"* id=*"editInventorySubmitButton"*>Add</button> </div> </form> </div> </div> </div> </div> <!-- Search other stores' inventory modal --> <div id=*"searchFromOtherModal"* class=*"modal fade"* role=*"dialog"*> <div class=*"modal-dialog"*> <!-- Modal content--> <div class=*"modal-content"*> <div class=*"modal-header"*> <h4 class=*"modal-title"*>Search Inventory of other stores</h4>

 </div> <div class=*"modal-body"*> <form> <div class=*"form-group input-group"*> <span class=*"input-groupaddon"*>Store area</span> <select class=*"form-control"* data-bind=*"options: areas, optionsText: 'areaName', optionsValue: 'areaId', value: areaid2, optionsCaption: 'All areas', "*> </select> </div> <div class=*"form-group input-group"*> <span class=*"input-groupaddon"*>Store branch</span> <select class=*"form-control"* data-bind=*"options: stores2, optionsText: 'branchName', optionsValue: 'storeId', value: storeid2, optionsCaption: 'All branches', "*> </select> </div> <div class=*"form-group input-group"*> <span class=*"input-group*addon">Item name\*</span> <input data-bind=*"value: searchItem, valueUpdate:'afterkeydown'"* type=*"text"* class=*"form-control"* placeholder=*"Item name"*/> </div> <div class=*"form-group input-group"*> <span class=*"input-groupaddon"*>Barcode</span> <input data-bind=*"value: searchBarcode, valueUpdate:'afterkeydown'"* type=*"text"* class=*"form-control"* placeholder=*"Barcode"*/> </div> <div class=*"error"* id=*"searchFromOtherError"*> </div><br><div class="modal-footer"> <div class=*"modal-footer"*> <button type=*"button"* databind=*"click: cancelSearch"* class=*"btn btn-default"* datadismiss="modal">Cancel</button> <button type=*"button"* class=*"btn btnprimary"* data-bind=*"click: searchFromOther, enable: (searchItem().length > 0)"* id="searchFromOtherSubmitButton">Search</button> </div> </form> </div> </div> </div> </div> <!-- Edit inventory modal --> <div id=*"editInventoryQuantityModal"* class=*"modal fade"* role=*"dialog"*> <div class=*"modal-dialog"*> <!-- Modal content--> <div class=*"modal-content"*> <div class=*"modal-header"*> <h4 class=*"modal-title"*>Change quantity</h4> </div> <div class=*"modal-body"*> <form> <input data-bind=*"value: formInventoryId"* type=*"hidden"*/ > <div class=*"form-group input-group"*> <span class=*"input-groupaddon"*>Item name\*</span> <input data-bind=*"value: formItemName, enable: false"* type=*"text"* class=*"formcontrol"* placeholder=*"Item name"*/>  $\langle$ /div $\rangle$ 

<div class=*"form-group input-group"*>

 <span class=*"input-groupaddon"*>Quantity\*</span> <input data-bind=*"value: formItemQuantity, valueUpdate:'afterkeydown'"* type=*"text"* class=*"form-control"* placeholder=*"Quantity"*/> </div> <div class=*"error"* id=*"editInventoryQuantityError"*> </div> <div class=*"modal-footer"*> <button data-bind=*"click: cancelEdit"* type=*"button"* class=*"btn btn-default"* datadismiss="modal">Cancel</button> <button data-bind=*"click: editInventory, enable: formItemQuantity() && formItemQuantity() >= 0"* type=*"button"* class=*"btn btn-primary"* id=*"editInventorySubmitButton"*>Save</button> </div> </form> </div> </div> </div> </div> <!-- View inventory from other stores modal --> <div id=*"viewInventoryModal"* class=*"modal fade"* role=*"dialog"*> <div class=*"modal-dialog"*> <!-- Modal content--> <div class=*"modal-content"*> <div class=*"modal-header"*> <h4 class=*"modal-title"*>Inventory Search Results</h4> </div> <div class=*"modal-body"*> <form> <div class=*"table-responsive inventory"*> <table id=*"resultsTable"* class=*"table table-striped"* cellspacing=*"0"* width=*"100%"*> <thead> <tr> <th>Store brach</th>  $\left\langle$ th>Item Name / th> <th>Description</th> **Bar** Code</th> <th>Quantity</th>  $\langle$ /tr> </thead> <tbody databind=*"foreach: searchInventoryArray"*>  $<sub>td</sub>$  data-</sub> bind=*"text: searchStoreBranch"*></td>  $<sub>td</sub>$  data-</sub> bind=*"text: searchItemName"*></td> <td databind=*"text: searchItemDescription"*></td> <td databind=*"text: searchItemBarCode"*></td> <td databind=*"text: searchItemQuantity"*></td> </tbody> </table> <div class=*"modalfooter"*> <button data-bind=*"click: closeViewResult"* type=*"button"* class=*"btn btn-default"* data-dismiss=*"modal"*>Close</button> </div> </div> </form> </div> </div>

</body>  $\frac{1}{\sqrt{h}}$ items.isp <%@ page language=*"java"* contentType=*"text/html; charset=ISO-8859-1"* pageEncoding=*"ISO-8859-1"*%> <%@ taglib prefix=*"c"* uri=*"http://java.sun.com/jsp/jstl/core"* %> <%@ taglib prefix=*"form"* uri=*"http://www.springframework.org/tags/form"*%> <!DOCTYPE html PUBLIC "-//W3C//DTD HTML 4.01 Transitional//EN" "http://www.w3.org/TR/html4/loose.dtd"> <html> <head> <jsp:include page=*"header.jsp"* /> <!-- Javascript resource for this particular page --> <script src=*"resources/js/pages/items.js"*></script> </head> <body class=*"container"*> <div class=*"container-fluid"*> <div class=*"page-header"*> <h1>Store items</h1> </div> <div class=*"row"*> <div class=*"col-md-8 col-sm-8 col-lg-9 col-xs-6"*> <button data-bind=*"click: displayAddItem"* type=*"button"* class=*"btn btn-primary btn-md"* id=*"addItemButton"*> state and the contract of the contract of the contract of the contract of the contract of the contract of the contract of the contract of the contract of the contract of the contract of the contract of the contract of the class=*"glyphicon glyphicon-plus"*></span> Add new item </button> </div> <div class=*"col-md-4 col-sm-4 col-lg-3 col-xs-6"*> <div id=*"custom-search-input"*> <div class=*"input-group col-md-12"*> <input data-bind=*"value: searchString, valueUpdate:'keyup', event: { keyup: searchItems }"* type=*"text"* class=*"form-control input-md"* placeholder=*"Name, or description"* /> <span class=*"input-group-btn"*> <i class=*"glyphicon glyphiconsearch"*></i> </span>  $\langle$ /div> </div> </div> </div> <div class"table-responsive"> <table id=*"itemsTable"* class=*"table tablestriped"*> <thead> <tr> <th>Item ID</th> <th>Bar Code</th> <th>Item Name</th> <th>Item Description</th> <th>Price (PhP)</th> <th>Action</th>  $\langle$ /tr> </thead> <tbody data-bind=*"foreach: items"*> <td data-bind="text: itemId"></td> <td data-bind=*"text: barCode"*></td> <td data-bind=*"text: itemname"*></td> <td data-bind=*"text: itemdesc"*></td> <td data-bind=*"text: price"*></td> <td>

 </div> </div>

 <a data-bind=*"tooltip: {title: editItemTitle, placement: 'left' }, attr: {id: itemId}, click: \$parent.displayItem"* href=*""* datatoggle=*"tooltip"* data-placement=*"top"*><span class=*"glyphicon glyphicon-pencil"* ariahidden=*"true"*></span></a> <!-- <a data-bind="tooltip: {title: delItemTitle, placement: 'left' }, attr: {id: itemId}, click: \$parent.removeItem" href="" data-toggle="tooltip" data-placement="top"><span class="glyphicon glyphiconremove red" aria-hidden="true"></span></a> - $\langle$ /td> </tbody> <tbody data-bind=*"visible: items().length == 0"*> <td></td> <td></td> <td>No item to show</td> <td></td> <td></td> </tbody> </table> </div> <div class=*"text-center col-md-4 col-md-offset-4"*> <ul class=*"pagination pagination-md"*> <li data-bind=*"css: { disabled: (currPage() === 1) }"*><a data-bind=*"css: { disabled: (currPage() === 1) }, click: function() { if(currPage() != 1) { doPaging(pageSize(), currPage()-1)}}"* href="">«</a></li>  $\langle$ /ul> <ul data-bind=*"foreach: pagesArray"* class=*"pagination pagination-md"*> <li data-bind=*"css: { active: \$parent.currPage() === pageNumber()}"*><a databind=*"text: pageNumber, click: function() { \$parent.doPaging(\$parent.pageSize(), pageNumber())}"* href=*""*></a></li>  $\langle \text{u1} \rangle$ <ul class=*"pagination pagination-md"*> <li data-bind=*"css: { disabled: (currPage() === maxNumberPages() || maxNumberPages() === 0) }"*><a data-bind=*"click: function() { if(currPage() != maxNumberPages()) { doPaging(pageSize(), currPage()+1)}}"* href=*""*>&raquo;</a></li>  $\epsilon$ /uls </div> </div> <!-- Add/Edit item modal --> <div id=*"editItemModal"* class=*"modal fade"* role=*"dialog"*> <div class=*"modal-dialog"*> <!-- Modal content--> <div class=*"modal-content"*> <div class=*"modal-header"*> <h4 class=*"modal-title"*>Add new item</h4> </div> <div class=*"modal-body"*> <form> <input data-bind=*"value: itemid"* type=*"hidden"*/> <div class=*"form-group input-group"*> <span class=*"input-groupaddon"*>Name\*</span> <input id=*"itemNameInput"* data-bind=*"value: itemName, valueUpdate:'afterkeydown'"* type=*"text"* class=*"form-control"* placeholder=*"Item name"* required=*""* maxlength=*"30"*/> </div> <div class=*"form-group input-group"*> <span class=*"input-groupaddon"*>Bar code\*</span> <input data-bind=*"value: barcode, valueUpdate:'afterkeydown'"* type=*"text"* class=*"form-control"* placeholder=*"Bar code"* required=*""* maxlength=*"45"*/>  $z/di$ <div class=*"form-group input-group"*>

 <span class=*"input-groupaddon"*>Description</span> <input data-bind=*"value: itemDesc, valueUpdate:'afterkeydown'"* type=*"text"* class=*"form-control"* placeholder=*"Description"* maxlength=*"160"*/> </div> <div class=*"form-group input-group"*> <span class=*"input-group*addon">Price\*</span> <input data-bind=*"value: itemPrice, valueUpdate:'afterkeydown'"* type=*"text"* class=*"form-control"* placeholder=*"Price"* maxlength=*"10"*/> </div> <div class=*"error"* id=*"editItemError"*> </div> <div class=*"modal-footer"*> <button type=*"button"* class=*"btn btndefault"* data-dismiss=*"modal"* data-bind=*"click: cancelEdit, enable:true">Cancel</button>*  <button type=*"button"* id=*"editItemSumbitButton"* class=*"btn btn-primary"* databind=*"click: editItem, enable: (itemName().length > 0 && barcode().length > 9 && itemPrice() > 0)"*>Add</button> </div> </form> </div> </div> </div> </div> </body>  $\frac{1}{\sqrt{h}}$ login.jsp <%@ page language=*"java"* contentType=*"text/html; charset=ISO-8859-1"* pageEncoding=*"ISO-8859-1"*%> <%@ taglib prefix=*"spring"* uri=*"http://www.springframework.org/tags"*%> <%@ taglib prefix=*"form"* uri=*"http://www.springframework.org/tags/form"*%> <%@ taglib prefix=*"c"* uri=*"http://java.sun.com/jsp/jstl/core"* %> <html> <head> <meta http-equiv=*"Content-Type"* content=*"text/html; charset=ISO-8859-1"*> <title>R.O.X. - Recreational Outdoor eXchange System</title> <!-- JQuery --> <script src=*"resources/js/jquery/jquery-2.1.4.min.js"*></script> <!-- Bootstrap --> <link href=*"resources/css/bootstrap.min.css"* rel=*"stylesheet"*> <script src=*"resources/js/plugin/bootstrap-3.3.6 dist/bootstrap.min.js"*></script> <!-- Jquery Block UI --> <script src=*"resources/js/plugin/jquery.blockUI.js"*></script> <!-- JS cookie --> <script src=*"resources/js/plugin/js.cookie.js"*></script> <!-- Knockout.js --> <script src=*"resources/js/plugin/knockout-3.4.0.js"*></script> <!-- custom resources --> <link href=*"resources/css/main.css"*

rel=*"stylesheet"*>

 <!-- <script src="resources/js/main.js"></script> -- > <!-- Javascript resource for this particular page --

> <script src=*"resources/js/pages/login.js"*></script>

<link href=*"resources/css/login.css"* rel=*"stylesheet"*>

</head>

<hody> <div class=*"container"*> <div class=*"row"* id=*"pwd-container"*> <div class=*"col-md-4"*></div>

 <div class=*"col-md-4"*> <section class=*"login-form"*> <form method=*"post"* action=*"#"* role=*"login"*> <img src=*"resources/img/rox.png"* class=*"img-responsive"* alt=*""* /> <input type=*"text"* data-bind=*"value:* 

*loginUserName, valueUpdate:'keyup'"* placeholder=*"Username"* required class=*"form-control input-lg"* />

 <input data-bind=*"value: loginUserPassword, valueUpdate:'keyup'"* type=*"password"* class=*"form-control input-lg"* id=*"password"* placeholder=*"Password"* required=*""* />

 <div class=*"pwstrength\_viewport\_progress"*></div>

 <button data-bind=*"enable: loginUserName() && loginUserName().length>0 && loginUserPassword() && loginUserPassword().length>0, click: doLogin"* type=*"submit"* name=*"go"* class=*"btn btnlg btn-primary btn-block"*>Sign in</button> <div class=*"error"* id=*"loginError"*> </div>

> </form> </section> </div>

<div class=*"col-md-4"*></div>

 </div> </body> </html>

reports.jsp

<%@ page language=*"java"* contentType=*"text/html; charset=ISO-8859-1"* pageEncoding=*"ISO-8859-1"*%> <%@ taglib prefix=*"c"* uri=*"http://java.sun.com/jsp/jstl/core"* %> <%@ taglib prefix=*"form"* uri=*"http://www.springframework.org/tags/form"*%> <!DOCTYPE html PUBLIC "-//W3C//DTD HTML 4.01 Transitional//EN" "http://www.w3.org/TR/html4/loose.dtd"> <html> <head> <jsp:include page=*"header.jsp"* />

<!-- Highcharts --> <script src=*"resources/js/plugin/highcharts.js"*></script>

<script src=*"resources/js/plugin/highchartsmore.js"*></script> <script src=*"resources/js/plugin/solidgauge.js"*></script> <!-- Javascript resource for this particular page --> <script src=*"resources/js/pages/reports.js"*></script> </head> <body class=*"container"*> <div class=*"container-fluid"*> <div class=*"page-header"*> <h1>Reporting</h1> </div> <div class=*"row"*> <div class=*"form-inline col-md-4 colsm-6 col-lg-12 col-xs-12"*> <div class=*"form-group input-group"*> <span class=*"input-groupaddon"*>Store Area</span> <select class=*"form-control"* data-bind=*"options: areas, optionsText: 'areaName', optionsValue: 'areaId', value: areaid, optionsCaption: 'All areas' "*></select> </div> <div class=*"form-group input-group"*> station of the state of the state of the state of the state of the state of the state of the state of the state of the state of the state of the state of the state of the state of the state of the state of the state of the class=*"input-group-addon"*>Store Branch</span> <select class=*"form-control"* data-bind=*"options: stores, optionsText: 'branchName', optionsValue: 'storeId', value: storeid, optionsCaption: 'All branches' "*> </select> </div> <div class=*'input-group date'* id=*'datetimepicker1'*> state and the state of the state of the state of the state of the state of the state of the state of the state of the state of the state of the state of the state of the state of the state of the state of the state of the class=*"input-group-addon"*>Date From</span> <input type=*'text'* databind=*"datepicker: dateFrom"* class=*"form-control"* /> <span class=*"input-group-addon"*> <span class=*"glyphicon glyphicon-calendar"*></span> </span> </div> <div class=*'input-group date'* id=*'datetimepicker2'*> state and the control of the control of the control of the control of the control of the control of the control of the control of the control of the control of the control of the control of the control of the control of th class=*"input-group-addon"*>Date To</span> <input type=*'text'*databind=*"datepicker: dateTo"* class=*"form-control"* /> <span class=*"input-group-addon"*> <span class=*"glyphicon glyphicon-calendar"*></span> </span> </div> <div class=*"form-group input-group"*> <button type=*"button"* data-bind=*"enable: dateFrom() && dateFrom().length > 0 > 0 && dateTo() && dateTo().length > 0 > 0, click: getReports"* class=*"btn btn-primary btnmd"* id=*"runReportsButton"*>

```
Run Report
```
</div>

</button>

```
 </div>
           </div>
           <div class="row" style="width: 100%;">
                    <div class="one-line"
id="chartsContainer"></div>
                    <div class="one-line"
id="timeseriesContainer"></div>
                   <div class="one-line"
id="purchases"></div>
                   <div class="one-line"
id="sales"></div>
                   <div class="one-line"
id="barGraph1"></div>
                    <div class="one-line"
id="barGraph2"></div>
     </div>
</div>
</body>
</html>
```
### return.jsp

```
<%@ page language="java" contentType="text/html; 
charset=ISO-8859-1"
     pageEncoding="ISO-8859-1"%>
<!DOCTYPE html PUBLIC "-//W3C//DTD HTML 4.01 
Transitional//EN"
"http://www.w3.org/TR/html4/loose.dtd">
<html>
<head>
         <jsp:include page="header.jsp" />
         <!-- Javascript resource for this particular
```
page --> <script src=*"resources/js/pages/return.js"*></script> </head> <body class=*"container"*> <div class=*"page-header"*> <h1>Return Items</h1> </div> <center> <div class=*"half"*> <form> <div class=*"form-group input-group"*> <span class="input-group-addon">0.R. Number</span> <input databind=*"value: receiptId, valueUpdate:'afterkeydown'"* type=*"text"* class=*"form-control"* placeholder=*"Official Receipt number"* maxlength=*"11"*/> </div> <div class=*"error"* id=*"receiptIdError"*></div>

<div class=*"modal-footer"*> <button data-bind=*"click: getTransactionsByReceipt, enable: (receiptId().length > 0 && receiptId() > 0)"* type=*"button"* id=*"editAreaSumbitButton"* class=*"btn btn*primary">Search</button> </div> </form> </div> </center> <!-- Return item modal --> <div id=*"returnItemModal"* class=*"modal fade"* role=*"dialog"*> <div class=*"modal-dialog"*> <!-- Modal content--> <div class=*"modal-content"*> <div class=*"modal-header"*> <h4 class=*"modal-title"*>Return item(s)</h4> </div> <div class=*"modal-body"*> <form>

 <input data-bind=*"value: receiptId"* type=*"hidden"*/> <div class"table-responsive"> <table id=*"itemsTable"* class=*"table table-striped"*> <thead>  $\langle$ tr> <th>Item</th> <th>Discount</th> <th>Price</th> <th>Quantity</th>  $\langle$ /tr> </thead> <tbody databind=*"foreach: transactionItems"*> <td databind=*"text: itemDescription"*></td>  $<sub>td</sub>$  data-</sub> bind=*"text: itemDiscount"*></td> <td databind="text: itemPrice"></td> <td> <span>

<button data-bind=*"click: \$parent.subtractItemQuantity, enable: (itemQuantityToReturn() > 0)"* type=*"button"* class=*"btn btn-primary btn-sm"*>

<span class=*"glyphicon glyphicon-minus"*></span>

</button>

<input class=*"returnInput"* type=*"text"* data-bind=*"value: itemQuantityToReturn, disable: true"* />

<button data-bind=*"click: \$parent.addItemQuantity, enable: (itemQuantityToReturn()*  < *itemQuantity())"* type=*"button"* class=*"btn btn-primary btn-sm"*>

```
<span class="glyphicon 
glyphicon-plus"></span>
```
</button>

</span>

 $\langle$ /td> </tbody> <tbody databind=*"visible: transactionItems().length == 0"*> <td></td> <td></td> <td>No item to show</td> <td></td> <td></td> </tbody>  $\overline{\left(}$  / table> </div> <div class=*"error"* id=*"editItemError"*> </div> <div class=*"modal-footer"*> <button type=*"button"* class=*"btn btndefault"* data-dismiss=*"modal"* databind="enable:true">Cancel</button> <button type=*"button"* id=*"editItemSumbitButton"* class=*"btn btn-primary"* databind=*"enable: isReturnable(), click: returnItems"*>Return</button> </div> </form> </div> </div> </div>

</div>

</body> </html>

### rmc.jsp

<%@ page language=*"java"* contentType=*"text/html; charset=ISO-8859-1"* pageEncoding=*"ISO-8859-1"*%> <%@ taglib prefix=*"c"* uri=*"http://java.sun.com/jsp/jstl/core"* %> <%@ taglib prefix=*"form"* uri=*"http://www.springframework.org/tags/form"*%> <!DOCTYPE html PUBLIC "-//W3C//DTD HTML 4.01 Transitional//EN" "http://www.w3.org/TR/html4/loose.dtd"> <html> <head> <jsp:include page=*"header.jsp"* />

<!-- Leaflet --> <link rel=*"stylesheet"* href=*"http://cdn.leafletjs.com/leaflet-0.7.3/leaflet.css"*/> <script src=*"http://cdn.leafletjs.com/leaflet-0.7.3/leaflet.js"*></script>

<meta name=*'viewport'* content=*'initial-*

*scale=1,maximum-scale=1,user-scalable=no'* /> <!-- Mapbox JS and CSS --> <script src=*'https://api.mapbox.com/mapbox.js/v2.4.0/mapbox.js'*> </script> <link href=*'https://api.mapbox.com/mapbox.js/v2.4.0/mapbox.css '* rel=*'stylesheet'* /> <!-- Leaflet AJAX --> <script src=*"resources/js/plugin/leaflet.ajax.min.js"*></script> <!-- Ionicons CSS --> <link href=*'resources/css/ionicons.min.css'* rel=*'stylesheet'* /> <!-- Awesome Markers --> <script src=*"resources/js/plugin/leaflet.awesomemarkers.min.js"*></script>

<link rel=*"stylesheet"* href=*"resources/css/leaflet.awesome-markers.css"*>

<!-- Highcharts --> <script src=*"resources/js/plugin/highcharts.js"*></script>

<!-- Javascript resource for this particular page --> <script

src=*"resources/js/pages/rmc.js"*></script>

</head>

<body class=*"container"*> <div class=*"container-fluid"*> <div class=*"page-header rmc-header"*> <h1>Real-time Monitoring Center</h1> </div> <div> <div id=*"graphContainer"*></div> <div id=*"rmcMap"*></div> <div id=*"graphContainer"*></div> <div class=*"blocks wrapper"*> <div class=*"block green"*> <div class=*"heading"*> Sales Invoice </div> <div class=*"num"* databind=*"text: transactionCount"*></div>

 <div class=*"currentView"*><h4 data-bind=*"text: currentView"*></h4></div> </div> </div> <div class=*"blocks wrapper"*> <div class=*"block blue"*> <div class=*"heading"*> Total Sales (PhP) </div> <div class=*"num"* databind=*"text: totalSales"*></div> <div class=*"currentView"*><h4 data-bind=*"text: currentView"*></h4></div> </div> </div> <div id=*"barGraphContainer1"*></div> <div id=*"barGraphContainer2"*></div> </div> </div> </body>  $\langle$ /html> stores.jsp <%@ page language=*"java"* contentType=*"text/html; charset=ISO-8859-1"* pageEncoding=*"ISO-8859-1"*%> <!DOCTYPE html PUBLIC "-//W3C//DTD HTML 4.01 Transitional//EN" "http://www.w3.org/TR/html4/loose.dtd">  $\frac{1}{\sqrt{2}}$ <head> <head> <jsp:include page=*"header.jsp"* /> <link rel=*"stylesheet"* href=*"https://unpkg.com/leaflet@1.0.3/dist/leaflet.css"* integrity=*"sha512- 07I2e+7D8p6he1SIM+1twR5TIrhUQn9+I6yjqD53JQjFiMf8EtC93ty0 /5vJTZGF8aAocvHYNEDJajGdNx1IsQ=="* crossorigin=*""*/> <script src=*"https://unpkg.com/leaflet@1.0.3/dist/leaflet.js"* integrity=*"sha512- A7vV8IFfih/D732iSSKi20u/ooOfj/AGehOKq0f4vLT1Zr2Y+RX7C+w8 A1gaSasGtRUZpF/NZgzSAu4/Gc41Lg=="* crossorigin=*""*></script> <!-- Leaflet <link rel="stylesheet" href="http://cdn.leafletjs.com/leaflet-0.7.3/leaflet.css"/> <script src="http://cdn.leafletjs.com/leaflet-0.7.3/leaflet.js"></script> --> <meta name=*'viewport'* content=*'initialscale=1,maximum-scale=1,user-scalable=no'* />  $\langle$ !-- Mapbox JS and CSS --> <script src=*'https://api.mapbox.com/mapbox.js/v2.4.0/mapbox.js'*> </script> <link href=*'https://api.mapbox.com/mapbox.js/v2.4.0/mapbox.css '* rel=*'stylesheet'* /> <!-- Leaflet AJAX --> <script src=*"resources/js/plugin/leaflet.ajax.min.js"*></script> <!-- Ionicons CSS --> <link href=*'resources/css/ionicons.min.css'* rel=*'stylesheet'* />

<!-- Awesome Markers --> <script src=*"resources/js/plugin/leaflet.awesomemarkers.min.js"*></script> <link rel=*"stylesheet"* href=*"resources/css/leaflet.awesome-markers.css"*> <!-- Highcharts --> <script src=*"resources/js/plugin/highcharts.js"*></script> <!-- Javascript resource for this particular page --> <script src=*"resources/js/pages/stores.js"*></script> </head> <body> <div class=*"container-fluid"*> <div class=*"page-header"*> <h1>Stores</h1> </div> <div class=*"row"*> <div class=*"col-md-8 col-sm-8 col-lg-9 col-xs-6"*> <button data-bind=*"click: displayAddStore"* type=*"button"* class=*"btn btn-primary btn-md"* id=*"addStoreButton"*> state and the contract of the contract of the contract of the contract of the contract of the contract of the contract of the contract of the contract of the contract of the contract of the contract of the contract of the class=*"glyphicon glyphicon-plus"*></span> Add new store </button> </div> <div class=*"col-md-4 col-sm-4 col-lg-3 col-xs-6"*> <div id=*"custom-search-input"*> <div class=*"input-group col-md-12"*> <input data-bind=*"value: searchString, valueUpdate:'keyup', event: { keyup: searchStores }"* type=*"text"* class=*"form-control inputmd"* placeholder=*"Branch name, Area name"* /> <span class=*"input-group-btn"*> <i class=*"glyphicon glyphiconsearch"*></i> </span> </div> </div> </div> </div> <div class"table-responsive"> <table id=*"storesTable"* class=*"table tablestriped"*> <thead> <tr> <th>Store ID</th>  $Area/th$  <th>Branch Name</th> *STIN* $*th*$ <th>Address</th> <th>Coordinates</th> <th>Action</th>  $\langle$ /tr $\rangle$  </thead> <tbody data-bind=*"foreach: stores"*> <td data-bind=*"text: storeId"*></td> <td data-bind=*"text: area, value: area\_id"*></td> <td data-bind=*"text: branchName"*></td> <td data-bind=*"text: tin"*></td> <td data-bind=*"text: address"*></td> <td data-bind=*"text: coordinates"*></td> <td><br><a data-bind="tooltip: {title: <a data-bind=*"tooltip: {title: editItemTitle, placement: 'left' }, attr: {id: storeId}, click: \$parent.displayStore"* href=*""* datatoggle=*"tooltip"* data-placement=*"top"*><span class=*"glyphicon glyphicon-pencil"* ariahidden=*"true"*></span></a>

 <!-- <a data-bind="tooltip: {title: delItemTitle, placement: 'left' }, attr: {id: storeId}, click: \$parent.removeStore" href="" datatoggle="tooltip" data-placement="top"><span class="glyphicon glyphicon-remove red" ariahidden="true"></span></a> -->  $\langle$ /td> </tbody> <tbody data-bind=*"visible: stores().length == 0"*> <td></td> <td></td> <td>No store to show</td> <td></td>  $z$ td $x/t$ d $y$  </tbody>  $\sqrt{t}$ abley </div> <div class=*"text-center col-md-4 col-md-offset-4"*> <ul class=*"pagination pagination-md"*> <li data-bind=*"css: { disabled: (currPage() === 1) }"*><a data-bind=*"css: { disabled: (currPage() === 1) }, click: function() { if(currPage() != 1) { doPaging(pageSize(), currPage()-1)}}"* href="">«</a></li>  $\langle$ /ul> <ul data-bind=*"foreach: pagesArray"* class=*"pagination pagination-md"*> <li data-bind=*"css: { active: \$parent.currPage() === pageNumber()}"*><a databind=*"text: pageNumber, click: function() { \$parent.doPaging(\$parent.pageSize(), pageNumber())}"* href=*""*></a></li>  $\langle \text{u1} \rangle$ <ul class=*"pagination pagination-md"*> <li data-bind=*"css: { disabled: (currPage() === maxNumberPages() || maxNumberPages() === 0) }"*><a data-bind=*"click: function() { if(currPage() != maxNumberPages()) { doPaging(pageSize(), currPage()+1)}}"* href=*""*>&raquo;</a></li>  $\langle$ /ul> </div> </div> <!-- Add/Edit store modal --> <div id=*"editStoreModal"* class=*"modal fade"* role=*"dialog"*> <div class=*"modal-dialog"*> <!-- Modal content--> <div class=*"modal-content"*> <div class=*"modal-header"*> <h4 class=*"modal-title"*>Add new store</h4> </div> <div class=*"modal-body"*> <form> <input type=*"hidden"* data-bind=*"value: storeid"*/> <div class=*"form-group input-group"*> <span class=*"input-group*addon">Store Area\*</span> <select class=*"form-control"* data-bind=*"options: areas, optionsText: 'areaName', optionsValue: 'areaId', value: areaid, optionsCaption: 'Choose area...', "*> </select> </div> <div class=*"form-group input-group"*> <span class=*"input-groupaddon"*>Branch Name\*</span> <input data-bind=*"value: branchname, valueUpdate:'afterkeydown'"* type=*"text"* class=*"form-control"* placeholder=*"Branch name"* required=*""* maxlength=*"45"*/> </div> <div class=*"form-group input-group"*> <span class=*"input-groupaddon"*>TIN\*</span>

 <input data-bind=*"value: taxIdNumber, valueUpdate:'afterkeydown'"* type=*"text"* class=*"form-control"* placeholder=*"Tax Identification Number"* required=*""* maxlength=*"12"*/> </div> <div class=*"form-group input-group"*> <span class=*"input-groupaddon"*>Address\*</span> <input data-bind=*"value: branchaddress, valueUpdate:'afterkeydown'"* type=*"text"* class=*"form-control"* placeholder=*"Address"* required=*""* maxlength=*"160"*/> </div> <div class=*"form-group input-group"*> <span class=*"input-groupaddon"*>Coordinates\*</span> <input data-bind=*"value: coordinates, valueUpdate:'afterkeydown', numeric"* type=*"text"* class=*"form-control"* placeholder=*"Coordinates"* required=*""* maxlength=*"60"*/> <span data-bind=*"click: displayCoordinates"* class=*"input-group-addon"*> <span class=*"glyphicon glyphicon-pushpin"*></span>  $\zeta$ /snan $\zeta$  </div> <!-- <div class="form-group inputgroup"> <span class="input-groupaddon">Longitude\*</span> <input data-bind="value: longitude, valueUpdate:'afterkeydown', numeric" type="text" class="form-control" placeholder="Longitude" required="" maxlength="30"/> --<br></div> --> <div class=*"error"* id=*"editStoreError"*> </div> <div class=*"modal-footer"*> <button type=*"button"* class=*"btn btndefault"* data-dismiss=*"modal"* data-bind=*"click: cancelEdit">Cancel</button>*  <button type=*"button"* id=*"editStoreSumbitButton"* class=*"btn btn-primary"* databind=*"click: editStore, enable: (areaid && branchname().length > 0 && taxIdNumber().length == 12 && branchaddress().length > 0 && coordinates().length > 0)">Add</button>*  </div> </form> </div> </div> </div> </div> <!-- Modal that contains map --> <div id=*"mapSelectModal"* class=*"modal fade"* role=*"dialog"*> <div class=*"modal-dialog"*> <!-- Modal content--> <div class=*"modal-content"*> <div class=*"modal-header"*> <h4 class=*"modal-title mod-title"*>Click map to select coordinates</h4> </div> <div class=*"modal-body"*> <div class=*"table-responsive"*> <div id=*"mapContainer"*></div> <div class=*"modal-footer"*> <button id=*"mapModal"* type=*"button"* class=*"btn btn-default"* datadismiss=*"modal"*>Close</button> </div> </div> </div> </div> </div> </div>

</body> </html> users.isp <%@ page language=*"java"* contentType=*"text/html; charset=ISO-8859-1"* pageEncoding=*"ISO-8859-1"*%> <!DOCTYPE html PUBLIC "-//W3C//DTD HTML 4.01 Transitional//EN" "http://www.w3.org/TR/html4/loose.dtd"> <html> <head> <jsp:include page=*"header.jsp"* /> <!-- Javascript resource for this particular page --> <script src="resources/js/pages/users.js"></script> </head> <body class=*"container"*> <div class=*"container-fluid"*> <div class=*"page-header"*> <h1>System users</h1>  $\sqrt{div}$  <div class=*"row"*> <div class=*"col-md-8 col-sm-8 col-lg-9 col-xs-6"*> <button data-bind=*"click: displayAddUser"* type=*"button"* class=*"btn btn-primary btn-md"* id=*"addItemButton"*> state and the control of the control of the control of the control of the control of the control of the control of the control of the control of the control of the control of the control of the control of the control of th class=*"glyphicon glyphicon-plus"*></span> Add new user </button> </div> <div class=*"col-md-4 col-sm-4 col-lg-3 col-xs-6"*> <div id=*"custom-search-input"*> <div class=*"input-group col-md-12"*> <input data-bind=*"value: searchString, valueUpdate:'keyup', event: { keyup: searchUsers }"* type=*"text"* class=*"form-control input-md"* placeholder=*"User name, type, branch name, or email"* /> <span class=*"input-group-btn"*> <i class=*"glyphicon glyphiconsearch"*></i> </span> </div> </div> </div> .<br></div> <div class"table-responsive"> <table id=*"itemsTable"* class=*"table tablestriped"*> <thead> <tr> <th>User ID</th> <th>User Name</th> <th>User Type</th> <th>Branch Name</th> <th>Email address</th> <th>Contact No.</th> <th>Action</th>  $\langle$ /tr>  $\overline{\left($  / thead  $\right)$  <tbody data-bind=*"foreach: users"*> <td data-bind=*"text: userId"*></td> <td data-bind=*"text: userName"*></td> <td data-bind=*"text: usertype"*></td> <td data-bind=*"text: branchName"*></td> <td data-bind=*"text: email"*></td> <td data-bind=*"text: contactNo"*></td> **example to the state of the state of the state of the state of the state of the state of the state**  <a data-bind=*"tooltip: {title: editUserTitle, placement: 'left' }, attr: {id: userId}, click: \$parent.displayUser"* href=*""* datatoggle=*"tooltip"* data-placement=*"top"*><span

class=*"glyphicon glyphicon-pencil"* ariahidden=*"true"*></span></a> <a data-bind=*"tooltip: {title: editPassTitle, placement: 'left' }, attr: {id: userId}, click: \$parent.displayChangePassword"* href=*""* datatoggle=*"tooltip"* data-placement=*"top"*><span class=*"glyphicon glyphicon-lock"* ariahidden=*"true"*></span></a> <a data-bind=*"text: enableDisable, tooltip: {title: enableDisableTitle, placement: 'left' }, attr: {id: userId, name: isActive}, click: \$parent.enableDisableUser"* href=*""* data-toggle=*"tooltip"* data-placement=*"top"*></a>  $\langle$ /td> </tbody> </table> </div> <div class=*"text-center col-md-4 col-md-offset-4"*> <ul class=*"pagination pagination-md"*> <li data-bind=*"css: { disabled: (currPage() === 1) }"*><a data-bind=*"css: { disabled: (currPage() === 1) }, click: function() { if(currPage() != 1) { doPaging(pageSize(), currPage()-1)}}"* href="">«</a></li>  $\langle$ /ul> <ul data-bind=*"foreach: pagesArray"* class=*"pagination pagination-md"*> <li data-bind=*"css: { active: \$parent.currPage() === pageNumber()}"*><a databind=*"text: pageNumber, click: function() { \$parent.doPaging(\$parent.pageSize(), pageNumber())}"* href=*""*></a></li>  $\langle$ /ul> <ul class=*"pagination pagination-md"*> <li data-bind=*"css: { disabled: (currPage() === maxNumberPages() || maxNumberPages() === 0) }"*><a data-bind=*"click: function() { if(currPage() != maxNumberPages()) { doPaging(pageSize(), currPage()+1)}}"* href=*""*>&raquo;</a></li> </ul> </div> </div> <!-- Add/Edit item modal --> <div id=*"editUserModal"* class=*"modal fade"* role=*"dialog"*> <div class=*"modal-dialog"*> <!-- Modal content--> <div class=*"modal-content"*> <div class=*"modal-header"*> <h4 class=*"modal-title"*>Add new user</h4> </div> <div class=*"modal-body"*> <form> <input data-bind=*"value: userid"* type=*"hidden"*/> <div class=*"form-group input-group"*> <span class=*"input-groupaddon"*>User name\*</span> <input data-bind=*"value: username, valueUpdate:'afterkeydown'"* type=*"text"* class=*"form-control"* placeholder=*"User name"* required=*""* maxlength=*"20"*/> </div> <div class=*"form-group input-group"* data-bind=*"visible: !(userid() && userid() > 0)"*> <span class=*"input-groupaddon"*>Password\*</span> <input data-bind=*"value: userpassword1, valueUpdate:'afterkeydown'"* type=*"password"* class=*"form-control"* placeholder=*"Password"* maxlength=*"20"*/> </div> <div class=*"form-group input-group"* data-bind=*"visible: !(userid() && userid() > 0)"*> <span class=*"input-groupaddon"*>Re-type password\*</span> <input data-bind=*"value: userpassword2, valueUpdate:'afterkeydown', event: {* 

*blur: checkPasswords}"* type=*"password"* class=*"formcontrol"* placeholder=*"Password"* maxlength=*"20"*/> </div> <div class=*"form-group input-group"*> <span class=*"input-groupaddon"*>User type\*</span> <select class=*"form-control"* data-bind=*"options: usertypesForDisplay, optionsText: 'usertypeName', optionsValue: 'usertypeId', value: usertypeid, optionsCaption: 'User type...', "*> </select> </div> <div class=*"form-group input-group"*> <span class=*"input-groupaddon"*>Area\*</span> <select class=*"form-control"* data-bind=*"options: areas, optionsText: 'areaName', optionsValue: 'areaId', value: areaid, optionsCaption: 'Area...', disable: (loggedInUsertype()==2) || !(usertypeid() > 0) "*> </select> </div> <div class=*"form-group input-group"*> <span class=*"input-groupaddon"*>Branch name\*</span> <select class=*"form-control"* data-bind=*"options: stores, optionsText: 'storeBranchName', optionsValue: 'storeId', value: storeid, optionsCaption: 'Branch...', disable: (loggedInUsertype()==2) || !(areaid() > 0) || !(usertypeid() > 0) "*> </select> </div> <div class=*"form-group input-group"*> <span class=*"input-groupaddon"*>Email\*</span> <input data-bind=*"value: emailAd, valueUpdate:'afterkeydown'"* type=*"text"* class=*"form-control"* placeholder=*"Email address"* required=*""* maxlength=*"90"*/> </div> <div class=*"form-group input-group"*> <span class=*"input-groupaddon"*>Contact number\*</span> <input data-bind=*"value: contactNum, valueUpdate:'afterkeydown'"* type=*"text"* class=*"form-control"* placeholder=*"Contact number"* required=*""* maxlength=*"13"*/> -<br></div> <input data-bind=*"value: isactive"* type=*"hidden"*/> <div class=*"error"* id=*"editUserError"*> </div> <div class=*"modal-footer"*> <button type=*"button"* class=*"btn btndefault"* data-dismiss=*"modal"* data-bind=*"click: cancelEdit"*>Cancel</button> <button type=*"button"* id=*"editUserSubmitButton"* data-bind=*"enable: (username() && username().length > 0 && usertypeid() > 0 && storeid() > 0 && emailValid() && contactNum() > 0 && (passwordsEqual() || (userid() && userid() > 0))), click: editUser"* class=*"btn btn-primary"*>Add</button> </div> </form> </div>

 $2/d$ iv $\sim$ </div> <!-- Change password modal --> <div id=*"changePasswordModal"* class=*"modal fade"* role=*"dialog"*> <div class=*"modal-dialog"*> <!-- Modal content--> <div class=*"modal-content"*> <div class=*"modal-header"*> <h4 class=*"modal-title"*>Change password</h4> </div> <div class=*"modal-body"*> <form> <input data-bind=*"value: user\_id"* type=*"hidden"*/> <div class=*"form-group input-group"* data-bind=*"visible: !(userid() && userid() > 0)"*> <span class=*"input-group*addon">New Password\*</span> <input data-bind=*"value: userpassword\_1, valueUpdate:'afterkeydown', event: { keyup: checkChangePasswords}"* type=*"password"* class=*"form-control"* placeholder=*"Password"* maxlength=*"20"*/> </div> <div class=*"form-group input-group"* data-bind=*"visible: !(userid() && userid() > 0)"*> <span class=*"input-groupaddon"*>Re-type password\*</span> <input data-bind=*"value: userpassword\_2, valueUpdate:'afterkeydown', event: { keyup: checkChangePasswords}"* type=*"password"* class=*"form-control"* placeholder=*"Password"* maxlength=*"20"*/> </div> <div class=*"error"* id=*"changePasswordError"*> </div> <div class=*"modal-footer"*> <button type=*"button"* class=*"btn btndefault"* data-dismiss=*"modal"* data-bind=*"click: cancelEdit">Cancel</button>*  <button type=*"button"* id=*"changePasswordSubmitButton"* data-bind=*"enable: (userpassword\_1() && userpassword\_2() && checkChangePasswords()), click: changePassword"* class=*"btn btn-primary"*>Change</button>  $\overline{\langle}$ div $\rangle$  </form> </div> </div> </div> </div> </body> </html> pom.xml <project xmlns=*"http://maven.apache.org/POM/4.0.0"* xmlns:xsi=*"http://www.w3.org/2001/XMLSchema-instance"* xsi:schemaLocation=*"http://maven.apache.org/POM/4.0.0 http://maven.apache.org/maven-v4\_0\_0.xsd"*> <modelVersion>4.0.0</modelVersion> <groupId>edu.up.cas.sp</groupId> <artifactId>ROXSys</artifactId> <packaging>war</packaging> <version>0.0.1-SNAPSHOT</version> <name>Mountainshop Maven Webapp</name> <url>http://maven.apache.org</url> <properties> <springframework.version>4.0.6.RELEASE</springframework. version>

<hibernate.version>4.3.6.Final</hibernate.version>

```
<mysql.connector.version>5.1.31</mysql.connector.version
>
          <joda-time.version>2.3</joda-time.version>
        <testng.version>6.9.4</testng.version>
         <mockito.version>1.10.19</mockito.version>
         <h2.version>1.4.187</h2.version>
         <dbunit.version>2.2</dbunit.version>
   </properties>
   <dependencies>
     <dependency>
       <groupId>junit</groupId>
       <artifactId>junit</artifactId>
       <version>3.8.1</version>
       <scope>test</scope>
     </dependency>
    \left\langle \cdot \right\rangle -- Spring -->
     <dependency>
       <groupId>org.springframework</groupId>
       <artifactId>spring-core</artifactId>
       <version>${springframework.version}</version>
     </dependency>
     <dependency>
       <groupId>org.springframework</groupId>
       <artifactId>spring-web</artifactId>
       <version>${springframework.version}</version>
     </dependency>
     <dependency>
       <groupId>org.springframework</groupId>
       <artifactId>spring-webmvc</artifactId>
       <version>${springframework.version}</version>
     </dependency>
     <dependency>
       <groupId>org.springframework</groupId>
       <artifactId>spring-tx</artifactId>
       <version>${springframework.version}</version>
     </dependency>
     <dependency>
       <groupId>org.springframework</groupId>
       <artifactId>spring-orm</artifactId>
       <version>${springframework.version}</version>
     </dependency>
     <dependency>
       <groupId>org.springframework.security</groupId>
       <artifactId>spring-security-config</artifactId>
       <version>4.0.3.RELEASE</version>
     </dependency>
     <!-- Hibernate -->
     <dependency>
         <groupId>org.hibernate</groupId>
         <artifactId>hibernate-core</artifactId>
         <version>${hibernate.version}</version>
     </dependency>
          <!-- jsr303 validation -->
          <dependency>
           <groupId>javax.validation</groupId>
             <artifactId>validation-api</artifactId>
             <version>1.1.0.Final</version>
          </dependency>
          <dependency>
             <groupId>org.hibernate</groupId>
             <artifactId>hibernate-validator</artifactId>
             <version>5.1.3.Final</version>
          </dependency>
          \langle!-- MySQL -->
          <dependency>
             <groupId>mysql</groupId>
             <artifactId>mysql-connector-
java</artifactId>
<version>${mysql.connector.version}</version>
          </dependency>
          \left\langle \cdot \right\rangle -- Gson -->
          <dependency>
```

```
 <groupId>com.google.code.gson</groupId>
```

```
 <artifactId>gson</artifactId>
             <version>2.5</version>
          </dependency>
          <!-- Joda-Time --> 
         <dependency>
            <groupId>joda-time</groupId>
             <artifactId>joda-time</artifactId>
            <version>${joda-time.version}</version>
          </dependency>
          <!-- To map JodaTime with database type --> 
          <dependency>
             <groupId>org.jadira.usertype</groupId>
             <artifactId>usertype.core</artifactId>
             <version>3.0.0.CR1</version>
          </dependency>
          <!-- Servlet+JSP+JSTL -->
         <dependency>
             <groupId>javax.servlet</groupId>
             <artifactId>javax.servlet-api</artifactId>
             <version>3.1.0</version>
             <scope>provided</scope>
          </dependency>
          <dependency>
            <groupId>javax.servlet.jsp</groupId>
             <artifactId>javax.servlet.jsp-
api</artifactId>
             <version>2.3.1</version>
             <scope>provided</scope>
          </dependency>
          <dependency>
            <groupId>javax.servlet</groupId>
            <artifactId>jstl</artifactId>
             <version>1.2</version>
          </dependency>
          <!-- Json dependencies -->
          <dependency>
             <groupId>org.json</groupId>
             <artifactId>json</artifactId>
             <version>20160212</version>
          </dependency>
    <!-- Itext PDF Writer -->
   21 - 4https://mvnrepository.com/artifact/com.itextpdf/itextpdf 
-->
          <dependency>
           <groupId>com.itextpdf</groupId>
           <artifactId>itextpdf</artifactId>
           <version>5.0.6</version>
         </dependency>
          <!-- Testing dependencies -->
          <dependency>
             <groupId>org.springframework</groupId>
             <artifactId>spring-test</artifactId>
<version>${springframework.version}</version>
             <scope>test</scope>
          </dependency>
          <dependency>
            <groupId>org.testng</groupId>
             <artifactId>testng</artifactId>
             <version>${testng.version}</version>
             <scope>test</scope>
          </dependency>
          <dependency>
             <groupId>org.mockito</groupId>
             <artifactId>mockito-all</artifactId>
             <version>${mockito.version}</version>
             <scope>test</scope>
          </dependency>
          <dependency>
             <groupId>com.h2database</groupId>
             <artifactId>h2</artifactId>
             <version>${h2.version}</version>
```

```
 <scope>test</scope>
          </dependency>
         <dependency>
             <groupId>dbunit</groupId>
             <artifactId>dbunit</artifactId>
             <version>${dbunit.version}</version>
             <scope>test</scope>
          </dependency>
          <!-- JSON Parser -->
          <dependency>
       <groupId>com.googlecode.json-simple</groupId>
       <artifactId>json-simple</artifactId>
       <version>1.1.1</version>
         </dependency>
   </dependencies>
          <build>
         <pluginManagement>
             <plugins>
                  <plugin>
<groupId>org.apache.maven.plugins</groupId>
                      <artifactId>maven-war-
plugin</artifactId>
                      <version>2.4</version>
                      <configuration>
<warSourceDirectory>src/main/webapp</warSourceDirectory>
```

```
<warName>ROXSys</warName>
```

```
<failOnMissingWebXml>false</failOnMissingWebXml>
                      </configuration>
                  </plugin>
             </plugins>
         </pluginManagement>
         <finalName>ROXSys</finalName>
     </build>
</project>
```
## **XI. Acknowlegement**

Gusto ko lang magpasalamat sa lahat ng taong tumulong sa akin. Sa mga taong nakikinig sa mga kwento ko kahit pauli-ulit na. Haha. Sa aking mga kaibigan sa kabundukan, sa aking mga blockmates na nakakausap ko pa rin hanggang ngayon, maraming salamat sa inyong lahat.

Hindi ko alam kung saan magsisimula kasi andami kong gustong sabihin. Pero nais ko lamang sabihin sa lahat na tumulong sa akin na hindi ko kayo makakalimutan. Iisa-isahin ko na kayo.

Una, maraming-maraming salamat sa'yo sir Marvin Ignacio dahil pumayag ka na maging adviser ko. Akala ko hindi na talaga ako gagraduate. Maraming salamat kay sir Bryann Chua dahil pinasa niya ako sa'yo.

Pangalawa, kay ma'am Ruby Palma ng R.O.X., maraming salamat po sa inyo. Hindi ko kayo makakalimutan.

Pangatlo, sa mga kaibigan ko sa trabaho noon at sa kasalukuyan: sina Bogs, Von, Francis, Jayson, Belen, Jenny, Kristian, Melody. Kahit hindi niyo man alam pinagdadaanan ko, napapasaya niyo ako kahit papaano. Haha.

Sa Witty Birds, hindi ko alam ano'ng nangyari sa atin pero nagpapasalamat ako at nakilala ko kayo. Napapasaya niyo ako kapag umaalis tayo at pumupunta sa beach, falls o kaya ay namumundok. Salamat sa inyong lahat lalo na kina Vevey, Eloisa, Jayson, Francis, Wenjon, at Sheila.

Maraming salamat sa nanay ko na hanggang sa huli ay umaasa pa rin na makita akong magmartsa. Eto na ma, haha. Sampung taon din ito. Alam kong pinagdarasal mo ako palagi in silence, nararamdaman ko iyon kahit di mo man sabihin. Sana matupad na mga pangarap natin sa buhay at sisikapin kong mapabuti buhay natin lalo. Sana humaba pa buhay mo para maibigay ko sayo yung buhay na gusto mo.

274

Higit sa lahat, nagpapasalamat ako sa Panginoon kasi hindi Niya ako pinapabayaan. May trabaho pa rin ako na may kinalaman sa kurso ko, nakakatulong sa pamilya at nagagawa ang mga bagay na gustong gawin. Hindi ko alam plano niya sa akin pero alam ko lang na gusto niya akong mapabuti. Hay. Dahil din sa karanasan na ito natuto akong maging mapagkumbaba at maging maunawain.

Sa mga ka-block ko pang hindi pa natatapos, sana matapos na tayong lahat. Alam ko may kanya-kanya tayong rason at darating ang panahon na matutupad mga pangarap natin. Di ko na alam pinagsasabi ko. Haha.

Salamat sa inyong lahat! Pag magpapalibre kayo, sabihan niyo lang ako. Haha.